### Haskell 2010 Language Report

Simon Marlow (editor)

*Copyright notice.*

The authors and publisher intend this Report to belong to the entire Haskell community, and grant permission to copy and distribute it for any purpose, provided that it is reproduced in its entirety, including this Notice. Modified versions of this Report may also be copied and distributed for any purpose, provided that the modified version is clearly presented as such, and that it does not claim to be a definition of the language Haskell 2010.

# **Contents**

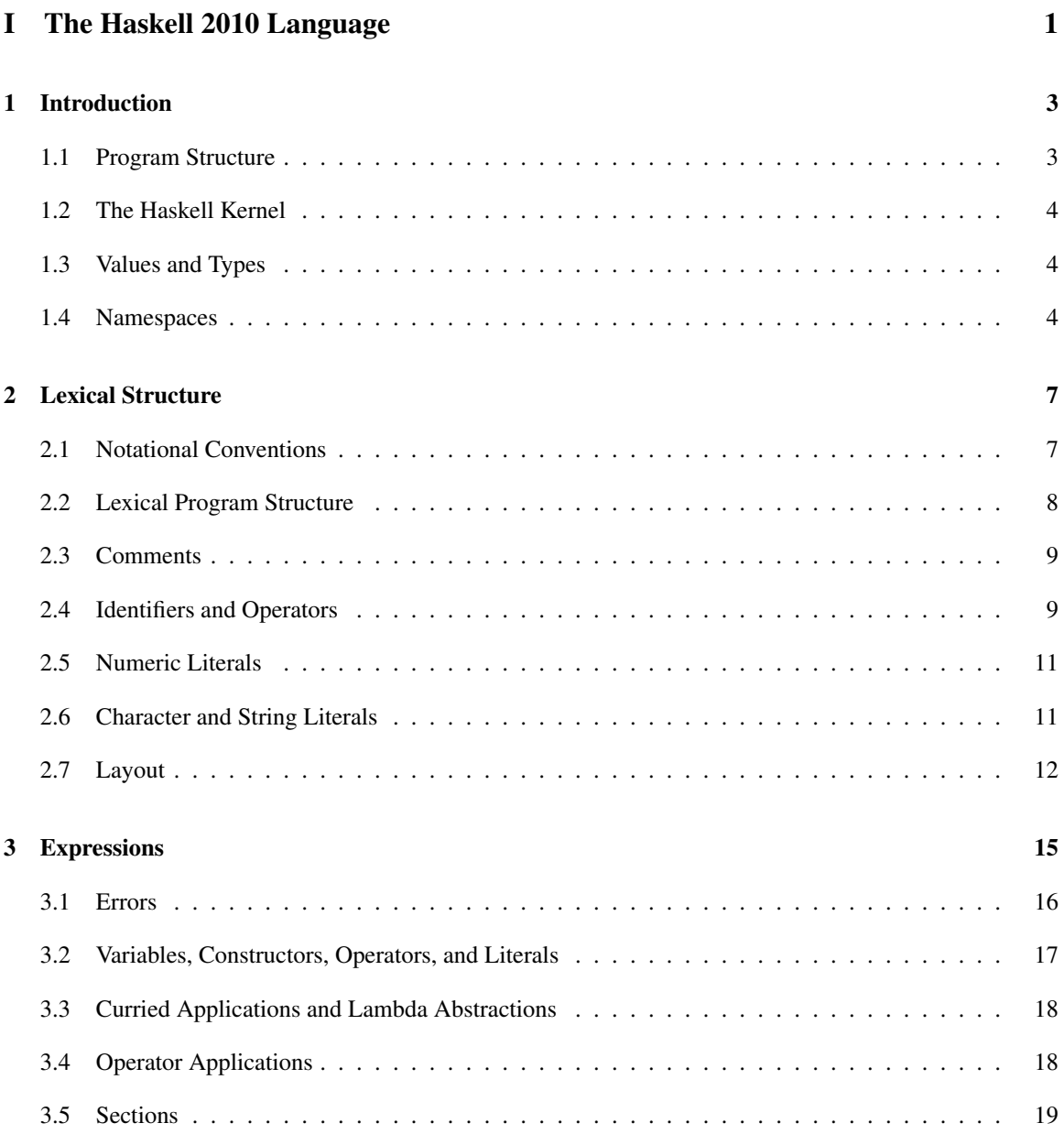

### ii CONTENTS

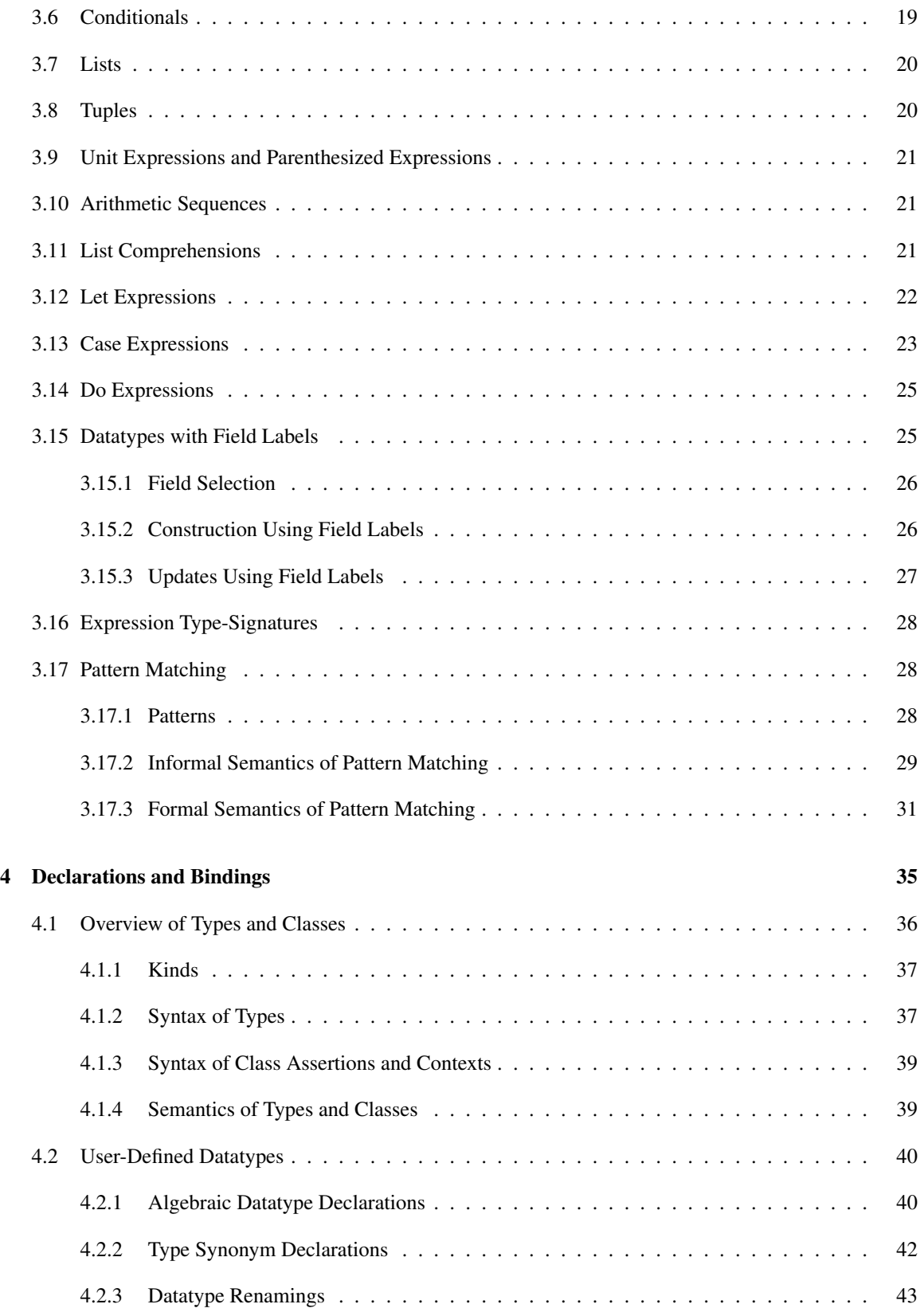

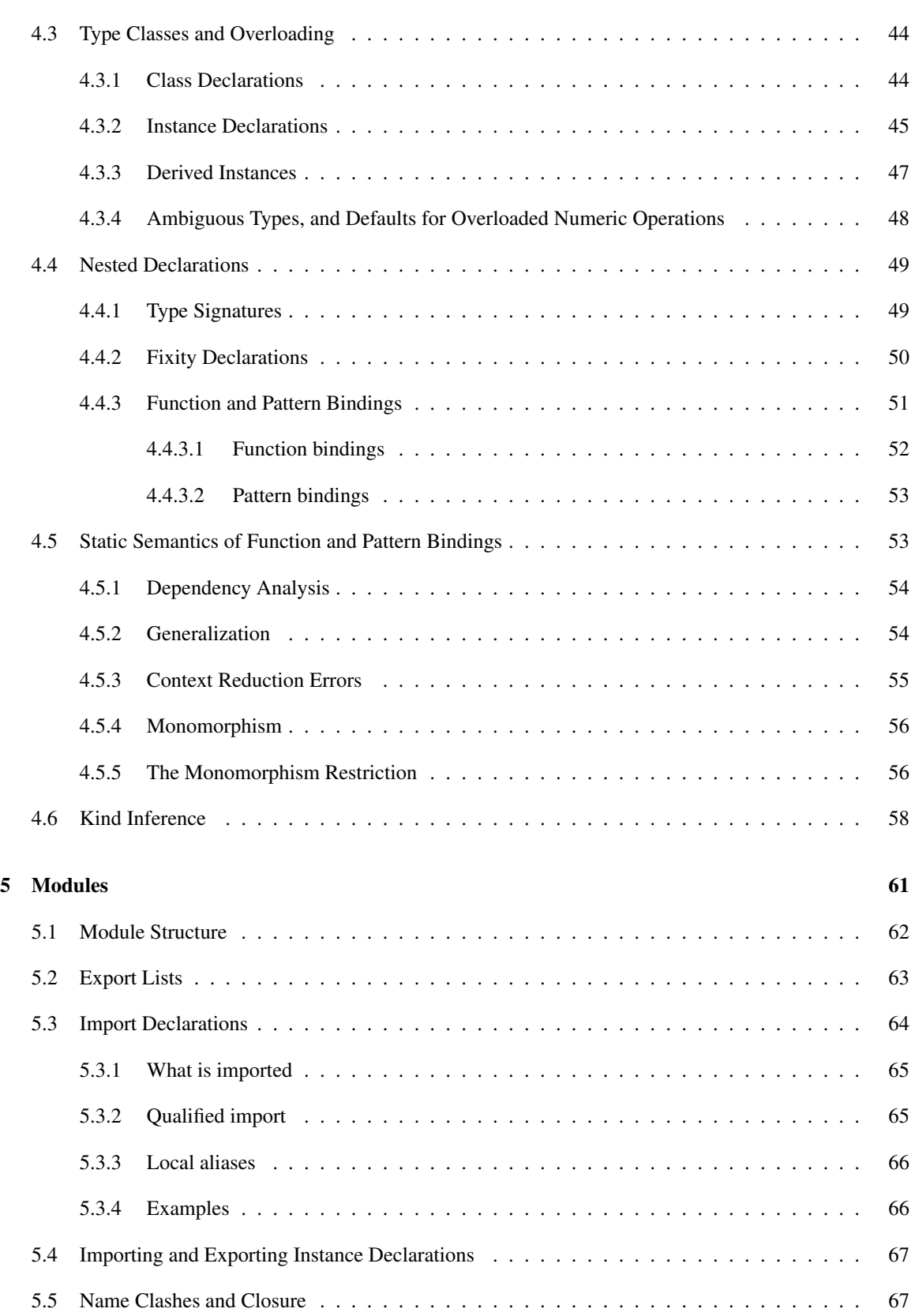

### iv CONTENTS

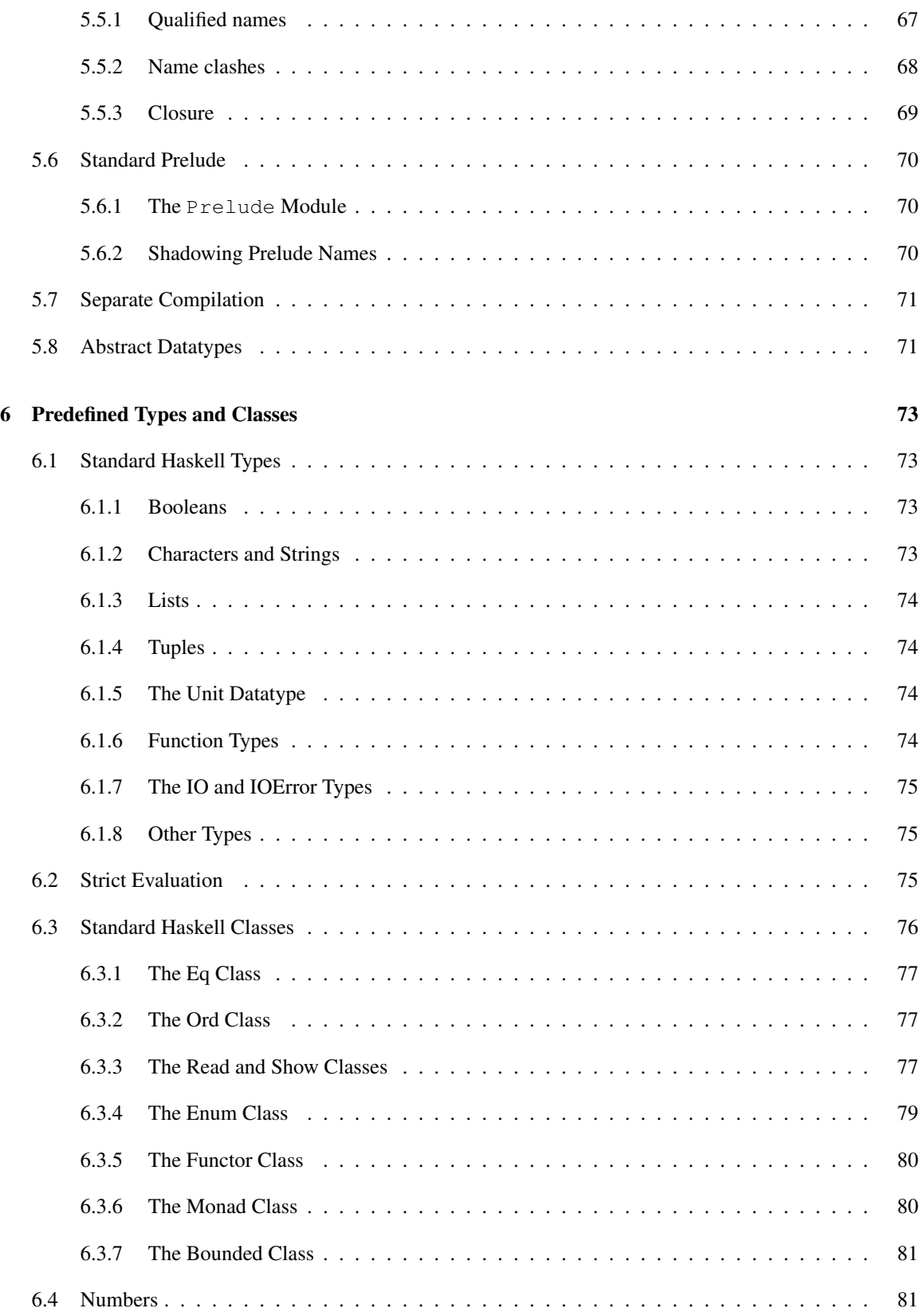

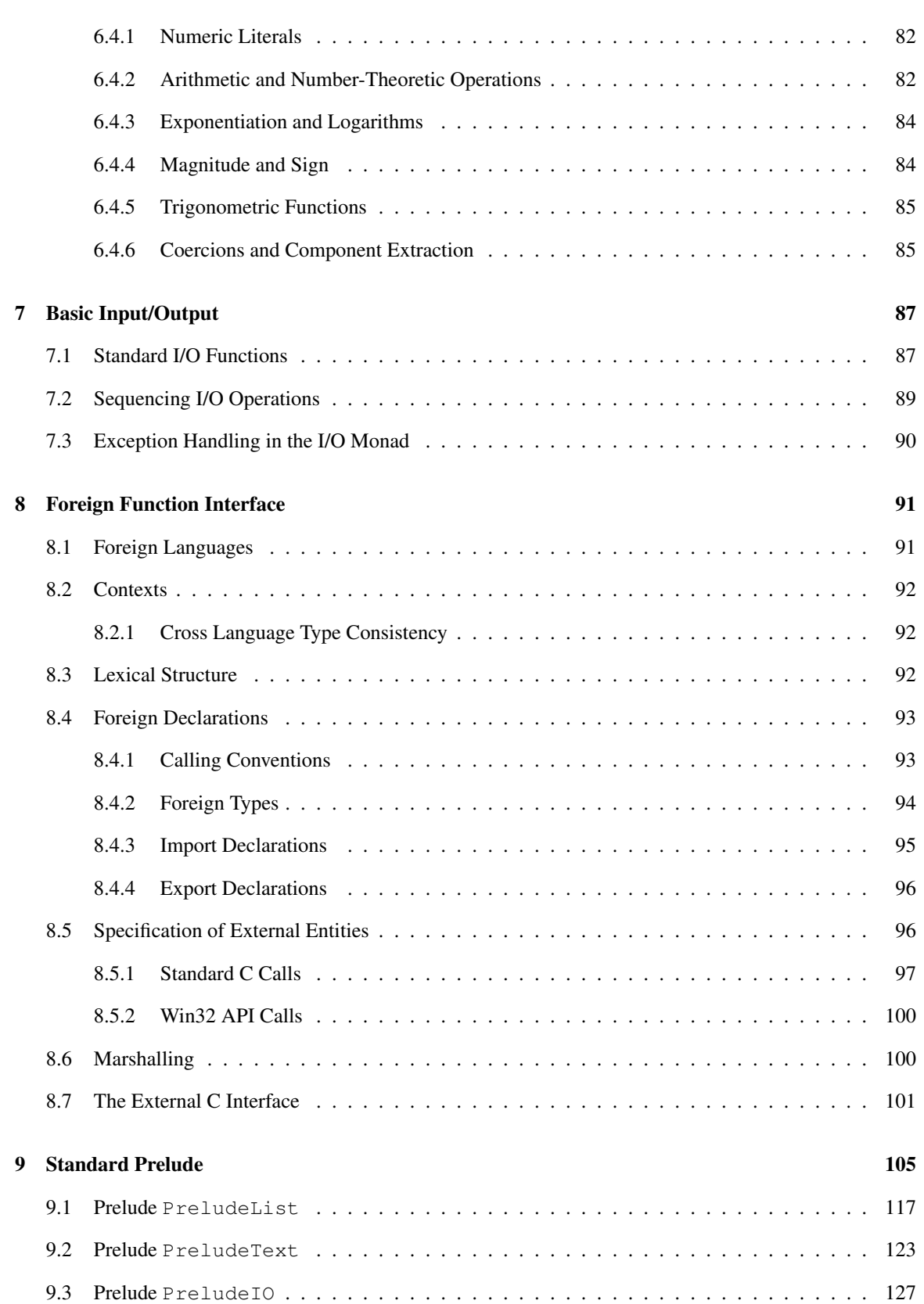

### vi CONTENTS

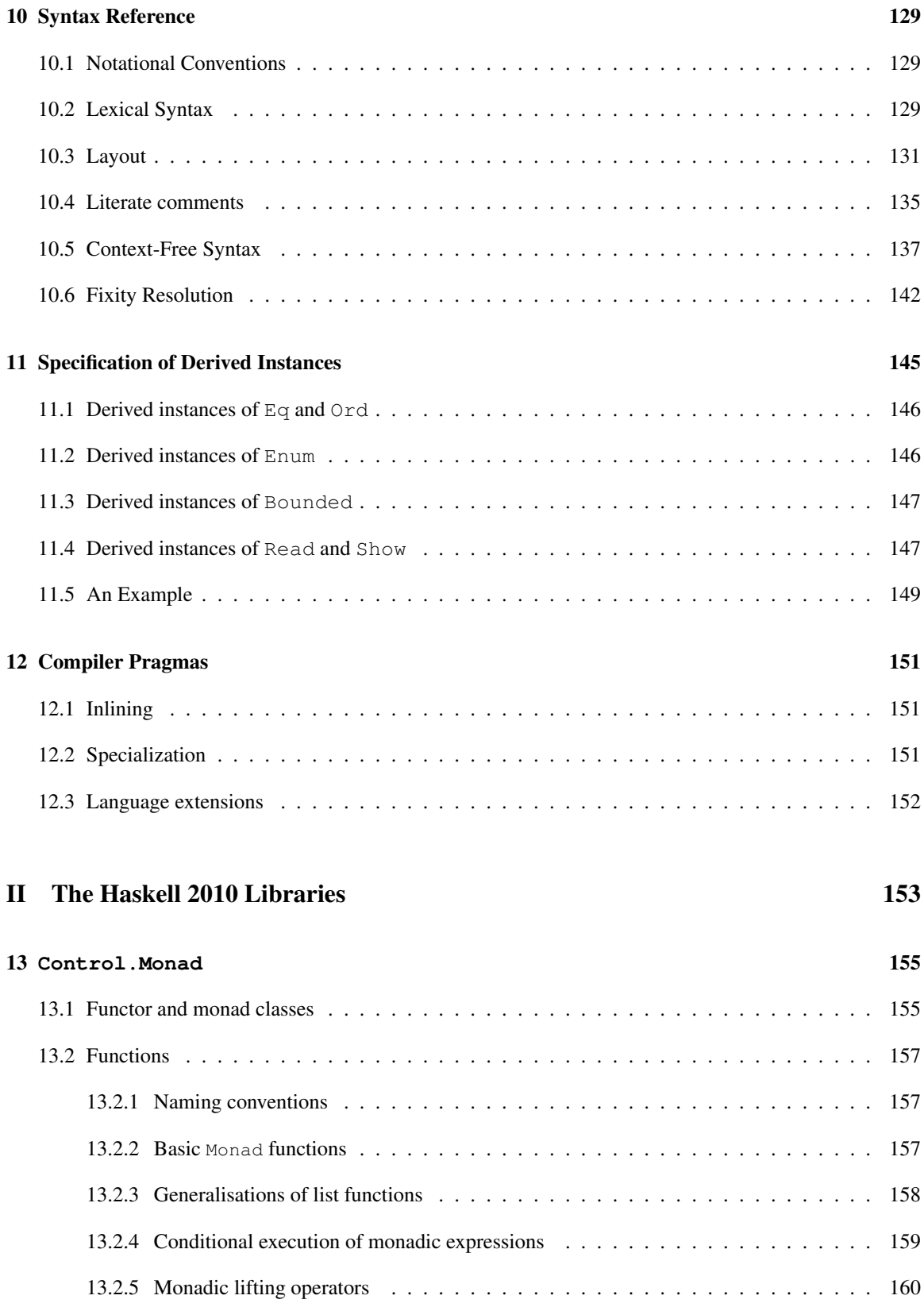

### CONTENTS vii

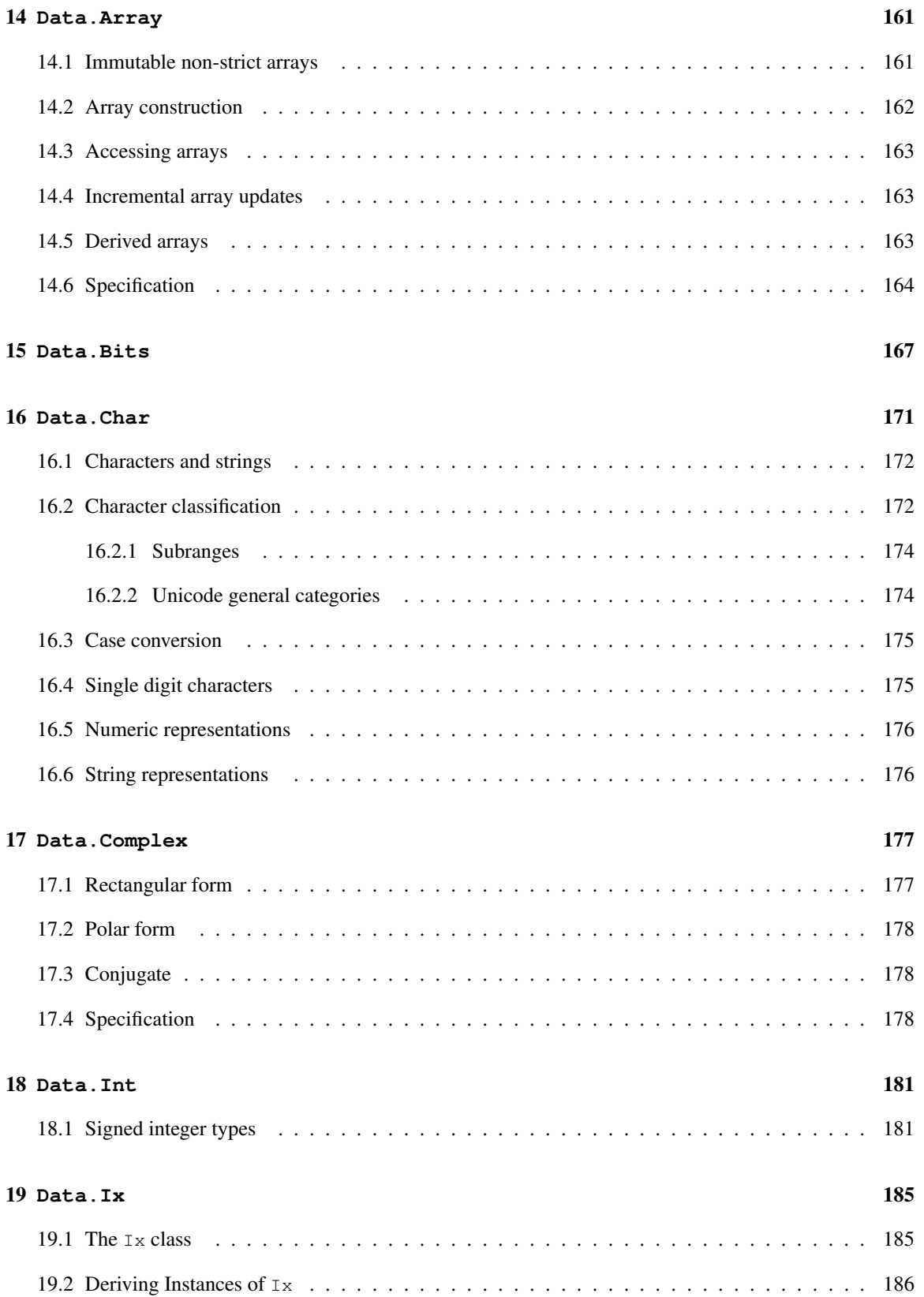

### viii CONTENTS

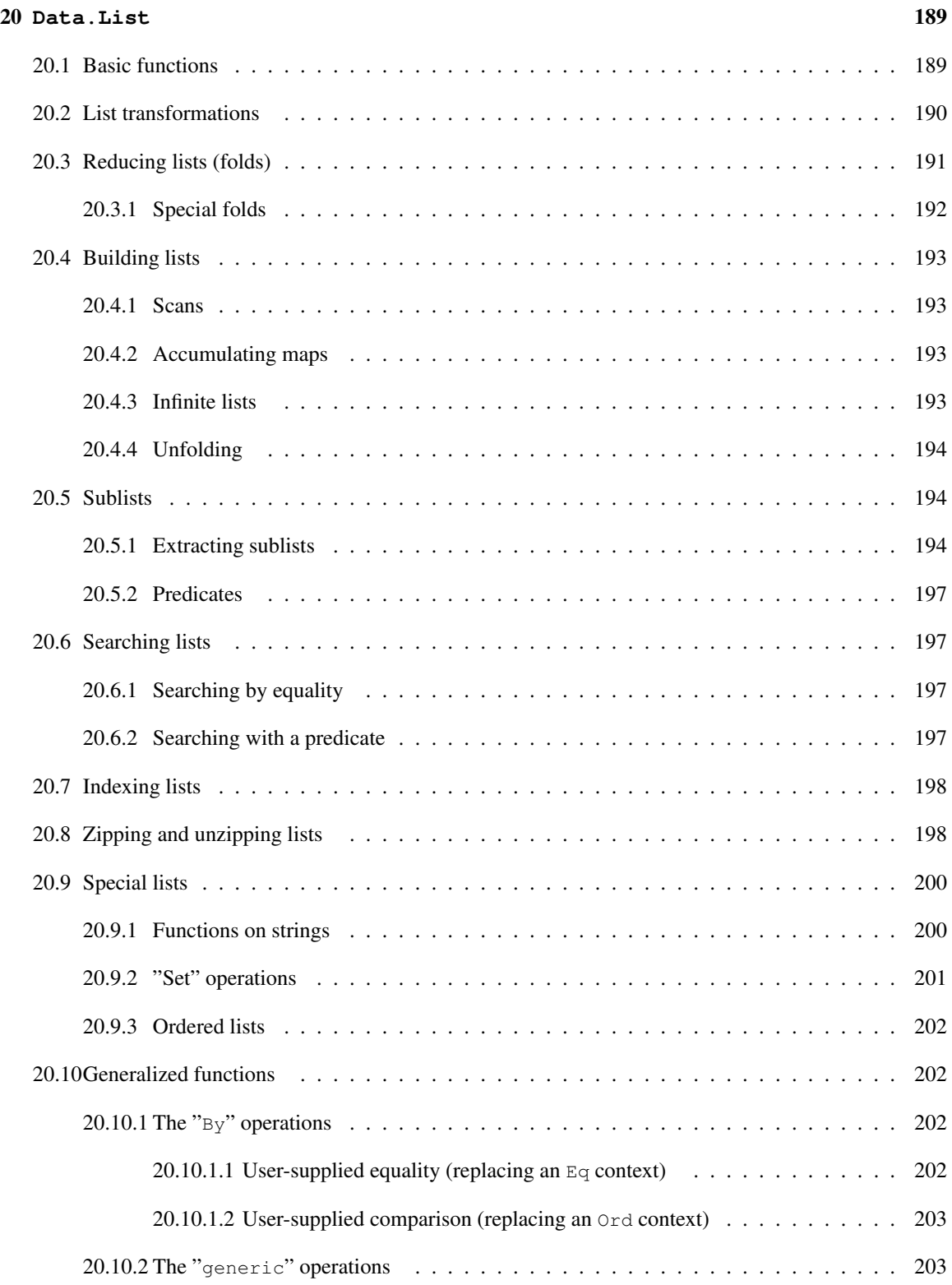

### CONTENTS ix

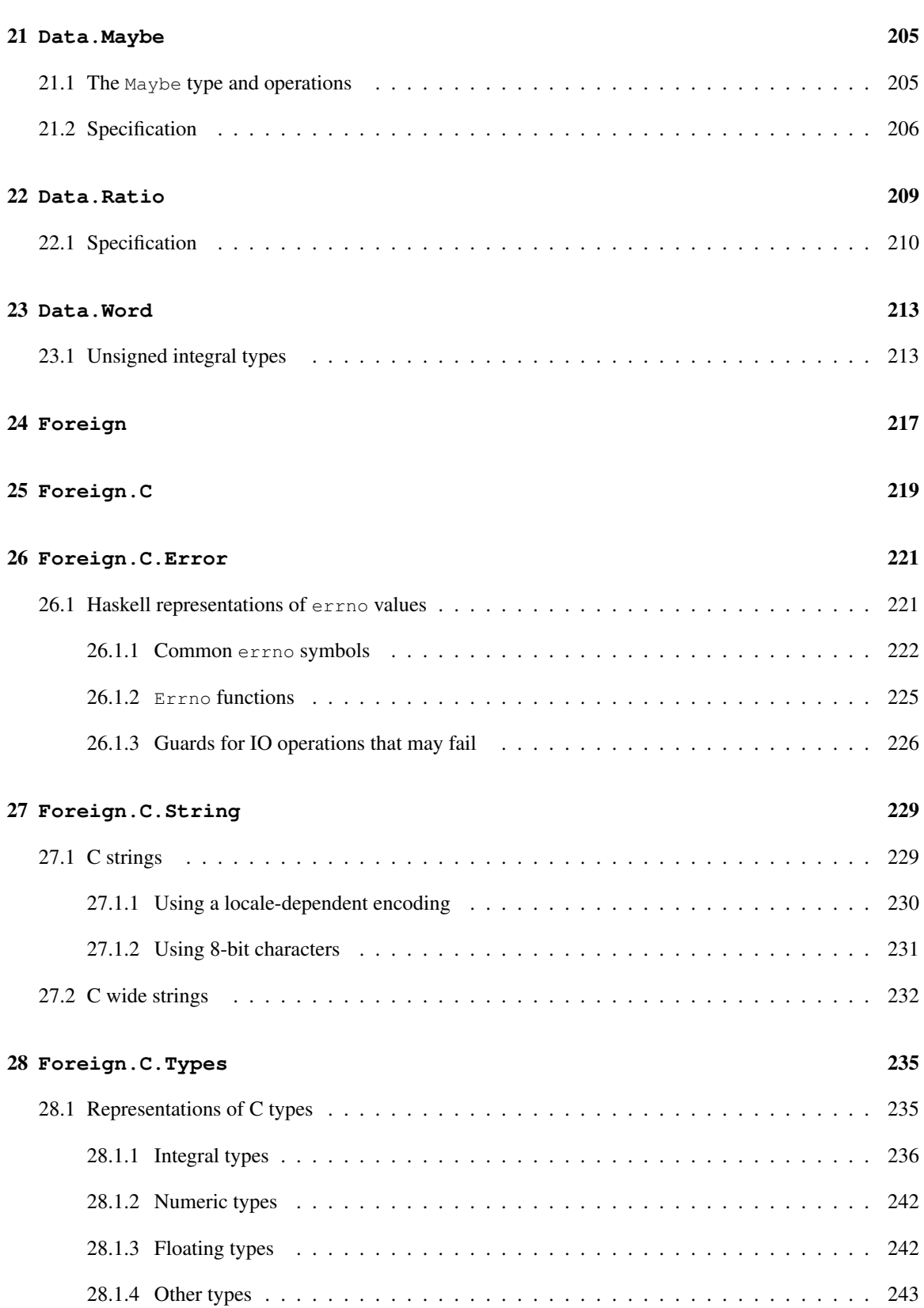

### x CONTENTS

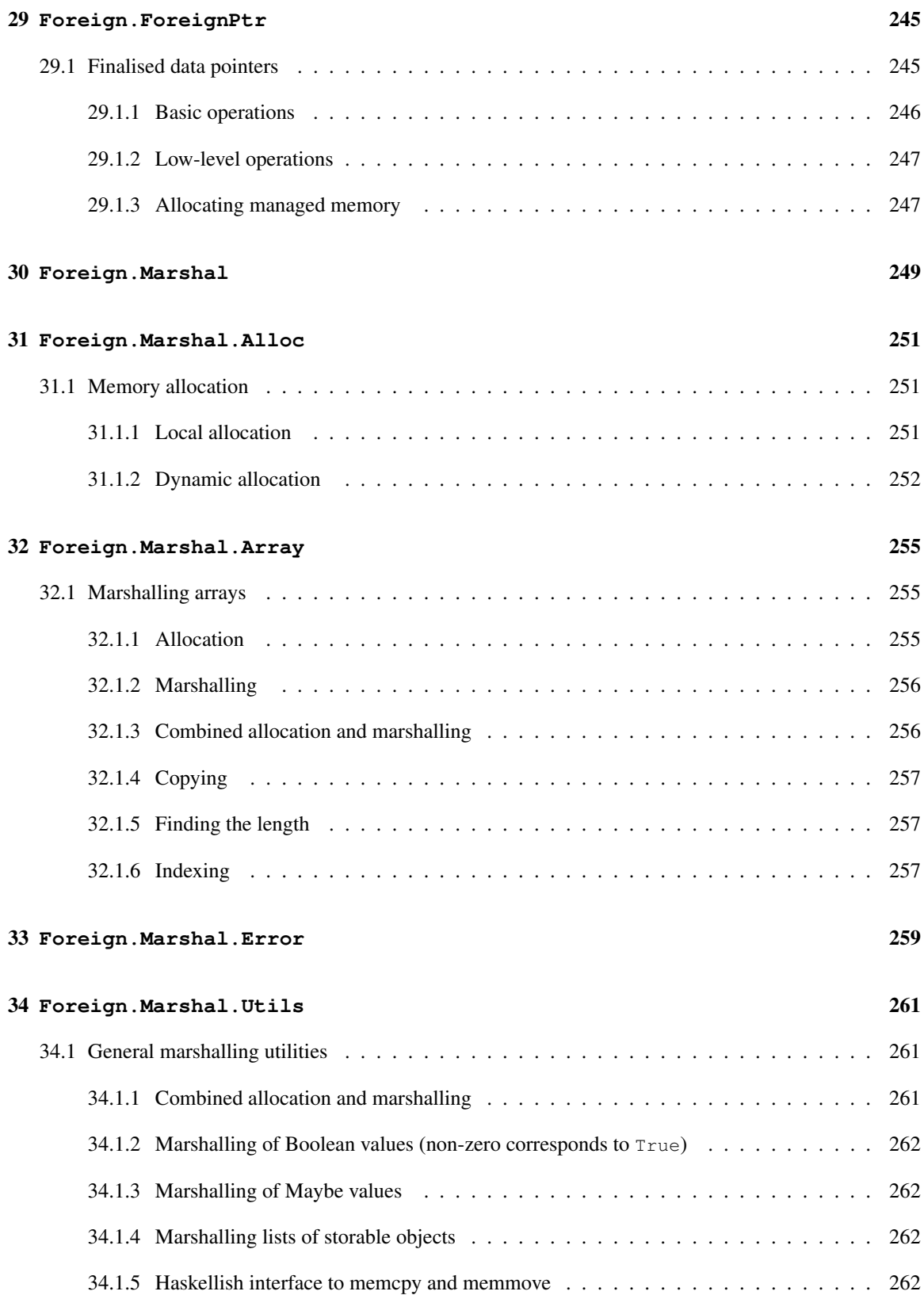

### CONTENTS xi

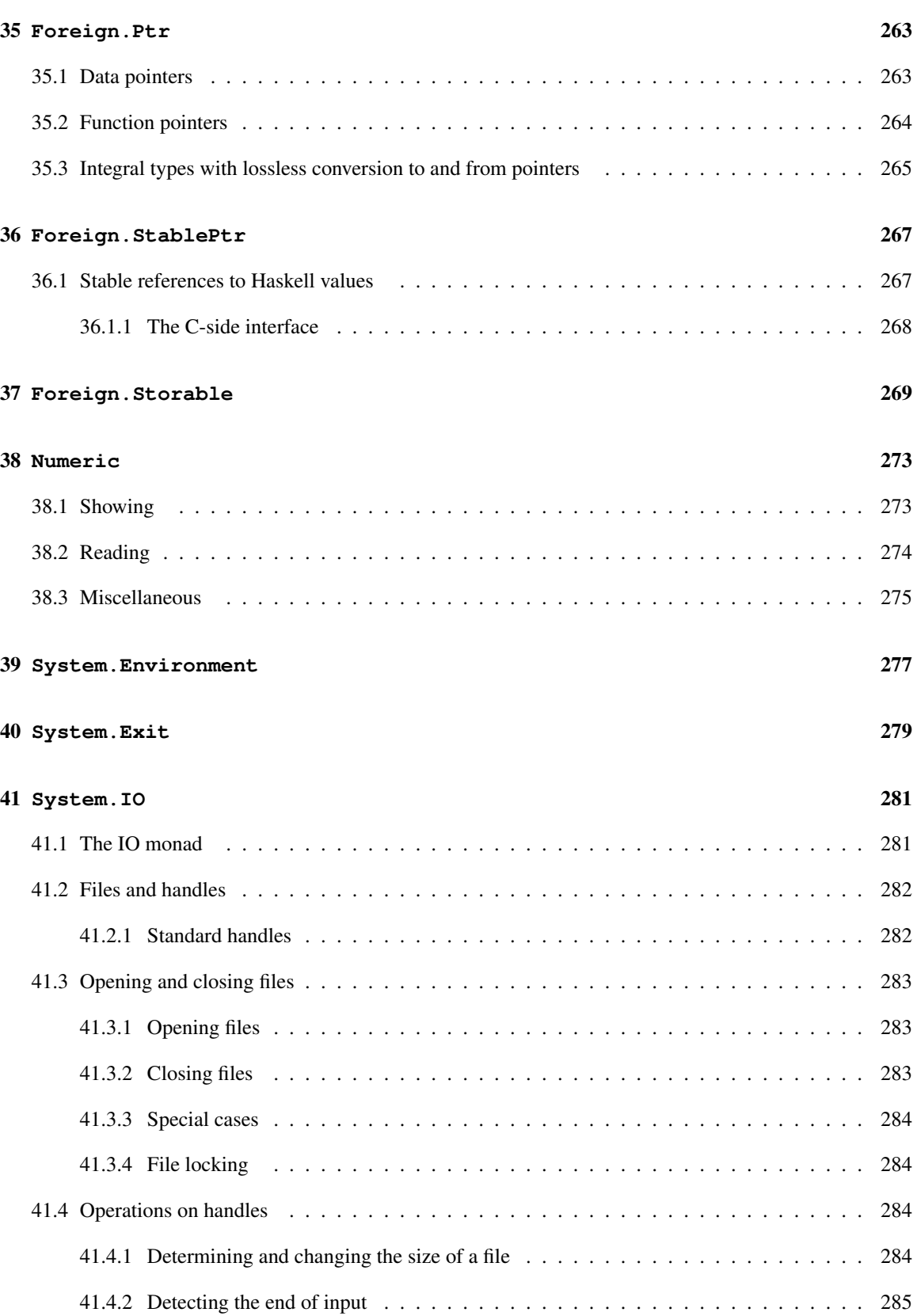

### xii CONTENTS

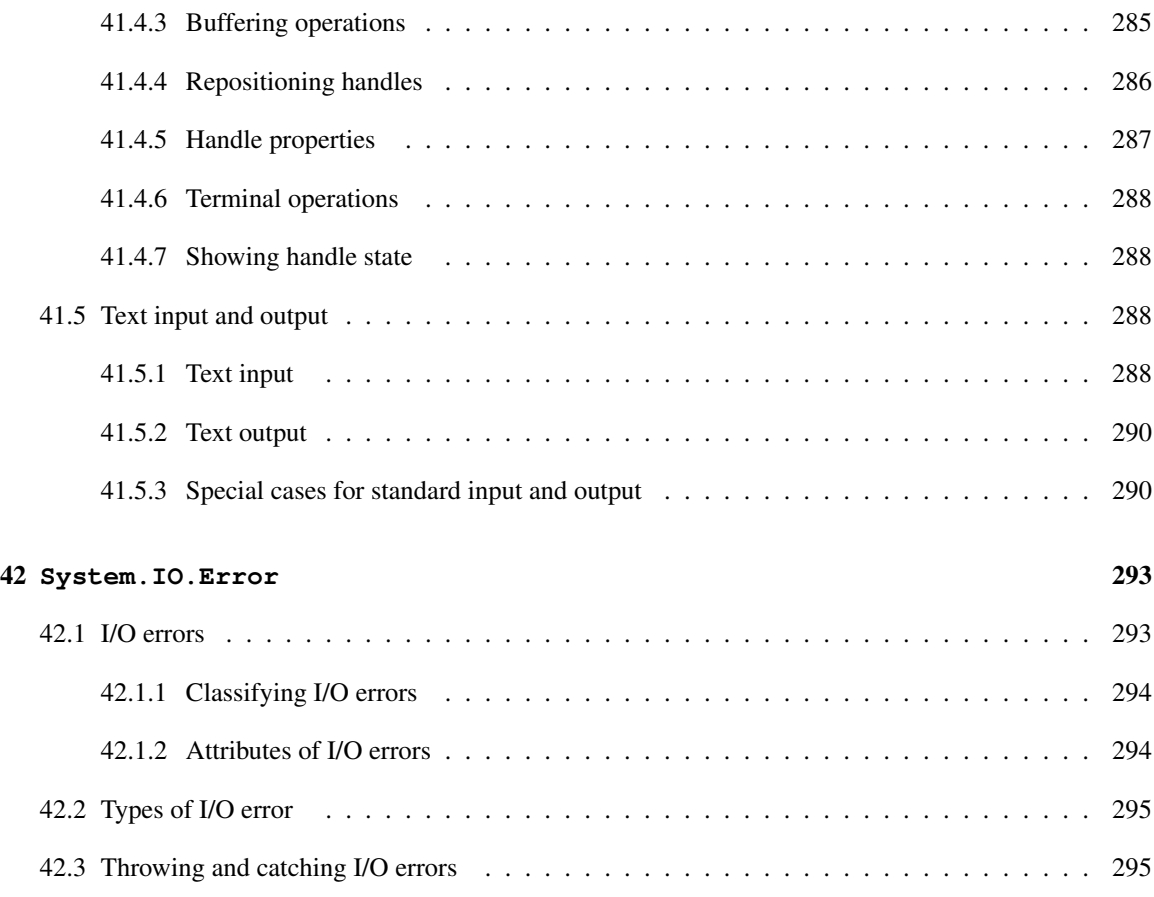

### [References](#page-314-1) 297

### [Index](#page-318-0) 299

## Preface

"*Some half dozen persons have written technically on combinatory logic, and most of these, including ourselves, have published something erroneous. Since some of our fellow sinners are among the most careful and competent logicians on the contemporary scene, we regard this as evidence that the subject is refractory. Thus fullness of exposition is necessary for accuracy; and excessive condensation would be false economy here, even more than it is ordinarily.*"

> Haskell B. Curry and Robert Feys in the Preface to *Combinatory Logic* [\[3\]](#page-316-0), May 31, 1956

In September of 1987 a meeting was held at the conference on Functional Programming Languages and Computer Architecture (FPCA '87) in Portland, Oregon, to discuss an unfortunate situation in the functional programming community: there had come into being more than a dozen non-strict, purely functional programming languages, all similar in expressive power and semantic underpinnings. There was a strong consensus at this meeting that more widespread use of this class of functional languages was being hampered by the lack of a common language. It was decided that a committee should be formed to design such a language, providing faster communication of new ideas, a stable foundation for real applications development, and a vehicle through which others would be encouraged to use functional languages. This document describes the result of that (and subsequent) committee's efforts: a purely functional programming language called Haskell, named after the logician Haskell B. Curry whose work provides the logical basis for much of ours.

### Goals

The committee's primary goal was to design a language that satisfied these constraints:

- 1. It should be suitable for teaching, research, and applications, including building large systems.
- 2. It should be completely described via the publication of a formal syntax and semantics.
- 3. It should be freely available. Anyone should be permitted to implement the language and distribute it to whomever they please.
- 4. It should be based on ideas that enjoy a wide consensus.
- 5. It should reduce unnecessary diversity in functional programming languages.

### Haskell 2010: language and libraries

The committee intended that Haskell would serve as a basis for future research in language design, and hoped that extensions or variants of the language would appear, incorporating experimental features.

Haskell has indeed evolved continuously since its original publication. By the middle of 1997, there had been five versions of the language design (from Haskell 1.0 – 1.4). At the 1997 Haskell Workshop in Amsterdam, it was decided that a stable variant of Haskell was needed; this became "Haskell 98" and was published in February 1999. The fixing of minor bugs led to the *Revised* Haskell 98 Report in 2002.

At the 2005 Haskell Workshop, the consensus was that so many extensions to the official language were widely used (and supported by multiple implementations), that it was worthwhile to define another iteration of the language standard, essentially to codify (and legitimise) the status quo.

The Haskell Prime effort was thus conceived as a relatively conservative extension of Haskell 98, taking on board new features only where they were well understood and widely agreed upon. It too was intended to be a "stable" language, yet reflecting the considerable progress in research on language design in recent years.

After several years exploring the design space, it was decided that a single monolithic revision of the language was too large a task, and the best way to make progress was to evolve the language in small incremental steps, each revision integrating only a small number of well-understood extensions and changes. Haskell 2010 is the first revision to be created in this way, and new revisions are expected once per year.

### Extensions to Haskell 98

The most significant language changes in Haskell 2010 relative to Haskell 98 are listed here.

New language features:

- A Foreign Function Interface (FFI).
- Hierarchical module names, e.g. Data.Bool.
- Pattern guards.

Removed language features:

• The  $(n + k)$  pattern syntax.

### Haskell Resources

The Haskell web site <http://haskell.org> gives access to many useful resources, including:

• Online versions of the language and library definitions.

#### PREFACE xv

- Tutorial material on Haskell.
- Details of the Haskell mailing list.
- Implementations of Haskell.
- Contributed Haskell tools and libraries.
- Applications of Haskell.
- User-contributed wiki pages.
- News and events in the Haskell community.

You are welcome to comment on, suggest improvements to, and criticise the language or its presentation in the report, via the Haskell mailing list, or the Haskell wiki.

### Building the language

Haskell was created, and continues to be sustained, by an active community of researchers and application programmers. Those who served on the Language and Library committees, in particular, devoted a huge amount of time and energy to the language. Here they are, with their affiliation(s) for the relevant period:

> Arvind (MIT) Lennart Augustsson (Chalmers University) Dave Barton (Mitre Corp) Brian Boutel (Victoria University of Wellington) Warren Burton (Simon Fraser University) Manuel M T Chakravarty (University of New South Wales) Duncan Coutts (Well-Typed LLP) Jon Fairbairn (University of Cambridge) Joseph Fasel (Los Alamos National Laboratory) John Goerzen Andy Gordon (University of Cambridge) Maria Guzman (Yale University) Kevin Hammond [editor] (University of Glasgow) Bastiaan Heeren (Utrecht University) Ralf Hinze (University of Bonn) Paul Hudak [editor] (Yale University) John Hughes [editor] (University of Glasgow; Chalmers University) Thomas Johnsson (Chalmers University) Isaac Jones (Galois, inc.) Mark Jones (Yale University, University of Nottingham, Oregon Graduate Institute) Dick Kieburtz (Oregon Graduate Institute) John Launchbury (University of Glasgow; Oregon Graduate Institute; Galois, inc.) Andres Löh (Utrecht University) Ian Lynagh (Well-Typed LLP) Simon Marlow [editor] (Microsoft Research) John Meacham Erik Meijer (Utrecht University)

Ravi Nanavati (Bluespec, inc.) Rishiyur Nikhil (MIT) Henrik Nilsson (University of Nottingham) Ross Paterson (City University, London) John Peterson [editor] (Yale University) Simon Peyton Jones [editor] (University of Glasgow; Microsoft Research Ltd) Mike Reeve (Imperial College) Alastair Reid (University of Glasgow) Colin Runciman (University of York) Don Stewart (Galois, inc.) Martin Sulzmann (Informatik Consulting Systems AG) Audrey Tang Simon Thompson (University of Kent) Philip Wadler [editor] (University of Glasgow) Malcolm Wallace (University of York) Stephanie Weirich (University of Pennsylvania) David Wise (Indiana University) Jonathan Young (Yale University)

Those marked [editor] served as the co-ordinating editor for one or more revisions of the language.

In addition, dozens of other people made helpful contributions, some small but many substantial. They are as follows: Hans Aberg, Kris Aerts, Sten Anderson, Richard Bird, Tom Blenko, Stephen Blott, Duke Briscoe, Paul Callaghan, Magnus Carlsson, Mark Carroll, Franklin Chen, Olaf Chitil, Chris Clack, Guy Cousineau, Tony Davie, Craig Dickson, Chris Dornan, Laura Dutton, Chris Fasel, Pat Fasel, Sigbjorn Finne, Michael Fryers, Peter Gammie, Andy Gill, Mike Gunter, Cordy Hall, Mark Hall, Thomas Hallgren, Matt Harden, Klemens Hemm, Fergus Henderson, Dean Herington, Bob Hiromoto, Nic Holt, Ian Holyer, Randy Hudson, Alexander Jacobson, Patrik Jansson, Robert Jeschofnik, Orjan Johansen, Simon B. Jones, Stef Joosten, Mike Joy, Wolfram Kahl, Stefan Kahrs, Antti-Juhani Kaijanaho, Jerzy Karczmarczuk, Kent Karlsson, Martin D. Kealey, Richard Kelsey, Siau-Cheng Khoo, Amir Kishon, Feliks Kluzniak, Jan Kort, Marcin Kowalczyk, Jose Labra, Jeff Lewis, Mark Lillibridge, Bjorn Lisper, Sandra Loosemore, Pablo Lopez, Olaf Lubeck, Christian Maeder, Ketil Malde, Michael Marte, Jim Mattson, John Meacham, Sergey Mechveliani, Gary Memovich, Randy Michelsen, Rick Mohr, Andy Moran, Graeme Moss, Arthur Norman, Nick North, Chris Okasaki, Bjarte M. Østvold, Paul Otto, Sven Panne, Dave Parrott, Larne Pekowsky, Rinus Plasmeijer, Ian Poole, Stephen Price, John Robson, Andreas Rossberg, George Russell, Patrick Sansom, Michael Schneider, Felix Schroeter, Julian Seward, Nimish Shah, Christian Sievers, Libor Skarvada, Jan Skibinski, Lauren Smith, Raman Sundaresh, Josef Svenningsson, Ken Takusagawa, Wolfgang Thaller, Satish Thatte, Tom Thomson, Tommy Thorn, Dylan Thurston, Mike Thyer, Mark Tullsen, David Tweed, Pradeep Varma, Keith Wansbrough, Tony Warnock, Michael Webber, Carl Witty, Stuart Wray, and Bonnie Yantis.

Finally, aside from the important foundational work laid by Church, Rosser, Curry, and others on the lambda calculus, it is right to acknowledge the influence of many noteworthy programming languages developed over the years. Although it is difficult to pinpoint the origin of many ideas, the following languages were particularly influential: Lisp (and its modern-day incarnations Common Lisp and Scheme); Landin's ISWIM; APL; Backus's FP [\[1\]](#page-316-1); ML and Standard ML; Hope and Hope<sup>+</sup>; Clean; Id; Gofer; Sisal; and Turner's series of languages culminating in Miranda<sup>[1](#page-17-0)</sup>. Without these forerunners Haskell would not have been possible.

<span id="page-17-0"></span><sup>1</sup>Miranda is a trademark of Research Software Ltd.

### PREFACE xvii

Simon Marlow Cambridge, April 2010

Part I

# <span id="page-20-0"></span>The Haskell 2010 Language

## <span id="page-22-0"></span>Chapter 1

## Introduction

Haskell is a general purpose, purely functional programming language incorporating many recent innovations in programming language design. Haskell provides higher-order functions, non-strict semantics, static polymorphic typing, user-defined algebraic datatypes, pattern-matching, list comprehensions, a module system, a monadic I/O system, and a rich set of primitive datatypes, including lists, arrays, arbitrary and fixed precision integers, and floating-point numbers. Haskell is both the culmination and solidification of many years of research on non-strict functional languages.

This report defines the syntax for Haskell programs and an informal abstract semantics for the meaning of such programs. We leave as implementation dependent the ways in which Haskell programs are to be manipulated, interpreted, compiled, etc. This includes such issues as the nature of programming environments and the error messages returned for undefined programs (i.e. programs that formally evaluate to  $\perp$ ).

### <span id="page-22-1"></span>1.1 Program Structure

In this section, we describe the abstract syntactic and semantic structure of Haskell, as well as how it relates to the organization of the rest of the report.

- 1. At the topmost level a Haskell program is a set of *modules*, described in Chapter [5.](#page-80-0) Modules provide a way to control namespaces and to re-use software in large programs.
- 2. The top level of a module consists of a collection of *declarations*, of which there are several kinds, all described in Chapter [4.](#page-54-0) Declarations define things such as ordinary values, datatypes, type classes, and fixity information.
- 3. At the next lower level are *expressions*, described in Chapter [3.](#page-34-0) An expression denotes a *value* and has a *static type*; expressions are at the heart of Haskell programming "in the small."
- 4. At the bottom level is Haskell's *lexical structure*, defined in Chapter [2.](#page-26-0) The lexical structure captures the concrete representation of Haskell programs in text files.

This report proceeds bottom-up with respect to Haskell's syntactic structure.

The chapters not mentioned above are Chapter [6,](#page-92-0) which describes the standard built-in datatypes and classes in Haskell, and Chapter [7,](#page-106-0) which discusses the I/O facility in Haskell (i.e. how Haskell programs communicate with the outside world). Also, there are several chapters describing the Prelude, the concrete syntax, literate programming, the specification of derived instances, and pragmas supported by most Haskell compilers.

Examples of Haskell program fragments in running text are given in typewriter font:

let  $x = 1$  $z = x+y$ in z+1

"Holes" in program fragments representing arbitrary pieces of Haskell code are written in italics, as in if  $e_1$  then  $e_2$  else  $e_3$ . Generally the italicized names are mnemonic, such as e for expressions, d for declarations, t for types, etc.

### <span id="page-23-0"></span>1.2 The Haskell Kernel

Haskell has adopted many of the convenient syntactic structures that have become popular in functional programming. In this Report, the meaning of such syntactic sugar is given by translation into simpler constructs. If these translations are applied exhaustively, the result is a program written in a small subset of Haskell that we call the Haskell *kernel*.

Although the kernel is not formally specified, it is essentially a slightly sugared variant of the lambda calculus with a straightforward denotational semantics. The translation of each syntactic structure into the kernel is given as the syntax is introduced. This modular design facilitates reasoning about Haskell programs and provides useful guidelines for implementors of the language.

### <span id="page-23-1"></span>1.3 Values and Types

An expression evaluates to a *value* and has a static *type*. Values and types are not mixed in Haskell. However, the type system allows user-defined datatypes of various sorts, and permits not only parametric polymorphism (using a traditional Hindley-Milner type structure) but also *ad hoc* polymorphism, or *overloading* (using *type classes*).

Errors in Haskell are semantically equivalent to  $\perp$  ("bottom"). Technically, they are indistinguishable from nontermination, so the language includes no mechanism for detecting or acting upon errors. However, implementations will probably try to provide useful information about errors. See Section [3.1.](#page-35-0)

### <span id="page-23-2"></span>1.4 Namespaces

There are six kinds of names in Haskell: those for *variables* and *constructors* denote values; those for *type variables*, *type constructors*, and *type classes* refer to entities related to the type system; and *module names* refer to modules. There are two constraints on naming:

1. Names for variables and type variables are identifiers beginning with lowercase letters or underscore; the other four kinds of names are identifiers beginning with uppercase letters.

### 1.4. NAMESPACES 5

These are the only constraints; for example, Int may simultaneously be the name of a module, class, and constructor within a single scope.

CHAPTER 1. INTRODUCTION

### <span id="page-26-0"></span>Chapter 2

## Lexical Structure

In this chapter, we describe the low-level lexical structure of Haskell. Most of the details may be skipped in a first reading of the report.

### <span id="page-26-1"></span>2.1 Notational Conventions

These notational conventions are used for presenting syntax:

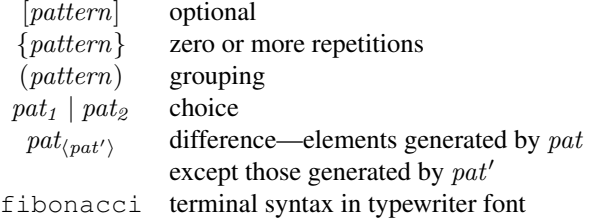

Because the syntax in this section describes *lexical* syntax, all whitespace is expressed explicitly; there is no implicit space between juxtaposed symbols. BNF-like syntax is used throughout, with productions having the form:

 $\begin{array}{lll} \textit{nonterm} & \rightarrow & \textit{alt}_1 \mid \textit{alt}_2 \mid \ldots \mid \textit{alt}_n \end{array}$ 

Care must be taken in distinguishing metalogical syntax such as | and [...] from concrete terminal syntax (given in typewriter font) such as  $|$  and  $[...]$ , although usually the context makes the distinction clear.

Haskell uses the Unicode [\[2\]](#page-316-2) character set. However, source programs are currently biased toward the ASCII character set used in earlier versions of Haskell.

This syntax depends on properties of the Unicode characters as defined by the Unicode consortium. Haskell compilers are expected to make use of new versions of Unicode as they are made available.

### <span id="page-27-0"></span>2.2 Lexical Program Structure

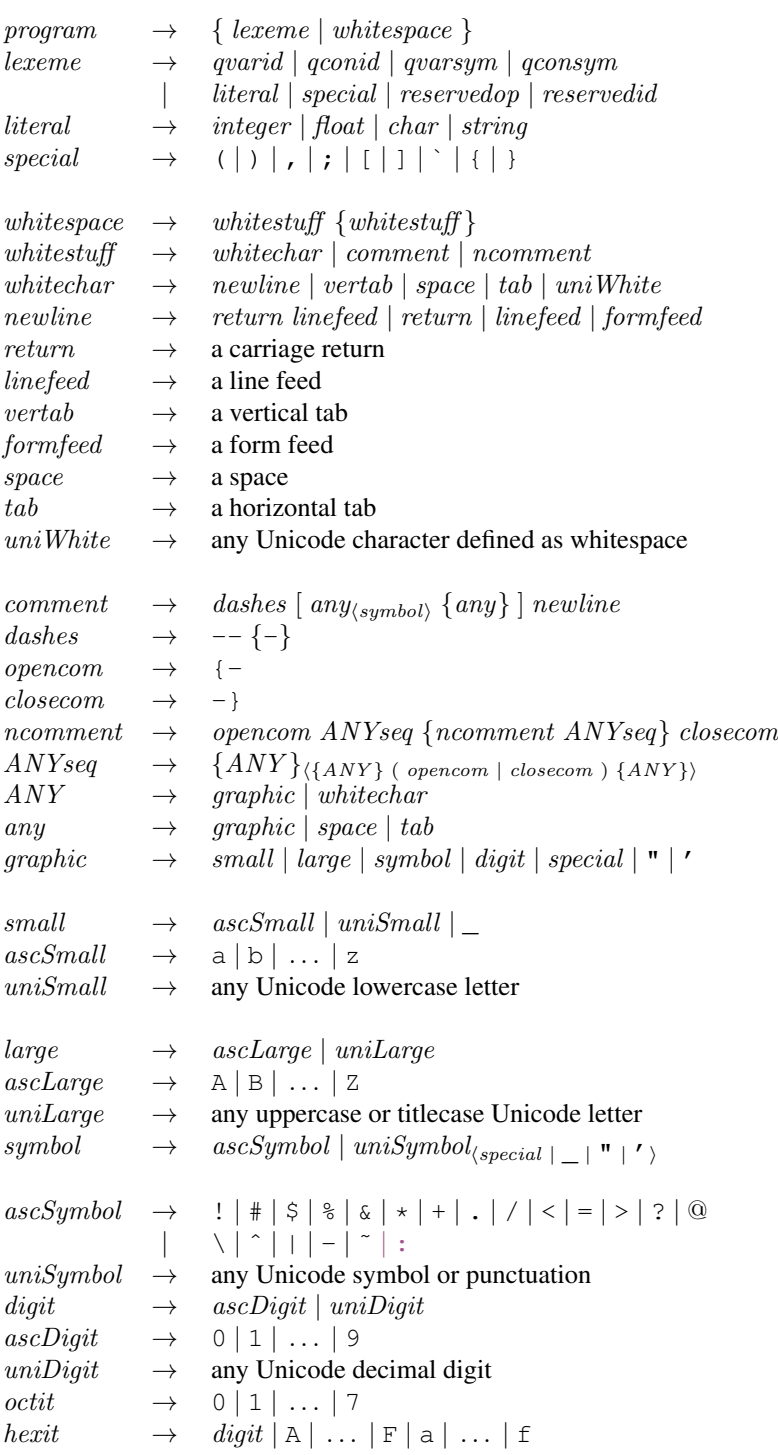

#### 2.3. COMMENTS 9

Lexical analysis should use the "maximal munch" rule: at each point, the longest possible lexeme satisfying the *lexeme* production is read. So, although case is a reserved word, cases is not. Similarly, although  $=$ is reserved,  $==$  and  $\tilde{=}$  are not.

Any kind of whitespace is also a proper delimiter for lexemes.

Characters not in the category ANY are not valid in Haskell programs and should result in a lexing error.

### <span id="page-28-0"></span>2.3 Comments

Comments are valid whitespace.

An ordinary comment begins with a sequence of two or more consecutive dashes (e.g.  $-$ ) and extends to the following newline. *The sequence of dashes must not form part of a legal lexeme.* For example, "-->" or "|--" do *not* begin a comment, because both of these are legal lexemes; however "--foo" does start a comment.

A nested comment begins with " $\{-$ " and ends with " $\{-$ ". No legal lexeme starts with " $\{-$ "; hence, for example, "{---" starts a nested comment despite the trailing dashes.

The comment itself is not lexically analysed. Instead, the first unmatched occurrence of the string "-}" terminates the nested comment. Nested comments may be nested to any depth: any occurrence of the string " $\{-$ " within the nested comment starts a new nested comment, terminated by "- $\}$ ". Within a nested comment, each " $\{-$ " is matched by a corresponding occurrence of " $-\}$ ".

In an ordinary comment, the character sequences " $\{-$ " and " $-$ " have no special significance, and, in a nested comment, a sequence of dashes has no special significance.

Nested comments are also used for compiler pragmas, as explained in Chapter [12.](#page-170-0)

If some code is commented out using a nested comment, then any occurrence of  $\{-\text{or}-\}$  within a string or within an end-of-line comment in that code will interfere with the nested comments.

### <span id="page-28-1"></span>2.4 Identifiers and Operators

```
varid \rightarrow (small \{small] \{small\} | large \{~digit \} \conid \rightarrow large {small | large | digit | ' }
reservedid \rightarrow case | class | data | default | deriving | do | else| foreign | if | import | in | infix | infixl
                 | infixr | instance | let | module | newtype | of
                 then | type | where |
```
An identifier consists of a letter followed by zero or more letters, digits, underscores, and single quotes. Identifiers are lexically distinguished into two namespaces (Section [1.4\)](#page-23-2): those that begin with a lowercase letter (variable identifiers) and those that begin with an upper-case letter (constructor identifiers). Identifiers are case sensitive: name, naMe, and Name are three distinct identifiers (the first two are variable identifiers, the last is a constructor identifier).

Underscore, "\_", is treated as a lowercase letter, and can occur wherever a lowercase letter can. However, "\_" all by itself is a reserved identifier, used as wild card in patterns. Compilers that offer warnings for unused identifiers are encouraged to suppress such warnings for identifiers beginning with underscore. This allows programmers to use "\_foo" for a parameter that they expect to be unused.

```
varsym \rightarrow (symbol_{\langle : \rangle} \{symbol \{symbol \} \})_{\langle \text{reserve } dop \text{ } | \text{ } dashes \rangle}consym \rightarrow (: {symbol})_{\langle reservedop\rangle}\text{reserve} \, dop \rightarrow \ldots \mid : \mid : : \mid = | \setminus | \mid | \lt - \mid - \gt | \otimes | \sim | \Rightarrow
```
*Operator symbols* are formed from one or more symbol characters, as defined above, and are lexically distinguished into two namespaces (Section [1.4\)](#page-23-2):

- An operator symbol starting with a colon is a constructor.
- An operator symbol starting with any other character is an ordinary identifier.

Notice that a colon by itself, ":", is reserved solely for use as the Haskell list constructor; this makes its treatment uniform with other parts of list syntax, such as " $[]$ " and " $[a, b]$ ".

Other than the special syntax for prefix negation, all operators are infix, although each infix operator can be used in a *section* to yield partially applied operators (see Section [3.5\)](#page-38-0). All of the standard infix operators are just predefined symbols and may be rebound.

In the remainder of the report six different kinds of names will be used:

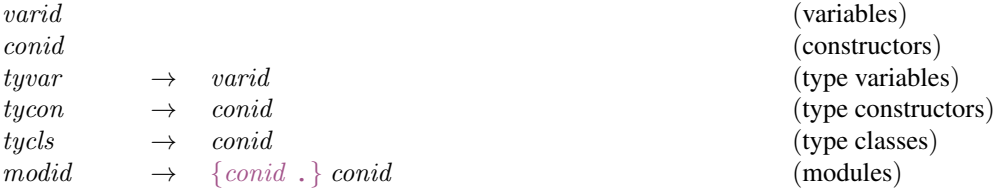

Variables and type variables are represented by identifiers beginning with small letters, and the others by identifiers beginning with capitals; also, variables and constructors have infix forms, the other four do not. Module names are a dot-separated sequence of *conids*. Namespaces are also discussed in Section [1.4.](#page-23-2)

A name may optionally be *qualified* in certain circumstances by prepending them with a module identifier. This applies to variable, constructor, type constructor and type class names, but not type variables or module names. Qualified names are discussed in detail in Chapter [5.](#page-80-0)

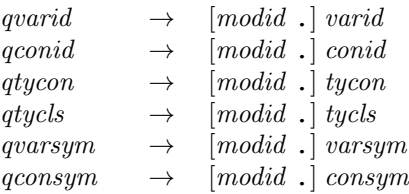

Since a qualified name is a lexeme, no spaces are allowed between the qualifier and the name. Sample lexical analyses are shown below.

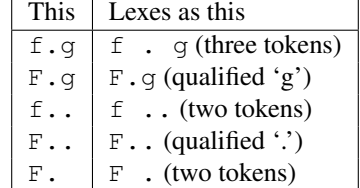

The qualifier does not change the syntactic treatment of a name; for example, Prelude. + is an infix operator with the same fixity as the definition of  $+$  in the Prelude (Section [4.4.2\)](#page-69-0).

### <span id="page-30-0"></span>2.5 Numeric Literals

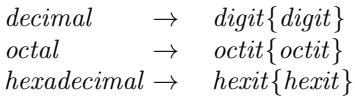

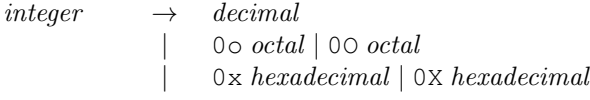

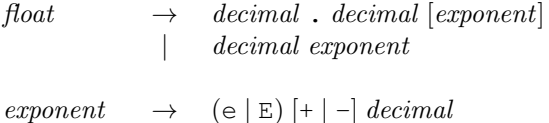

There are two distinct kinds of numeric literals: integer and floating. Integer literals may be given in decimal (the default), octal (prefixed by  $0 \circ$  or  $0 \circ$ ) or hexadecimal notation (prefixed by  $0 \times$  or  $0 \times$ ). Floating literals are always decimal. A floating literal must contain digits both before and after the decimal point; this ensures that a decimal point cannot be mistaken for another use of the dot character. Negative numeric literals are discussed in Section [3.4.](#page-37-1) The typing of numeric literals is discussed in Section [6.4.1.](#page-101-0)

### <span id="page-30-1"></span>2.6 Character and String Literals

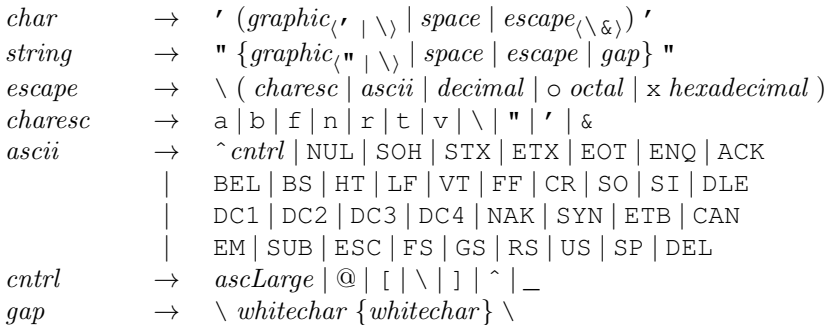

Character literals are written between single quotes, as in  $a'$ , and strings between double quotes, as in "Hello".

Escape codes may be used in characters and strings to represent special characters. Note that a single quote ' may be used in a string, but must be escaped in a character; similarly, a double quote " may be used in a character, but must be escaped in a string.  $\backslash$  must always be escaped. The category *charesc* also includes portable representations for the characters "alert" (\a), "backspace" (\b), "form feed" (\f), "new line" (\n), "carriage return" ( $\langle r \rangle$ , "horizontal tab" ( $\langle t \rangle$ , and "vertical tab" ( $\langle v \rangle$ ).

Escape characters for the Unicode character set, including control characters such as \ˆX, are also provided. Numeric escapes such as  $\setminus$ 137 are used to designate the character with decimal representation 137; octal (e.g.  $\cdot$  \o137) and hexadecimal (e.g.  $\cdot \times$ 37) representations are also allowed.

Consistent with the "maximal munch" rule, numeric escape characters in strings consist of all consecutive digits and may be of arbitrary length. Similarly, the one ambiguous ASCII escape code, "\SOH", is parsed as a string of length 1. The escape character  $\&$  is provided as a "null character" to allow strings such as "\137\&9" and "\SO\&H" to be constructed (both of length two). Thus "\&" is equivalent to "" and the character ' $\setminus \&$ ' is disallowed. Further equivalences of characters are defined in Section [6.1.2.](#page-92-3)

A string may include a "gap"—two backslants enclosing white characters—which is ignored. This allows one to write long strings on more than one line by writing a backslant at the end of one line and at the start of the next. For example,

```
"Here is a backslant \lambda as well as \137, \lambda\a numeric escape character, and \ˆX, a control character."
```
String literals are actually abbreviations for lists of characters (see Section [3.7\)](#page-39-0).

### <span id="page-31-0"></span>2.7 Layout

Haskell permits the omission of the braces and semicolons used in several grammar productions, by using *layout* to convey the same information. This allows both layout-sensitive and layout-insensitive styles of coding, which can be freely mixed within one program. Because layout is not required, Haskell programs can be straightforwardly produced by other programs.

The effect of layout on the meaning of a Haskell program can be completely specified by adding braces and semicolons in places determined by the layout. The meaning of this augmented program is now layout insensitive.

Informally stated, the braces and semicolons are inserted as follows. The layout (or "off-side") rule takes effect whenever the open brace is omitted after the keyword where, let, do, or of. When this happens, the indentation of the next lexeme (whether or not on a new line) is remembered and the omitted open brace is inserted (the whitespace preceding the lexeme may include comments). For each subsequent line, if it contains only whitespace or is indented more, then the previous item is continued (nothing is inserted); if it is indented the same amount, then a new item begins (a semicolon is inserted); and if it is indented less, then the layout list ends (a close brace is inserted). If the indentation of the non-brace lexeme immediately following a where, let, do or of is less than or equal to the current indentation level, then instead of starting a layout, an empty list "{}" is inserted, and layout processing occurs for the current level (i.e. insert a semicolon or close brace). A close brace is also inserted whenever the syntactic category containing the layout list ends; that is, if an illegal lexeme is encountered at a point where a close brace would be legal, a close brace is

#### 2.7. LAYOUT 13

inserted. The layout rule matches only those open braces that it has inserted; an explicit open brace must be matched by an explicit close brace. Within these explicit open braces, *no* layout processing is performed for constructs outside the braces, even if a line is indented to the left of an earlier implicit open brace.

Section [10.3](#page-150-0) gives a more precise definition of the layout rules.

Given these rules, a single newline may actually terminate several layout lists. Also, these rules permit:

f  $x = 1$  et  $a = 1$ ;  $b = 2$  $g \ y = exp2$ in exp1

making a, b and g all part of the same layout list.

As an example, Figure [2.1](#page-33-0) shows a (somewhat contrived) module and Figure [2.2](#page-33-1) shows the result of applying the layout rule to it. Note in particular: (a) the line beginning  $\}$ ; pop, where the termination of the previous line invokes three applications of the layout rule, corresponding to the depth (3) of the nested where clauses, (b) the close braces in the where clause nested within the tuple and case expression, inserted because the end of the tuple was detected, and (c) the close brace at the very end, inserted because of the column 0 indentation of the end-of-file token.

```
module AStack( Stack, push, pop, top, size ) where
data Stack a = Empty
            | MkStack a (Stack a)
push :: a -> Stack a -> Stack a
push x s = MkStack x s
size :: Stack a -> Int
size s = length (stkToLst s) where
          stkToLst Empty = []
          stkToLst (MkStack x s) = x:xs where xs = stkTolst s
pop :: Stack a -> (a, Stack a)
pop (MkStack x s)
 = (x, case s of r \rightarrow i r where i x = x) -- (pop Empty) is an error
top :: Stack a -> a
top (MkStack x s) = x -- (top Empty) is an error
```
<span id="page-33-0"></span>Figure 2.1: A sample program

```
module AStack( Stack, push, pop, top, size ) where
{data Stack a = Empty
           | MkStack a (Stack a)
;push :: a -> Stack a -> Stack a
;push x s = MkStack x s
;size :: Stack a -> Int
; size s = length (stkToLst s) where
          {stkToLst Empty = []
          ; stkToLst (MkStack x s) = x:xs where {xs = stkToLst s
}};pop :: Stack a -> (a, Stack a)
;pop (MkStack x s)
 = (x, case s of {r -> i r where {i x = x}}) -- (pop Empty) is an error
;top :: Stack a -> a
; top (MkStack x s) = x -- (top Empty) is an error
}
```
<span id="page-33-1"></span>Figure 2.2: Sample program with layout expanded

## <span id="page-34-0"></span>Chapter 3

# **Expressions**

In this chapter, we describe the syntax and informal semantics of Haskell *expressions*, including their translations into the Haskell kernel, where appropriate. Except in the case of let expressions, these translations preserve both the static and dynamic semantics. Free variables and constructors used in these translations always refer to entities defined by the Prelude. For example, "concatMap" used in the translation of list comprehensions (Section [3.11\)](#page-40-2) means the concatMap defined by the Prelude, regardless of whether or not the identifier "concatMap" is in scope where the list comprehension is used, and (if it is in scope) what it is bound to.

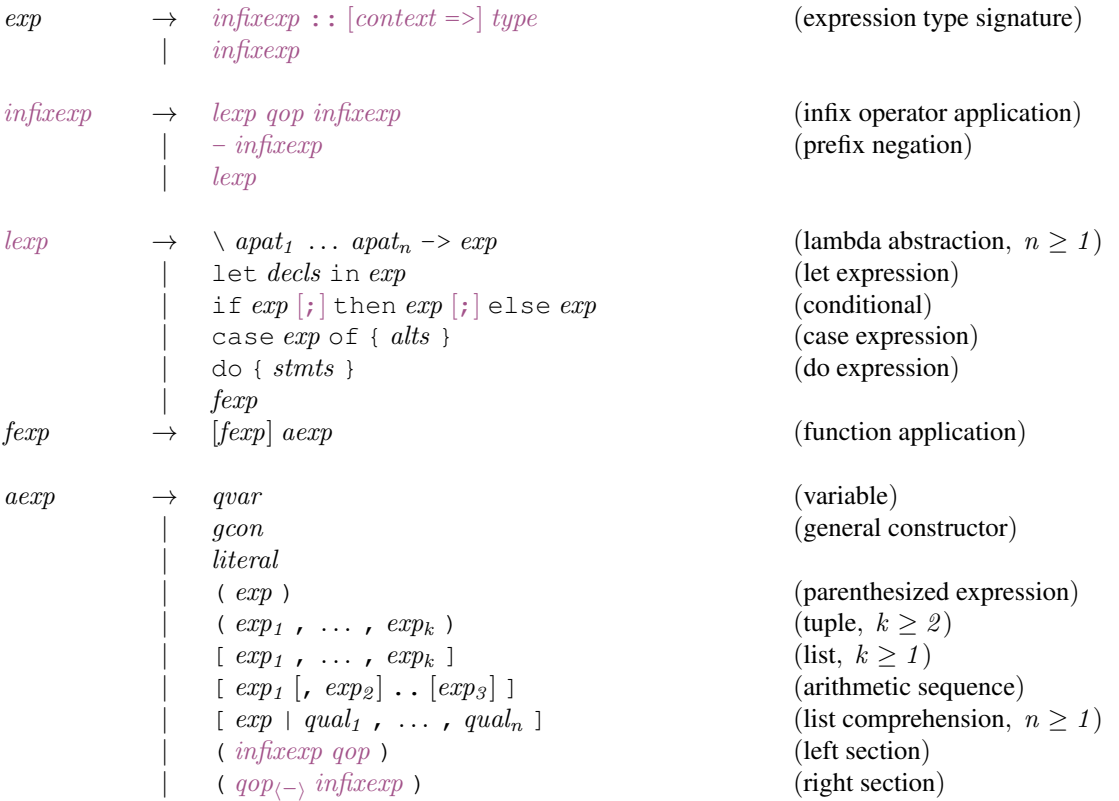

|  $qcon \{ \text{fbind}_1, \ldots, \text{fbind}_n \}$  (labeled construction,  $n \ge 0$ ) |  $a \exp_{(q \text{con})} \{ \text{fbind}_1, \dots, \text{fbind}_n \}$  (labeled update,  $n \geq 1$ )

Expressions involving infix operators are disambiguated by the operator's fixity (see Section [4.4.2\)](#page-69-0). Consecutive unparenthesized operators with the same precedence must both be either left or right associative to avoid a syntax error. Given an unparenthesized expression "x  $qop^{(a,i)} y qop^{(b,j)} z$ " (where  $qop^{(a,i)}$  means an operator with associativity a and precedence i), parentheses must be added around either " $x q \circ p^{(a,i)} y$ " or "y qo $p^{(b,j)}$  z" when  $i = j$  unless  $a = b = l$  or  $a = b = r$ .

An example algorithm for resolving expressions involving infix operators is given in Section [10.6.](#page-161-0)

Negation is the only prefix operator in Haskell; it has the same precedence as the infix - operator defined in the Prelude (see Section [4.4.2,](#page-69-0) Figure [4.1\)](#page-70-1).

The grammar is ambiguous regarding the extent of lambda abstractions, let expressions, and conditionals. The ambiguity is resolved by the meta-rule that each of these constructs extends as far to the right as possible.

Sample parses are shown below.

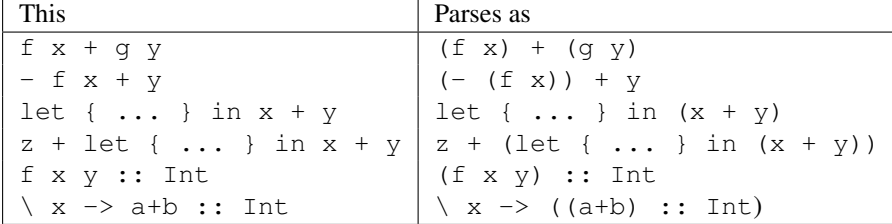

For the sake of clarity, the rest of this section will assume that expressions involving infix operators have been resolved according to the fixities of the operators.

### <span id="page-35-0"></span>3.1 Errors

Errors during expression evaluation, denoted by ⊥ ("bottom"), are indistinguishable by a Haskell program from non-termination. Since Haskell is a non-strict language, all Haskell types include ⊥. That is, a value of any type may be bound to a computation that, when demanded, results in an error. When evaluated, errors cause immediate program termination and cannot be caught by the user. The Prelude provides two functions to directly cause such errors:

```
error :: String -> a
undefined :: a
```
A call to error terminates execution of the program and returns an appropriate error indication to the operating system. It should also display the string in some system-dependent manner. When undefined is used, the error message is created by the compiler.

Translations of Haskell expressions use error and undefined to explicitly indicate where execution time errors may occur. The actual program behavior when an error occurs is up to the implementation. The messages passed to the error function in these translations are only suggestions; implementations may choose to display more or less information when an error occurs.
# <span id="page-36-0"></span>3.2 Variables, Constructors, Operators, and Literals

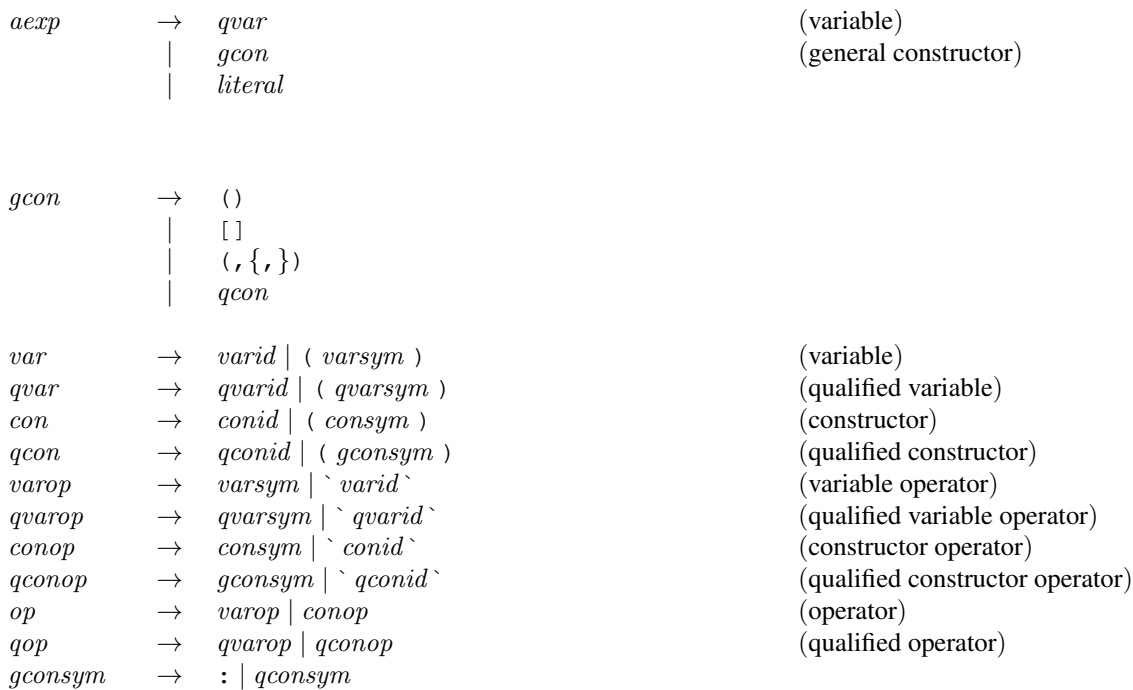

Haskell provides special syntax to support infix notation. An *operator* is a function that can be applied using infix syntax (Section [3.4\)](#page-37-0), or partially applied using a *section* (Section [3.5\)](#page-38-0).

An *operator* is either an *operator symbol*, such as + or \$\$, or is an ordinary identifier enclosed in grave accents (backquotes), such as `op`. For example, instead of writing the prefix application op  $x, y$ , one can write the infix application  $x \rightharpoonup p$  y. If no fixity declaration is given for  $\rightharpoonup p$  then it defaults to highest precedence and left associativity (see Section [4.4.2\)](#page-69-0).

Dually, an operator symbol can be converted to an ordinary identifier by enclosing it in parentheses. For example, (+)  $\times$  y is equivalent to  $\times$  + y, and foldr ( $\star$ ) 1  $\times$  is equivalent to foldr  $(\xrightarrow{y} \xrightarrow{+} x \ast y) 1$  xs.

Special syntax is used to name some constructors for some of the built-in types, as found in the production for gcon and literal. These are described in Section [6.1.](#page-92-0)

An integer literal represents the application of the function fromInteger to the appropriate value of type Integer. Similarly, a floating point literal stands for an application of fromRational to a value of type Rational (that is, Ratio Integer).

**Translation:** The integer literal i is equivalent to from Integer i, where from Integer is a method in class Num (see Section [6.4.1\)](#page-101-0).

The floating point literal f is equivalent to fromRational (n Ratio.% d), where fromRational is a method in class Fractional and Ratio.  $\frac{1}{6}$  constructs a rational from two integers, as defined in the Ratio library. The integers n and d are chosen so that  $n/d = f$ .

# 3.3 Curried Applications and Lambda Abstractions

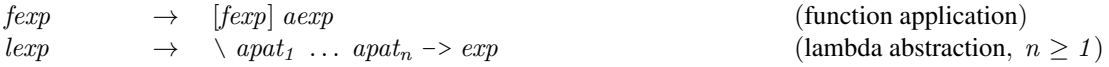

*Function application* is written  $e_1$   $e_2$ . Application associates to the left, so the parentheses may be omitted in (f x) y. Because  $e_1$  could be a data constructor, partial applications of data constructors are allowed.

*Lambda abstractions* are written  $\setminus p_1 \ldots p_n \rightarrow e$ , where the  $p_i$  are *patterns*. An expression such as  $\x:xs\rightarrow x$  is syntactically incorrect; it may legally be written as  $\(x:xs)\rightarrow x$ .

The set of patterns must be *linear*—no variable may appear more than once in the set.

```
Translation: The following identity holds:
         \langle p_1 ... p_n - \rangle e = \langle x_1 ... x_n - \rangle case (x_1, ..., x_n) of (p_1, ..., p_n) \rightarrow ewhere the x_i are new identifiers.
```
Given this translation combined with the semantics of case expressions and pattern matching described in Section [3.17.3,](#page-50-0) if the pattern fails to match, then the result is  $\perp$ .

# <span id="page-37-0"></span>3.4 Operator Applications

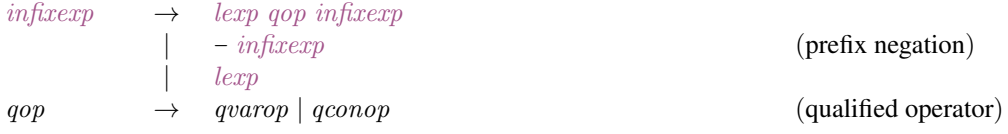

The form  $e_1$  qop  $e_2$  is the infix application of binary operator qop to expressions  $e_1$  and  $e_2$ .

The special form  $-e$  denotes prefix negation, the only prefix operator in Haskell, and is syntax for negate  $(e)$ . The binary - operator does not necessarily refer to the definition of - in the Prelude; it may be rebound by the module system. However, unary – will always refer to the negate function defined in the Prelude. There is no link between the local meaning of the – operator and unary negation.

Prefix negation has the same precedence as the infix operator - defined in the Prelude (see Table [4.1\)](#page-70-0). Because e1-e2 parses as an infix application of the binary operator -, one must write e1 (-e2) for the alternative parsing. Similarly, (-) is syntax for  $(\langle x \rangle \times \langle y \rangle - \langle x \rangle)$ , as with any infix operator, and does not denote  $(\forall x \rightarrow -x)$  —one must use negate for that.

Translation: The following identities hold:  $e_1$  op  $e_2$  = (op)  $e_1$   $e_2$  $-e$  = negate  $(e)$ 

# <span id="page-38-0"></span>3.5 Sections

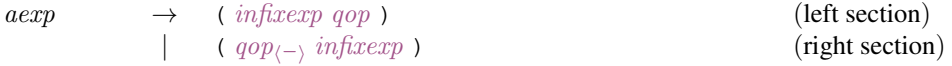

*Sections* are written as (  $op e$  ) or (  $e op$  ), where  $op$  is a binary operator and  $e$  is an expression. Sections are a convenient syntax for partial application of binary operators.

Syntactic precedence rules apply to sections as follows. (op e) is legal if and only if  $(x \text{ or } e)$  parses in the same way as  $(x \text{ op } (e))$ ; and similarly for  $(e \text{ op})$ . For example,  $(*a+b)$  is syntactically invalid, but  $(+a*b)$  and  $(*(a+b))$  are valid. Because  $(+)$  is left associative,  $(a+b+)$  is syntactically correct, but  $(+a+b)$  is not; the latter may legally be written as  $(+(a+b))$ . As another example, the expression

 $(\text{let } n = 10 \text{ in } n +)$ 

is invalid because, by the let/lambda meta-rule (Section [3\)](#page-34-0), the expression

$$
(\text{let } n = 10 \text{ in } n + x)
$$

parses as

(let  $n = 10$  in  $(n + x)$ )

rather than

 $(let n = 10 in n) + x)$ 

Because – is treated specially in the grammar,  $(-exp)$  is not a section, but an application of prefix negation, as described in the preceding section. However, there is a subtract function defined in the Prelude such that (subtract  $exp$ ) is equivalent to the disallowed section. The expression (+ (-exp)) can serve the same purpose.

Translation: The following identities hold:

 $(op e) = \sqrt{x} \rightarrow x op e$  $(e \text{ op}) = \sqrt{x -e} \text{ op } x$ 

where  $op$  is a binary operator, e is an expression, and x is a variable that does not occur free in e.

# 3.6 Conditionals

 $lexp \longrightarrow$  if  $exp [t]$  then  $exp [t]$  else  $exp$ 

A *conditional expression* has the form if  $e_1$  then  $e_2$  else  $e_3$  and returns the value of  $e_2$  if the value of  $e_1$  is True,  $e_3$  if  $e_1$  is False, and  $\perp$  otherwise.

**Translation:** The following identity holds:

if  $e_1$  then  $e_2$  else  $e_3$  = case  $e_1$  of { True ->  $e_2$ ; False ->  $e_3$ }

where True and False are the two nullary constructors from the type Bool, as defined in the Prelude. The type of  $e_1$  must be Bool;  $e_2$  and  $e_3$  must have the same type, which is also the type of the entire conditional expression.

## <span id="page-39-1"></span>3.7 Lists

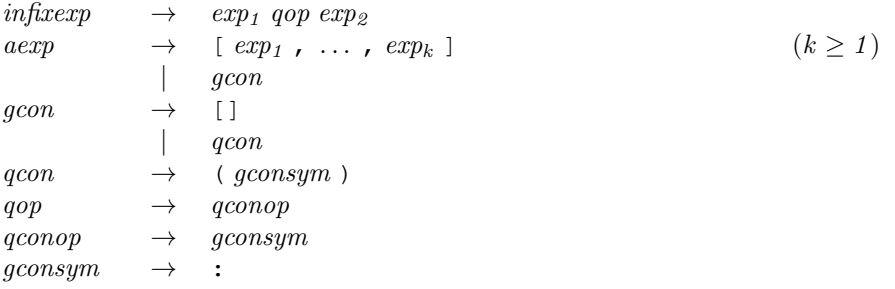

*Lists* are written  $[e_1, \ldots, e_k]$ , where  $k \ge 1$ . The list constructor is :, and the empty list is denoted []. Standard operations on lists are given in the Prelude (see Section [6.1.3,](#page-93-0) and Chapter [9](#page-124-0) notably Section [9.1\)](#page-136-0).

Translation: The following identity holds:  $[e_1, ..., e_k] = e_1 : (e_2 : ( ... (e_k : []))$ where : and [] are constructors for lists, as defined in the Prelude (see Section [6.1.3\)](#page-93-0). The types of  $e_1$  through  $e_k$  must all be the same (call it t), and the type of the overall expression is [t] (see Section [4.1.2\)](#page-56-0).

The constructor ":" is reserved solely for list construction; like [], it is considered part of the language syntax, and cannot be hidden or redefined. It is a right-associative operator, with precedence level 5 (Section [4.4.2\)](#page-69-0).

# <span id="page-39-0"></span>3.8 Tuples

```
aexp \rightarrow (exp_1, ..., exp_k) (k \ge 2)| qcon
qcon \rightarrow (\ , \{ , \})
```
*Tuples* are written  $(e_1, \ldots, e_k)$ , and may be of arbitrary length  $k \geq 2$ . The constructor for an *n*-tuple is denoted by  $($ ,...,), where there are  $n - 1$  commas. Thus  $(a, b, c)$  and  $($ , $)$  a b c denote the same value. Standard operations on tuples are given in the Prelude (see Section [6.1.4](#page-93-1) and Chapter [9\)](#page-124-0).

**Translation:**  $(e_1, \ldots, e_k)$  for  $k \geq 2$  is an instance of a k-tuple as defined in the Prelude, and requires no translation. If  $t_1$  through  $t_k$  are the types of  $e_1$  through  $e_k$ , respectively, then the type of the resulting tuple is  $(t_1, \ldots, t_k)$  (see Section [4.1.2\)](#page-56-0).

# <span id="page-40-0"></span>3.9 Unit Expressions and Parenthesized Expressions

```
aexp \rightarrow qcon(\exp)qcon \rightarrow ()
```
The form (e) is simply a *parenthesized expression*, and is equivalent to e. The *unit expression* () has type () (see Section [4.1.2\)](#page-56-0). It is the only member of that type apart from  $\perp$ , and can be thought of as the "nullary" tuple" (see Section [6.1.5\)](#page-93-2).

**Translation:** (*e*) is equivalent to *e*.

# 3.10 Arithmetic Sequences

 $aexp \qquad \rightarrow \quad [exp_1 [, exp_2] \dots [exp_3] ]$ 

The *arithmetic sequence*  $[e_1, e_2, \ldots, e_3]$  denotes a list of values of type t, where each of the  $e_i$  has type t, and  $t$  is an instance of class Enum.

Translation: Arithmetic sequences satisfy these identities:  $[e_1 \ldots]$  = enumFrom  $e_1$  $[e_1, e_2...]$  = enumFromThen  $e_1 e_2$ <br> $[e_1...e_3]$  = enumFromTo  $e_1 e_3$  $=$  enumFromTo  $e_1 e_3$  $[e_1, e_2 \ldots e_3] =$  enumFromThenTo  $e_1 e_2 e_3$ where enumFrom, enumFromThen, enumFromTo, and enumFromThenTo are class methods in the class Enum as defined in the Prelude (see Figure [6.1\)](#page-95-0).

The semantics of arithmetic sequences therefore depends entirely on the instance declaration for the type  $t$ . See Section [6.3.4](#page-98-0) for more details of which Prelude types are in Enum and their semantics.

# 3.11 List Comprehensions

 $aexp \rightarrow [exp | equal_1, ..., qual_n]$  (list comprehension,  $n \ge 1$ ) qual  $\rightarrow$  pat  $\leftarrow exp$  (generator)  $\text{let } \text{decls}$  (local declaration) | exp (boolean guard)

A *list comprehension* has the form  $[e \mid q_1, \ldots, q_n]$ ,  $n \ge 1$ , where the  $q_i$  qualifiers are either

- *generators* of the form  $p \leq -e$ , where p is a pattern (see Section [3.17\)](#page-47-0) of type t and e is an expression of type  $[t]$
- *local bindings* that provide new definitions for use in the generated expression e or subsequent boolean guards and generators
- *boolean guards*, which are arbitrary expressions of type Bool.

Such a list comprehension returns the list of elements produced by evaluating  $e$  in the successive environments created by the nested, depth-first evaluation of the generators in the qualifier list. Binding of variables occurs according to the normal pattern matching rules (see Section [3.17\)](#page-47-0), and if a match fails then that element of the list is simply skipped over. Thus:

 $[X \mid x_s \leq (-1)(1,2), (3,4)], [(5,4), (3,2)]],$  $(3, x) \le - x s$ ]

yields the list  $[4,2]$ . If a qualifier is a boolean guard, it must evaluate to  $True$  for the previous pattern match to succeed. As usual, bindings in list comprehensions can shadow those in outer scopes; for example:

 $[ x | x < - x, x < - x ] = [ z | y < - x, z < - y ]$ 

**Translation:** List comprehensions satisfy these identities, which may be used as a translation into the kernel:

```
[e \mid True] = [e][e \mid q] = [e \mid q, True][e \mid b, Q] = if b then [e \mid Q] else []
[e \mid p \leftarrow l, Q] = let ok p = [e \mid Q]ok = [ ]in concatMap ok l
[e \mid \text{let } decls, Q] = \text{let } decls \text{ in } [e \mid Q]
```
where  $e$  ranges over expressions,  $p$  over patterns,  $l$  over list-valued expressions,  $b$  over boolean expressions, decls over declaration lists, q over qualifiers, and Q over sequences of qualifiers.  $\circ \mathsf{k}$  is a fresh variable. The function concatMap, and boolean value True, are defined in the Prelude.

As indicated by the translation of list comprehensions, variables bound by let have fully polymorphic types while those defined by  $\leq$  are lambda bound and are thus monomorphic (see Section [4.5.4\)](#page-75-0).

# 3.12 Let Expressions

 $lexp \qquad \rightarrow \quad \text{let } decls \text{ in } exp$ 

Let expressions have the general form let {  $d_1$  ; ...;  $d_n$  } in e, and introduce a nested, lexicallyscoped, mutually-recursive list of declarations (let is often called letrec in other languages). The scope

#### 3.13. CASE EXPRESSIONS 23

of the declarations is the expression  $e$  and the right hand side of the declarations. Declarations are described in Chapter [4.](#page-54-0) Pattern bindings are matched lazily; an implicit ~ makes these patterns irrefutable. For example,

let  $(x, y)$  = undefined in  $e$ 

does not cause an execution-time error until x or y is evaluated.

**Translation:** The dynamic semantics of the expression let {  $d_1$  ; ...;  $d_n$  } in  $e_0$  are captured by this translation: After removing all type signatures, each declaration  $d_i$  is translated into an equation of the form  $p_i = e_i$ , where  $p_i$  and  $e_i$  are patterns and expressions respectively, using the translation in Section [4.4.3.](#page-70-1) Once done, these identities hold, which may be used as a translation into the kernel:

```
let \{p_1 = e_1; \ldots; p_n = e_n\} in e_0 = \text{let } (\tilde{p}_1, \ldots, \tilde{p}_n) = (e_1, \ldots, e_n) in e_0let p = e_1 in e_0 = case e_1 of p \rightarrow e_0where no variable in p appears free in e_1let p = e_1 in e_0 = let p = fix ( \gamma^p \rightarrow e_1) in e_0
```
where  $fix$  is the least fixpoint operator. Note the use of the irrefutable patterns  $\tilde{p}$ . This translation does not preserve the static semantics because the use of case precludes a fully polymorphic typing of the bound variables. The static semantics of the bindings in a  $\text{let}$  expression are described in Section [4.4.3.](#page-70-1)

# <span id="page-42-0"></span>3.13 Case Expressions

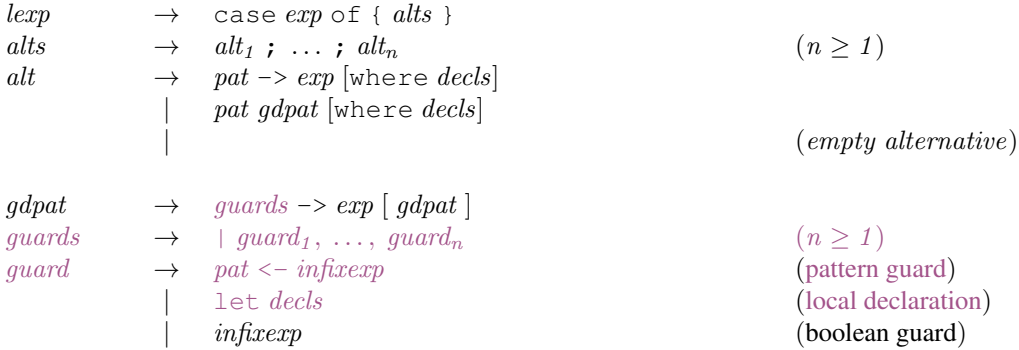

A *case expression* has the general form

case  $e \circ f \{ p_1 \text{ match}_1; \dots; p_n \text{ match}_n \}$ 

where each  $match<sub>i</sub>$  is of the general form

```
| gs_{i1} \longrightarrow e_{i1}. . .
| g s_{im_i} \rightarrow e_{im_i}where decls
```
(Notice that in the syntax rule for *guards*, the "|" is a terminal symbol, not the syntactic metasymbol for alternation.) Each alternative  $p_i \text{ match}_i$  consists of a pattern  $p_i$  and its matches,  $match_i$ . Each match in turn consists of a sequence of pairs of guards  $gs_{ij}$  and bodies  $e_{ij}$  (expressions), followed by optional bindings  $(decls<sub>i</sub>)$  that scope over all of the guards and expressions of the alternative.

A *guard* has one of the following forms:

- *pattern guards* are of the form  $p \leq -e$ , where p is a pattern (see Section [3.17\)](#page-47-0) of type t and e is an expression type  $t<sup>1</sup>$  $t<sup>1</sup>$  $t<sup>1</sup>$ . They succeed if the expression e matches the pattern p, and introduce the bindings of the pattern to the environment.
- *local bindings* are of the form let *decls*. They always succeed, and they introduce the names defined in decls to the environment.
- *boolean guards* are arbitrary expressions of type Bool. They succeed if the expression evaluates to True, and they do not introduce new names to the environment. A boolean guard,  $q$ , is semantically equivalent to the pattern guard  $True \leq -g$ .

An alternative of the form

 $pat \rightarrow exp$  where decls

is treated as shorthand for:

 $pat \mid True \rightarrow exp$ where decls

A case expression must have at least one alternative and each alternative must have at least one body. Each body must have the same type, and the type of the whole expression is that type.

A case expression is evaluated by pattern matching the expression  $e$  against the individual alternatives. The alternatives are tried sequentially, from top to bottom. If e matches the pattern of an alternative, then the guarded expressions for that alternative are tried sequentially from top to bottom in the environment of the case expression extended first by the bindings created during the matching of the pattern, and then by the  $decls<sub>i</sub>$  in the where clause associated with that alternative.

For each guarded expression, the comma-separated guards are tried sequentially from left to right. If all of them succeed, then the corresponding expression is evaluated in the environment extended with the bindings introduced by the guards. That is, the bindings that are introduced by a guard (either by using a let clause or a pattern guard) are in scope in the following guards and the corresponding expression. If any of the guards fail, then this guarded expression fails and the next guarded expression is tried.

If none of the guarded expressions for a given alternative succeed, then matching continues with the next alternative. If no alternative succeeds, then the result is ⊥. Pattern matching is described in Section [3.17,](#page-47-0) with the formal semantics of case expressions in Section [3.17.3.](#page-50-0)

*A note about parsing.* The expression

case x of {  $(a, )$  | let  $b = not$  a in  $b ::$  Bool  $\rightarrow$  a }

is tricky to parse correctly. It has a single unambiguous parse, namely

case x of {  $(a, )$  | (let b = not a in b :: Bool) -> a }

However, the phrase  $Bool \rightarrow a$  is syntactically valid as a type, and parsers with limited lookahead may incorrectly commit to this choice, and hence reject the program. Programmers are advised, therefore, to avoid guards that end with a type signature — indeed that is why a *guard* contains an *infixexp* not an  $exp$ .

<span id="page-43-0"></span><sup>&</sup>lt;sup>1</sup>Note that the syntax of a pattern guard is the same as that of a generator in a list comprehension. The contextual difference is that, in a list comprehension, a pattern of type  $t$  goes with an expression of type  $[t]$ .

# 3.14 Do Expressions

```
lexp \rightarrow \phi \circ \{ \; \textit{s} \} (do expression)
st mts \rightarrow \quad st m t_1 \ldots \quad st m t_n \, exp [ ; ] \quad (n \geq 0)stmt \rightarrow exp;| pat \leftarrow exp;let decls ;
                \hspace{.1in} \colon \hspace{.1in} (empty statement)
```
A *do expression* provides a more conventional syntax for monadic programming. It allows an expression such as

```
putStr "x: " >>
getLine >>=\ \lceil \ \rceil \ \toreturn (words l)
```
to be written in a more traditional way as:

do putStr "x: " l <- getLine return (words l)

Translation: Do expressions satisfy these identities, which may be used as a translation into the kernel, after eliminating empty stmts:

```
do \{e\} = edo {e; stmts} = e >> do {stmts}
do {p \le -e; stmts} = let ok p = do {stmts}
                          ok = fail "..."
                        in e \gg = \inftydo {let decls; stmts} = let decls in do {stmts}
```
The ellipsis "..." stands for a compiler-generated error message, passed to fail, preferably giving some indication of the location of the pattern-match failure; the functions  $\gg$ ,  $\gg$ =, and fail are operations in the class Monad, as defined in the Prelude; and ok is a fresh identifier.

As indicated by the translation of do, variables bound by let have fully polymorphic types while those defined by <- are lambda bound and are thus monomorphic.

# <span id="page-44-0"></span>3.15 Datatypes with Field Labels

A datatype declaration may optionally define field labels (see Section [4.2.1\)](#page-59-0). These field labels can be used to construct, select from, and update fields in a manner that is independent of the overall structure of the datatype.

Different datatypes cannot share common field labels in the same scope. A field label can be used at most once in a constructor. Within a datatype, however, a field label can be used in more than one constructor provided the field has the same typing in all constructors. To illustrate the last point, consider:

data  $S = S1$  { x :: Int } | S2 { x :: Int } -- OK data T = T1 {  $y$  :: Int } | T2 {  $y$  :: Bool } -- BAD

Here  $S$  is legal but  $T$  is not, because  $y$  is given inconsistent typings in the latter.

## 3.15.1 Field Selection

 $aexp \rightarrow qvar$ 

Field labels are used as selector functions. When used as a variable, a field label serves as a function that extracts the field from an object. Selectors are top level bindings and so they may be shadowed by local variables but cannot conflict with other top level bindings of the same name. This shadowing only affects selector functions; in record construction (Section [3.15.2\)](#page-45-0) and update (Section [3.15.3\)](#page-46-0), field labels cannot be confused with ordinary variables.

**Translation:** A field label f introduces a selector function defined as:  $f \times = \csc x \text{ of } \{ C_1 p_{11} \dots p_{1k} \rightarrow e_1 \text{ ; } \dots \text{ ; } C_n p_{n1} \dots p_{nk} \rightarrow e_n \}$ where  $C_1$  ...  $C_n$  are all the constructors of the datatype containing a field labeled with f,  $p_{ij}$  is y when f labels the jth component of  $C_i$  or  $\Delta$  otherwise, and  $e_i$  is y when some field in  $C_i$  has a label of f or undefined otherwise.

## <span id="page-45-0"></span>3.15.2 Construction Using Field Labels

 $aexp \rightarrow qcon \{fbind_1, \ldots, fbind_n\}$  (labeled construction,  $n \ge 0$ ) fbind  $\rightarrow$  qvar = exp

A constructor with labeled fields may be used to construct a value in which the components are specified by name rather than by position. Unlike the braces used in declaration lists, these are not subject to layout; the { and } characters must be explicit. (This is also true of field updates and field patterns.) Construction using field labels is subject to the following constraints:

- Only field labels declared with the specified constructor may be mentioned.
- A field label may not be mentioned more than once.
- Fields not mentioned are initialized to ⊥.
- A compile-time error occurs when any strict fields (fields whose declared types are prefixed by !) are omitted during construction. Strict fields are discussed in Section [4.2.1.](#page-61-0)

The expression F {}, where F is a data constructor, is legal *whether or not* F *was declared with record syntax* (provided F has no strict fields — see the fourth bullet above); it denotes  $F \perp_1 \ldots \perp_n$ , where n is the arity of F.

**Translation:** In the binding  $f = v$ , the field f labels v.

 $C \{bs\}$  =  $C \left( pick_1^C bs \text{ undefined} \right) \dots \left( pick_k^C bs \text{ undefined} \right)$ 

where  $k$  is the arity of  $C$ .

The auxiliary function  $pick_i^C$  bs d is defined as follows:

If the *i*th component of a constructor C has the field label f, and if  $f = v$  appears in the binding list bs, then  $pick_i^C$  bs d is v. Otherwise,  $pick_i^C$  bs d is the default value d.

### <span id="page-46-0"></span>3.15.3 Updates Using Field Labels

$$
aexp \rightarrow aexp_{(qcon)} \{fbind_1, \ldots, fbind_n\}
$$
 (labeled update,  $n \ge 1$ )

Values belonging to a datatype with field labels may be non-destructively updated. This creates a new value in which the specified field values replace those in the existing value. Updates are restricted in the following ways:

- All labels must be taken from the same datatype.
- At least one constructor must define all of the labels mentioned in the update.
- No label may be mentioned more than once.
- An execution error occurs when the value being updated does not contain all of the specified labels.

**Translation:** Using the prior definition of  $pick$ ,

$$
e \{ bs \} = \text{case } e \text{ of}
$$
\n
$$
C_1 v_1 \dots v_{k_1} \rightarrow C_1 (pick_1^{C_1} bs v_1) \dots (pick_{k_1}^{C_1} bs v_{k_1})
$$
\n
$$
\dots
$$
\n
$$
C_j v_1 \dots v_{k_j} \rightarrow C_j (pick_1^{C_j} bs v_1) \dots (pick_{k_j}^{C_j} bs v_{k_j})
$$
\n
$$
- \rightarrow \text{error "Update error"}
$$

where  $\{C_1, \ldots, C_j\}$  is the set of constructors containing all labels in bs, and  $k_i$  is the arity of  $C_i$ .

Here are some examples using labeled fields:

data T =  $Cl {f1, f2 :: Int}$ | C2 {f1 :: Int, f3,f4 :: Char}

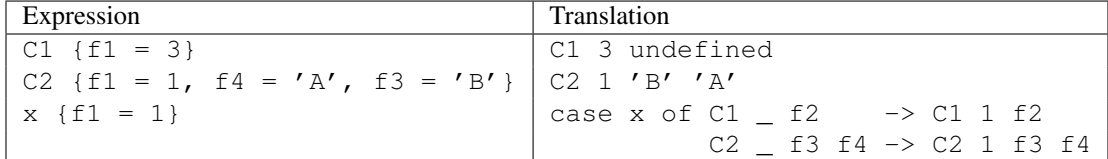

The field  $\pm 1$  is common to both constructors in T. This example translates expressions using constructors in field-label notation into equivalent expressions using the same constructors without field labels. A compile-time error will result if no single constructor defines the set of field labels used in an update, such as  $x \{f2 = 1, f3 = 'x'\}.$ 

# <span id="page-47-1"></span>3.16 Expression Type-Signatures

 $exp \rightarrow exp : : [context =>] type$ 

*Expression type-signatures* have the form  $e$ :  $t$ , where  $e$  is an expression and  $t$  is a type (Section [4.1.2\)](#page-56-0); they are used to type an expression explicitly and may be used to resolve ambiguous typings due to overloading (see Section [4.3.4\)](#page-67-0). The value of the expression is just that of  $exp$ . As with normal type signatures (see Section [4.4.1\)](#page-68-0), the declared type may be more specific than the principal type derivable from  $exp$ , but it is an error to give a type that is more general than, or not comparable to, the principal type.

Translation:

 $e : : t = \text{let } \{ v : : t; v = e \} \text{ in } v$ 

# <span id="page-47-0"></span>3.17 Pattern Matching

*Patterns* appear in lambda abstractions, function definitions, pattern bindings, list comprehensions, do expressions, and case expressions. However, the first five of these ultimately translate into case expressions, so defining the semantics of pattern matching for case expressions is sufficient.

## 3.17.1 Patterns

Patterns have this syntax:

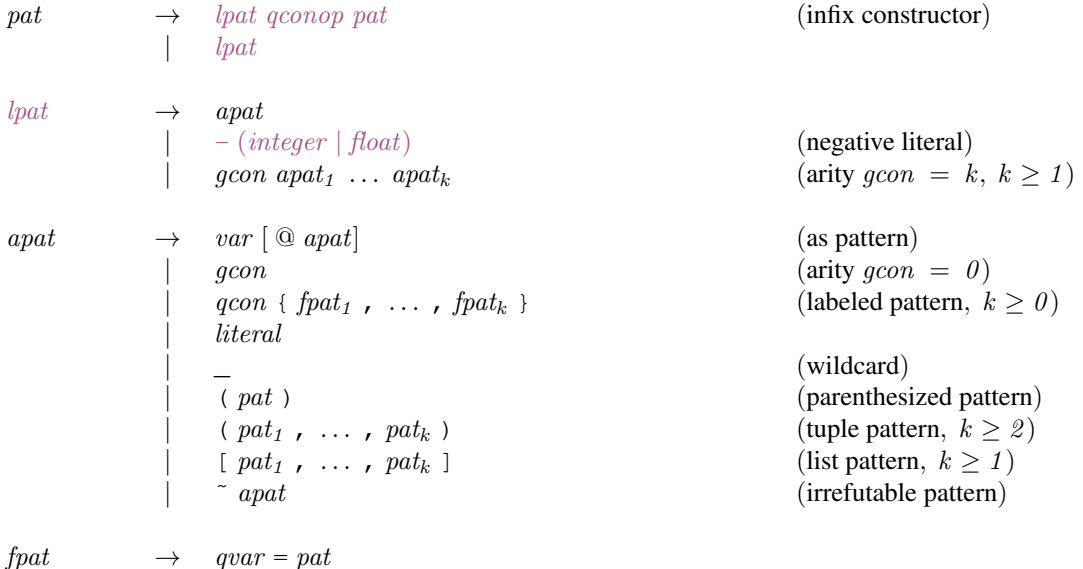

The arity of a constructor must match the number of sub-patterns associated with it; one cannot match against a partially-applied constructor.

All patterns must be *linear* —no variable may appear more than once. For example, this definition is illegal:

#### 3.17. PATTERN MATCHING 29

 $f(x,x) = x$  -- ILLEGAL; x used twice in pattern

Patterns of the form var@pat are called *as-patterns*, and allow one to use var as a name for the value being matched by pat. For example,

case e of {  $xs@(x:rest)$  -> if  $x==0$  then rest else  $xs$  }

is equivalent to:

```
let {xs = e } in
  case xs of { (x:rest) \rightarrow if x==0 then rest else xs}
```
Patterns of the form are *wildcards* and are useful when some part of a pattern is not referenced on the right-hand-side. It is as if an identifier not used elsewhere were put in its place. For example,

case e of  $\{ [x_{n-1}] \rightarrow \text{if } x == 0 \text{ then True else False } \}$ 

is equivalent to:

case e of  $\{ [x,y,z] \rightarrow \text{if } x == 0 \text{ then True else False } \}$ 

#### 3.17.2 Informal Semantics of Pattern Matching

Patterns are matched against values. Attempting to match a pattern can have one of three results: it may *fail*; it may *succeed*, returning a binding for each variable in the pattern; or it may *diverge* (i.e. return ⊥). Pattern matching proceeds from left to right, and outside to inside, according to the following rules:

- 1. Matching the pattern var against a value  $v$  always succeeds and binds var to  $v$ .
- 2. Matching the pattern ~apat against a value v always succeeds. The free variables in apat are bound to the appropriate values if matching *apat* against v would otherwise succeed, and to  $\perp$  if matching *apat* against v fails or diverges. (Binding does *not* imply evaluation.)

Operationally, this means that no matching is done on a  $\tilde{a}$  pattern until one of the variables in apat is used. At that point the entire pattern is matched against the value, and if the match fails or diverges, so does the overall computation.

- 3. Matching the wildcard pattern \_ against any value always succeeds, and no binding is done.
- 4. Matching the pattern *con pat* against a value, where *con* is a constructor defined by newt ype, depends on the value:
	- If the value is of the form  $con$  v, then pat is matched against v.
	- If the value is  $\bot$ , then *pat* is matched against  $\bot$ .

That is, constructors associated with newtype serve only to change the type of a value.

5. Matching the pattern con pat<sub>1</sub> ... pat<sub>n</sub> against a value, where con is a constructor defined by data, depends on the value:

- If the value is of the form  $con$   $v_1$  ...  $v_n$ , sub-patterns are matched left-to-right against the components of the data value; if all matches succeed, the overall match succeeds; the first to fail or diverge causes the overall match to fail or diverge, respectively.
- If the value is of the form  $con' v_1 \ldots v_m$ , where con is a different constructor to con', the match fails.
- If the value is ⊥, the match diverges.
- 6. Matching against a constructor using labeled fields is the same as matching ordinary constructor patterns except that the fields are matched in the order they are named in the field list. All fields listed must be declared by the constructor; fields may not be named more than once. Fields not named by the pattern are ignored (matched against \_).
- 7. Matching a numeric, character, or string literal pattern k against a value v succeeds if  $v = k$ , where  $=$  is overloaded based on the type of the pattern. The match diverges if this test diverges.

The interpretation of numeric literals is exactly as described in Section [3.2;](#page-36-0) that is, the overloaded function fromInteger or fromRational is applied to an Integer or Rational literal (resp) to convert it to the appropriate type.

8. Matching an as-pattern  $var$ @apat against a value v is the result of matching apat against v, augmented with the binding of var to v. If the match of apat against v fails or diverges, then so does the overall match.

Aside from the obvious static type constraints (for example, it is a static error to match a character against a boolean), the following static class constraints hold:

- An integer literal pattern can only be matched against a value in the class Num.
- A floating literal pattern can only be matched against a value in the class Fractional.

It is sometimes helpful to distinguish two kinds of patterns. Matching an *irrefutable pattern* is non-strict: the pattern matches even if the value to be matched is ⊥. Matching a *refutable* pattern is strict: if the value to be matched is  $\perp$  the match diverges. The irrefutable patterns are as follows: a variable, a wildcard, N apat where N is a constructor defined by newtype and apat is irrefutable (see Section [4.2.3\)](#page-62-0), var@apat where apat is irrefutable, or of the form ˜apat (whether or not apat is irrefutable). All other patterns are *refutable*.

Here are some examples:

- 1. If the pattern ['a','b'] is matched against  $['x', \perp]$ , then 'a' fails to match against 'x', and the result is a failed match. But if  $['a', 'b']$  is matched against  $[\bot, 'x']$ , then attempting to match  $'$  a' against  $\perp$  causes the match to *diverge*.
- 2. These examples demonstrate refutable vs. irrefutable matching:

 $(\lambda \ \tilde{f}(x,y) \rightarrow 0) \perp \Rightarrow 0$  $(\wedge$   $(x,y) \rightarrow 0) \perp \Rightarrow \perp$  $(\begin{array}{ccccc} \wedge & \tilde{ } & [x] & \rightarrow & 0) & [ \end{array} ) \hspace{.2cm} \begin{array}{ccc} \square & \to & 0 \end{array}$  $(\wedge$   $\tilde{ }$ [x] -> x) []  $\Rightarrow$   $\perp$  $(\langle \tilde{z}, [x, \tilde{z}](a,b) \rangle \rightarrow x)$   $[(0,1), \perp] \Rightarrow (0,1)$  $(\lambda \tilde{~} [x, (a,b)] \rightarrow x)$   $[(0,1), \bot] \Rightarrow \bot$  $(\wedge$  (x:xs) -> x:x:xs)  $\perp$   $\Rightarrow$   $\perp$  $(\wedge$  ~ (x:xs) -> x:x:xs)  $\perp$   $\Rightarrow$   $\perp:\perp:\perp$ 

#### 3.17. PATTERN MATCHING 31

3. Consider the following declarations:

 $newtype N = N <sub>Bool</sub>$  $data$   $D = D !Bool$ 

These examples illustrate the difference in pattern matching between types defined by data and newtype:

(\ (N True) -> True)  $\perp$   $\Rightarrow$   $\perp$  $(\setminus$  (D True) -> True)  $\perp$   $\Rightarrow$   $\perp$ (\  $\tilde{C}$ (D True) -> True)  $\perp$   $\Rightarrow$  True

Additional examples may be found in Section [4.2.3.](#page-62-0)

Top level patterns in case expressions and the set of top level patterns in function or pattern bindings may have zero or more associated *guards*. See Section [3.13](#page-42-0) for the syntax and semantics of guards.

The guard semantics have an influence on the strictness characteristics of a function or case expression. In particular, an otherwise irrefutable pattern may be evaluated because of a guard. For example, in

f ::  $(int, Int, Int) \rightarrow [Int] \rightarrow Int$ f  $(x,y,z)$  [a] | (a == y) = 1

both a and  $y$  will be evaluated by  $==$  in the guard.

## <span id="page-50-0"></span>3.17.3 Formal Semantics of Pattern Matching

The semantics of all pattern matching constructs other than case expressions are defined by giving identities that relate those constructs to case expressions. The semantics of case expressions themselves are in turn given as a series of identities, in Figures [3.1](#page-51-0)[–3.3.](#page-53-0) Any implementation should behave so that these identities hold; it is not expected that it will use them directly, since that would generate rather inefficient code.

In Figures [3.1](#page-51-0)[–3.3:](#page-53-0) e, e' and  $e_i$  are expressions;  $g_i$  and  $gs_i$  are guards and sequences of guards respecively; p and  $p_i$  are patterns; v, x, and  $x_i$  are variables; K and K' are algebraic datatype (data) constructors (including tuple constructors); and  $N$  is a newtype constructor.

Rule (b) matches a general source-language case expression, regardless of whether it actually includes guards—if no guards are written, then  $True$  is substituted for the guards  $gs_{i,j}$  in the  $match_i$  forms. Subsequent identities manipulate the resulting case expression into simpler and simpler forms.

Rule (h) in Figure [3.2](#page-52-0) involves the overloaded operator ==; it is this rule that defines the meaning of pattern matching against overloaded constants.

These identities all preserve the static semantics. Rules (d), (e), (j), and (q) use a lambda rather than a  $1 \in t$ ; this indicates that variables bound by case are monomorphically typed (Section [4.1.4\)](#page-58-0).

```
(a) case e of { alts } = (\forall v \rightarrow \text{case} \ v \text{ of } \{ \text{alts } \}) ewhere v is a new variable
(b) case v of { p_1 match<sub>1</sub>; ...; p_n match<sub>n</sub> }
      = case v of { p_1 match<sub>1</sub>;
                                 - \rightarrow ... case v of {
                                                  p_n match<sub>n</sub>;
                                                    \hspace{0.1cm} \hspace{0.1cm} \text{--} \hspace{0.1cm} -> error "No match" }...}
        where each match<sub>i</sub> has the form:
         | gs_{i,1} \rightarrow e_{i,1}; ...; | gs_{i,m_i} \rightarrow e_{i,m_i} where { decls_i }
(c) case v of { p | gs_1 -> e_1 ; ...
                             | gs<sub>n</sub> \rightarrow e<sub>n</sub> where { decls }
                            \qquad \longrightarrow e' \quad }= case e' of { y ->
           case v of {
              p \rightarrow let { decls } in
                       case () of {
                          () | gs_1 \rightarrow e_1;\_ -> ... case () of {
                                            () | gs_n \rightarrow e_n;\begin{array}{ccccccc} & & -& & y & & \dots & \end{array}\hspace{.1cm} - \hspace{.1cm} > \hspace{.1cm} y \hspace{.1cm} } }
      where y is a new variable
(d) case v of { \tilde{p} \to e; \; \; \; \; - > e' }
      = (\{x_1 \ldots x_n \to e\}) (case v of { p \to x_1 }) ... (case v of { p \to x_n})
      where x_1, \ldots, x_n are all the variables in p
(e) case v of { x@p \rightarrow e; _ -> e' }
       = case v of { p \to (\ \ \ x \to e \ ) \ v \ ; \ = \ \rightarrow e' \}(f) case v of { _ -> e; _ -> e' } = e
```
<span id="page-51-0"></span>Figure 3.1: Semantics of Case Expressions, Part 1

```
(g) case v of { K p_1 ... p_n \to e; _ -> e' }
     = case v of {
             K x_1 \ldots x_n \rightarrow \text{case } x_1 \text{ of } \{p_1 \rightarrow \ldots case x_n of { p_n \rightarrow e ; _ -> e' } ...
                                   \qquad \Rightarrow e' \quad\Rightarrow e'at least one of p_1, \ldots, p_n is not a variable; x_1, \ldots, x_n are new variables
(h) case v of { k \rightarrow e; _ -> e' } = if (v==k) then e else e'where k is a numeric, character, or string literal
(i) case v of { x \to e; _ -> e' } = case v of { x \to e }
(j) case v of { x \to e } = ( \ x \to e ) v
(k) case N v of { N p \rightarrow e; _ -> e' }
      = case v of { p \rightarrow e; _ -> e' }
      where N is a newtype constructor
(l) case \perp of { N p -> e; _ -> e' } = case \perp of { p -> e }
      where N is a newtype constructor
(m) case v of { K { f_1 = p_1 , f_2 = p_2 , ...} -> e; _ -> e' }
      = case e' of {
          y \rightarrowcase v of {
             K \{ f_1 = p_1 \} \rightarrowcase v of {K {f_2 = p_2, ... } -> e; _ -> y };
                       \begin{array}{cccc} - & & y & \end{array}where f_1, f_2, \ldots are fields of constructor K; y is a new variable
(n) case v of { K { f = p} -> e; _ -> e' }
      = case v of {
            K p_1 \ldots p_n \rightarrow e; \quad - \rightarrow e'where p_i is p if f labels the ith component of K, \Box otherwise
(o) case v of { K {} -> e; _ -> e' }
      = case v of {
            K \_ \cdots \_ \ \rightarrow \ e \; ; \ \_ \ \rightarrow \ e' \; ;(p) case (K' e_1 ... e_m) of { K x_1 ... x_n \rightarrow e; _ -> e' } = e'where K and K' are distinct data constructors of arity n and m, respectively
(q) case (K \ e_1 \ \ldots \ e_n) of { K \ x_1 \ \ldots \ x_n \ \rightarrow \ e_i \ \_ \ \rightarrow \ e' }
      = (\lambda x_1 \ldots x_n \rightarrow e) e_1 \ldots e_nwhere K is a data constructor of arity n(r) case \perp of { K x_1 ... x_n -> e; _ -> e' } = \perpwhere K is a data constructor of arity n
```
<span id="page-52-0"></span>Figure 3.2: Semantics of Case Expressions, Part 2

```
(s) case () of { () | g_1, ..., g_n \to e_i _ -> e' }
    = case () of {
       () | g_1 -> ... case () of {
                               () | g_n \rightarrow e_i\Box \rightarrow e' } ...
           \Rightarrow e'where y is a new variable
(t) case () of { () | p \leftarrow e_0 \rightarrow e_i \quad - \rightarrow e' }
     = case e_0 of { p \rightarrow e_i _ -> e' }
(u) case () of { () | let decls \rightarrow ej \ \_ \rightarrow e' }
    = let decls in e(v) case () of { () | e_0 -> e_i _ -> e' }
     = if e_0 then e else e'
```
<span id="page-53-0"></span>Figure 3.3: Semantics of Case Expressions, Part 3

# <span id="page-54-0"></span>Chapter 4

# Declarations and Bindings

In this chapter, we describe the syntax and informal semantics of Haskell *declarations*.

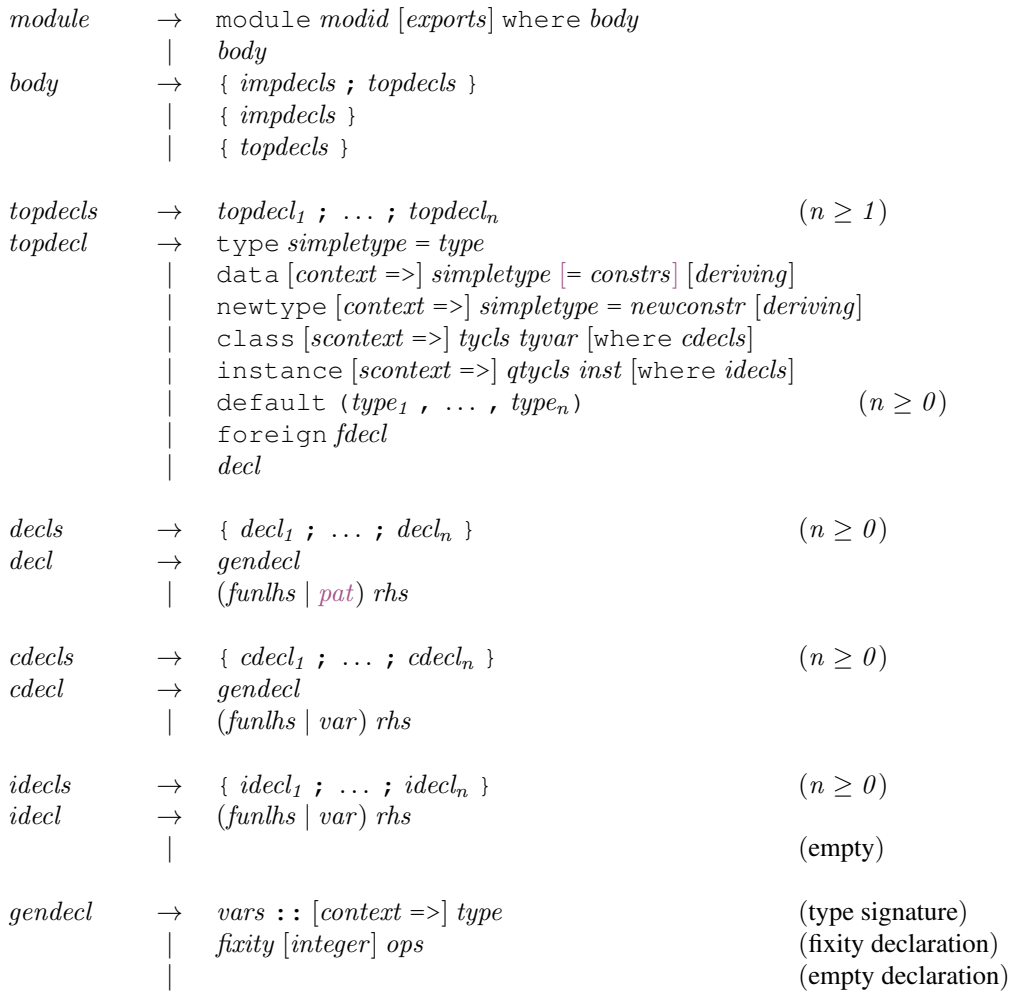

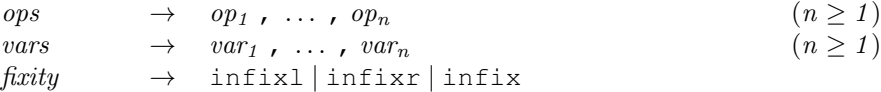

The declarations in the syntactic category topdecls are only allowed at the top level of a Haskell module (see Chapter [5\)](#page-80-0), whereas *decls* may be used either at the top level or in nested scopes (i.e. those within a  $l \neq 0$  or where construct).

For exposition, we divide the declarations into three groups: user-defined datatypes, consisting of  $type$ , newtype, and data declarations (Section [4.2\)](#page-59-1); type classes and overloading, consisting of class, instance, and default declarations (Section [4.3\)](#page-63-0); and nested declarations, consisting of value bindings, type signatures, and fixity declarations (Section [4.4\)](#page-68-1).

Haskell has several primitive datatypes that are "hard-wired" (such as integers and floating-point numbers), but most "built-in" datatypes are defined with normal Haskell code, using normal type and data declarations. These "built-in" datatypes are described in detail in Section [6.1.](#page-92-0)

# 4.1 Overview of Types and Classes

Haskell uses a traditional Hindley-Milner polymorphic type system to provide a static type semantics [\[4,](#page-316-0) [6\]](#page-316-1), but the type system has been extended with *type classes* (or just *classes*) that provide a structured way to introduce *overloaded* functions.

A class declaration (Section [4.3.1\)](#page-63-1) introduces a new *type class* and the overloaded operations that must be supported by any type that is an instance of that class. An instance declaration (Section [4.3.2\)](#page-64-0) declares that a type is an *instance* of a class and includes the definitions of the overloaded operations—called *class methods*—instantiated on the named type.

For example, suppose we wish to overload the operations (+) and negate on types Int and Float. We introduce a new type class called Num:

```
class Num a where -- simplified class declaration for Num
 (+) :: a \rightarrow a \rightarrow a -- (Num is defined in the Prelude)
 negate :: a -> a
```
This declaration may be read "a type a is an instance of the class Num if there are class methods (+) and negate, of the given types, defined on it."

We may then declare Int and Float to be instances of this class:

```
instance Num Int where -- simplified instance of Num Int
 x + y = addInt x ynegate x = negateInt x
instance Num Float where -- simplified instance of Num Float
 x + y = addF and x ynegate x = negateFloat x
```
#### 4.1. OVERVIEW OF TYPES AND CLASSES 37

where addInt, negateInt, addFloat, and negateFloat are assumed in this case to be primitive functions, but in general could be any user-defined function. The first declaration above may be read "Int is an instance of the class Num as witnessed by these definitions (i.e. class methods) for (+) and negate."

More examples of type classes can be found in the papers by Jones [\[8\]](#page-316-2) or Wadler and Blott [\[13\]](#page-316-3). The term 'type class' was used to describe the original Haskell 1.0 type system; 'constructor class' was used to describe an extension to the original type classes. There is no longer any reason to use two different terms: in this report, 'type class' includes both the original Haskell type classes and the constructor classes introduced by Jones.

#### 4.1.1 Kinds

To ensure that they are valid, type expressions are classified into different *kinds*, which take one of two possible forms:

- The symbol ∗ represents the kind of all nullary type constructors.
- If  $\kappa_1$  and  $\kappa_2$  are kinds, then  $\kappa_1 \to \kappa_2$  is the kind of types that take a type of kind  $\kappa_1$  and return a type of kind  $\kappa_2$ .

Kind inference checks the validity of type expressions in a similar way that type inference checks the validity of value expressions. However, unlike types, kinds are entirely implicit and are not a visible part of the language. Kind inference is discussed in Section [4.6.](#page-77-0)

## <span id="page-56-0"></span>4.1.2 Syntax of Types

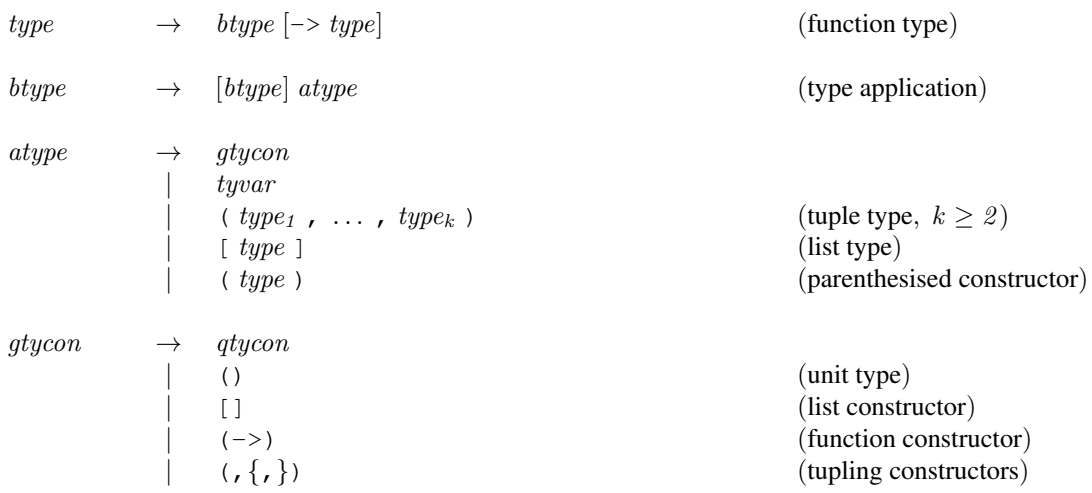

The syntax for Haskell type expressions is given above. Just as data values are built using data constructors, type values are built from type constructors. As with data constructors, the names of type constructors start with uppercase letters. Unlike data constructors, infix type constructors are not allowed (other than  $(-)$ ).

The main forms of type expression are as follows:

- 1. Type variables, written as identifiers beginning with a lowercase letter. The kind of a variable is determined implicitly by the context in which it appears.
- 2. Type constructors. Most type constructors are written as an identifier beginning with an uppercase letter. For example:
	- Char, Int, Integer, Float, Double and Bool are type constants with kind ∗.
	- Maybe and IO are unary type constructors, and treated as types with kind  $* \rightarrow *$ .
	- The declarations data T ... or newtype T ... add the type constructor T to the type vocabulary. The kind of T is determined by kind inference.

Special syntax is provided for certain built-in type constructors:

- The *trivial type* is written as () and has kind ∗. It denotes the "nullary tuple" type, and has exactly one value, also written () (see Sections [3.9](#page-40-0) and [6.1.5\)](#page-93-2).
- The *function type* is written as  $(-\ge)$  and has kind  $* \to * \to *$ .
- The *list type* is written as  $\lceil \cdot \rceil$  and has kind  $* \rightarrow *$ .
- The *tuple types* are written as (,), (,,), and so on. Their kinds are  $* \rightarrow * \rightarrow * \rightarrow * \rightarrow * \rightarrow * \rightarrow *$ ∗, and so on.

Use of the  $(-)$  and  $\lceil \cdot \rceil$  constants is described in more detail below.

- 3. Type application. If  $t_1$  is a type of kind  $\kappa_1 \rightarrow \kappa_2$  and  $t_2$  is a type of kind  $\kappa_1$ , then  $t_1$   $t_2$  is a type expression of kind  $\kappa_2$ .
- 4. A *parenthesized type*, having form (t), is identical to the type t.

For example, the type expression  $\text{IO}$  a can be understood as the application of a constant,  $\text{IO}$ , to the variable a. Since the IO type constructor has kind  $* \rightarrow *$ , it follows that both the variable a and the whole expression, IO a, must have kind ∗. In general, a process of *kind inference* (see Section [4.6\)](#page-77-0) is needed to determine appropriate kinds for user-defined datatypes, type synonyms, and classes.

Special syntax is provided to allow certain type expressions to be written in a more traditional style:

- 1. A *function type* has the form  $t_1 \rightarrow t_2$ , which is equivalent to the type (->)  $t_1 t_2$ . Function arrows associate to the right. For example,  $Int \rightarrow Int \rightarrow Fl$ oat means  $Int \rightarrow (Int \rightarrow Fl$ oat).
- 2. A *tuple type* has the form  $(t_1, \ldots, t_k)$  where  $k \geq 2$ , which is equivalent to the type  $($ ,...,)  $t_1$  ...,  $t_k$  where there are  $k-1$  commas between the parenthesis. It denotes the type of k-tuples with the first component of type  $t_1$ , the second component of type  $t_2$ , and so on (see Sections [3.8](#page-39-0) and [6.1.4\)](#page-93-1).
- 3. A *list type* has the form  $[t]$ , which is equivalent to the type  $[] t$ . It denotes the type of lists with elements of type  $t$  (see Sections [3.7](#page-39-1) and [6.1.3\)](#page-93-0).

These special syntactic forms always denote the built-in type constructors for functions, tuples, and lists, regardless of what is in scope. In a similar way, the prefix type constructors  $(-)$ ,  $[$ ,  $($ ),  $($ ,  $)$ , and so on, always denote the built-in type constructors; they cannot be qualified, nor mentioned in import or export lists (Chapter [5\)](#page-80-0). (Hence the special production, "gtycon", above.)

Although the list and tuple types have special syntax, their semantics is the same as the equivalent user-defined algebraic data types.

Notice that expressions and types have a consistent syntax. If  $t_i$  is the type of expression or pattern  $e_i$ , then the expressions  $(\langle e_1 - e_2 \rangle, [e_1], \text{ and } (e_1, e_2)$  have the types  $(t_1 - t_2), [t_1], \text{ and } (t_1, t_2),$ respectively.

With one exception (that of the distinguished type variable in a class declaration (Section [4.3.1\)](#page-63-1)), the type variables in a Haskell type expression are all assumed to be universally quantified; there is no explicit syntax for universal quantification [\[4\]](#page-316-0). For example, the type expression a  $\rightarrow$  a denotes the type  $\forall a \cdot a \rightarrow a$ . For clarity, however, we often write quantification explicitly when discussing the types of Haskell programs. When we write an explicitly quantified type, the scope of the ∀ extends as far to the right as possible; for example,  $\forall a \cdot a \rightarrow a$  means  $\forall a \cdot (a \rightarrow a)$ .

## <span id="page-58-1"></span>4.1.3 Syntax of Class Assertions and Contexts

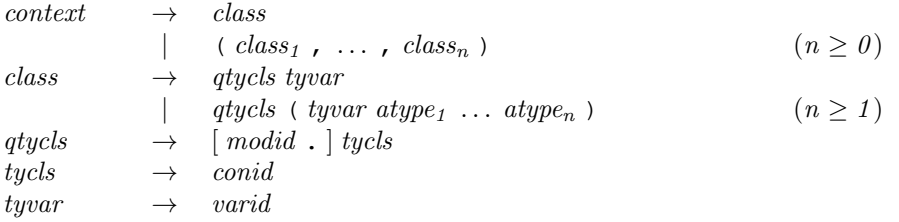

A *class assertion* has form *qtycls tyvar*, and indicates the membership of the type *tyvar* in the class *qtycls*. A class identifier begins with an uppercase letter. A *context* consists of zero or more class assertions, and has the general form

$$
(C_1 u_1, \ldots, C_n u_n)
$$

where  $C_1, \ldots, C_n$  are class identifiers, and each of the  $u_1, \ldots, u_n$  is either a type variable, or the application of type variable to one or more types. The outer parentheses may be omitted when  $n = 1$ . In general, we use cx to denote a context and we write  $cx =gt; t$  to indicate the type t restricted by the context cx. The context cx must only contain type variables referenced in t. For convenience, we write  $cx = t$  even if the context  $cx$  is empty, although in this case the concrete syntax contains no  $\Rightarrow$ .

#### <span id="page-58-0"></span>4.1.4 Semantics of Types and Classes

In this section, we provide informal details of the type system. (Wadler and Blott [\[13\]](#page-316-3) and Jones [\[8\]](#page-316-2) discuss type and constructor classes, respectively, in more detail.)

The Haskell type system attributes a *type* to each expression in the program. In general, a type is of the form  $\forall \overline{u}$ .  $cx \Rightarrow t$ , where  $\overline{u}$  is a set of type variables  $u_1, \ldots, u_n$ . In any such type, any of the universallyquantified type variables  $u_i$  that are free in  $cx$  must also be free in  $t$ . Furthermore, the context  $cx$  must be of the form given above in Section [4.1.3.](#page-58-1) For example, here are some valid types:

Eq  $a \Rightarrow a \Rightarrow a$ (Eq a, Show a, Eq b) => [a] -> [b] -> String (Eq (f a), Functor f) => (a -> b) -> f a -> f b -> Bool

In the third type, the constraint  $\text{Eq}$  (f a) cannot be made simpler because f is universally quantified.

The type of an expression e depends on a *type environment* that gives types for the free variables in e, and a *class environment* that declares which types are instances of which classes (a type becomes an instance of a class only via the presence of an instance declaration or a deriving clause).

Types are related by a generalization preorder (specified below); the most general type, up to the equivalence induced by the generalization preorder, that can be assigned to a particular expression (in a given environment) is called its *principal type*. Haskell's extended Hindley-Milner type system can infer the principal type of all expressions, including the proper use of overloaded class methods (although certain ambiguous overloadings could arise, as described in Section [4.3.4\)](#page-67-0). Therefore, explicit typings (called *type signatures*) are usually optional (see Sections [3.16](#page-47-1) and [4.4.1\)](#page-68-0).

The type  $\forall \overline{u}. cx_1 \Rightarrow t_1$  is *more general than* the type  $\forall \overline{w}. cx_2 \Rightarrow t_2$  if and only if there is a substitution S whose domain is  $\overline{u}$  such that:

- $t_2$  is identical to  $S(t_1)$ .
- Whenever  $cx_2$  holds in the class environment,  $S(cx_1)$  also holds.

A value of type  $\forall \overline{u}$ .  $cx \Rightarrow t$ , may be instantiated at types  $\overline{s}$  if and only if the context  $cx[\overline{s}/\overline{u}]$  holds. For example, consider the function double:

double  $x = x + x$ 

The most general type of double is  $\forall a$ . Num  $a \Rightarrow a \rightarrow a$ . double may be applied to values of type Int (instantiating a to Int), since Num Int holds, because Int is an instance of the class Num. However, double may not normally be applied to values of type Char, because Char is not normally an instance of class Num. The user may choose to declare such an instance, in which case double may indeed be applied to a Char.

# <span id="page-59-1"></span>4.2 User-Defined Datatypes

In this section, we describe algebraic datatypes (data declarations), renamed datatypes (newtype declarations), and type synonyms (type declarations). These declarations may only appear at the top level of a module.

## <span id="page-59-0"></span>4.2.1 Algebraic Datatype Declarations

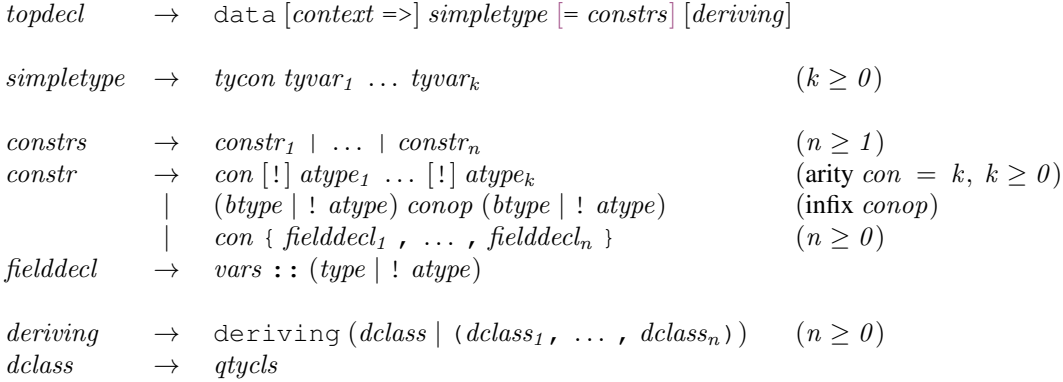

#### 4.2. USER-DEFINED DATATYPES 41

The precedence for *constr* is the same as that for expressions—normal constructor application has higher precedence than infix constructor application (thus  $a : F \circ \circ a$  a parses as  $a : (F \circ \circ a)$ ).

An algebraic datatype declaration has the form:

data 
$$
cx \Rightarrow T u_1 \dots u_k = K_1 t_{11} \dots t_{1k_1} + \dots + K_n t_{n1} \dots t_{nk_n}
$$

where *cx* is a context. This declaration introduces a new *type constructor* T with zero or more constituent *data constructors*  $K_1, \ldots, K_n$ . In this Report, the unqualified term "constructor" always means "data constructor".

The types of the data constructors are given by:

$$
K_i :: \forall u_1 ... u_k. \quad cx_i \Rightarrow t_{i1} \rightarrow \cdots \rightarrow t_{ik_i} \rightarrow (T u_1 ... u_k)
$$

where  $cx_i$  is the largest subset of cx that constrains only those type variables free in the types  $t_{i1}, \ldots, t_{ik_i}$ . The type variables  $u_1$  through  $u_k$  must be distinct and may appear in cx and the  $t_{ij}$ ; it is a static error for any other type variable to appear in  $cx$  or on the right-hand-side. The new type constant  $T$  has a kind of the form  $\kappa_1 \to \ldots \to \kappa_k \to *$  where the kinds  $\kappa_i$  of the argument variables  $u_i$  are determined by kind inference as described in Section [4.6.](#page-77-0) This means that T may be used in type expressions with anywhere between  $\theta$  and  $k$  arguments.

For example, the declaration

```
data Eq a \Rightarrow Set a = NilSet | ConsSet a (Set a)
```
introduces a type constructor Set of kind ∗ → ∗, and constructors NilSet and ConsSet with types

NilSet ::  $\forall a.$  Set a ConsSet ::  $\forall a$ . Eq  $a \Rightarrow a \rightarrow$  Set  $a \rightarrow$  Set  $a$ 

In the example given, the overloaded type for ConsSet ensures that ConsSet can only be applied to values whose type is an instance of the class Eq. Pattern matching against ConsSet also gives rise to an Eq a constraint. For example:

```
f (ConsSet a s) = a
```
the function f has inferred type Eq  $a \Rightarrow$  Set  $a \Rightarrow a$ . The context in the data declaration has no other effect whatsoever.

The visibility of a datatype's constructors (i.e. the "abstractness" of the datatype) outside of the module in which the datatype is defined is controlled by the form of the datatype's name in the export list as described in Section [5.8.](#page-90-0)

The optional deriving part of a data declaration has to do with *derived instances*, and is described in Section [4.3.3.](#page-66-0)

**Labelled Fields** A data constructor of arity  $k$  creates an object with  $k$  components. These components are normally accessed positionally as arguments to the constructor in expressions or patterns. For large datatypes it is useful to assign *field labels* to the components of a data object. This allows a specific field to be referenced independently of its location within the constructor.

A constructor definition in a data declaration may assign labels to the fields of the constructor, using the record syntax (C { ... }). Constructors using field labels may be freely mixed with constructors without them. A constructor with associated field labels may still be used as an ordinary constructor; features using labels are simply a shorthand for operations using an underlying positional constructor. The arguments to the positional constructor occur in the same order as the labeled fields. For example, the declaration

data  $C = F {f1, f2 :: Int, f3 :: Bool }$ 

defines a type and constructor identical to the one produced by

data C = F Int Int Bool

Operations using field labels are described in Section [3.15.](#page-44-0) A data declaration may use the same field label in multiple constructors as long as the typing of the field is the same in all cases after type synonym expansion. A label cannot be shared by more than one type in scope. Field names share the top level namespace with ordinary variables and class methods and must not conflict with other top level names in scope.

The pattern F {} matches any value built with constructor F, *whether or not* F *was declared with record syntax*.

<span id="page-61-0"></span>Strictness Flags Whenever a data constructor is applied, each argument to the constructor is evaluated if and only if the corresponding type in the algebraic datatype declaration has a strictness flag, denoted by an exclamation point, "!". Lexically, "!" is an ordinary varsym not a *reservedop*; it has special significance only in the context of the argument types of a data declaration.

**Translation:** A declaration of the form

data  $cx \Rightarrow T u_1 ... u_k = ... | K s_1 ... s_n | ...$ 

where each  $s_i$  is either of the form  $! t_i$  or  $t_i$ , replaces every occurrence of K in an expression by

 $(\ \setminus \ x_1 \ \ldots \ x_n \to (\ ((K \ op_1 \ x_1) \ op_2 \ x_2) \ \ldots \) \ op_n \ x_n)$ 

where  $op_i$  is the non-strict apply function  $\frac{1}{2}$  if  $s_i$  is of the form  $t_i$ , and  $op_i$  is the strict apply function  $\frac{1}{2}$ ! (see Section [6.2\)](#page-94-0) if  $s_i$  is of the form !  $t_i$ . Pattern matching on K is not affected by strictness flags.

#### 4.2.2 Type Synonym Declarations

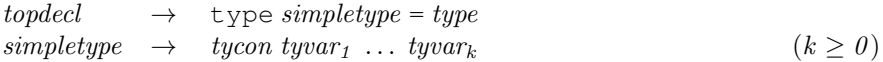

A type synonym declaration introduces a new type that is equivalent to an old type. It has the form

type 
$$
T u_1 \ldots u_k = t
$$

which introduces a new type constructor, T. The type  $(T t_1 ... t_k)$  is equivalent to the type  $t[t_1/u_1, \ldots, t_k/u_k]$ . The type variables  $u_1$  through  $u_k$  must be distinct and are scoped only over t; it is a static error for any other type variable to appear in  $t$ . The kind of the new type constructor  $T$  is of the form  $\kappa_1 \to \ldots \to \kappa_k \to \kappa$  where the kinds  $\kappa_i$  of the arguments  $u_i$  and  $\kappa$  of the right hand side t are determined by kind inference as described in Section [4.6.](#page-77-0) For example, the following definition can be used to provide an alternative way of writing the list type constructor:

#### 4.2. USER-DEFINED DATATYPES 43

type List = []

Type constructor symbols T introduced by type synonym declarations cannot be partially applied; it is a static error to use T without the full number of arguments.

Although recursive and mutually recursive datatypes are allowed, this is not so for type synonyms, *unless an algebraic datatype intervenes*. For example,

```
type Rec a = [Circ a]data Circ a = Tag [Rec a]
```
is allowed, whereas

type Rec  $a = [Circ a]$  -- invalid type Circ  $a = [Rec a]$  -- invalid

is not. Similarly, type Rec  $a =$  [Rec a] is not allowed.

Type synonyms are a convenient, but strictly syntactic, mechanism to make type signatures more readable. A synonym and its definition are completely interchangeable, except in the instance type of an instance declaration (Section [4.3.2\)](#page-64-0).

## <span id="page-62-0"></span>4.2.3 Datatype Renamings

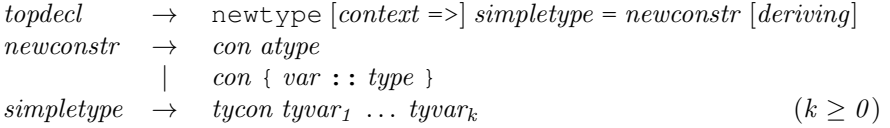

A declaration of the form

```
newtype cx \Rightarrow T u_1 \dots u_k = N t
```
introduces a new type whose representation is the same as an existing type. The type (T  $u_1 \ldots u_k$ ) renames the datatype  $t$ . It differs from a type synonym in that it creates a distinct type that must be explicitly coerced to or from the original type. Also, unlike type synonyms, newtype may be used to define recursive types. The constructor N in an expression coerces a value from type t to type (T  $u_1 \ldots u_k$ ). Using N in a pattern coerces a value from type (T  $u_1$  ...  $u_k$ ) to type t. These coercions may be implemented without execution time overhead; newtype does not change the underlying representation of an object.

New instances (see Section [4.3.2\)](#page-64-0) can be defined for a type defined by newtype but may not be defined for a type synonym. A type created by newtype differs from an algebraic datatype in that the representation of an algebraic datatype has an extra level of indirection. This difference may make access to the representation less efficient. The difference is reflected in different rules for pattern matching (see Section [3.17\)](#page-47-0). Unlike algebraic datatypes, the newtype constructor N is *unlifted*, so that  $N \perp$  is the same as  $\perp$ .

The following examples clarify the differences between data (algebraic datatypes), type (type synonyms), and newtype (renaming types.) Given the declarations

```
data D1 = D1 Int
data D2 = D2 ! Int
type S = Int
newtype N = N Int
d1 (D1 i) = 42
d2 (D2 i) = 42s i = 42n (N i) = 42
```
the expressions (d1 ⊥), (d2 ⊥) and (d2 (D2 ⊥)) are all equivalent to ⊥, whereas (n ⊥), (n (N ⊥)), (d1 (D1 ⊥)) and (s ⊥) are all equivalent to 42. In particular,  $(N \perp)$  is equivalent to  $\perp$  while (D1  $\perp$ ) is not equivalent to  $\perp$ .

The optional deriving part of a newtype declaration is treated in the same way as the deriving component of a data declaration; see Section [4.3.3.](#page-66-0)

A newtype declaration may use field-naming syntax, though of course there may only be one field. Thus:

```
newtype Age = Age { unAge :: Int }
```
brings into scope both a constructor and a de-constructor:

```
Age :: Int -> Age
unAge :: Age -> Int
```
# <span id="page-63-0"></span>4.3 Type Classes and Overloading

# <span id="page-63-1"></span>4.3.1 Class Declarations

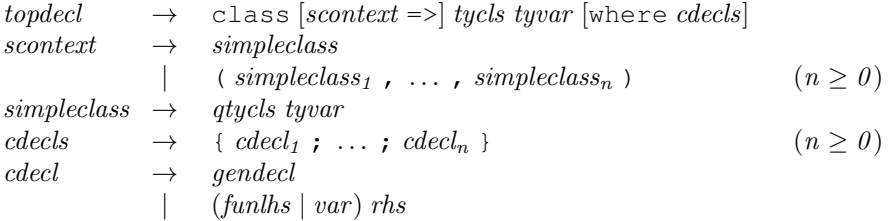

A *class declaration* introduces a new class and the operations (*class methods*) on it. A class declaration has the general form:

class 
$$
cx \Rightarrow C
$$
 where *decls*

This introduces a new class name  $C$ ; the type variable  $u$  is scoped only over the class method signatures in the class body. The context  $cx$  specifies the superclasses of  $C$ , as described below; the only type variable that may be referred to in  $cx$  is  $u$ .

The superclass relation must not be cyclic; i.e. it must form a directed acyclic graph.

The *cdecls* part of a class declaration contains three kinds of declarations:

#### 4.3. TYPE CLASSES AND OVERLOADING 45

 $\bullet$  The class declaration introduces new *class methods*  $v_i$ , whose scope extends outside the class declaration. The class methods of a class declaration are precisely the  $v_i$  for which there is an explicit type signature

$$
v_i \, : \, : \, cx_i \Rightarrow t_i
$$

in *cdecls*. Class methods share the top level namespace with variable bindings and field names; they must not conflict with other top level bindings in scope. That is, a class method can not have the same name as a top level definition, a field name, or another class method.

The type of the top-level class method  $v_i$  is:

$$
v_i :: \forall u, \overline{w}. (Cu, cx_i) \Rightarrow t_i
$$

The  $t_i$  must mention u; it may mention type variables  $\overline{w}$  other than u, in which case the type of  $v_i$  is polymorphic in both u and  $\overline{w}$ . The cx<sub>i</sub> may constrain only  $\overline{w}$ ; in particular, the cx<sub>i</sub> may not constrain u. For example:

```
class Foo a where
  op :: Num b => a -> b -> a
```
Here the type of  $op$  is  $\forall a, b$ . (Foo a, Num b)  $\Rightarrow a \rightarrow b \rightarrow a$ .

- The cdecls may also contain a *fixity declaration* for any of the class methods (but for no other values). However, since class methods declare top-level values, the fixity declaration for a class method may alternatively appear at top level, outside the class declaration.
- $\bullet$  Lastly, the *cdecls* may contain a *default class method* for any of the  $v_i$ . The default class method for  $v_i$  is used if no binding for it is given in a particular instance declaration (see Section [4.3.2\)](#page-64-0). The default method declaration is a normal value definition, except that the left hand side may only be a variable or function definition. For example:

```
class Foo a where
  op1, op2 :: a -> a
  (op1, op2) = ...
```
is not permitted, because the left hand side of the default declaration is a pattern.

Other than these cases, no other declarations are permitted in cdecls.

A class declaration with no where part may be useful for combining a collection of classes into a larger one that inherits all of the class methods in the original ones. For example:

class (Read a, Show a) => Textual a

In such a case, if a type is an instance of all superclasses, it is not *automatically* an instance of the subclass, even though the subclass has no immediate class methods. The instance declaration must be given explicitly with no where part.

## <span id="page-64-0"></span>4.3.2 Instance Declarations

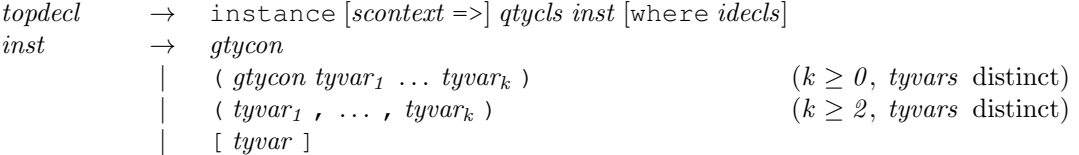

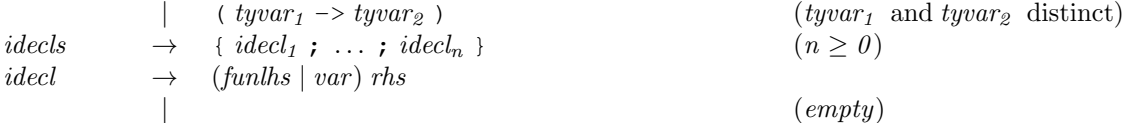

An *instance declaration* introduces an instance of a class. Let

class 
$$
cx \Rightarrow C
$$
 where {  $cbody$  }

be a class declaration. The general form of the corresponding instance declaration is:

instance  $cx' \Rightarrow C(T u_1 ... u_k)$  where { d }

where  $k \ge 0$ . The type  $(T u_1 ... u_k)$  must take the form of a type constructor T applied to simple type variables  $u_1, \ldots, u_k$ ; furthermore, T must not be a type synonym, and the  $u_i$  must all be distinct.

This prohibits instance declarations such as:

```
instance C (a, a) where ...
instance C (Int,a) where ...
instance C [[a]] where ...
```
The declarations d may contain bindings only for the class methods of  $C$ . It is illegal to give a binding for a class method that is not in scope, but the name under which it is in scope is immaterial; in particular, it may be a qualified name. (This rule is identical to that used for subordinate names in export lists — Section [5.2.](#page-82-0)) For example, this is legal, even though range is in scope only with the qualified name Data.Ix.range.

```
module A where
  import qualified Data.Ix
  instance Data.Ix.Ix T where
    range = \dots
```
The declarations may not contain any type signatures or fixity declarations, since these have already been given in the class declaration. As in the case of default class methods (Section [4.3.1\)](#page-63-1), the method declarations must take the form of a variable or function definition.

If no binding is given for some class method then the corresponding default class method in the class declaration is used (if present); if such a default does not exist then the class method of this instance is bound to undefined and no compile-time error results.

An instance declaration that makes the type T to be an instance of class C is called a *C-T instance declaration* and is subject to these static restrictions:

- A type may not be declared as an instance of a particular class more than once in the program.
- The class and type must have the same kind; this can be determined using kind inference as described in Section [4.6.](#page-77-0)
- Assume that the type variables in the instance type  $(T u_1 \ldots u_k)$  satisfy the constraints in the instance context  $cx'$ . Under this assumption, the following two conditions must also be satisfied:

#### 4.3. TYPE CLASSES AND OVERLOADING 47

- 1. The constraints expressed by the superclass context  $cx[(T u1 ... u k)/u]$  of C must be satisfied. In other words,  $T$  must be an instance of each of  $C$ 's superclasses and the contexts of all superclass instances must be implied by  $cx'$ .
- 2. Any constraints on the type variables in the instance type that are required for the class method declarations in  $d$  to be well-typed must also be satisfied.

In fact, except in pathological cases it is possible to infer from the instance declaration the most general instance context  $cx'$  satisfying the above two constraints, but it is nevertheless mandatory to write an explicit instance context.

The following example illustrates the restrictions imposed by superclass instances:

```
class Foo a => Bar a where ...
instance (Eq a, Show a) => Foo [a] where \ldotsinstance Num a \Rightarrow Bar [a] where ...
```
This example is valid Haskell. Since  $F \circ \circ$  is a superclass of Bar, the second instance declaration is only valid if  $[a]$  is an instance of  $F \circ \circ$  under the assumption Num a. The first instance declaration does indeed say that [a] is an instance of  $\text{FoO}$  under this assumption, because Eq and Show are superclasses of Num.

If the two instance declarations instead read like this:

```
instance Num a \Rightarrow Foo [a] where ...
instance (Eq a, Show a) => Bar [a] where \ldots
```
then the program would be invalid. The second instance declaration is valid only if [a] is an instance of Foo under the assumptions (Eq a, Show a). But this does not hold, since [a] is only an instance of Foo under the stronger assumption Num a.

Further examples of instance declarations may be found in Chapter [9.](#page-124-0)

## <span id="page-66-0"></span>4.3.3 Derived Instances

As mentioned in Section [4.2.1,](#page-59-0) data and newtype declarations contain an optional deriving form. If the form is included, then *derived instance declarations* are automatically generated for the datatype in each of the named classes. These instances are subject to the same restrictions as user-defined instances. When deriving a class  $C$  for a type  $T$ , instances for all superclasses of  $C$  must exist for  $T$ , either via an explicit instance declaration or by including the superclass in the deriving clause.

Derived instances provide convenient commonly-used operations for user-defined datatypes. For example, derived instances for datatypes in the class  $\text{Eq}$  define the operations == and /=, freeing the programmer from the need to define them.

The only classes in the Prelude for which derived instances are allowed are Eq, Ord, Enum, Bounded, Show, and Read, all mentioned in Figure [6.1.](#page-95-0) The precise details of how the derived instances are generated for each of these classes are provided in Chapter [11,](#page-164-0) including a specification of when such derived instances are possible. Classes defined by the standard libraries may also be derivable.

A static error results if it is not possible to derive an instance declaration over a class named in a deriving form. For example, not all datatypes can properly support class methods in Enum. It is also a static error to give an explicit instance declaration for a class that is also derived.

If the deriving form is omitted from a data or newtype declaration, then *no* instance declarations are derived for that datatype; that is, omitting a deriving form is equivalent to including an empty deriving form: deriving ().

#### <span id="page-67-0"></span>4.3.4 Ambiguous Types, and Defaults for Overloaded Numeric Operations

topdecl  $\rightarrow$  default (type<sub>1</sub>, ..., type<sub>n</sub>)  $(n \ge 0)$ 

A problem inherent with Haskell-style overloading is the possibility of an *ambiguous type*. For example, using the read and show functions defined in Chapter [11,](#page-164-0) and supposing that just Int and Bool are members of Read and Show, then the expression

```
let x = read "..." in show x -- invalid
```
is ambiguous, because the types for show and read,

show ::  $\forall a$ . Show  $a \Rightarrow a \rightarrow$  String read ::  $\forall a$ . Read  $a \Rightarrow$  String  $\rightarrow a$ 

could be satisfied by instantiating a as either Int in both cases, or Bool. Such expressions are considered ill-typed, a static error.

We say that an expression  $\epsilon$  has an *ambiguous type* if, in its type  $\forall \overline{u}$ .  $cx \Rightarrow t$ , there is a type variable u in  $\overline{u}$  that occurs in cx but not in t. Such types are invalid.

For example, the earlier expression involving show and read has an ambiguous type since its type is  $\forall a$ . Show a, Read  $a \Rightarrow$  String.

Ambiguous types can only be circumvented by input from the user. One way is through the use of *expression type-signatures* as described in Section [3.16.](#page-47-1) For example, for the ambiguous expression given earlier, one could write:

let  $x = read$  "..." in show  $(x::Bool)$ 

which disambiguates the type.

Occasionally, an otherwise ambiguous expression needs to be made the same type as some variable, rather than being given a fixed type with an expression type-signature. This is the purpose of the function asTypeOf (Chapter [9\)](#page-124-0):  $x \text{ 'asTypeOf' } y$  has the value of  $x$ , but  $x$  and  $y$  are forced to have the same type. For example,

approxSqrt  $x = encodeF\cdot 1$  (exponent x 'div' 2) 'asTypeOf' x

(See Section [6.4.6](#page-104-0) for a description of encodeFloat and exponent.)

Ambiguities in the class Num are most common, so Haskell provides another way to resolve them—with a *default declaration*:

default  $(t_1, \ldots, t_n)$ 

where  $n \ge 0$ , and each  $t_i$  must be a type for which Num  $t_i$  holds. In situations where an ambiguous type is discovered, an ambiguous type variable,  $v$ , is defaultable if:

- v appears only in constraints of the form  $C$  v, where  $C$  is a class, and
- at least one of these classes is a numeric class, (that is, Num or a subclass of Num), and
- all of these classes are defined in the Prelude or a standard library (Figures [6.2–](#page-102-0)[6.3](#page-103-0) show the numeric classes, and Figure [6.1](#page-95-0) shows the classes defined in the Prelude.)

Each defaultable variable is replaced by the first type in the default list that is an instance of all the ambiguous variable's classes. It is a static error if no such type is found.

Only one default declaration is permitted per module, and its effect is limited to that module. If no default declaration is given in a module then it assumed to be:

default (Integer, Double)

The empty default declaration,  $\text{default}$  (), turns off all defaults in a module.

# <span id="page-68-1"></span>4.4 Nested Declarations

The following declarations may be used in any declaration list, including the top level of a module.

## <span id="page-68-0"></span>4.4.1 Type Signatures

 $\theta$  gendecl  $\rightarrow$  vars ::  $[context = >] type$ vars  $\rightarrow var_1$ , ...,  $var_n$  ( $n \geq 1$ )

A type signature specifies types for variables, possibly with respect to a context. A type signature has the form:

```
v_1, \ldots, v_n : : cx \Rightarrow t
```
which is equivalent to asserting  $v_i : : cx \Rightarrow t$  for each i from 1 to n. Each  $v_i$  must have a value binding in the same declaration list that contains the type signature; i.e. it is invalid to give a type signature for a variable bound in an outer scope. Moreover, it is invalid to give more than one type signature for one variable, even if the signatures are identical.

As mentioned in Section [4.1.2,](#page-56-0) every type variable appearing in a signature is universally quantified over that signature, and hence the scope of a type variable is limited to the type signature that contains it. For example, in the following declarations

```
f :: a -> a
f x = x :: a -- invalid
```
the  $\alpha$ 's in the two type signatures are quite distinct. Indeed, these declarations contain a static error, since  $\alpha$ does not have type  $\forall a$ . a. (The type of x is dependent on the type of f; there is currently no way in Haskell to specify a signature for a variable with a dependent type; this is explained in Section [4.5.4.](#page-75-0))

If a given program includes a signature for a variable f, then each use of f is treated as having the declared type. It is a static error if the same type cannot also be inferred for the defining occurrence of  $f$ .

If a variable f is defined without providing a corresponding type signature declaration, then each use of  $f$ outside its own declaration group (see Section [4.5\)](#page-72-0) is treated as having the corresponding inferred, or *principal* type . However, to ensure that type inference is still possible, the defining occurrence, and all uses of  $f$  within its declaration group must have the same monomorphic type (from which the principal type is obtained by generalization, as described in Section [4.5.2\)](#page-73-0).

For example, if we define

```
sqr x = x*x
```
then the principal type is sqr ::  $\forall a$ . Num  $a \Rightarrow a \rightarrow a$ , which allows applications such as sqr 5 or sqr 0.1. It is also valid to declare a more specific type, such as

sqr :: Int -> Int

but now applications such as  $\text{sqrt } 0.1$  are invalid. Type signatures such as

 $sqr :: (Num a, Num b) => a -> b$  -- invalid sqr ::  $a \rightarrow a$  -- invalid

are invalid, as they are more general than the principal type of  $sqr$ .

Type signatures can also be used to support *polymorphic recursion*. The following definition is pathological, but illustrates how a type signature can be used to specify a type more general than the one that would be inferred:

data T a = K  $(T Int)$   $(T a)$ f :: T a -> a f  $(K \times y) = if f x == 1 then f y else undefined$ 

If we remove the signature declaration, the type of  $f$  will be inferred as  $T$  Int  $\rightarrow$  Int due to the first recursive call for which the argument to f is T Int. Polymorphic recursion allows the user to supply the more general type signature,  $T \neq -\geq a$ .

## <span id="page-69-0"></span>4.4.2 Fixity Declarations

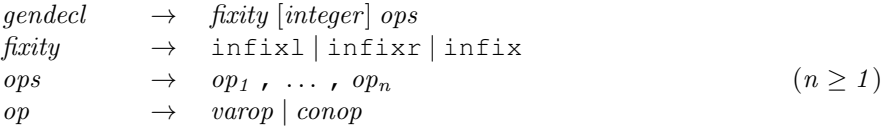

A fixity declaration gives the fixity and binding precedence of one or more operators. The integer in a fixity declaration must be in the range  $\theta$  to  $\theta$ . A fixity declaration may appear anywhere that a type signature appears and, like a type signature, declares a property of a particular operator. Also like a type signature, a fixity declaration can only occur in the same sequence of declarations as the declaration of the operator itself, and at most one fixity declaration may be given for any operator. (Class methods are a minor exception; their fixity declarations can occur either in the class declaration itself or at top level.)

There are three kinds of fixity, non-, left- and right-associativity (infix, infixl, and infixr, respectively), and ten precedence levels, 0 to 9 inclusive (level 0 binds least tightly, and level 9 binds most tightly). If

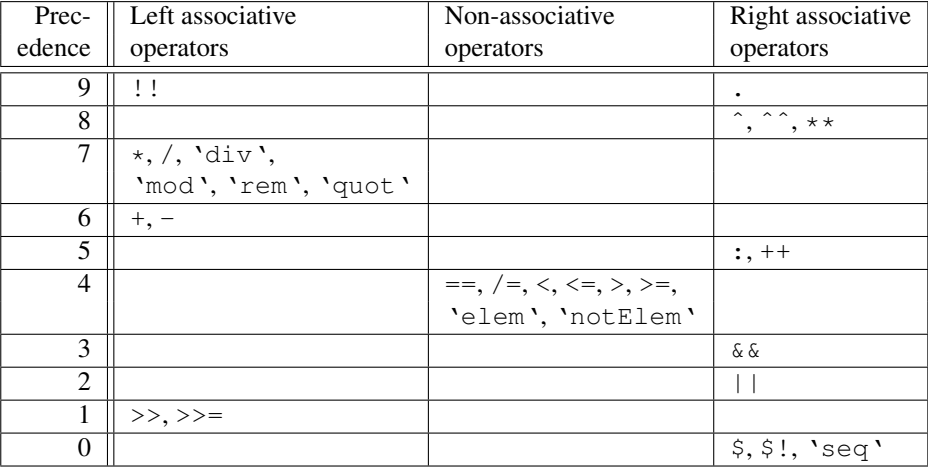

<span id="page-70-0"></span>Table 4.1: Precedences and fixities of prelude operators

the *digit* is omitted, level 9 is assumed. Any operator lacking a fixity declaration is assumed to be  $infix1$  9 (See Section [3](#page-34-0) for more on the use of fixities). Table [4.1](#page-70-0) lists the fixities and precedences of the operators defined in the Prelude.

Fixity is a property of a particular entity (constructor or variable), just like its type; fixity is not a property of that entity's *name*. For example:

```
module Bar( op ) where
 infixr 7 'op'
  op = \ldotsmodule Foo where
  import qualified Bar
  infix 3 'op'
  a 'op' b = (a 'Bar.op' b) + 1f x = letp \text{ 'op' } q = (p \text{ 'Foo.op' } q) * 2in ...
```
Here, 'Bar.op' is infixr 7, 'Foo.op' is infix 3, and the nested definition of op in f's right-hand side has the default fixity of  $infix1$  9. (It would also be possible to give a fixity to the nested definition of 'op' with a nested fixity declaration.)

## <span id="page-70-1"></span>4.4.3 Function and Pattern Bindings

 $\text{decl} \rightarrow (\text{funhs} | \text{pat}) \text{rhs}$ 

funlhs  $\rightarrow$  var apat { apat } | pat varop pat

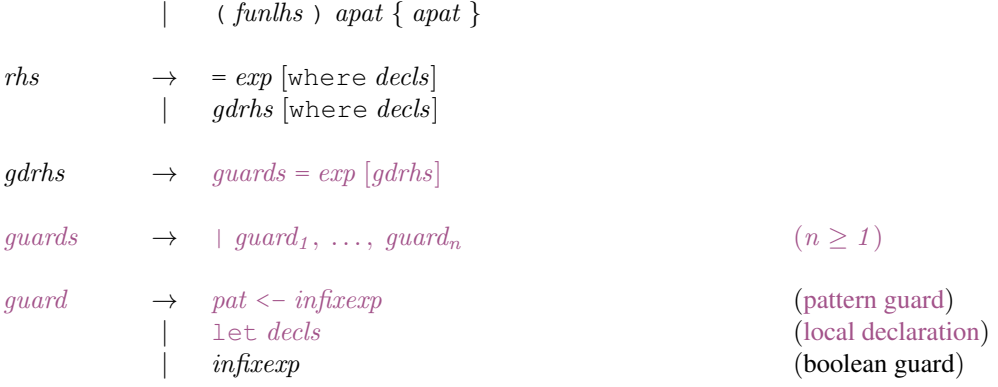

We distinguish two cases within this syntax: a *pattern binding* occurs when the left hand side is a *pat*; otherwise, the binding is called a *function binding*. Either binding may appear at the top-level of a module or within a where or let construct.

#### 4.4.3.1 Function bindings

A function binding binds a variable to a function value. The general form of a function binding for variable  $x$  is:

 $x$   $p_{11}$   $\ldots$   $p_{1k}$   $match_1$ . . .  $x$   $p_{n1} \ldots p_{nk}$   $match_n$ 

where each  $p_{ij}$  is a pattern, and where each  $match_i$  is of the general form:

$$
= e_i \; \text{where} \; \{ \; decls_i \; \}
$$

or

```
| g s_{i1} = e_{i1}. . .
| g_{\delta i m_i} = e_{im_i}where { decls<sub>i</sub> }
```
and where  $n \ge 1$ ,  $1 \le i \le n$ ,  $m_i \ge 1$ . The former is treated as shorthand for a particular case of the latter, namely:

| True =  $e_i$  where {  $decls_i$  }

Note that all clauses defining a function must be contiguous, and the number of patterns in each clause must be the same. The set of patterns corresponding to each match must be *linear*—no variable is allowed to appear more than once in the entire set.

Alternative syntax is provided for binding functional values to infix operators. For example, these three function definitions are all equivalent:

plus  $x y z = x+y+z$ x 'plus'  $y = \langle z \rightarrow x+y+z \rangle$  $(x \text{ 'plus ' } y) z = x+y+z$
### 4.5. STATIC SEMANTICS OF FUNCTION AND PATTERN BINDINGS 53

Note that fixity resolution applies to the infix variants of the function binding in the same way as for expressions (Section [10.6\)](#page-161-0). Applying fixity resolution to the left side of the equals in a function binding must leave the varop being defined at the top level. For example, if we are defining a new operator ## with precedence 6, then this definition would be illegal:

a ## b : xs = exp

because: has precedence 5, so the left hand side resolves to  $(a +# x)$ :  $x s$ , and this cannot be a pattern binding because ( $a \#$  \# x) is not a valid pattern.

Translation: The general binding form for functions is semantically equivalent to the equation (i.e. simple pattern binding):

> $x = \ x_1 \dots x_k \to \text{case} \ (x_1, \ \dots, \ x_k) \ \text{of} \ (p_{11}, \dots, p_{1k}) \ match_1$ . . .  $(p_{n1}, \ldots, p_{nk})$  match<sub>n</sub>

where the  $x_i$  are new identifiers.

### <span id="page-72-0"></span>4.4.3.2 Pattern bindings

A pattern binding binds variables to values. A *simple* pattern binding has form  $p = e$ . The pattern p is matched "lazily" as an irrefutable pattern, as if there were an implicit  $\tilde{ }$  in front of it. See the translation in Section [3.12.](#page-41-0)

The *general* form of a pattern binding is p match, where a match is the same structure as for function bindings above; in other words, a pattern binding is:

```
p \mid gs_1 = e_1| g_{s2} = e_2. . .
    | g_{\mathfrak{S}_m} = e_mwhere { decls }
```
Translation: The pattern binding above is semantically equivalent to this simple pattern binding:

```
p = \text{let } deck in
        case () of
           () | gs_1 \rightarrow e_1| g_{s_2} \rightarrow e_2. . .
                | gs_m \rightarrow e_m-> error "Unmatched pattern"
```
## <span id="page-72-1"></span>4.5 Static Semantics of Function and Pattern Bindings

The static semantics of the function and pattern bindings of a let expression or where clause are discussed in this section.

### 4.5.1 Dependency Analysis

In general the static semantics are given by applying the normal Hindley-Milner inference rules. In order to increase polymorphism, these rules are applied to groups of bindings identified by a *dependency analysis*.

A binding b1 *depends* on a binding b2 in the same list of declarations if either

- 1. b1 contains a free identifier that has no type signature and is bound by  $b\mathcal{Q}$ , or
- 2.  $b1$  depends on a binding that depends on  $b2$ .

A *declaration group* is a minimal set of mutually dependent bindings. Hindley-Milner type inference is applied to each declaration group in dependency order. The order of declarations in where/let constructs is irrelevant.

### <span id="page-73-0"></span>4.5.2 Generalization

The Hindley-Milner type system assigns types to a let-expression in two stages:

- 1. The declaration groups are considered in dependency order. For each group, a type with no universal quantification is inferred for each variable bound in the group. Then, all type variables that occur in these types are universally quantified unless they are associated with bound variables in the type environment; this is called generalization.
- 2. Finally, the body of the let-expression is typed.

### For example, consider the declaration

$$
f x = let g y = (y, y)
$$
  
in ...

The type of g's definition is  $a \to (a, a)$ . The generalization step attributes to g the polymorphic type  $\forall a. a \rightarrow (a, a)$ , after which the typing of the "..." part can proceed.

When typing overloaded definitions, all the overloading constraints from a single declaration group are collected together, to form the context for the type of each variable declared in the group. For example, in the definition:

f  $x = \text{let } q1 \times y = \text{if } x > y \text{ then show } x \text{ else } q2 \text{ y } x$ g2 p q = g1 q p in ...

The types of the definitions of g1 and g2 are both  $a \to a \to$  String, and the accumulated constraints are Ord a (arising from the use of  $>$ ), and Show a (arising from the use of show). The type variables appearing in this collection of constraints are called the *constrained type variables*.

The generalization step attributes to both  $g1$  and  $g2$  the type

 $\forall a.$  (Ord a, Show a)  $\Rightarrow$  a  $\rightarrow$  a  $\rightarrow$  String

Notice that  $g2$  is overloaded in the same way as  $g1$  even though the occurrences of  $>$  and show are in the definition of g1.

If the programmer supplies explicit type signatures for more than one variable in a declaration group, the contexts of these signatures must be identical up to renaming of the type variables.

### 4.5.3 Context Reduction Errors

As mentioned in Section [4.1.4,](#page-58-0) the context of a type may constrain only a type variable, or the application of a type variable to one or more types. Hence, types produced by generalization must be expressed in a form in which all context constraints have be reduced to this "head normal form". Consider, for example, the definition:

f xs  $y = xs == [y]$ 

Its type is given by

f :: Eq a =>  $[a]$  -> a -> Bool

and not

f :: Eq  $[a]$  =>  $[a]$  ->  $a$  -> Bool

Even though the equality is taken at the list type, the context must be simplified, using the instance declaration for  $E \subset \subset \subset \subset \subset$  separatization. If no such instance is in scope, a static error occurs.

Here is an example that shows the need for a constraint of the form  $C(m t)$  where m is one of the type variables being generalized; that is, where the class  $C$  applies to a type expression that is not a type variable or a type constructor. Consider:

f :: (Monad m, Eq  $(m a)$ ) => a -> m a -> Bool  $f \times y = return x == y$ 

The type of return is Monad  $m \Rightarrow a \Rightarrow m$  a; the type of  $(==)$  is Eq  $a \Rightarrow a \Rightarrow a \Rightarrow b$  Bool. The type of f should be therefore (Monad m, Eq (m a)) => a -> m a -> Bool, and the context cannot be simplified further.

The instance declaration derived from a data type deriving clause (see Section [4.3.3\)](#page-66-0) must, like any instance declaration, have a *simple* context; that is, all the constraints must be of the form  $C$   $a$ , where  $a$  is a type variable. For example, in the type

data Apply a  $b = App$  (a  $b$ ) deriving Show

the derived Show instance will produce a context  $Show (a \ b)$ , which cannot be reduced and is not simple; thus a static error results.

### 4.5.4 Monomorphism

Sometimes it is not possible to generalize over all the type variables used in the type of the definition. For example, consider the declaration

f  $x = \text{let } q y z = (\lfloor x, y \rfloor, z)$ in ...

In an environment where x has type a, the type of g's definition is  $a \to b \to (\lceil a \rceil, b)$ . The generalization step attributes to g the type  $\forall b$ .  $a \rightarrow b \rightarrow (a, b)$ ; only b can be universally quantified because a occurs in the type environment. We say that the type of  $q$  is *monomorphic in the type variable* a.

The effect of such monomorphism is that the first argument of all applications of  $\sigma$  must be of a single type. For example, it would be valid for the "..." to be

```
(g True, g False)
```
(which would, incidentally, force x to have type Bool) but invalid for it to be

```
(g True, g 'c')
```
In general, a type  $\forall \overline{u}. cx \Rightarrow t$  is said to be *monomorphic* in the type variable a if a is free in  $\forall \overline{u}. cx \Rightarrow t$ .

It is worth noting that the explicit type signatures provided by Haskell are not powerful enough to express types that include monomorphic type variables. For example, we cannot write

f  $x = 1$ et g ::  $a \rightarrow b \rightarrow ( [a], b)$ g y z =  $([x, y], z)$ in ...

because that would claim that g was polymorphic in both a and b (Section [4.4.1\)](#page-68-0). In this program, g can only be given a type signature if its first argument is restricted to a type not involving type variables; for example

q :: Int  $\rightarrow$  b  $\rightarrow$  ([Int], b)

This signature would also cause  $x$  to have type  $Int$ .

### <span id="page-75-0"></span>4.5.5 The Monomorphism Restriction

Haskell places certain extra restrictions on the generalization step, beyond the standard Hindley-Milner restriction described above, which further reduces polymorphism in particular cases.

The monomorphism restriction depends on the binding syntax of a variable. Recall that a variable is bound by either a *function binding* or a *pattern binding*, and that a *simple* pattern binding is a pattern binding in which the pattern consists of only a single variable (Section [4.4.3\)](#page-70-0).

The following two rules define the monomorphism restriction:

### The monomorphism restriction

Rule 1. We say that a given declaration group is *unrestricted* if and only if:

- (a): every variable in the group is bound by a function binding or a simple pattern binding (Section [4.4.3.2\)](#page-72-0), *and*
- (b): an explicit type signature is given for every variable in the group that is bound by simple pattern binding.

The usual Hindley-Milner restriction on polymorphism is that only type variables that do not occur free in the environment may be generalized. In addition, *the constrained type variables of a restricted declaration group may not be generalized* in the generalization step for that group. (Recall that a type variable is constrained if it must belong to some type class; see Section [4.5.2.](#page-73-0))

Rule 2. Any monomorphic type variables that remain when type inference for an entire module is complete, are considered *ambiguous*, and are resolved to particular types using the defaulting rules (Section [4.3.4\)](#page-67-0).

Motivation Rule 1 is required for two reasons, both of which are fairly subtle.

• *Rule 1 prevents computations from being unexpectedly repeated.* For example, genericLength is a standard function (in library Data.List) whose type is given by

genericLength :: Num a => [b] -> a

Now consider the following expression:

let { len = genericLength xs } in (len, len)

It looks as if len should be computed only once, but without Rule 1 it might be computed twice, once at each of two different overloadings. If the programmer does actually wish the computation to be repeated, an explicit type signature may be added:

let { len :: Num  $a \Rightarrow a$ ; len = genericLength xs } in (len, len)

• *Rule 1 prevents ambiguity*. For example, consider the declaration group

 $[(n, s)] =$  reads t

Recall that reads is a standard function whose type is given by the signature

reads :: (Read a) => String  $\rightarrow$  [(a, String)]

Without Rule 1, n would be assigned the type  $\forall a$ . Read  $a \Rightarrow a$  and s the type  $\forall a$ . Read a  $\Rightarrow$  String. The latter is an invalid type, because it is inherently ambiguous. It is not possible to determine at what overloading to use s, nor can this be solved by adding a type signature for s. Hence, when *non-simple* pattern bindings are used (Section [4.4.3.2\)](#page-72-0), the types inferred are always monomorphic in their constrained type variables, irrespective of whether a type signature is provided. In this case, both  $n$  and  $s$  are monomorphic in  $a$ .

The same constraint applies to pattern-bound functions. For example, in

 $(f, g) = ((+) , (-))$ 

both  $f$  and  $g$  are monomorphic regardless of any type signatures supplied for  $f$  or  $g$ .

Rule 2 is required because there is no way to enforce monomorphic use of an *exported* binding, except by performing type inference on modules outside the current module. Rule 2 states that the exact types of all the variables bound in a module must be determined by that module alone, and not by any modules that import it.

```
module M1(len1) where
  default( Int, Double )
  len1 = genericLength "Hello"
module M2 where
  import M1(len1)
  len2 = (2*len1) :: Rational
```
When type inference on module M1 is complete, len1 has the monomorphic type Num  $a \Rightarrow a$  (by Rule 1). Rule 2 now states that the monomorphic type variable a is ambiguous, and must be resolved using the defaulting rules of Section [4.3.4.](#page-67-0) Hence, len1 gets type Int, and its use in len2 is type-incorrect. (If the above code is actually what is wanted, a type signature on len1 would solve the problem.)

This issue does not arise for nested bindings, because their entire scope is visible to the compiler.

Consequences The monomorphism rule has a number of consequences for the programmer. Anything defined with function syntax usually generalizes as a function is expected to. Thus in

f  $x \ y = x+y$ 

the function f may be used at any overloading in class Num. There is no danger of recomputation here. However, the same function defined with pattern syntax:

 $f = \{x \rightarrow \forall y \rightarrow x+y\}$ 

requires a type signature if f is to be fully overloaded. Many functions are most naturally defined using simple pattern bindings; the user must be careful to affix these with type signatures to retain full overloading. The standard prelude contains many examples of this:

```
sum :: (Num a) \Rightarrow [a] \rightarrow a
sum = fold1 (+) 0
```
Rule 1 applies to both top-level and nested definitions. Consider

```
module M where
 len1 = genericLength "Hello"
 len2 = (2*len1) :: Rational
```
Here, type inference finds that len1 has the monomorphic type (Num  $a \Rightarrow a$ ); and the type variable a is resolved to Rational when performing type inference on len2.

## 4.6 Kind Inference

This section describes the rules that are used to perform *kind inference*, i.e. to calculate a suitable kind for each type constructor and class appearing in a given program.

The first step in the kind inference process is to arrange the set of datatype, synonym, and class definitions into dependency groups. This can be achieved in much the same way as the dependency analysis for value declarations that was described in Section [4.5.](#page-72-1) For example, the following program fragment includes the definition of a datatype constructor D, a synonym S and a class C, all of which would be included in the same dependency group:

#### 4.6. KIND INFERENCE 59

```
data C a \Rightarrow D a = Foo (S a)
type S a = [D a]class C a where
    bar :: a -> D a -> Bool
```
The kinds of variables, constructors, and classes within each group are determined using standard techniques of type inference and kind-preserving unification [\[8\]](#page-316-0). For example, in the definitions above, the parameter a appears as an argument of the function constructor  $(-)$  in the type of bar and hence must have kind  $\ast$ . It follows that both D and S must have kind  $* \rightarrow *$  and that every instance of class C must have kind  $*$ .

It is possible that some parts of an inferred kind may not be fully determined by the corresponding definitions; in such cases, a default of  $*$  is assumed. For example, we could assume an arbitrary kind  $\kappa$  for the a parameter in each of the following examples:

```
data App f a = A (f a)data Tree a = Leaf | Fork (Tree a) (Tree a)
```
This would give kinds  $(\kappa \to *) \to \kappa \to *$  and  $\kappa \to *$  for App and Tree, respectively, for any kind  $\kappa$ , and would require an extension to allow polymorphic kinds. Instead, using the default binding  $\kappa = *$ , the actual kinds for these two constructors are  $(* \to *) \to * \to *$  and  $* \to *$ , respectively.

Defaults are applied to each dependency group without consideration of the ways in which particular type constructor constants or classes are used in later dependency groups or elsewhere in the program. For example, adding the following definition to those above does not influence the kind inferred for Tree (by changing it to  $(* \to *) \to *$ , for instance), and instead generates a static error because the kind of [],  $* \to *$ , does not match the kind  $∗$  that is expected for an argument of Tree:

type FunnyTree = Tree  $[]$  -- invalid

This is important because it ensures that each constructor and class are used consistently with the same kind whenever they are in scope.

### CHAPTER 4. DECLARATIONS AND BINDINGS

## Chapter 5

# Modules

A module defines a collection of values, datatypes, type synonyms, classes, etc. (see Chapter [4\)](#page-54-0), in an environment created by a set of *imports* (resources brought into scope from other modules). It *exports* some of these resources, making them available to other modules. We use the term *entity* to refer to a value, type, or class defined in, imported into, or perhaps exported from a module.

A Haskell *program* is a collection of modules, one of which, by convention, must be called Main and must export the value main. The *value* of the program is the value of the identifier main in module Main, which must be a computation of type  $I \circ \tau$  for some type  $\tau$  (see Chapter [7\)](#page-106-0). When the program is executed, the computation main is performed, and its result (of type  $\tau$ ) is discarded.

Modules may reference other modules via explicit import declarations, each giving the name of a module to be imported and specifying its entities to be imported. Modules may be mutually recursive.

Modules are used for name-space control, and are not first class values. A multi-module Haskell program can be converted into a single-module program by giving each entity a unique name, changing all occurrences to refer to the appropriate unique name, and then concatenating all the module bodies<sup>[1](#page-80-0)</sup>. For example, here is a three-module program:

```
module Main where
  import A
  import B
  main = A.f \Rightarrow B.fmodule A where
  f = \ldotsmodule B where
  f = \ldots
```
It is equivalent to the following single-module program:

module Main where  $main = af \gg bf$ 

<span id="page-80-0"></span><sup>&</sup>lt;sup>1</sup>There are two minor exceptions to this statement. First, default declarations scope over a single module (Section [4.3.4\)](#page-67-0). Second, Rule 2 of the monomorphism restriction (Section [4.5.5\)](#page-75-0) is affected by module boundaries.

 $af = \ldots$  $bf = \ldots$ 

Because they are allowed to be mutually recursive, modules allow a program to be partitioned freely without regard to dependencies.

A module name (lexeme modid) is a sequence of one or more identifiers beginning with capital letters, separated by dots, with no intervening spaces. For example, Data.Bool, Main and Foreign.Marshal.Alloc are all valid module names.

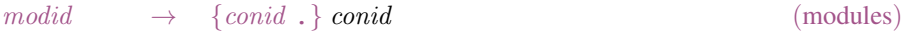

Module names can be thought of as being arranged in a hierarchy in which appending a new component creates a child of the original module name. For example, the module Control.Monad.ST is a child of the Control.Monad sub-hierarchy. This is purely a convention, however, and not part of the language definition; in this report a *modid* is treated as a single identifier occupying a flat namespace.

There is one distinguished module, Prelude, which is imported into all modules by default (see Section [5.6\)](#page-89-0), plus a set of standard library modules that may be imported as required (see Part [II\)](#page-172-0).

### 5.1 Module Structure

A module defines a mutually recursive scope containing declarations for value bindings, data types, type synonyms, classes, etc. (see Chapter [4\)](#page-54-0).

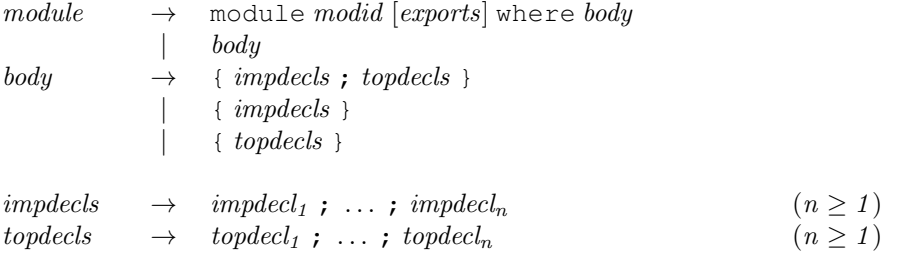

A module begins with a header: the keyword module, the module name, and a list of entities (enclosed in round parentheses) to be exported. The header is followed by a possibly-empty list of import declarations (impdecls, Section [5.3\)](#page-83-0) that specify modules to be imported, optionally restricting the imported bindings. This is followed by a possibly-empty list of top-level declarations (topdecls, Chapter [4\)](#page-54-0).

An abbreviated form of module, consisting only of the module body, is permitted. If this is used, the header is assumed to be 'module Main(main) where'. If the first lexeme in the abbreviated module is not a {, then the layout rule applies for the top level of the module.

### 5.2 Export Lists

```
exports \rightarrow (export<sub>1</sub>, ..., export<sub>n</sub> [,]) (n \ge 0)\epsilon xport \rightarrow qvar| qtycon [(..) | ( cname1 , . . . , cnamen )] (n ≥ 0 )
                   qtycles \lceil (\ldots) \rceil ( var_1, \ldots, var_n) \lceil (n \geq 0) \rceilmodule modified
```
cname  $\rightarrow var \mid con$ 

An *export list* identifies the entities to be exported by a module declaration. A module implementation may only export an entity that it declares, or that it imports from some other module. If the export list is omitted, all values, types and classes defined in the module are exported, *but not those that are imported*.

Entities in an export list may be named as follows:

- 1. A value, field name, or class method, whether declared in the module body or imported, may be named by giving the name of the value as a *qvarid*, which must be in scope. Operators should be enclosed in parentheses to turn them into *qvarids*.
- 2. An algebraic datatype  $T$  declared by a data or newtype declaration may be named in one of three ways:
	- The form T names the type *but not the constructors or field names*. The ability to export a type without its constructors allows the construction of abstract datatypes (see Section [5.8\)](#page-90-0).
	- The form  $T(c_1, \ldots, c_n)$ , names the type and some or all of its constructors and field names.
	- The abbreviated form  $T(\cdot, \cdot)$  names the type and all its constructors and field names that are currently in scope (whether qualified or not).

In all cases, the (possibly-qualified) type constructor  $T$  must be in scope. The constructor and field names  $c_i$  in the second form are unqualified; one of these subordinate names is legal if and only if (a) it names a constructor or field of  $T$ , and (b) the constructor or field is in scope in the module body *regardless of whether it is in scope under a qualified or unqualified name*. For example, the following is legal

```
module A( Mb.Maybe( Nothing, Just ) ) where
  import qualified Data.Maybe as Mb
```
Data constructors cannot be named in export lists except as subordinate names, because they cannot otherwise be distinguished from type constructors.

- 3. A type synonym T declared by a type declaration may be named by the form T, where T is in scope.
- 4. A class C with operations  $f_1, \ldots, f_n$  declared in a class declaration may be named in one of three ways:
	- The form C names the class *but not the class methods*.
	- The form  $C(f_1, \ldots, f_n)$ , names the class and some or all of its methods.
	- The abbreviated form  $C(\ldots)$  names the class and all its methods that are in scope (whether qualified or not).

In all cases, C must be in scope. In the second form, one of the (unqualified) subordinate names  $f_i$  is legal if and only if (a) it names a class method of  $C$ , and (b) the class method is in scope in the module body regardless of whether it is in scope under a qualified or unqualified name.

5. The form "module M" names the set of all entities that are in scope with both an unqualified name "e" and a qualified name "M.e". This set may be empty. For example:

```
module Queue( module Stack, enqueue, dequeue ) where
    import Stack
    ...
```
Here the module Queue uses the module name Stack in its export list to abbreviate all the entities imported from Stack.

A module can name its own local definitions in its export list using its own name in the "module M" syntax, because a local declaration brings into scope both a qualified and unqualified name (Section [5.5.1\)](#page-86-0). For example:

```
module Mod1( module Mod1, module Mod2 ) where
import Mod2
import Mod3
```
Here module Mod1 exports all local definitions as well as those imported from Mod2 but not those imported from Mod3.

It is an error to use module M in an export list unless M is the module bearing the export list, or M is imported by at least one import declaration (qualified or unqualified).

Exports lists are cumulative: the set of entities exported by an export list is the union of the entities exported by the individual items of the list.

It makes no difference to an importing module how an entity was exported. For example, a field name f from data type  $T$  may be exported individually ( $f$ , item (1) above); or as an explicitly-named member of its data type  $(T(f), \text{item (2)})$ ; or as an implicitly-named member  $(T(\cdot, \cdot), \text{item(2)})$ ; or by exporting an entire module (module M, item (5)).

The *unqualified* names of the entities exported by a module must all be distinct (within their respective namespace). For example

```
module A ( C.f, C.g, g, module B ) where - an invalid module
import B(f)
import qualified C(f,g)
g = f True
```
There are no name clashes within module A itself, but there are name clashes in the export list between  $C \cdot q$ and  $g$  (assuming  $C. g$  and  $g$  are different entities – remember, modules can import each other recursively), and between module B and C.f (assuming B.f and C.f are different entities).

## <span id="page-83-0"></span>5.3 Import Declarations

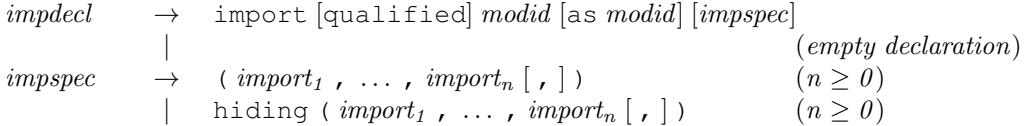

### 5.3. IMPORT DECLARATIONS 65

```
import \rightarrow vartycon [ (..) | ( cname<sub>1</sub>, ..., cname<sub>n</sub>)] (n \ge 0)<br>tycls [ (..) | ( var<sub>1</sub>, ..., var<sub>n</sub>)] (n > 0)tycles [(. . ) | (var_1 , ... , var_n )]\textit{cname} \rightarrow \textit{var} \mid \textit{con}
```
The entities exported by a module may be brought into scope in another module with an  $\text{import declaration}$ at the beginning of the module. The import declaration names the module to be imported and optionally specifies the entities to be imported. A single module may be imported by more than one import declaration. Imported names serve as top level declarations: they scope over the entire body of the module but may be shadowed by local non-top-level bindings.

The effect of multiple import declarations is strictly cumulative: an entity is in scope if it is imported by any of the import declarations in a module. The ordering of import declarations is irrelevant.

Lexically, the terminal symbols "as", "qualified" and "hiding" are each a varid rather than a reservedid. They have special significance only in the context of an import declaration; they may also be used as variables.

### <span id="page-84-0"></span>5.3.1 What is imported

Exactly which entities are to be imported can be specified in one of the following three ways:

1. The imported entities can be specified explicitly by listing them in parentheses. Items in the list have the same form as those in export lists, except qualifiers are not permitted and the 'module modid' entity is not permitted. When the  $(\ldots)$  form of import is used for a type or class, the  $(\ldots)$  refers to all of the constructors, methods, or field names exported from the module.

The list must name only entities exported by the imported module. The list may be empty, in which case nothing except the instances is imported.

2. Entities can be excluded by using the form hiding (import<sub>1</sub>, ..., import<sub>n</sub>), which specifies that all entities exported by the named module should be imported except for those named in the list. Data constructors may be named directly in hiding lists without being prefixed by the associated type. Thus, in

import M hiding (C)

any constructor, class, or type named  $\text{C}$  is excluded. In contrast, using  $\text{C}$  in an import list names only a class or type.

It is an error to hide an entity that is not, in fact, exported by the imported module.

3. Finally, if impspec is omitted then all the entities exported by the specified module are imported.

### 5.3.2 Qualified import

For each entity imported under the rules of Section [5.3.1,](#page-84-0) the top-level environment is extended. If the import declaration used the qualified keyword, only the *qualified name* of the entity is brought into scope. If the qualified keyword is omitted, then *both* the qualified *and* unqualified name of the entity is brought into scope. Section [5.5.1](#page-86-0) describes qualified names in more detail.

The qualifier on the imported name is either the name of the imported module, or the local alias given in the as clause (Section [5.3.3\)](#page-85-0) on the import statement. Hence, *the qualifier is not necessarily the name of the module in which the entity was originally declared*.

The ability to exclude the unqualified names allows full programmer control of the unqualified namespace: a locally defined entity can share the same name as a qualified import:

```
module Ring where
import qualified Prelude -- All Prelude names must be qualified
import Data.List( nub )
l1 + l2 = l1 Prelude.++ l2 -- This + differs from the one in the Prelude
11 \times 12 = nub (11 + 12) -- This * differs from the one in the Prelude
succ = (Prelude. + 1)
```
### <span id="page-85-0"></span>5.3.3 Local aliases

Imported modules may be assigned a local alias in the importing module using the as clause. For example, in

```
import qualified VeryLongModuleName as C
```
entities must be referenced using 'C.' as a qualifier instead of 'VeryLongModuleName.'. This also allows a different module to be substituted for VeryLongModuleName without changing the qualifiers used for the imported module. It is legal for more than one module in scope to use the same qualifier, provided that all names can still be resolved unambiguously. For example:

```
module M where
 import qualified Foo as A
  import qualified Baz as A
  x = A.f
```
This module is legal provided only that Foo and Baz do not both export f.

An as clause may also be used on an un-qualified import statement:

```
import Foo as A(f)
```
This declaration brings into scope  $f$  and  $A.f.$ 

### 5.3.4 Examples

To clarify the above import rules, suppose the module A exports  $x$  and  $y$ . Then this table shows what names are brought into scope by the specified import statement:

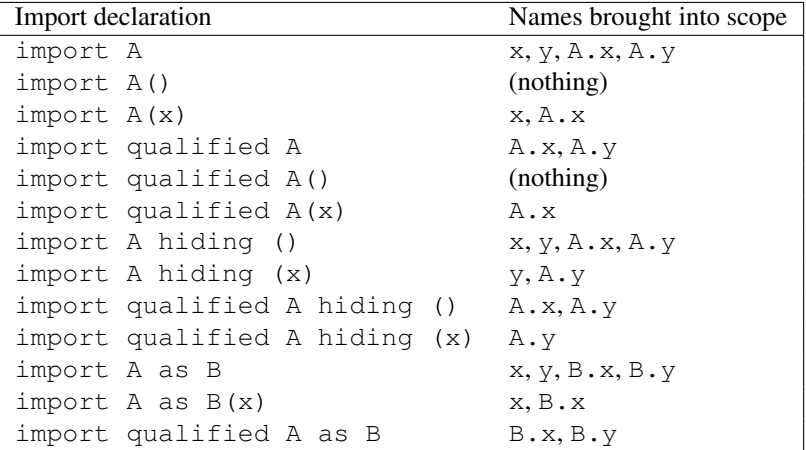

In all cases, all instance declarations in scope in module A are imported (Section [5.4\)](#page-86-1).

## <span id="page-86-1"></span>5.4 Importing and Exporting Instance Declarations

Instance declarations cannot be explicitly named on import or export lists. All instances in scope within a module are *always* exported and any import brings *all* instances in from the imported module. Thus, an instance declaration is in scope if and only if a chain of import declarations leads to the module containing the instance declaration.

For example, import M() does not bring any new names in scope from module M, but does bring in any instances visible in M. A module whose only purpose is to provide instance declarations can have an empty export list. For example

```
module MyInstances() where
  instance Show (a \rightarrow b) where
    show fn = "<<function>>"instance Show (IO a) where
    show io = "<<10 action>>"
```
## 5.5 Name Clashes and Closure

### <span id="page-86-0"></span>5.5.1 Qualified names

A *qualified name* is written as *modid . name* (Section [2.4\)](#page-28-0). A qualified name is brought into scope:

• *By a top level declaration.* A top-level declaration brings into scope both the unqualified *and* the qualified name of the entity being defined. Thus:

module M where f  $x = ...$  $q x = M.f x x$  is legal. The *defining* occurrence must mention the *unqualified* name; therefore, it is illegal to write

module M where  $M.f x = ...$  -- ILLEGAL  $g x = let M.y = x+1 in ... -- ILLEGAL$ 

• *By an* import *declaration*. An import declaration, whether qualified or not, always brings into scope the qualified name of the imported entity (Section [5.3\)](#page-83-0). This allows a qualified import to be replaced with an unqualified one without forcing changes in the references to the imported names.

### 5.5.2 Name clashes

If a module contains a bound occurrence of a name, such as  $f$  or  $A$ .  $f$ , it must be possible unambiguously to resolve which entity is thereby referred to; that is, there must be only one binding for f or A. f respectively.

It is *not* an error for there to exist names that cannot be so resolved, provided that the program does not mention those names. For example:

```
module A where
  import B
  import C
  \tt{tup} = (b, c, d, x)module B( d, b, x, y ) where
  import D
  x = \ldotsy = \ldotsb = \ldotsmodule C( d, c, x, y ) where
  import D
  x = \ldotsy = \ldotsc = \ldotsmodule D( d ) where
  d = \ldots
```
Consider the definition of tup.

- The references to b and c can be unambiguously resolved to b declared in B, and c declared in  $\mathbb C$ respectively.
- The reference to d is unambiguously resolved to d declared in D. In this case the same entity is brought into scope by two routes (the import of B and the import of C), and can be referred to in A by the names  $d. B. d. and C. d.$
- The reference to x is ambiguous: it could mean x declared in B, or x declared in C. The ambiguity could be fixed by replacing the reference to  $x$  by  $B \cdot x$  or  $C \cdot x$ .
- There is no reference to y, so it is not erroneous that distinct entities called y are exported by both  $\overline{B}$ and C. An error is only reported if y is actually mentioned.

The name occurring in a type signature or fixity declarations is always unqualified, and unambiguously refers to another declaration in the same declaration list (except that the fixity declaration for a class method can occur at top level — Section [4.4.2\)](#page-69-0). For example, the following module is legal:

```
module F where
  sin :: Float -> Float
  sin x = (x::Float)f x = Prelude.sin (F.sin x)
```
The local declaration for sin is legal, even though the Prelude function sin is implicitly in scope. The references to Prelude.sin and F.sin must both be qualified to make it unambiguous which sin is meant. However, the unqualified name sin in the type signature in the first line of F unambiguously refers to the local declaration for sin.

### 5.5.3 Closure

Every module in a Haskell program must be *closed*. That is, every name explicitly mentioned by the source code must be either defined locally or imported from another module. However, entities that the compiler requires for type checking or other compile time analysis need not be imported if they are not mentioned by name. The Haskell compilation system is responsible for finding any information needed for compilation without the help of the programmer. That is, the import of a variable  $x$  does not require that the datatypes and classes in the signature of  $x$  be brought into the module along with  $x$  unless these entities are referenced by name in the user program. The Haskell system silently imports any information that must accompany an entity for type checking or any other purposes. Such entities need not even be explicitly exported: the following program is valid even though T does not escape M1:

```
module M1(x) where
 data T = T
 x = Tmodule M2 where
  import M1(x)
 y = x
```
In this example, there is no way to supply an explicit type signature for y since T is not in scope. Whether or not T is explicitly exported, module M2 knows enough about T to correctly type check the program.

The type of an exported entity is unaffected by non-exported type synonyms. For example, in

```
module M(x) where
  type T = Int
  x :: T
  x = 1
```
the type of x is both T and Int; these are interchangeable even when T is not in scope. That is, the definition of T is available to any module that encounters it whether or not the name T is in scope. The only reason to export T is to allow other modules to refer it by name; the type checker finds the definition of T if needed whether or not it is exported.

## <span id="page-89-0"></span>5.6 Standard Prelude

Many of the features of Haskell are defined in Haskell itself as a library of standard datatypes, classes, and functions, called the "Standard Prelude." In Haskell, the Prelude is contained in the module Prelude. There are also many predefined library modules, which provide less frequently used functions and types. For example, complex numbers, arrays, and most of the input/output are all part of the standard libraries. These are defined in Part [II.](#page-172-0) Separating libraries from the Prelude has the advantage of reducing the size and complexity of the Prelude, allowing it to be more easily assimilated, and increasing the space of useful names available to the programmer.

Prelude and library modules differ from other modules in that their semantics (but not their implementation) are a fixed part of the Haskell language definition. This means, for example, that a compiler may optimize calls to functions in the Prelude without consulting the source code of the Prelude.

### 5.6.1 The Prelude Module

The Prelude module is imported automatically into all modules as if by the statement 'import Prelude', if and only if it is not imported with an explicit import declaration. This provision for explicit import allows entities defined in the Prelude to be selectively imported, just like those from any other module.

The semantics of the entities in Prelude is specified by a reference implementation of Prelude written in Haskell, given in Chapter [9.](#page-124-0) Some datatypes (such as Int) and functions (such as Int addition) cannot be specified directly in Haskell. Since the treatment of such entities depends on the implementation, they are not formally defined in Chapter [9.](#page-124-0) The implementation of Prelude is also incomplete in its treatment of tuples: there should be an infinite family of tuples and their instance declarations, but the implementation only gives a scheme.

Chapter [9](#page-124-0) defines the module Prelude using several other modules: PreludeList, PreludeIO, and so on. These modules are *not* part of Haskell 98, and they cannot be imported separately. They are simply there to help explain the structure of the Prelude module; they should be considered part of its implementation, not part of the language definition.

### 5.6.2 Shadowing Prelude Names

The rules about the Prelude have been cast so that it is possible to use Prelude names for nonstandard purposes; however, every module that does so must have an import declaration that makes this nonstandard usage explicit. For example:

```
module A( null, nonNull ) where
  import Prelude hiding( null )
  null, nonNull :: Int -> Bool
  null x = x == 0nonNull x = not (null x)
```
Module A redefines null, and contains an unqualified reference to null on the right hand side of nonNull. The latter would be ambiguous without the hiding (null) on the import Prelude statement. Every module that imports A unqualified, and then makes an unqualified reference to null must also resolve the ambiguous use of null just as A does. Thus there is little danger of accidentally shadowing Prelude names.

#### 5.7. SEPARATE COMPILATION 71

It is possible to construct and use a different module to serve in place of the Prelude. Other than the fact that it is implicitly imported, the Prelude is an ordinary Haskell module; it is special only in that some objects in the Prelude are referenced by special syntactic constructs. Redefining names used by the Prelude does not affect the meaning of these special constructs. For example, in

```
module B where
  import Prelude()
  import MyPrelude
  f x = (x, x)g \times = (1) \times xh x = [x] + [
```
the explicit import Prelude() declaration prevents the automatic import of Prelude, while the declaration import MyPrelude brings the non-standard prelude into scope. The special syntax for tuples (such as  $(x, x)$  and  $($ ,  $)$ ) and lists (such as  $[x]$  and  $[$ ]) continues to refer to the tuples and lists defined by the standard Prelude; there is no way to redefine the meaning of  $[x]$ , for example, in terms of a different implementation of lists. On the other hand, the use of  $++$  is not special syntax, so it refers to  $++$  imported from MyPrelude.

It is not possible, however, to hide instance declarations in the Prelude. For example, one cannot define a new instance for Show Char.

## 5.7 Separate Compilation

Depending on the Haskell implementation used, separate compilation of mutually recursive modules may require that imported modules contain additional information so that they may be referenced before they are compiled. Explicit type signatures for all exported values may be necessary to deal with mutual recursion. The precise details of separate compilation are not defined by this report.

## <span id="page-90-0"></span>5.8 Abstract Datatypes

The ability to export a datatype without its constructors allows the construction of abstract datatypes (ADTs). For example, an ADT for stacks could be defined as:

```
module Stack( StkType, push, pop, empty ) where
 data StkType a = EmptyStk | Stk a (StkType a)
 push x s = Stk x s
 pop (Stk - s) = sempty = EmptyStk
```
Modules importing Stack cannot construct values of type StkType because they do not have access to the constructors of the type. Instead, they must use push, pop, and empty to construct such values.

It is also possible to build an ADT on top of an existing type by using a newtype declaration. For example, stacks can be defined with lists:

```
module Stack( StkType, push, pop, empty ) where
 newtype StkType a = Stk [a]
 push x (Stk s) = Stk (x:s)pop (Stk (\_.:s)) = Stk s
  empty = Stk []
```
## Chapter 6

# Predefined Types and Classes

The Haskell Prelude contains predefined classes, types, and functions that are implicitly imported into every Haskell program. In this chapter, we describe the types and classes found in the Prelude. Most functions are not described in detail here as they can easily be understood from their definitions as given in Chapter [9.](#page-124-0) Other predefined types such as arrays, complex numbers, and rationals are defined in Part [II.](#page-172-0)

## 6.1 Standard Haskell Types

These types are defined by the Haskell Prelude. Numeric types are described in Section [6.4.](#page-100-0) When appropriate, the Haskell definition of the type is given. Some definitions may not be completely valid on syntactic grounds but they faithfully convey the meaning of the underlying type.

### 6.1.1 Booleans

```
data Bool = False | True deriving
                            (Read, Show, Eq, Ord, Enum, Bounded)
```
The boolean type  $B \circ \circ 1$  is an enumeration. The basic boolean functions are  $\&\&$  (and),  $| \cdot |$  (or), and not. The name otherwise is defined as True to make guarded expressions more readable.

### <span id="page-92-0"></span>6.1.2 Characters and Strings

The character type Char is an enumeration whose values represent Unicode characters [\[2\]](#page-316-1). The lexical syntax for characters is defined in Section [2.6;](#page-30-0) character literals are nullary constructors in the datatype Char. Type Char is an instance of the classes Read, Show, Eq, Ord, Enum, and Bounded. The toEnum and fromEnum functions, standard functions from class Enum, map characters to and from the Int type.

Note that ASCII control characters each have several representations in character literals: numeric escapes, ASCII mnemonic escapes, and the  $\setminus X$  notation. In addition, there are the following equivalences:  $\setminus a$  and \BEL, \b and \BS, \f and \FF, \r and \CR, \t and \HT, \v and \VT, and \n and \LF.

A *string* is a list of characters:

type String = [Char]

Strings may be abbreviated using the lexical syntax described in Section [2.6.](#page-30-0) For example, "A string" abbreviates

[ 'A',' ','s','t','r', 'i','n','g']

### 6.1.3 Lists

data  $[a] = [] | a : [a]$  deriving  $(Eq, Ord)$ 

Lists are an algebraic datatype of two constructors, although with special syntax, as described in Section [3.7.](#page-39-0) The first constructor is the null list, written '[]' ("nil"), and the second is ':' ("cons"). The module PreludeList (see Section [9.1\)](#page-136-0) defines many standard list functions. Arithmetic sequences and list comprehensions, two convenient syntaxes for special kinds of lists, are described in Sections [3.10](#page-40-0) and [3.11,](#page-40-1) respectively. Lists are an instance of classes Read, Show, Eq, Ord, Monad, Functor, and MonadPlus.

### 6.1.4 Tuples

Tuples are algebraic datatypes with special syntax, as defined in Section [3.8.](#page-39-1) Each tuple type has a single constructor. All tuples are instances of Eq, Ord, Bounded, Read, and Show (provided, of course, that all their component types are).

There is no upper bound on the size of a tuple, but some Haskell implementations may restrict the size of tuples, and limit the instances associated with larger tuples. However, every Haskell implementation must support tuples up to size 15, together with the instances for Eq, Ord, Bounded, Read, and Show. The Prelude and libraries define tuple functions such as zip for tuples up to a size of 7.

The constructor for a tuple is written by omitting the expressions surrounding the commas; thus  $(x, y)$  and  $($ ,  $)$  x  $\gamma$  produce the same value. The same holds for tuple type constructors; thus,  $(\text{Int}, \text{Bool}, \text{Int})$ and (, , ) Int Bool Int denote the same type.

The following functions are defined for pairs (2-tuples): fst, snd, curry, and uncurry. Similar functions are not predefined for larger tuples.

### 6.1.5 The Unit Datatype

data () = () deriving  $(Eq, Ord, Bounded, Enum, Read, Show)$ 

The unit datatype () has one non- $\perp$  member, the nullary constructor (). See also Section [3.9.](#page-40-2)

### 6.1.6 Function Types

Functions are an abstract type: no constructors directly create functional values. The following simple functions are found in the Prelude: id, const, (.), flip, (\$), and until.

### 6.1.7 The IO and IOError Types

The IO type serves as a tag for operations (actions) that interact with the outside world. The IO type is abstract: no constructors are visible to the user. IO is an instance of the Monad and Functor classes. Chapter [7](#page-106-0) describes I/O operations.

IOError is an abstract type representing errors raised by I/O operations. It is an instance of Show and Eq. Values of this type are constructed by the various I/O functions and are not presented in any further detail in this report. The Prelude contains a few I/O functions (defined in Section [9.3\)](#page-146-0), and Part [II](#page-172-0) contains many more.

### 6.1.8 Other Types

```
data Maybe a = Nothing | Just a deriving (Eq, Ord, Read, Show)
data Either a b = \text{Left } a \mid \text{Right } b deriving (Eq, Ord, Read, Show)
data Ordering = LT | EQ | GT deriving
                                   (Eq, Ord, Bounded, Enum, Read, Show)
```
The Maybe type is an instance of classes Functor, Monad, and MonadPlus. The Ordering type is used by compare in the class Ord. The functions maybe and either are found in the Prelude.

## 6.2 Strict Evaluation

Function application in Haskell is non-strict; that is, a function argument is evaluated only when required. Sometimes it is desirable to force the evaluation of a value, using the  $\sec \theta$  function:

seq :: a -> b -> b

The function seq is defined by the equations:

```
\text{seq} \perp b = \perpseq a b = b, if a \neq \perp
```
seq is usually introduced to improve performance by avoiding unneeded laziness. Strict datatypes (see Section [4.2.1\)](#page-61-0) are defined in terms of the  $\frac{6}{5}$ ! operator. However, the provision of  $\frac{1}{5}$ e $\alpha$  has important semantic consequences, because it is available *at every type*. As a consequence,  $\perp$  is not the same as  $\chi$   $\rightarrow$   $\perp$ , since seq can be used to distinguish them. For the same reason, the existence of seq weakens Haskell's parametricity properties.

The operator  $\frac{1}{5}$ ! is strict (call-by-value) application, and is defined in terms of seq. The Prelude also defines the  $\frac{1}{2}$  operator to perform non-strict application.

```
infixr 0 $, $!
($), ($!) :: (a \rightarrow b) \rightarrow a \rightarrow bf \sqrt{5} x = f x
f $! x = x 'seq' f x
```
The non-strict application operator  $\frac{1}{2}$  may appear redundant, since ordinary application (f x) means the same as ( $f \in x$ ). However,  $\frac{1}{2}$  has low, right-associative binding precedence, so it sometimes allows parentheses to be omitted; for example:

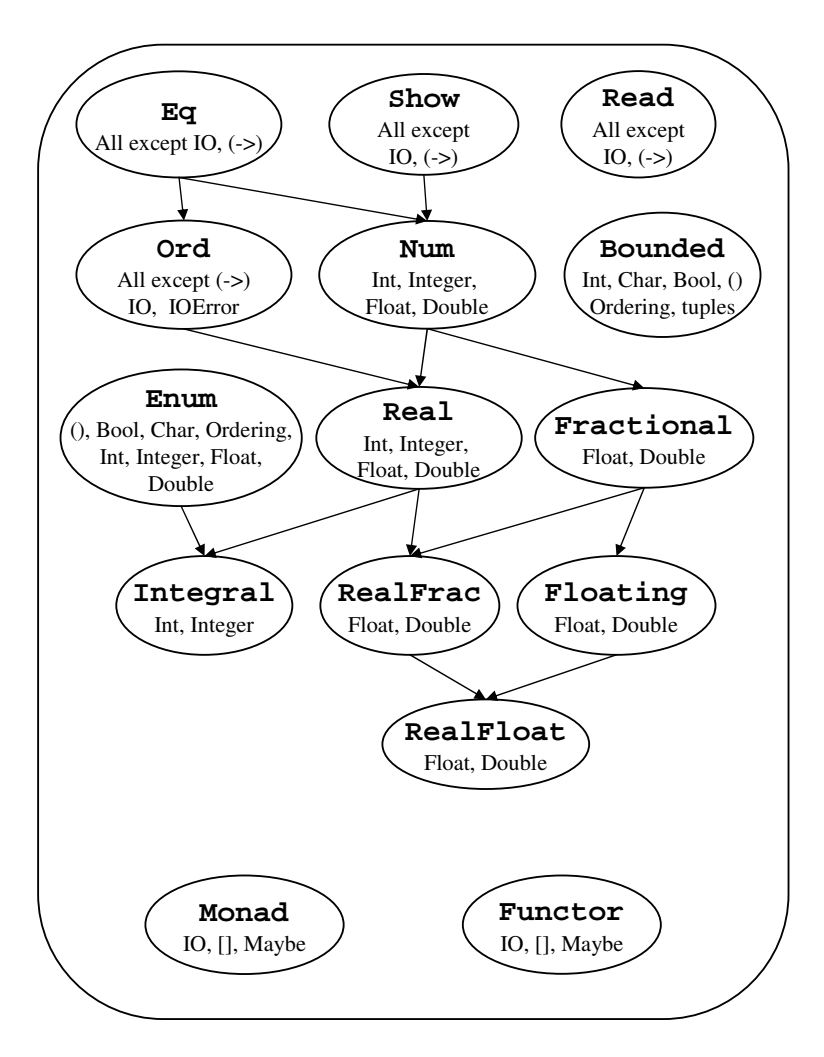

<span id="page-95-0"></span>Figure 6.1: Standard Haskell Classes

 $f$   $\circ$   $g$   $\circ$   $h$   $x$  =  $f$   $(g$   $(h$   $x))$ 

It is also useful in higher-order situations, such as map  $(5\ 0)$  xs, or zipWith  $(5)$  fs xs.

## 6.3 Standard Haskell Classes

Figure [6.1](#page-95-0) shows the hierarchy of Haskell classes defined in the Prelude and the Prelude types that are instances of these classes.

Default class method declarations (Section [4.3\)](#page-63-0) are provided for many of the methods in standard classes. A comment with each class declaration in Chapter [9](#page-124-0) specifies the smallest collection of method definitions that, together with the default declarations, provide a reasonable definition for all the class methods. If there is no such comment, then all class methods must be given to fully specify an instance.

### 6.3.1 The Eq Class

class Eq a where  $(==)$ ,  $(/-)$  :: a -> a -> Bool  $x$  /=  $y$  = not  $(x == y)$  $x == y == not (x /= y)$ 

The Eq class provides equality  $(==)$  and inequality  $(/-)$  methods. All basic datatypes except for functions and  $I$ O are instances of this class. Instances of Eq can be derived for any user-defined datatype whose constituents are also instances of Eq.

This declaration gives default method declarations for both  $/=$  and  $==$ , each being defined in terms of the other. If an instance declaration for  $\text{Eq}$  defines neither == nor /=, then both will loop. If one is defined, the default method for the other will make use of the one that is defined. If both are defined, neither default method is used.

### 6.3.2 The Ord Class

```
class (Eq a) => Ord a where
 compare :: a -> a -> Ordering
  (<), (<=), (>=), (>) :: a -> a -> Bool
 max, min \cdots :: a -> a -> a
  compare x y \mid x == y = EQ<br>\mid x \le y = LT| x \lt = y| otherwise = GT
  x \leq y = compare x \ y /= GT
  x < y = compare x y == LTx \ge y = \text{compare } x \ y \ne LTx > y = compare x y == GT-- Note that (min x y, max x y) = (x, y) or (y, x)max x y | x \le y = y
         | otherwise = x
  min x \ y \ | \ x \leq y \ = \ x| otherwise = y
```
The Ord class is used for totally ordered datatypes. All basic datatypes except for functions, IO, and IOError, are instances of this class. Instances of Ord can be derived for any user-defined datatype whose constituent types are in Ord. The declared order of the constructors in the data declaration determines the ordering in derived Ord instances. The Ordering datatype allows a single comparison to determine the precise ordering of two objects.

The default declarations allow a user to create an  $Ord$  instance either with a type-specific compare function or with type-specific  $==$  and  $<=$  functions.

### 6.3.3 The Read and Show Classes

```
type ReadS a = String \rightarrow [(a, String)]
```

```
type ShowS = String -> String
class Read a where
   readsPrec :: Int -> ReadS a
   readList :: ReadS [a]
    -- ... default decl for readList given in Prelude
class Show a where
   showsPrec :: Int -> a -> ShowS
   show :: a -> String
   showList :: [a] -> ShowS
   showsPrec \_ x s = show x + xshow x = showsPrec 0 \times ""
    -- ... default decl for showList given in Prelude
```
The Read and Show classes are used to convert values to or from strings. The Int argument to showsPrec and readsPrec gives the operator precedence of the enclosing context (see Section [11.4\)](#page-166-0).

showsPrec and showList return a String-to-String function, to allow constant-time concatenation of its results using function composition. A specialised variant, show, is also provided, which uses precedence context zero, and returns an ordinary String. The method showList is provided to allow the programmer to give a specialised way of showing lists of values. This is particularly useful for the Char type, where values of type String should be shown in double quotes, rather than between square brackets.

Derived instances of Read and Show replicate the style in which a constructor is declared: infix constructors and field names are used on input and output. Strings produced by showsPrec are usually readable by readsPrec.

All Prelude types, except function types and IO types, are instances of Show and Read. (If desired, a programmer can easily make functions and IO types into (vacuous) instances of Show, by providing an instance declaration.)

For convenience, the Prelude provides the following auxiliary functions:

```
reads :: (Read a) => ReadS a
reads = readsPrec 0
shows \therefore (Show a) => a -> ShowS
shows = showsPrec 0
read :: (Read a) => String \rightarrow a
read s = case [x | (x,t) \leftarrow reads s, ("", "") \leftarrow lex t] of
                \lceil x \rceil \rightarrow x[] -> error "PreludeText.read: no parse"
               _ -> error "PreludeText.read: ambiguous parse"
```
shows and reads use a default precedence of 0. The read function reads input from a string, which must be completely consumed by the input process.

The function  $lex ::$  ReadS String, used by read, is also part of the Prelude. It reads a single lexeme from the input, discarding initial white space, and returning the characters that constitute the lexeme. If the input string contains only white space, lex returns a single successful "lexeme" consisting of the empty string. (Thus  $\text{lex }$  "" =  $[$  ("", "") ].) If there is no legal lexeme at the beginning of the input string,  $\text{lex }$ fails (i.e. returns []).

### 6.3.4 The Enum Class

```
class Enum a where
     succ, pred :: a \rightarrow a<br>toEnum :: Int \rightarrow: : Int \rightarrow a
    fromEnum : a \rightarrow Int<br>enumFrom : a \rightarrow [a]:: a \rightarrow [a] -- [n..]enumFromThen :: a \rightarrow a \rightarrow [a] -- [n, n'..]enumFromTo :: a \rightarrow a \rightarrow [a] -- [n..m]enumFromThenTo :: a \rightarrow a \rightarrow a \rightarrow [a] -- [n,n',m]-- Default declarations given in Prelude
```
Class Enum defines operations on sequentially ordered types. The functions succ and pred return the successor and predecessor, respectively, of a value. The functions fromEnum and toEnum map values from a type in Enum to and from Int. The enumFrom... methods are used when translating arithmetic sequences (Section [3.10\)](#page-40-0).

Instances of Enum may be derived for any enumeration type (types whose constructors have no fields); see Chapter [11.](#page-164-0)

For any type that is an instance of class Bounded as well as Enum, the following should hold:

- The calls succ maxBound and pred minBound should result in a runtime error.
- fromEnum and toEnum should give a runtime error if the result value is not representable in the result type. For example,  $\text{toEnum}$  7 :: Bool is an error.
- enumFrom and enumFromThen should be defined with an implicit bound, thus:

```
enumFrom x = enumFromTo x maxBound
enumFromThen x y = enumFromThenTo x y bound
 where
   bound | fromEnum y \geq 0 fromEnum x = maxBound| otherwise = minBound
```
The following Prelude types are instances of Enum:

- Enumeration types: (), Bool, and Ordering. The semantics of these instances is given by Chap-ter [11.](#page-164-0) For example,  $[LT \dots]$  is the list  $[LT, EQ, GT]$ .
- Char: the instance is given in Chapter [9,](#page-124-0) based on the primitive functions that convert between a Char and an Int. For example, enumFromTo 'a' 'z' denotes the list of lowercase letters in alphabetical order.
- Numeric types: Int, Integer, Float, Double. The semantics of these instances is given next.

For all four numeric types, succ adds 1, and pred subtracts 1. The conversions fromEnum and toEnum convert between the type and Int. In the case of Float and Double, the digits after the decimal point may be lost. It is implementation-dependent what fromEnum returns when applied to a value that is too large to fit in an Int.

For the types Int and Integer, the enumeration functions have the following meaning:

- The sequence enumFrom  $e_1$  is the list  $[e_1, e_1 + 1, e_1 + 2, \dots]$ .
- The sequence enumFromThen  $e_1$   $e_2$  is the list  $[e_1, e_1 + i, e_1 + 2i, \dots]$ , where the increment, i, is  $e_2 - e_1$ . The increment may be zero or negative. If the increment is zero, all the list elements are the same.
- The sequence enumFromTo  $e_1$   $e_3$  is the list  $[e_1, e_1 + 1, e_1 + 2, \ldots e_3]$ . The list is empty if  $e_1 > e_3$ .
- The sequence enumFromThenTo  $e_1$   $e_2$   $e_3$  is the list  $[e_1, e_1 + i, e_1 + 2i, \ldots e_3]$ , where the increment, i, is  $e_2 - e_1$ . If the increment is positive or zero, the list terminates when the next element would be greater than  $e_3$ ; the list is empty if  $e_1 > e_3$ . If the increment is negative, the list terminates when the next element would be less than  $e_3$ ; the list is empty if  $e_1 < e_3$ .

For Float and Double, the semantics of the enumFrom family is given by the rules for Int above, except that the list terminates when the elements become greater than  $e_3 + i/2$  for positive increment i, or when they become less than  $e_3 + i/2$  for negative *i*.

For all four of these Prelude numeric types, all of the enumFrom family of functions are strict in all their arguments.

### 6.3.5 The Functor Class

class Functor f where fmap ::  $(a \rightarrow b) \rightarrow f a \rightarrow f b$ 

The Functor class is used for types that can be mapped over. Lists, IO, and Maybe are in this class.

Instances of Functor should satisfy the following laws:

 $f$ map id  $=$  id  $fmap (f, g) = fmap f, fmap g$ 

All instances of Functor defined in the Prelude satisfy these laws.

### <span id="page-99-0"></span>6.3.6 The Monad Class

```
class Monad m where
    (>>=) :: m a -> (a -> m b) -> m b
    (>>) :: m a -> m b -> m b
   return :: a -> m a
    fail :: String -> m a
   m \gg k = m \gg = \_ - \gg kfail s = error s
```
The Monad class defines the basic operations over a *monad*. See Chapter [7](#page-106-0) for more information about monads.

"do" expressions provide a convenient syntax for writing monadic expressions (see Section [3.14\)](#page-44-0). The fail method is invoked on pattern-match failure in a do expression.

### 6.4. NUMBERS 81

In the Prelude, lists, Maybe, and IO are all instances of Monad. The fail method for lists returns the empty list [], for Maybe returns Nothing, and for IO raises a user exception in the IO monad (see Section [7.3\)](#page-109-0).

Instances of Monad should satisfy the following laws:

return  $a \gg = k$  = k a  $m \gg =$  return  $= m$  $m \gg = (\x \ x \ \rightarrow k \ x \ \gg = h) = (m \ \gg = k) \ \ \Rightarrow = h$ 

Instances of both Monad and Functor should additionally satisfy the law:

fmap f  $xs = xs \gg = return$ . f

All instances of Monad defined in the Prelude satisfy these laws.

The Prelude provides the following auxiliary functions:

```
sequence :: Monad m => [m a] -> m [a]sequence_ :: Monad m \Rightarrow [m \ a] \rightarrow m ()
mapM :: Monad m \Rightarrow (a \rightarrow m \ b) \Rightarrow [a] \Rightarrow m \ [b]mapM_ :: Monad m \implies (a \implies m b) \implies [a] \implies m ()
(=\langle \langle \rangle \rangle :: Monad m => (a \rightarrow m b) -> m a -> m b
```
### 6.3.7 The Bounded Class

```
class Bounded a where
   minBound, maxBound :: a
```
The Bounded class is used to name the upper and lower limits of a type. Ord is not a superclass of Bounded since types that are not totally ordered may also have upper and lower bounds. The types Int, Char, Bool, (), Ordering, and all tuples are instances of Bounded. The Bounded class may be derived for any enumeration type; minBound is the first constructor listed in the data declaration and maxBound is the last. Bounded may also be derived for single-constructor datatypes whose constituent types are in Bounded.

## <span id="page-100-0"></span>6.4 Numbers

Haskell provides several kinds of numbers; the numeric types and the operations upon them have been heavily influenced by Common Lisp and Scheme. Numeric function names and operators are usually overloaded, using several type classes with an inclusion relation shown in Figure [6.1.](#page-95-0) The class Num of numeric types is a subclass of Eq, since all numbers may be compared for equality; its subclass Real is also a subclass of  $Ord$ , since the other comparison operations apply to all but complex numbers (defined in the Complex library). The class Integral contains integers of both limited and unlimited range; the class Fractional contains all non-integral types; and the class Floating contains all floating-point types, both real and complex.

The Prelude defines only the most basic numeric types: fixed sized integers (Int), arbitrary precision integers (Integer), single precision floating (Float), and double precision floating (Double). Other numeric types such as rationals and complex numbers are defined in libraries. In particular, the type Rational is a ratio of two Integer values, as defined in the Ratio library.

| Type                                  | Class     | Description                           |
|---------------------------------------|-----------|---------------------------------------|
| Integer                               | Integral  | Arbitrary-precision integers          |
| Int                                   | Integral  | Fixed-precision integers              |
| $(Integral a) \Rightarrow Ratio a$    | RealFrac  | Rational numbers                      |
| Float                                 | RealFloat | Real floating-point, single precision |
| Double                                | RealFloat | Real floating-point, double precision |
| $(RealFloat a) \Rightarrow Complex a$ | Floating  | Complex floating-point                |

<span id="page-101-0"></span>Table 6.1: Standard Numeric Types

The default floating point operations defined by the Haskell Prelude do not conform to current language independent arithmetic (LIA) standards. These standards require considerably more complexity in the numeric structure and have thus been relegated to a library. Some, but not all, aspects of the IEEE floating point standard have been accounted for in Prelude class RealFloat.

The standard numeric types are listed in Table [6.1.](#page-101-0) The finite-precision integer type Int covers at least the range  $[-2^{29},2^{29}-1].$  As Int is an instance of the Bounded class, maxBound and minBound can be used to determine the exact Int range defined by an implementation. Float is implementationdefined; it is desirable that this type be at least equal in range and precision to the IEEE single-precision type. Similarly, Double should cover IEEE double-precision. The results of exceptional conditions (such as overflow or underflow) on the fixed-precision numeric types are undefined; an implementation may choose error  $(\perp$ , semantically), a truncated value, or a special value such as infinity, indefinite, etc.

The standard numeric classes and other numeric functions defined in the Prelude are shown in Figures [6.2–](#page-102-0) [6.3.](#page-103-0) Figure [6.1](#page-95-0) shows the class dependencies and built-in types that are instances of the numeric classes.

### 6.4.1 Numeric Literals

The syntax of numeric literals is given in Section [2.5.](#page-30-1) An integer literal represents the application of the function fromInteger to the appropriate value of type Integer. Similarly, a floating literal stands for an application of fromRational to a value of type Rational (that is, Ratio Integer). Given the typings:

```
fromInteger :: (Num a) => Integer -> a
fromRational :: (Fractional a) => Rational -> a
```
integer and floating literals have the typings (Num a) => a and (Fractional a) => a, respectively. Numeric literals are defined in this indirect way so that they may be interpreted as values of any appropriate numeric type. See Section [4.3.4](#page-67-0) for a discussion of overloading ambiguity.

### 6.4.2 Arithmetic and Number-Theoretic Operations

The infix class methods  $(+), (+), (-)$ , and the unary function negate (which can also be written as a prefix minus sign; see section [3.4\)](#page-37-0) apply to all numbers. The class methods quot, rem, div, and mod apply only to integral numbers, while the class method  $\binom{7}{2}$  applies only to fractional ones. The quot, rem, div, and mod class methods satisfy these laws if  $\gamma$  is non-zero:

```
class (Eq a, Show a) => Num a where
  (+), (-), (*) :: a -> a -> a
   negate :: a -> a
   abs, signum \therefore a -> a
   fromInteger :: Integer -> a
class (Num a, Ord a) => Real a where
   toRational :: a -> Rational
class (Real a, Enum a) \Rightarrow Integral a where
   quot, rem, div, mod :: a -> a -> a
   quotRem, divMod :: a \rightarrow a \rightarrow (a, a)toInteger :: a -> Integer
class (Num a) => Fractional a where
   (1) :: a -> a -> a
   recip :: a -> a
   fromRational :: Rational -> a
class (Fractional a) => Floating a where
  pi :: a<br>
exp, log, sqrt :: a -> a
   exp, log, sqrt
   (**), logBase :: a -> a -> a<br>sin, cos, tan :: a -> a
   sin, cos, tan
   asin, acos, atan \therefore a -> a
   sinh, cosh, tanh :: a -> a
   asinh, acosh, atanh :: a -> a
```
<span id="page-102-0"></span>Figure 6.2: Standard Numeric Classes and Related Operations, Part 1

 $(x \space 'quot' \space y)*y + (x \space 'rem' \space y) == x$  $(x 'div' y) *y + (x 'mod' y) == x$ 

'quot' is integer division truncated toward zero, while the result of 'div' is truncated toward negative infinity. The quotRem class method takes a dividend and a divisor as arguments and returns a (quotient, remainder) pair; divMod is defined similarly:

quotRem  $x y = (x 'quot' y, x 'rem' y)$ divMod  $x y = (x 'div' y, x 'mod' y)$ 

Also available on integral numbers are the even and odd predicates:

even  $x = x 'rem' 2 == 0$ odd = not . even

Finally, there are the greatest common divisor and least common multiple functions.  $\gcd x$  y is the greatest (positive) integer that divides both x and y; for example gcd  $(-3)$  6 = 3, gcd  $(-3)$  (-6) = 3,  $gcd\ 0$  4 = 4.  $gcd\ 0$  0 raises a runtime error.

 $lcm x y$  is the smallest positive integer that both  $x$  and  $y$  divide.

```
class (Real a, Fractional a) => RealFrac a where
  properFraction :: (Integral b) => a \rightarrow (b, a)truncate, round :: (Integral b) => a \rightarrow bceiling, floor :: (Integral b) => a -> b
class (RealFrac a, Floating a) => RealFloat a where
   floatRadix :: a -> Integer
   floatDigits :: a -> Int
   floatRange :: a -> (Int,Int)
                     \ldots a -> (Integer, Int)
                     :: Integer -> Int -> a
   exponent :: a -> Int
   significand :: a -> a
   scaleFloat :: Int -> a -> a
   isNaN, isInfinite, isDenormalized, isNegativeZero, isIEEE
                     :: a -> Bool
   atan2 :: a -> a -> a
gcd, lcm: (Integral a) => a -> a -> a(\hat{ }) :: (Num a, Integral b) => a -> b -> a
(^{2}) :: (Fractional a, Integral b) => a -> b -> a
fromIntegral :: (Integral a, Num b) => a -> b
realToFrac :: (Real a, Fractional b) => a -> b
```
<span id="page-103-0"></span>Figure 6.3: Standard Numeric Classes and Related Operations, Part 2

### 6.4.3 Exponentiation and Logarithms

The one-argument exponential function  $\exp$  and the logarithm function  $\log$  act on floating-point numbers and use base e. logBase a x returns the logarithm of x in base a. sqrt returns the principal square root of a floating-point number. There are three two-argument exponentiation operations: (ˆ) raises any number to a nonnegative integer power,  $(\hat{\ }^{\circ})$  raises a fractional number to any integer power, and  $(\star \star)$  takes two floating-point arguments. The value of  $x \hat{\ }$  or  $x \hat{\ }$  or is 1 for any x, including zero;  $0 \star \star y$  is 1 if y is 1, and 0 otherwise

### 6.4.4 Magnitude and Sign

A number has a *magnitude* and a *sign*. The functions abs and signum apply to any number and satisfy the law:

abs  $x *$  signum  $x == x$ 

For real numbers, these functions are defined by:

abs  $x \mid x \rangle = 0 = x$  $\vert$  x < 0 =  $-x$ signum  $x | x > 0 = 1$ 

$$
\begin{array}{cccc} | & x & == & 0 & = & 0 \\ | & x & < & 0 & = & -1 \end{array}
$$

### 6.4.5 Trigonometric Functions

Class Floating provides the circular and hyperbolic sine, cosine, and tangent functions and their inverses. Default implementations of  $tan, tanh, logBase, \star\star$ , and sqrt are provided, but implementors are free to provide more accurate implementations.

Class RealFloat provides a version of arctangent taking two real floating-point arguments. For real floating x and y, atan2 y x computes the angle (from the positive x-axis) of the vector from the origin to the point  $(x, y)$ . atan2 y x returns a value in the range  $[-pi, pi]$ . It follows the Common Lisp semantics for the origin when signed zeroes are supported.  $\alpha \tan 2 y 1$ , with y in a type that is RealFloat, should return the same value as  $\alpha$  atan y. A default definition of  $\alpha$ tan2 is provided, but implementors can provide a more accurate implementation.

The precise definition of the above functions is as in Common Lisp, which in turn follows Penfield's proposal for APL [\[12\]](#page-316-2). See these references for discussions of branch cuts, discontinuities, and implementation.

### 6.4.6 Coercions and Component Extraction

The ceiling, floor, truncate, and round functions each take a real fractional argument and return an integral result. ceiling x returns the least integer not less than x, and  $floor x$ , the greatest integer not greater than x. truncate x yields the integer nearest x between  $\theta$  and x, inclusive. round x returns the nearest integer to  $x$ , the even integer if  $x$  is equidistant between two integers.

The function properFraction takes a real fractional number x and returns a pair  $(n, f)$  such that  $x = n + f$ , and: n is an integral number with the same sign as x; and f is a fraction f with the same type and sign as  $x$ , and with absolute value less than 1. The ceiling, floor, truncate, and round functions can be defined in terms of properFraction.

Two functions convert numbers to type Rational: toRational returns the rational equivalent of its real argument with full precision; approxRational takes two real fractional arguments x and  $\epsilon$  and returns the simplest rational number within  $\epsilon$  of x, where a rational  $p/q$  in reduced form is *simpler* than another  $p'/q'$ if  $|p| \le |p'|$  and  $q \le q'$ . Every real interval contains a unique simplest rational; in particular, note that  $0/1$  is the simplest rational of all.

The class methods of class RealFloat allow efficient, machine-independent access to the components of a floating-point number. The functions floatRadix, floatDigits, and floatRange give the parameters of a floating-point type: the radix of the representation, the number of digits of this radix in the significand, and the lowest and highest values the exponent may assume, respectively. The function decodeFloat applied to a real floating-point number returns the significand expressed as an Integer and an appropriately scaled exponent (an Int). If decode Float x yields  $(m, n)$ , then x is equal in value to  $mb^n$ , where b is the floating-point radix, and furthermore, either m and n are both zero or else  $b^{d-1} \leq |m| < b^d$ , where d is the value of floatDigits x. encodeFloat performs the inverse of this transformation. The functions significand and exponent together provide the same information as decodeFloat, but rather than an Integer, significand x yields a value of the same type as x, scaled to lie in the open interval  $(-1, 1)$ . exponent 0 is zero. scaleFloat multiplies a floating-point number by an integer power of the radix.

The functions isNaN, isInfinite, isDenormalized, isNegativeZero, and isIEEE all support numbers represented using the IEEE standard. For non-IEEE floating point numbers, these may all return false.

Also available are the following coercion functions:

fromIntegral :: (Integral a, Num b) => a -> b realToFrac :: (Real a, Fractional b) =>  $a \rightarrow b$ 

## <span id="page-106-0"></span>Chapter 7

# Basic Input/Output

The I/O system in Haskell is purely functional, yet has all of the expressive power found in conventional programming languages. To achieve this, Haskell uses a *monad* to integrate I/O operations into a purely functional context.

The I/O monad used by Haskell mediates between the *values* natural to a functional language and the *actions* that characterize I/O operations and imperative programming in general. The order of evaluation of expressions in Haskell is constrained only by data dependencies; an implementation has a great deal of freedom in choosing this order. Actions, however, must be ordered in a well-defined manner for program execution – and I/O in particular – to be meaningful. Haskell's I/O monad provides the user with a way to specify the sequential chaining of actions, and an implementation is obliged to preserve this order.

The term monad comes from a branch of mathematics known as *category theory*. From the perspective of a Haskell programmer, however, it is best to think of a monad as an *abstract datatype*. In the case of the I/O monad, the abstract values are the *actions* mentioned above. Some operations are primitive actions, corre-sponding to conventional I/O operations. Special operations (methods in the class Monad, see Section [6.3.6\)](#page-99-0) sequentially compose actions, corresponding to sequencing operators (such as the semicolon) in imperative languages.

## 7.1 Standard I/O Functions

Although Haskell provides fairly sophisticated I/O facilities, as defined in the IO library, it is possible to write many Haskell programs using only the few simple functions that are exported from the Prelude, and which are described in this section.

All I/O functions defined here are character oriented. The treatment of the newline character will vary on different systems. For example, two characters of input, return and linefeed, may read as a single newline character. These functions cannot be used portably for binary I/O.

In the following, recall that  $String$  is a synonym for  $[Char]$  (Section [6.1.2\)](#page-92-0).

Output Functions These functions write to the standard output device (this is normally the user's terminal).

```
putChar :: Char \rightarrow IO ()
putStr :: String -> IO ()
putStrLn :: String \rightarrow IO () -- adds a newline
print :: Show a \Rightarrow a \Rightarrow 10 ()
```
The print function outputs a value of any printable type to the standard output device. Printable types are those that are instances of class Show; print converts values to strings for output using the show operation and adds a newline.

For example, a program to print the first 20 integers and their powers of 2 could be written as:

main = print  $([ (n, 2^n n) | n \leftarrow [0..19] ] )$ 

Input Functions These functions read input from the standard input device (normally the user's terminal).

```
getChar :: IO Char
s<br>getLine :: IO String
getContents :: IO String
interact :: (String \rightarrow String) \rightarrow IO ()
readIO :: Read a => String -> IO a
readLn :: Read a => IO a
```
The getChar operation raises an exception (Section [7.3\)](#page-109-0) on end-of-file; a predicate isEOFError that identifies this exception is defined in the IO library. The getLine operation raises an exception under the same circumstances as hGetLine, defined the IO library.

The getContents operation returns all user input as a single string, which is read lazily as it is needed. The interact function takes a function of type String->String as its argument. The entire input from the standard input device is passed to this function as its argument, and the resulting string is output on the standard output device.

Typically, the read operation from class Read is used to convert the string to a value. The readIO function is similar to read except that it signals parse failure to the I/O monad instead of terminating the program. The readLn function combines getLine and readIO.

The following program simply removes all non-ASCII characters from its standard input and echoes the result on its standard output. (The isAscii function is defined in a library.)

```
main = interact (filter isAscii)
```
Files These functions operate on files of characters. Files are named by strings using some implementationspecific method to resolve strings as file names.

The writeFile and appendFile functions write or append the string, their second argument, to the file, their first argument. The readFile function reads a file and returns the contents of the file as a string. The file is read lazily, on demand, as with getContents.

```
type FilePath = String
writeFile :: FilePath -> String -> IO ()
appendFile :: FilePath -> String -> IO ()
readFile :: FilePath -> IO String
```
Note that writeFile and appendFile write a literal string to a file. To write a value of any printable type, as with print, use the show function to convert the value to a string first.

```
main = appendFile "squares" (show [(x, x*x) | x \leftarrow [0, 0.1..2]])
```
## 7.2 Sequencing I/O Operations

The type constructor IO is an instance of the Monad class. The two monadic binding functions, methods in the Monad class, are used to compose a series of I/O operations. The >> function is used where the result of the first operation is uninteresting, for example when it is  $($ ). The  $\geq$  = operation passes the result of the first operation as an argument to the second operation.

(>>=) :: IO a -> (a -> IO b) -> IO b ( $>>$ ) :: IO a  $->$  IO b  $->$  IO b

For example,

```
main = readFile "input-file" \Rightarrow \Rightarrow \Rightarrow \Rightarrow \RightarrowwriteFile "output-file" (filter isAscii s) >>
        putStr "Filtering successful\n"
```
is similar to the previous example using interact, but takes its input from "input-file" and writes its output to "output-file". A message is printed on the standard output before the program completes.

The do notation allows programming in a more imperative syntactic style. A slightly more elaborate version of the previous example would be:

```
main = do
       putStr "Input file: "
        ifile <- getLine
        putStr "Output file: "
        ofile <- getLine
        s <- readFile ifile
        writeFile ofile (filter isAscii s)
        putStr "Filtering successful\n"
```
The return function is used to define the result of an I/O operation. For example, getLine is defined in terms of getChar, using return to define the result:

```
getLine :: IO String
qetLine = do c <- qetChar
              if c == ' \nightharpoonup' then return ""
                            else do s <- getLine
                                    return (c:s)
```
## 7.3 Exception Handling in the I/O Monad

The I/O monad includes a simple exception handling system. Any I/O operation may raise an exception instead of returning a result.

Exceptions in the I/O monad are represented by values of type IOError. This is an abstract type: its constructors are hidden from the user. The IO library defines functions that construct and examine IOError values. The only Prelude function that creates an IOError value is userError. User error values include a string describing the error.

userError :: String -> IOError

Exceptions are raised and caught using the following functions:

ioError :: IOError -> IO a catch :: IO a  $\rightarrow$  (IOError -> IO a) -> IO a

The ioError function raises an exception; the catch function establishes a handler that receives any exception raised in the action protected by catch. An exception is caught by the most recent handler established by catch. These handlers are not selective: all exceptions are caught. Exception propagation must be explicitly provided in a handler by re-raising any unwanted exceptions. For example, in

f = catch g (\e -> if IO.isEOFError e then return [] else ioError e)

the function f returns [] when an end-of-file exception occurs in g; otherwise, the exception is propagated to the next outer handler. The isEOFError function is part of IO library.

When an exception propagates outside the main program, the Haskell system prints the associated IOError value and exits the program.

The fail method of the IO instance of the Monad class (Section [6.3.6\)](#page-99-0) raises a userError, thus:

```
instance Monad IO where
 ...bindings for return, (>>=), (>>)
  fail s = ioError (userError s)
```
The exceptions raised by the I/O functions in the Prelude are defined in Chapter [42.](#page-312-0)

## Chapter 8

# Foreign Function Interface

The Foreign Function Interface (FFI) has two purposes: it enables (1) to describe in Haskell the interface to foreign language functionality and (2) to use from foreign code Haskell routines. More generally, its aim is to support the implementation of programs in a mixture of Haskell and other languages such that the source code is portable across different implementations of Haskell and non-Haskell systems as well as independent of the architecture and operating system.

## 8.1 Foreign Languages

The Haskell FFI currently only specifies the interaction between Haskell code and foreign code that follows the C calling convention. However, the design of the FFI is such that it enables the modular extension of the present definition to include the calling conventions of other programming languages, such as C++ and Java. A precise definition of the support for those languages is expected to be included in later versions of the language. The second major omission is the definition of the interaction with multithreading in the foreign language and, in particular, the treatment of thread-local state, and so these details are currently implementation-defined.

The core of the present specification is independent of the foreign language that is used in conjunction with Haskell. However, there are two areas where FFI specifications must become language specific: (1) the specification of external names and (2) the marshalling of the basic types of a foreign language. As an example of the former, consider that in C [\[9\]](#page-316-0) a simple identifier is sufficient to identify an object, while Java [\[5\]](#page-316-1), in general, requires a qualified name in conjunction with argument and result types to resolve possible overloading. Regarding the second point, consider that many languages do not specify the exact representation of some basic types. For example the type int in C may be 16, 32, or 64 bits wide. Similarly, Haskell guarantees only that Int covers at least the range  $[-2^{29}, 2^{29} - 1]$  (Section [6.4\)](#page-100-0). As a consequence, to reliably represent values of C's int in Haskell, we have to introduce a new type CInt, which is guaranteed to match the representation of int.

The specification of external names, dependent on a calling convention, is described in Section [8.5,](#page-115-0) whereas the marshalling of the basic types in dependence on a foreign language is described in Section [8.6.](#page-119-0)

## 8.2 Contexts

For a given Haskell system, we define the *Haskell context* to be the execution context of the abstract machine on which the Haskell system is based. This includes the heap, stacks, and the registers of the abstract machine and their mapping onto a concrete architecture. We call any other execution context an *external context.* Generally, we cannot assume any compatibility between the data formats and calling conventions between the Haskell context and a given external context, except where Haskell explicitly prescribes a specific data format.

The principal goal of a foreign function interface is to provide a programmable interface between the Haskell context and external contexts. As a result Haskell threads can access data in external contexts and invoke functions that are executed in an external context as well as vice versa. In the rest of this definition, external contexts are usually identified by a calling convention.

### 8.2.1 Cross Language Type Consistency

Given that many external languages support static types, the question arises whether the consistency of Haskell types with the types of the external language can be enforced for foreign functions. Unfortunately, this is, in general, not possible without a significant investment on the part of the implementor of the Haskell system (i.e., without implementing a dedicated type checker). For example, in the case of the C calling convention, the only other approach would be to generate a C prototype from the Haskell type and leave it to the C compiler to match this prototype with the prototype that is specified in a C header file for the imported function. However, the Haskell type is lacking some information that would be required to pursue this route. In particular, the Haskell type does not contain any information as to when const modifiers have to be emitted.

As a consequence, this definition does not require the Haskell system to check consistency with foreign types. Nevertheless, Haskell systems are encouraged to provide any cross language consistency checks that can be implemented with reasonable effort.

## 8.3 Lexical Structure

The FFI reserves a single keyword foreign, and a set of special identifiers. The latter have a special meaning only within foreign declarations, but may be used as ordinary identifiers elsewhere.

The special identifiers ccall, cplusplus, dotnet, jvm, and stdcall are defined to denote calling conventions. However, a concrete implementation of the FFI is free to support additional, system-specific calling conventions whose name is not explicitly listed here.

To refer to objects of an external C context, we introduce the following phrases:

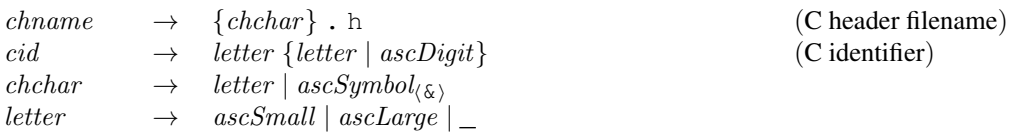

The range of lexemes that are admissible for *chname* is a subset of those permitted as arguments to the #include directive in C. In particular, a file name *chname* must end in the suffix. h. The lexemes produced by cid coincide with those allowed as C identifiers, as specified in [\[9\]](#page-316-0).

## 8.4 Foreign Declarations

The syntax of foreign declarations is as follows:

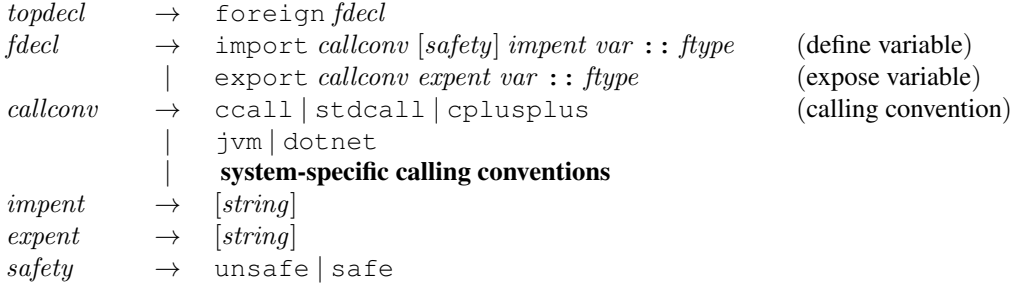

There are two flavours of foreign declarations: import and export declarations. An import declaration makes an *external entity,* i.e., a function or memory location defined in an external context, available in the Haskell context. Conversely, an export declaration defines a function of the Haskell context as an external entity in an external context. Consequently, the two types of declarations differ in that an import declaration defines a new variable, whereas an export declaration uses a variable that is already defined in the Haskell module.

The external context that contains the external entity is determined by the calling convention given in the foreign declaration. Consequently, the exact form of the specification of the external entity is dependent on both the calling convention and on whether it appears in an import declaration (as *impent*) or in an export declaration (as *expent*). To provide syntactic uniformity in the presence of different calling conventions, it is guaranteed that the description of an external entity lexically appears as a Haskell string lexeme. The only exception is where this string would be the empty string (i.e., be of the form ""); in this case, the string may be omitted in its entirety.

#### 8.4.1 Calling Conventions

The binary interface to an external entity on a given architecture is determined by a calling convention. It often depends on the programming language in which the external entity is implemented, but usually is more dependent on the system for which the external entity has been compiled.

As an example of how the calling convention is dominated by the system rather than the programming language, consider that an entity compiled to byte code for the Java Virtual Machine (JVM) [\[11\]](#page-316-2) needs to be invoked by the rules of the JVM rather than that of the source language in which it is implemented (the entity might be implemented in Oberon, for example).

Any implementation of the Haskell FFI must at least implement the C calling convention denoted by ccall. All other calling conventions are optional. Generally, the set of calling conventions is open, i.e., individual implementations may elect to support additional calling conventions. In addition to ccall, Table [8.1](#page-113-0) specifies a range of identifiers for common calling conventions. Implementations need not implement all of these conventions, but if any is implemented, it must use the listed name. For any other calling convention, implementations are free to choose a suitable name.

Only the semantics of the calling conventions ccall and stdcall are defined herein; more calling conventions may be added in future versions of Haskell.

| Identifier | Represented calling convention                                   |  |
|------------|------------------------------------------------------------------|--|
| ccall      | Calling convention of the standard C compiler on a system        |  |
| cplusplus  | Calling convention of the standard $C++$ compiler on a system    |  |
| dotnet     | Calling convention of the .NET platform                          |  |
| ivm        | Calling convention of the Java Virtual Machine                   |  |
| stdcall    | Calling convention of the Win32 API (matches Pascal conventions) |  |

<span id="page-113-0"></span>Table 8.1: Calling conventions

It should be noted that the code generated by a Haskell system to implement a particular calling convention may vary widely with the target code of that system. For example, the calling convention jvm will be trivial to implement for a Haskell compiler generating Java code, whereas for a Haskell compiler generating C code, the Java Native Interface (JNI) [\[10\]](#page-316-3) has to be targeted.

### 8.4.2 Foreign Types

The following types constitute the set of *basic foreign types*:

- Char, Int, Double, Float, and Bool as exported by the Haskell Prelude as well as
- Int8, Int16, Int32, Int64, Word8, Word16, Word32, Word64, Ptr a, FunPtr a, and StablePtr a, for any type a, as exported by Foreign (Section [24\)](#page-236-0).

A Haskell system that implements the FFI needs to be able to pass these types between the Haskell and the external context as function arguments and results.

Foreign types are produced according to the following grammar:

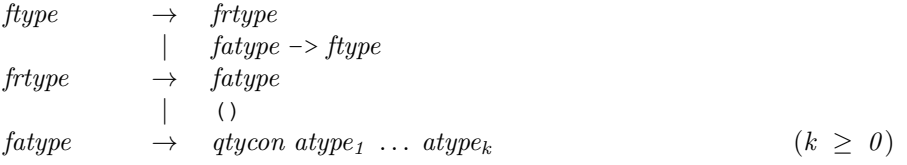

A foreign type is the Haskell type of an external entity. Only a subset of Haskell's types are permissible as foreign types, as only a restricted set of types can be canonically transferred between the Haskell context and an external context. A foreign type has the form

$$
at_1 \rightarrow \cdots \rightarrow at_n \rightarrow rt
$$

where  $n \geq 0$ . It implies that the arity of the external entity is *n*.

External functions are strict in all arguments.

Marshallable foreign types. The argument types *at*<sup>i</sup> produced by fatype must be *marshallable foreign types;* that is, either

#### 8.4. FOREIGN DECLARATIONS 95

- a basic foreign type,
- a type synonym that expands to a marshallable foreign type,
- a type  $T t_1'$  ...  $t_n'$  where  $T$  is defined by a newtype declaration

newtype  $T a_1 \ldots a_n = N t$ 

and

- the constructor  $N$  is visible where  $T$  is used,
- $t[t'_1/a_1..t'_n/a_n]$  is a marshallable foreign type

Consequently, in order for a type defined by newtype to be used in a foreign declaration outside of the module that defines it, the type must not be exported abstractly. The module Foreign.C.Types that defines the Haskell equivalents for C types follows this convention; see Chapter [28.](#page-254-0)

Marshallable foreign result types. The result type *rt* produced by frtype must be a *marshallable foreign result type;* that is, either

- $\bullet$  the type (),
- a type matching Prelude. IO t, where t is a marshallable foreign type or (),
- a basic foreign type,
- a type synonym that expands to marshallable foreign result type,
- a type  $T t_1'$  ...  $t_n'$  where  $T$  is defined by a newtype declaration

newtype  $T a_1 \ldots a_n = N t$ 

and

- the constructor  $N$  is visible where  $T$  is used,
- $t[t'_1/a_1..t'_n/a_n]$  is a marshallable foreign result type

#### 8.4.3 Import Declarations

Generally, an import declaration has the form

foreign import  $ce v :: t$ 

which declares the variable  $v$  of type  $t$  to be defined externally. Moreover, it specifies that  $v$  is evaluated by executing the external entity identified by the string  $e$  using calling convention  $c$ . The precise form of e depends on the calling convention and is detailed in Section [8.5.](#page-115-0) If a variable v is defined by an import declaration, no other top-level declaration for  $v$  is allowed in the same module. For example, the declaration

foreign import ccall "string.h strlen" cstrlen :: Ptr CChar -> IO CSize

introduces the function cstrlen, which invokes the external function strlen using the standard C calling convention. Some external entities can be imported as pure functions; for example,

```
foreign import ccall "math.h sin"
  sin :: CDouble -> CDouble.
```
Such a declaration asserts that the external entity is a true function; i.e., when applied to the same argument values, it always produces the same result.

Whether a particular form of external entity places a constraint on the Haskell type with which it can be imported is defined in Section [8.5.](#page-115-0) Although, some forms of external entities restrict the set of Haskell types that are permissible, the system can generally not guarantee the consistency between the Haskell type given in an import declaration and the argument and result types of the external entity. It is the responsibility of the programmer to ensure this consistency.

Optionally, an import declaration can specify, after the calling convention, the safety level that should be used when invoking an external entity. A safe call is less efficient, but guarantees to leave the Haskell system in a state that allows callbacks from the external code. In contrast, an unsafe call, while carrying less overhead, must not trigger a callback into the Haskell system. If it does, the system behaviour is undefined. The default for an invocation is to be safe. Note that a callback into the Haskell system implies that a garbage collection might be triggered after an external entity was called, but before this call returns. Consequently, objects other than stable pointers (cf. Section [36\)](#page-286-0) may be moved or garbage collected by the storage manager.

#### 8.4.4 Export Declarations

The general form of export declarations is

#### foreign export  $ce~v :: t$

Such a declaration enables external access to  $v$ , which may be a value, field name, or class method that is declared on the top-level of the same module or imported. Moreover, the Haskell system defines the external entity described by the string  $e$ , which may be used by external code using the calling convention  $c$ ; and external invocation of the external entity  $e$  is translated into evaluation of v. The type t must be an instance of the type of  $v$ . For example, we may have

```
foreign export ccall "addInt" (+) :: Int -> Int -> Int
foreign export ccall "addFloat" (+) :: Float -> Float -> Float
```
If an evaluation triggered by an external invocation of an exported Haskell value returns with an exception, the system behaviour is undefined. Thus, Haskell exceptions have to be caught within Haskell and explicitly marshalled to the foreign code.

## <span id="page-115-0"></span>8.5 Specification of External Entities

Each foreign declaration has to specify the external entity that is accessed or provided by that declaration. The syntax and semantics of the notation that is required to uniquely determine an external entity depends heavily on the calling convention by which this entity is accessed. For example, for the calling convention  $ccall$ , a global label is sufficient. However, to uniquely identify a method in the calling convention jvm, type information has to be provided. For the latter, there is a choice between the Java source-level syntax of types and the syntax expected by JNI—but, clearly, the syntax of the specification of an external entity depends on the calling convention and may be non-trivial.

Consequently, the FFI does not fix a general syntax for denoting external entities, but requires both *impent* and expent to take the form of a Haskell *string* literal. The formation rules for the values of these strings depend on the calling convention and a Haskell system implementing a particular calling convention will have to parse these strings in accordance with the calling convention.

Defining *impent* and *expent* to take the form of a *string* implies that all information that is needed to statically analyse the Haskell program is separated from the information needed to generate the code interacting with the foreign language. This is, in particular, helpful for tools processing Haskell source code. When ignoring the entity information provided by *impent* or  $expent$ , foreign import and export declarations are still sufficient to infer identifier definition and use information as well as type information.

For more complex calling conventions, there is a choice between the user-level syntax for identifying entities (e.g., Java or C++) and the system-level syntax (e.g., the type syntax of JNI or mangled C++, respectively). If such a choice exists, the user-level syntax is preferred. Not only because it is more user friendly, but also because the system-level syntax may not be entirely independent of the particular implementation of the foreign language.

The following defines the syntax for specifying external entities and their semantics for the calling conventions ccall and stdcall. Other calling conventions from Table [8.1](#page-113-0) are expected to be defined in future versions of Haskell.

## <span id="page-116-0"></span>8.5.1 Standard C Calls

The following defines the structure of external entities for foreign declarations under the ccall calling convention for both import and export declarations separately. Afterwards additional constraints on the type of foreign functions are defined.

The FFI covers only access to C functions and global variables. There are no mechanisms to access other entities of C programs. In particular, there is no support for accessing pre-processor symbols from Haskell, which includes #defined constants. Access from Haskell to such entities is the domain of language-specific tools, which provide added convenience over the plain FFI as defined here.

Import Declarations For import declarations, the syntax for the specification of external entities under the ccall calling convention is as follows:

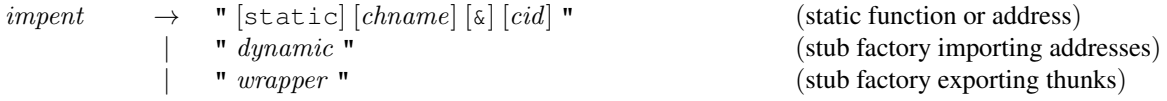

The first alternative either imports a static function cid or, if  $\&$  precedes the identifier, a static address. If cid is omitted, it defaults to the name of the imported Haskell variable. The optional filename *chname* specifies a C header file, where the intended meaning is that the header file declares the C entity identified by *cid*. In particular, when the Haskell system compiles Haskell to C code, the directive

needs to be placed into any generated C file that refers to the foreign entity before the first occurrence of that entity in the generated C file.

The second and third alternative, identified by the keywords dynamic and wrapper, respectively, import stub functions that have to be generated by the Haskell system. In the case of dynamic, the stub converts C function pointers into Haskell functions; and conversely, in the case of wrapper, the stub converts Haskell thunks to C function pointers. If neither of the specifiers static, dynamic, or wrapper is given, static is assumed. The specifier static is nevertheless needed to import C routines that are named dynamic or wrapper.

It should be noted that a static foreign declaration that does not import an address (i.e., where  $\&$  is not used in the specification of the external entity) always refers to a C function, even if the Haskell type is non-functional. For example,

foreign import ccall foo :: CInt

refers to a pure C function foo with no arguments that returns an integer value. Similarly, if the type is IO CInt, the declaration refers to an impure nullary function. If a Haskell program needs to access a C variable bar of integer type,

foreign import ccall "&" bar :: Ptr CInt

must be used to obtain a pointer referring to the variable. The variable can be read and updated using the routines provided by the module Foreign. Storable (cf. Section [37\)](#page-288-0).

Export Declarations External entities in ccall export declarations are of the form

 $expent \rightarrow " [cid] "$ 

The optional C identifier cid defines the external name by which the exported Haskell variable is accessible in C. If it is omitted, the external name defaults to the name of the exported Haskell variable.

Constraints on Foreign Function Types In the case of import declaration, there are, depending on the kind of import declaration, constraints regarding the admissible Haskell type that the variable defined in the import may have. These constraints are specified in the following.

Static Functions. A static function can be of any foreign type; in particular, the result type may or may not be in the IO monad. If a function that is not pure is not imported in the IO monad, the system behaviour is undefined. Generally, no check for consistency with the C type of the imported label is performed.

As an example, consider

foreign import ccall "static stdlib.h" system :: Ptr CChar -> IO CInt

This declaration imports the system () function whose prototype is available from  $stdlib.h$ .

Static addresses. The type of an imported address is constrained to be of the form Ptr *a* or FunPtr *a*, where *a* can be any type.

As an example, consider

#### 8.5. SPECIFICATION OF EXTERNAL ENTITIES 99

foreign import ccall "errno.h &errno" errno :: Ptr CInt

It imports the address of the variable errno, which is of the C type int.

**Dynamic import.** The type of a *dynamic* stub has to be of the form (FunPt  $r$  *ft*)  $\rightarrow$  *ft*, where *ft* may be any foreign type.

As an example, consider

```
foreign import ccall "dynamic"
  mkFun :: FunPtr (CInt \rightarrow IO ()) \rightarrow (CInt \rightarrow IO ())
```
The stub factory mkFun converts any pointer to a C function that gets an integer value as its only argument and does not have a return value into a corresponding Haskell function.

**Dynamic wrapper.** The type of a *wrapper* stub has to be of the form  $f_t \rightarrow 10$  (FunPt r  $f_t$ ), where  $f_t$ may be any foreign type.

As an example, consider

```
foreign import ccall "wrapper"
 mkCallback :: IO() \rightarrow IO (FunPtr (IO()))
```
The stub factory mkCallback turns any Haskell computation of type IO () into a C function pointer that can be passed to C routines, which can call back into the Haskell context by invoking the referenced function.

Specification of Header Files A C header specified in an import declaration is always included by #include "chname". There is no explicit support for #include <chname> style inclusion. The ISO C99 [\[7\]](#page-316-4) standard guarantees that any search path that would be used for a #include  $\leq$ chname> is also used for #include "chname" and it is guaranteed that these paths are searched after all paths that are unique to #include "chname". Furthermore, we require that chname ends in . h to make parsing of the specification of external entities unambiguous.

The specification of include files has been kept to a minimum on purpose. Libraries often require a multitude of include directives, some of which may be system-dependent. Any design that attempts to cover all possible configurations would introduce significant complexity. Moreover, in the current design, a custom include file can be specified that uses the standard C preprocessor features to include all relevant headers.

Header files have no impact on the semantics of a foreign call, and whether an implementation uses the header file or not is implementation-defined. However, as some implementations may require a header file that supplies a correct prototype for external functions in order to generate correct code, portable FFI code must include suitable header files.

C Argument Promotion The argument passing conventions of C are dependent on whether a function prototype for the called functions is in scope at a call site. In particular, if no function prototype is in scope, *default argument promotion* is applied to integral and floating types. In general, it cannot be expected from a Haskell system that it is aware of whether a given C function was compiled with or without a function prototype being in scope. For the sake of portability, we thus require that a Haskell system generally implements calls to C functions as well as C stubs for Haskell functions as if a function prototype for the called function is in scope.

This convention implies that the onus for ensuring the match between C and Haskell code is placed on the FFI user. In particular, when a C function that was compiled without a prototype is called from Haskell, the Haskell signature at the corresponding foreign import declaration must use the types *after* argument promotion. For example, consider the following C function definition, which lacks a prototype:

```
void foo (a)
float a;
{
  ...
}
```
The lack of a prototype implies that a C compiler will apply default argument promotion to the parameter a, and thus, foo will expect to receive a value of type double, *not* float. Hence, the correct foreign import declaration is

foreign import ccall foo :: Double -> IO ()

In contrast, a C function compiled with the prototype

```
void foo (float a);
```
requires

foreign import ccall foo :: Float -> IO ()

A similar situation arises in the case of foreign export declarations that use types that would be altered under the C default argument promotion rules. When calling such Haskell functions from C, a function prototype matching the signature provided in the foreign export declaration must be in scope; otherwise, the C compiler will erroneously apply the promotion rules to all function arguments.

Note that for a C function defined to accept a variable number of arguments, all arguments beyond the explicitly typed arguments suffer argument promotion. However, because C permits the calling convention to be different for such functions, a Haskell system will, in general, not be able to make use of variable argument functions. Hence, their use is deprecated in portable code.

## 8.5.2 Win32 API Calls

The specification of external entities under the stdcall calling convention is identical to that for standard C calls. The two calling conventions only differ in the generated code.

## <span id="page-119-0"></span>8.6 Marshalling

In addition to the language extension discussed in previous sections, the FFI includes a set of standard libraries, which ease portable use of foreign functions as well as marshalling of compound structures. Generally, the marshalling of Haskell structures into a foreign representation and vice versa can be implemented in either Haskell or the foreign language. At least where the foreign language is at a significantly lower level, e.g. C, there are good reasons for doing the marshalling in Haskell:

• Haskell's lazy evaluation strategy would require any foreign code that attempts to access Haskell structures to force the evaluation of these structures before accessing them. This would lead to complicated code in the foreign language, but does not need any extra consideration when coding the marshalling in Haskell.

#### 8.7. THE EXTERNAL C INTERFACE 101

| C symbol    | Haskell symbol | Constraint on concrete C type                            |
|-------------|----------------|----------------------------------------------------------|
| HsChar      | Char           | integral type                                            |
| HsInt       | Int            | signed integral type, $\geq 30$ bit                      |
| HsInt8      | Int8           | signed integral type, 8 bit; int 8 t if available        |
| HsInt16     | Int16          | signed integral type, 16 bit; int16_t if available       |
| HsInt32     | Int32          | signed integral type, 32 bit; int32_t if available       |
| HsInt64     | Int64          | signed integral type, 64 bit; $int 64 \pm i f$ available |
| HsWord8     | Word8          | unsigned integral type, 8 bit; uint8_t if available      |
| HsWord16    | Word16         | unsigned integral type, 16 bit; uint16_t if available    |
| HsWord32    | Word32         | unsigned integral type, 32 bit; uint 32_t if available   |
| HsWord64    | Word64         | unsigned integral type, 64 bit; uint 64_t if available   |
| HsFloat     | Float          | floating point type                                      |
| HsDouble    | Double         | floating point type                                      |
| HsBool      | <b>Bool</b>    | int                                                      |
| HsPtr       | Ptr a          | $(void * )$                                              |
| HsFunPtr    | FunPtr a       | $(void (*) (void))$                                      |
| HsStablePtr | StablePtr a    | $(void * )$                                              |

<span id="page-120-0"></span>Table 8.2: C Interface to Basic Haskell Types

- Despite the fact that marshalling code in Haskell tends to look like C in Haskell syntax, the strong type system still catches many errors that would otherwise lead to difficult-to-debug runtime faults.
- Direct access to Haskell heap structures from a language like C—especially, when marshalling from C to Haskell, i.e., when Haskell structures are created—carries the risk of corrupting the heap, which usually leads to faults that are very hard to debug.

Consequently, the Haskell FFI emphasises Haskell-side marshalling.

The interface to the marshalling libraries is provided by the module Foreign (Chapter [24\)](#page-236-0) plus a languagedependent module per supported language. In particular, the standard requires the availability of the module Foreign.C (Chapter [25\)](#page-238-0), which simplifies portable interfacing with external C code. Language-dependent modules, such as Foreign.C, generally provide Haskell types representing the basic types of the foreign language using a representation that is compatible with the foreign types as implemented by the default implementation of the foreign language on the present architecture. This is especially important for languages where the standard leaves some aspects of the implementation of basic types open. For example, in C, the size of the various integral types is not fixed. Thus, to represent C interfaces faithfully in Haskell, for each integral type in C, we need to have an integral type in Haskell that is guaranteed to have the same size as the corresponding C type.

## 8.7 The External C Interface

Every Haskell system that implements the FFI needs to provide a C header file named  $H\text{SFFT}$ . h that defines the C symbols listed in Tables [8.2](#page-120-0) and [8.3.](#page-121-0) Table [8.2](#page-120-0) table lists symbols that represent types together with the Haskell type that they represent and any constraints that are placed on the concrete C types that implement these symbols. When a C type  $HST$  represents a Haskell type  $T$ , the occurrence of  $T$  in a foreign function declaration should be matched by HsT in the corresponding C function prototype. Indeed, where the Haskell

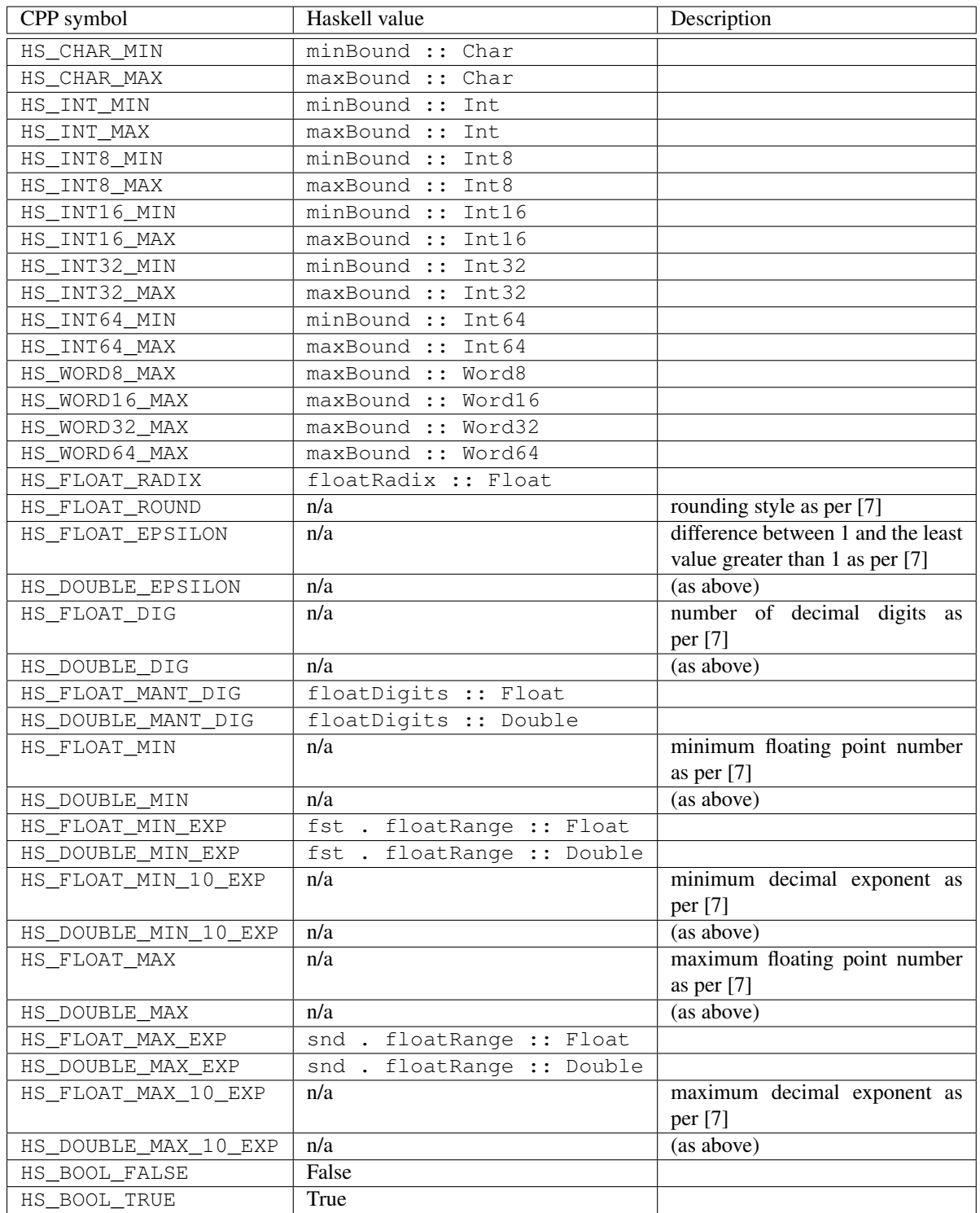

<span id="page-121-0"></span>Table 8.3: C Interface to Range and Precision of Basic Types

#### 8.7. THE EXTERNAL C INTERFACE 103

system translates Haskell to C code that invokes foreign imported C routines, such prototypes need to be provided and included via the header that can be specified in external entity strings for foreign C functions (cf. Section [8.5.1\)](#page-116-0); otherwise, the system behaviour is undefined. It is guaranteed that the Haskell value nullPtr is mapped to (HsPtr) NULL in C and nullFunPtr is mapped to (HsFunPtr) NULL and vice versa.

Table [8.3](#page-121-0) contains symbols characterising the range and precision of the types from Table [8.2.](#page-120-0) Where available, the table states the corresponding Haskell values. All C symbols, with the exception of HS\_FLOAT\_ROUND are constants that are suitable for use in #if preprocessing directives. Note that there is only one rounding style (HS\_FLOAT\_ROUND) and one radix (HS\_FLOAT\_RADIX), as this is all that is supported by ISO C [\[7\]](#page-316-4).

Moreover, an implementation that does not support 64 bit integral types on the C side should implement HsInt64 and HsWord64 as a structure. In this case, the bounds HS\_INT64\_MIN, HS\_INT64\_MAX, and HS\_WORD64\_MAX are undefined.

In addition, to the symbols from Table [8.2](#page-120-0) and [8.3,](#page-121-0) the header HsFFI.h must also contain the following prototypes:

```
void hs_init (int *argc, char **argv[]);
void hs exit (void);
void hs_set_argv (int argc, char *argv[]);
void hs_perform_gc (void);
void hs_free_stable_ptr (HsStablePtr sp);
void hs_free_fun_ptr (HsFunPtr fp);
```
These routines are useful for mixed language programs, where the main application is implemented in a foreign language that accesses routines implemented in Haskell. The function hs\_init() initialises the Haskell system and provides it with the available command line arguments. Upon return, the arguments solely intended for the Haskell runtime system are removed (i.e., the values that argc and argv point to may have changed). This function must be called during program startup before any Haskell function is invoked; otherwise, the system behaviour is undefined. Conversely, the Haskell system is deinitialised by a call to hs\_exit(). Multiple invocations of hs\_init() are permitted, provided that they are followed by an equal number of calls to hs\_exit() and that the first call to hs\_exit() is after the last call to hs\_init(). In addition to nested calls to hs\_init(), the Haskell system may be de-initialised with hs exit() and be re-initialised with hs init() at a later point in time. This ensures that repeated initialisation due to multiple libraries being implemented in Haskell is covered.

The Haskell system will ignore the command line arguments passed to the second and any following calls to hs\_init(). Moreover, hs\_init() may be called with NULL for both argc and argv, signalling the absence of command line arguments.

The function hs\_set\_argv() sets the values returned by the functions getProgName and getArgs of the module System. Environment (Section [39\)](#page-296-0). This function may only be invoked after hs\_init(). Moreover, if hs\_set\_argv() is called at all, this call must precede the first invocation of getProgName and getArgs. Note that the separation of hs\_init() and hs\_set\_argv() is essential in cases where in addition to the Haskell system other libraries that process command line arguments during initialisation are used.

The function hs\_perform\_gc() advises the Haskell storage manager to perform a garbage collection, where the storage manager makes an effort to releases all unreachable objects. This function must not be invoked from C functions that are imported unsafe into Haskell code nor may it be used from a finalizer.

Finally, hs\_free\_stable\_ptr() and hs\_free\_fun\_ptr() are the C counterparts of the Haskell functions freeStablePtr and freeHaskellFunPtr.

## Chapter 9

# Standard Prelude

In this chapter the entire Haskell Prelude is given. It constitutes a *specification* for the Prelude. Many of the definitions are written with clarity rather than efficiency in mind, and it is not required that the specification be implemented as shown here.

The default method definitions, given with class declarations, constitute a specification *only* of the default method. They do not constitute a specification of the meaning of the method in all instances. To take one particular example, the default method for enumFrom in class Enum will not work properly for types whose range exceeds that of Int (because fromEnum cannot map all values in the type to distinct Int values).

The Prelude shown here is organized into a root module, Prelude, and three sub-modules, PreludeList, PreludeText, and PreludeIO. This structure is purely presentational. An implementation is not required to use this organisation for the Prelude, nor are these three modules available for import separately. Only the exports of module Prelude are significant.

Some of these modules import Library modules, such as Data.Char, Control.Monad, System.IO, and Numeric. These modules are described fully in Part [II.](#page-172-0) These imports are not, of course, part of the specification of the Prelude. That is, an implementation is free to import more, or less, of the Library modules, as it pleases.

Primitives that are not definable in Haskell, indicated by names starting with "prim", are defined in a system dependent manner in module PreludeBuiltin and are not shown here. Instance declarations that simply bind primitives to class methods are omitted. Some of the more verbose instances with obvious functionality have been left out for the sake of brevity.

Declarations for special types such as Integer, or () are included in the Prelude for completeness even though the declaration may be incomplete or syntactically invalid. An ellipsis "..." is often used in places where the remainder of a definition cannot be given in Haskell.

To reduce the occurrence of unexpected ambiguity errors, and to improve efficiency, a number of commonlyused functions over lists use the Int type rather than using a more general numeric type, such as Integral a or Num a. These functions are: take, drop, !!, length, splitAt, and replicate. The more general versions are given in the Data.List library, with the prefix "generic"; for example genericLength.

```
module Prelude (
   module PreludeList, module PreludeText, module PreludeIO,
   Bool(False, True),
   Maybe(Nothing, Just),
   Either(Left, Right),
   Ordering(LT, EQ, GT),
    Char, String, Int, Integer, Float, Double, Rational, IO,
-- These built-in types are defined in the Prelude, but
-- are denoted by built-in syntax, and cannot legally
-- appear in an export list.
-- List type: []((:), [])
-- Tuple types: (,)((,)), (,,)((,,)), etc.
-- Trivial type: ()(())
-- Functions: (->)
   Eq((==), ( /=)),
    Ord(compare, (\langle \rangle, \langle \langle = \rangle, \langle \rangle = \rangle, \langle \rangle), max, min),
   Enum(succ, pred, toEnum, fromEnum, enumFrom, enumFromThen,
         enumFromTo, enumFromThenTo),
    Bounded(minBound, maxBound),
   Num((+), (-), (*), negate, abs, signum, fromInteger),
   Real(toRational),
    Integral(quot, rem, div, mod, quotRem, divMod, toInteger),
    Fractional((/), recip, fromRational),
    Floating(pi, exp, log, sqrt, (**), logBase, sin, cos, tan,
             asin, acos, atan, sinh, cosh, tanh, asinh, acosh, atanh),
    RealFrac(properFraction, truncate, round, ceiling, floor),
    RealFloat(floatRadix, floatDigits, floatRange, decodeFloat,
              encodeFloat, exponent, significand, scaleFloat, isNaN,
              isInfinite, isDenormalized, isIEEE, isNegativeZero, atan2),
   Monad((>>=), (>>), return, fail),
   Functor(fmap),
   mapM, mapM_, sequence, sequence_, (=<<),
   maybe, either,
    (&&), (||), not, otherwise,
   subtract, even, odd, gcd, lcm, (^), (^^),
   fromIntegral, realToFrac,
    fst, snd, curry, uncurry, id, const, (.), flip, ($), until,
   asTypeOf, error, undefined,
    seq, ($!)
  ) where
import PreludeBuiltin -- Contains all 'prim' values
import UnicodePrims ( primUnicodeMaxChar ) -- Unicode primitives
import PreludeList
import PreludeText
import PreludeIO
import Data.Ratio( Rational )
infixr 9 .
infixr 8 ˆ, ˆˆ, **
infixl 7 \star, /, 'quot', 'rem', 'div', 'mod'
infixl 6 +, -
```

```
-- The (:) operator is built-in syntax, and cannot legally be given
-- a fixity declaration; but its fixity is given by:
-- infixr 5 :
infix 4 ==, /=, <, <, ==, >=, >infixr 3 &&
infixr 2 ||
infixl 1 \Rightarrow, \Rightarrow=
infixr 1 = <<
infixr 0 $, $!, 'seq'
-- Standard types, classes, instances and related functions
-- Equality and Ordered classes
class Eq a where
    (==), (/-) :: a -> a -> Bool
         -- Minimal complete definition:
         --- (==) or (/=)
    x /= y = not (x == y)x == y == not (x /= y)class (Eq a) \Rightarrow Ord a where
    compare :: a -> a -> Ordering
    (<), (<=), (>=), (>) :: a -> a -> Bool
    max, min \cdots :: a -> a -> a
        -- Minimal complete definition:
        -- (<=) or compare
        -- Using compare can be more efficient for complex types.
    compare x y
          | x == y = EQ| x \leq y = LT| otherwise = GT
    x \le y = compare x \le y /= GT
    x < y = compare x y == LTx \ge y = compare x \le y /= LT
    x > y = compare x y == GT-- note that (min x y, max x y) = (x, y) or (y, x)max x y
         |x \leq y = y
         | otherwise = x
    min x y
         \mid \begin{array}{ccc} \times & \leftarrow & \vee & \end{array} \hspace{.1in} = \hspace{.1in} \hspace{.1in} \hspace{.1in} \hspace{.1in} \hspace{.1in} \hspace{.1in} \hspace{.1in} \hspace{.1in} \hspace{.1in} \hspace{.1in} \hspace{.1in} \hspace{.1in}| otherwise = y
-- Enumeration and Bounded classes
class Enum a where
    succ, pred :: a -> a
    toEnum :: Int -> a
```

```
fromEnum :: a -> Int
    enumFrom :: a -> [a] -- [n..]enumFromThen :: a \rightarrow a \rightarrow [a] -- [n, n'..]enumFromTo :: a \rightarrow a \rightarrow [a] -- [n..m]enumFromThenTo :: a \rightarrow a \rightarrow a \rightarrow [a] -- [n,n'..m]-- Minimal complete definition:
        -- toEnum, fromEnum
        --
        -- NOTE: these default methods only make sense for types
        -- that map injectively into Int using fromEnum
        -- and toEnum.
    succ = toEnum . (+1) . fromEnum
    pred = toEnum . (subtract 1) . fromEnum
    P = 20 and P = 10 and P = 10 and P = 10 and P = 10 and P = 10 and P = 10 and P = 10 and P = 10 and P = 10 and P = 10 and P = 10 and P = 10 and P = 10 and P = 10 and P = 10 and P = 10 and P = 10 and P = 1enumFromTo x \ y = map toEnum [fromEnum x . . fromEnum y]enumFromThen x \ y = map toEnum [fromEnum x, fromEnum y ..]enumFromThenTo x y z =
                        map toEnum [fromEnum x, fromEnum y .. fromEnum z]
class Bounded a where
    minBound :: a
    maxBound :: a
-- Numeric classes
class (Eq a, Show a) => Num a where
    (+), (-), (*) :: a \rightarrow a \rightarrow a<br>negate :: a \rightarrow anegate
    abs, signum :: a -> a
    fromInteger :: Integer -> a
        -- Minimal complete definition:
       -- All, except negate or (-)
    x - y = x + negative ynegate x = 0 - xclass (Num a, Ord a) => Real a where
    toRational :: a -> Rational
class (Real a, Enum a) => Integral a where
    quot, rem :: a -> a -> a
    div, mod \qquad :: a \rightarrow a \rightarrow aquotRem, divMod :: a \rightarrow a \rightarrow (a, a)toInteger :: a -> Integer
        -- Minimal complete definition:
        -- quotRem, toInteger
    n 'quot' d = q where (q, r) = quotRem n d
    n 'rem' d = r where (q, r) = quotRem n d
    n 'div' d = q where (q, r) = \text{divMod } n d
    n 'mod' d = r where (q, r) = \text{div} \text{Mod } n d
    divMod n d = if signum r = - signum d then (q-1, r+d) else qr
                         where qr@(q, r) = quotRem n d
```

```
class (Num a) => Fractional a where
   (/) \qquad \qquad \vdots \qquad \qquad \mathsf{a} \to \mathsf{a} \to \mathsf{a}recip :: a -> a
   fromRational :: Rational -> a
       -- Minimal complete definition:
       -- fromRational and (recip or (/))
   recip x = 1 / xx / y = x * \text{recip } yclass (Fractional a) => Floating a where
    pi :: a
    exp, log, sqrt :: a -> a
    (**), logBase :: a -> a -> a
   sin, cos, tan :: a -> a
   asin, acos, atan :: a -> a
   sinh, cosh, tanh :: a -> a
   asinh, acosh, atanh :: a -> a
       -- Minimal complete definition:
       -- pi, exp, log, sin, cos, sinh, cosh
       -- asin, acos, atan
       -- asinh, acosh, atanh
   x * * y = exp (log x * y)logBase x y = log y / log xsqrt x = x \leftrightarrow 0.5<br>tan x = sin x /
                  = sin x / cos xtanh x = sinh x / cosh x
class (Real a, Fractional a) => RealFrac a where
   properFraction :: (Integral b) => a \rightarrow (b, a)truncate, round :: (Integral b) => a -> b
   ceiling, floor :: (Integral b) => a -> b
       -- Minimal complete definition:
       -- properFraction
   truncate x = m where (m, ) = properFraction x
   round x = let (n, r) = properFraction x
                         m = if r < 0 then n - 1 else n + 1in case signum (abs r - 0.5) of
                             -1 \rightarrow n
                              0 -> if even n then n else m
                              1 \rightarrow mceiling x = if r > 0 then n + 1 else nwhere (n, r) = properFraction x
   floor x = if r < 0 then n - 1 else nwhere (n, r) = properFraction x
class (RealFrac a, Floating a) => RealFloat a where
    floatRadix :: a -> Integer
    floatDigits :: a -> Int
```

```
floatRange :: a -> (Int, Int)
    decodeFloat :: a -> (Integer, Int)
    encodeFloat :: Integer -> Int -> a
   exponent :: a -> Int
    significand :: a -> a
    scaleFloat :: Int -> a -> a
   isNaN, isInfinite, isDenormalized, isNegativeZero, isIEEE
                 :: a -> Bool
   atan2 :: a -> a -> a
       -- Minimal complete definition:
       -- All except exponent, significand,
                       scaleFloat, atan2
   exponent x = if m == 0 then 0 else n + floatDigits xwhere (m, n) = decodeFloat x
   significand x = encodeFloat m (- floatDigits x)
                     where (m, \_) = decodeFloat x
   scaleFloat k x = encodeFloat m (n+k)where (m, n) = decodeFloat x
   atan2 y x
     |x>0 = atan (y/x)| x=-0 \& x \quad y>0 = \frac{pi}{2}| x < 0 && y > 0 = pi + \text{atan } (y/x)|(x<=0 && y<0) ||
     (x<0 && isNegativeZero y) ||
      (isNegativeZero x && isNegativeZero y)
                   = -atan2 (-y) x| y==0 && (x<0 || isNegativeZero x)
                    = pi -- must be after the previous test on zero y
     |x==0 \& x == 0 = y -- must be after the other double zero tests
     | otherwise x + y - x or y is a NaN, return a NaN (via +)
-- Numeric functions
subtract :: (Num a) => a \rightarrow a \rightarrow asubtract = flip (-)even, odd :: (Integral a) => a -> Bool
even n = n 'rem' 2 == 0odd = not . even
gcd :: (Integral a) => a \rightarrow a \rightarrow agcd 0 0 = error "Prelude.gcd: gcd 0 0 is undefined"
gcd x y = gcd' (abs x) (abs y)where gcd' x 0 = x
                       gcd' x y = gcd' y (x 'rem' y)
lcm \therefore (Integral a) => a -> a -> a
lcm = 0 = 0
lcm 0 = 0lcm x y = abs ((x 'quot' (gcd x y)) * y)
```

```
(\hat{ }) :: (Num a, Integral b) => a -> b -> a
x \t 0 = 1x \hat{r} n | n > 0 = f x (n-1) x
                      where f = 0 y = yf x n y = g x n where
                                        g \times n | even n = g(x*x) (n 'quot' 2)
                                              | otherwise = f x (n-1) (x*y)_ ˆ _ = error "Prelude.ˆ: negative exponent"
(^{2}) :: (Fractional a, Integral b) => a -> b -> a
x \nightharpoonupn = if n >= 0 then x\hat{ }n else recip (x\hat{ }(-n))
fromIntegral :: (Integral a, Num b) => a -> b
fromIntegral = fromInteger . toInteger
realToFrac :: (Real a, Fractional b) => a \rightarrow brealToFrac = fromRational . toRational
-- Monadic classes
class Functor f where
    fmap :: (a \rightarrow b) \rightarrow f a \rightarrow f bclass Monad m where
    (>>=) :: m a \rightarrow (a \rightarrow m b) \rightarrow m b(>>) :: m a -> m b -> m b
    return :: a -> m a
    fail :: String -> m a
        -- Minimal complete definition:
         -- (>>=), return
    \begin{array}{lllll} \mathfrak{m} & >> & k & = & \mathfrak{m} & >> = & \backslash \_\!\! \end{array} \hspace{.2cm} \begin{array}{llll} \text{\rm{m}} & >> & k \end{array}fail s = error s
sequence \therefore: Monad m \Rightarrow [m \text{ a}] \Rightarrow m [a]sequence = foldr mcons (return [])
                      where mcons p q = p \gg = \x \rightarrow \q q \gg = \y \rightarrow \text{return} (x:y)sequence \qquad :: Monad m \Rightarrow [m \ a] \rightarrow m ()
sequence_ = foldr (>>) (return ())
-- The xxxM functions take list arguments, but lift the function or
-- list element to a monad type
mapM :: Monad m \Rightarrow (a \Rightarrow m b) \Rightarrow [a] \Rightarrow m [b]mapM f as = sequence (map f as)
mapM_ \therefore Monad m => (a -> m b) -> [a] -> m ()
mapM_ f as = sequence_ (map f as)
(=<<) :: Monad m => (a -> m b) -> m a -> m b
f =<< x \qquad = x >>= f
```
-- Trivial type data () = () deriving (Eq, Ord, Enum, Bounded) -- Not legal Haskell; for illustration only -- Function type -- identity function id :: a -> a id x  $= x$ -- constant function const :: a -> b -> a const  $x_$  =  $x_$ -- function composition (.) ::  $(b \rightarrow c) \rightarrow (a \rightarrow b) \rightarrow a \rightarrow c$ f.g  $= \ \ | \ x \rightarrow f \ (g \ x)$ -- flip f takes its (first) two arguments in the reverse order of f. flip ::  $(a \to b \to c) \to b \to a \to c$ flip f x  $y = f y x$ seq :: a -> b -> b seq = ... -- Primitive -- right-associating infix application operators -- (useful in continuation-passing style) (\$), (\$!) ::  $(a \rightarrow b) \rightarrow a \rightarrow b$ f  $\sqrt{5}$  x = f x f  $$! x = x 'seq' f x$ -- Boolean type data Bool = False | True deriving (Eq, Ord, Enum, Read, Show, Bounded) -- Boolean functions  $(\&\&)$ , (||) :: Bool -> Bool -> Bool True  $&x = x$ False  $&6a$   $=$  False True  $||$  = True<br>False  $||$  x = x False || x not :: Bool -> Bool not True = False not False = True otherwise :: Bool otherwise = True

```
-- Character type
data Char = \ldots 'a' | 'b' \ldots -- Unicode values
instance Eq Char where
   c == c' = fromEnum c == frominstance Ord Char where
   c \leq c' = fromEnum c \leq f fromEnum c'instance Enum Char where
   toEnum = primIntToChar
   fromEnum = primCharToInt
   enumFrom c = map toEnum [fromEnum c .. fromEnum (maxBound::Char)]
   enumFromThen c c' = map toEnum [fromEnum c, fromEnum c' .. fromEnum lastChar]
                    where lastChar :: Char
                        lastChar \mid c' < c = minBound
                                  | otherwise = maxBound
instance Bounded Char where
   minBound = ' \0'maxBound = primUnicodeMaxChar
type String = [Char]
-- Maybe type
data Maybe a = Nothing | Just a deriving (Eq, Ord, Read, Show)
maybe \therefore b -> (a -> b) -> Maybe a -> b
maybe n f Nothing = n
maybe n f (Just x) = f x
instance Functor Maybe where
    fmap f Nothing = Nothing
   fmap f (Just x) = Just (f x)
instance Monad Maybe where
   (Just x) >> k = k = k x
   Nothing >>= k = Nothing
   return = Just
   fail s = Nothing
-- Either type
data Either a b = Left a | Right b deriving (Eq, Ord, Read, Show)
either :: (a \rightarrow c) \rightarrow (b \rightarrow c) \rightarrow Either a b -> c
either f g (Left x) = f xeither f g (Right y) = g y
```

```
-- IO type
data IO a = \ldots -- abstract
instance Functor IO where
  fmap f x = x >>= (return . f)
instance Monad IO where
  (\gg)=) = ...
  return = ...
  fail s = ioError (userError s)
-- Ordering type
data Ordering = LT | EQ | GT
         deriving (Eq, Ord, Enum, Read, Show, Bounded)
-- Standard numeric types. The data declarations for these types cannot
-- be expressed directly in Haskell since the constructor lists would be
-- far too large.
data Int = minBound \ldots -1 | 0 | 1 \ldots maxBound
instance Eq 1nt where ...
instance Ord Int where ...
instance Num Int where ...
instance Real Int where ...
instance Integral Int where ...
instance Enum Int where ...
instance Bounded Int where ...
data Integer = \ldots -1 | 0 | 1 \ldotsinstance Eq Integer where ...
instance Ord Integer where ...
instance Num Integer where ...
instance Real Integer where ...
instance Integral Integer where ...
instance Enum Integer where ...
data Float
instance Eq Float where ...
instance Ord Float where ...
instance Num Float where ...
instance Real Float where ...
instance Fractional Float where ...
instance Floating Float where ...
instance RealFrac Float where ...
instance RealFloat Float where ...
data Double
instance Eq bouble where ...
instance Ord Double where ...
instance Num Double where ...
```

```
instance Real Double where ...
instance Fractional Double where ...
instance Floating Double where ...
instance RealFrac Double where ...
instance RealFloat Double where ...
-- The Enum instances for Floats and Doubles are slightly unusual.
-- The 'toEnum' function truncates numbers to Int. The definitions
-- of enumFrom and enumFromThen allow floats to be used in arithmetic
-- series: [0,0.1]... 0.95]. However, roundoff errors make these somewhat
-- dubious. This example may have either 10 or 11 elements, depending on
-- how 0.1 is represented.
instance Enum Float where
   succ x = x+1pred x = x-1toEnum = fromIntegral
   fromEnum = fromInteger . truncate -- may overflow
   enumFrom = numericEnumFrom
   enumFromThen = numericEnumFromThen
   enumFromTo = numericEnumFromTo
   enumFromThenTo = numericEnumFromThenTo
instance Enum Double where
   succ x = x+1pred x = x-1toEnum = fromIntegral
   fromEnum = fromInteger . truncate -- may overflow
   enumFrom = numericEnumFrom
    enumFromThen = numericEnumFromThen
    enumFromTo = numericEnumFromTo
   enumFromThenTo = numericEnumFromThenTo
numericEnumFrom :: (Fractional a) => a -> [a]
numericEnumFromThen :: (Fractional a) => a -> a -> [a]
numericEnumFromTo :: (Fractional a, Ord a) => a -> a -> [a]
numericEnumFromThenTo :: (Fractional a, Ord a) => a -> a -> a -> [a]
numericEnumFrom = iterate (+1)
numericEnumFromThen n = iterate (+ (m-n)) n
numericEnumFromTo n m = takeWhile (<= m+1/2) (numericEnumFrom n)
numericEnumFromThenTo n n' m = takeWhile p (numericEnumFromThen n n')
                          where
                            p | n' > = n = ( \langle = m + (n' - n) / 2 )| otherwise = (>= m + (n' - n)/2)-- Lists
data [a] = [] | a : [a] deriving (Eq, Ord)-- Not legal Haskell; for illustration only
instance Functor [] where
   fmap = map
```
instance Monad [] where  $m \gg = k$  = concat (map k m) return  $x = [x]$ fail s  $= []$ -- Tuples data  $(a,b) = (a,b)$  deriving  $(Eq, Ord, Bounded)$ data  $(a,b,c) = (a,b,c)$  deriving (Eq, Ord, Bounded) -- Not legal Haskell; for illustration only -- component projections for pairs: -- (NB: not provided for triples, quadruples, etc.) fst  $:: (a,b) \rightarrow a$ fst  $(x, y)$  = x  $\text{snd}$  ::  $(a, b) \rightarrow b$ snd  $(x, y)$  = y -- curry converts an uncurried function to a curried function; -- uncurry converts a curried function to a function on pairs. curry ::  $((a, b) \rightarrow c) \rightarrow a \rightarrow b \rightarrow c$ curry  $f \times y = f(x, y)$ uncurry ::  $(a \to b \to c) \to ((a, b) \to c)$ uncurry  $f p = f (fst p) (snd p)$ -- Misc functions -- until p f yields the result of applying f until p holds. until ::  $(a \rightarrow Bool) \rightarrow (a \rightarrow a) \rightarrow a \rightarrow a$ until p f x  $| p x |$  = x | otherwise = until p f (f x) -- asTypeOf is a type-restricted version of const. It is usually used -- as an infix operator, and its typing forces its first argument -- (which is usually overloaded) to have the same type as the second.  $asTypeOf$  ::  $a \rightarrow a \rightarrow a$ asTypeOf = const -- error stops execution and displays an error message error :: String -> a error = primError -- It is expected that compilers will recognize this and insert error -- messages that are more appropriate to the context in which undefined -- appears. undefined :: a undefined = error "Prelude.undefined"

## 9.1 Prelude PreludeList

```
-- Standard list functions
module PreludeList (
   map, (++), filter, concat, concatMap,
    head, last, tail, init, null, length, (!!),
    foldl, foldl1, scanl, scanl1, foldr, foldr1, scanr, scanr1,
    iterate, repeat, replicate, cycle,
    take, drop, splitAt, takeWhile, dropWhile, span, break,
   lines, words, unlines, unwords, reverse, and, or,
   any, all, elem, notElem, lookup,
   sum, product, maximum, minimum,
    zip, zip3, zipWith, zipWith3, unzip, unzip3)
  where
import qualified Data.Char(isSpace)
infixl 9 !!
infixr 5 ++
infix 4 'elem', 'notElem'
-- Map and append
map :: (a -> b) -> [a] -> [b]
map f [] = []
map f(x:xs) = f(x : map f xs)(++) :: [a] \rightarrow [a] \rightarrow [a]
[] ++ ys = ys
(x:xs) ++ ys = x : (xs + ys)filter :: (a -> Bool) -> [a] -> [a]
filter p [] = []
filter p(x:xs) | p(x - x : f) = x : filter p(x : x)| otherwise = filter p xs
concat :: [[a]] -> [a]
concat xss = foldr (++) [] xss
concatMap :: (a \rightarrow [b]) \rightarrow [a] \rightarrow [b]concatMap f = concat . map f
-- head and tail extract the first element and remaining elements,
-- respectively, of a list, which must be non-empty. last and init
-- are the dual functions working from the end of a finite list,
-- rather than the beginning.
head :: [a] -> a
head (x:-) = x
head [] = error "Prelude.head: empty list"
```

```
tail :: [a] -> [a]<br>tail (_:xs) = xs
tail (\_;xs)tail [] = error "Prelude.tail: empty list"
last :: [a] -> a
last [x] = xlast (\_\cdotxs) = last xs
last [] = error "Prelude.last: empty list"
init :: [a] -> [a]
init [x] = []init (x:xs) = x : init xsinit [] = error "Prelude.init: empty list"
null :: [a] -> Bool
null [] \qquad \qquad \begin{array}{l} . . . . \end{array} \qquad \qquad \begin{array}{l} . . . . \end{array}null (\underline{\ } : \underline{\ }) = False
-- length returns the length of a finite list as an Int.
length :: [a] -> Int
length [ ] = 0length (\_ :1) = 1 + length 1
-- List index (subscript) operator, 0-origin
(!!) \qquad \qquad \qquad \text{if} \quad |a| \to \text{Int} \to axs !! n | n < 0 = error "Prelude.!!: negative index"
[ ] ] ] ] = error "Prelude.!!: index too large"
(x:-) !! 0 = x
(\_:xs) !! n = xs !! (n-1)
-- foldl, applied to a binary operator, a starting value (typically the
-- left-identity of the operator), and a list, reduces the list using
-- the binary operator, from left to right:
-- foldl f z [x1, x2, ..., xn] = (...(z 'f' x1) 'f' x2) 'f'...') 'f' xn-- foldl1 is a variant that has no starting value argument, and thus must
-- be applied to non-empty lists. scanl is similar to foldl, but returns
-- a list of successive reduced values from the left:
-- scanl f z [x1, x2, ...] = [z, z 'f' x1, (z 'f' x1) 'f' x2, ...]-- Note that last (scanl f z xs) == foldl f z xs.
-- scanl1 is similar, again without the starting element:
-- scanl1 f [x1, x2, ...] == [x1, x1 'f' x2, ...]
foldl :: (a \rightarrow b \rightarrow a) \rightarrow a \rightarrow [b] \rightarrow a<br>foldl f z [] = z
foldl f \, z \, \vertfoldl f z (x:xs) = foldl f (f z x) xsfoldl1 :: (a \rightarrow a \rightarrow a) \rightarrow [a] \rightarrow afoldl1 f (x:xs) = foldl f x xs
foldl1 _ [] = error "Prelude.foldl1: empty list"
scanl :: (a \rightarrow b \rightarrow a) \rightarrow a \rightarrow [b] \rightarrow [a]scanl f q x s = q : (case xs of[] \longrightarrow []
                             x:xs \rightarrow scan1 \text{ f (f q x) xs}
```

```
scanl1 :: (a \rightarrow a \rightarrow a) \rightarrow [a] \rightarrow [a]scanl1 f (x:xs) = scan1 f x xs<br>scanl1 \begin{bmatrix} 1 \\ 2 \end{bmatrix} = \begin{bmatrix} 1 \\ 1 \end{bmatrix}\text{scan}11 [ ]-- foldr, foldr1, scanr, and scanr1 are the right-to-left duals of the
-- above functions.
foldr :: (a \rightarrow b \rightarrow b) \rightarrow b \rightarrow [a] \rightarrow bfoldr f z [] = z
foldr f \, z \, (x:xs) = f \, x \, (foldr \, f \, z \, xs)foldr1 :: (a \to a \to a) \to [a] \to afoldr1 f [x] = xfoldr1 f (x:xs) = f x (foldr1 f xs)
foldr1 _ [] = error "Prelude.foldr1: empty list"
scanr :: (a \rightarrow b \rightarrow b) \rightarrow b \rightarrow [a] \rightarrow [b]scanr f \neq 0 [] = [q0]
scanr f q0 (x:xs) = f x q : qs
                      where qs@(q:-) = scanr f q0 xsscanr1 :: (a \rightarrow a \rightarrow a) \rightarrow [a] \rightarrow [a]scanrl f \begin{bmatrix} 1 \\ 0 \end{bmatrix} = \begin{bmatrix} 1 \\ 0 \end{bmatrix}scanr1 f [x] = [x]scanr1 f (x:xs) = f x q : qswhere qs@(q:-) = scanr1 f xs-- iterate f x returns an infinite list of repeated applications of f to x:
-- iterate f x == [x, f x, f (f x), ...]
iterate :: (a \rightarrow a) \rightarrow a \rightarrow [a]iterate f(x) = x: iterate f(f(x))-- repeat x is an infinite list, with x the value of every element.
repeat :: a -> [a]
repeat x = xs where xs = x:xs-- replicate n x is a list of length n with x the value of every element
replicate :: Int -> a -> [a]
replicate n \times 1 = take n (repeat x)
-- cycle ties a finite list into a circular one, or equivalently,
-- the infinite repetition of the original list. It is the identity
-- on infinite lists.
cycle :: [a] -> [a]
cycle [] = error "Prelude.cycle: empty list"
cycle xs = xs' where xs' = xs + xs'-- take n, applied to a list xs, returns the prefix of xs of length n,
-- or xs itself if n > length xs. drop n xs returns the suffix of xs
-- after the first n elements, or [] if n > length xs. splitAt n xs
-- is equivalent to (take n xs, drop n xs).
take :: Int -> [a] -> [a]
take n \qquad | n \leq 0 = []
\text{take} \_ [ ] =  [ ]take n (x:xs) = x : takes (n-1) xs
```
drop  $\therefore$  Int  $\rightarrow$  [a]  $\rightarrow$  [a] drop n xs  $| n \le 0 = xs$ <br>drop  $| 1 |$  =  $| 1 |$  $drop = []$  = [] drop  $n$  ( $\pm$ :xs) = drop  $(n-1)$  xs  $splitAt$  :: Int -> [a] -> ([a], [a])  $splitAt \, n \, xs \qquad = \, (take \, n \, xs, \, drop \, n \, xs)$ -- takeWhile, applied to a predicate p and a list xs, returns the longest -- prefix (possibly empty) of xs of elements that satisfy p. dropWhile p xs -- returns the remaining suffix. span p xs is equivalent to -- (takeWhile p xs, dropWhile p xs), while break p uses the negation of p. takeWhile  $\therefore$  (a -> Bool) -> [a] -> [a]  $takeWhile p [] = []$ takeWhile p (x:xs) | p x = x : takeWhile p xs | otherwise = [] dropWhile ::  $(a \rightarrow Bool) \rightarrow [a] \rightarrow [a]$ dropWhile p  $\begin{bmatrix} 1 & 1 \\ 0 & 1 \end{bmatrix}$  =  $\begin{bmatrix} 1 & 1 \\ 0 & 1 \end{bmatrix}$ dropWhile p xs@(x:xs') | p x = dropWhile p xs' | otherwise = xs span, break :: (a -> Bool) -> [a] -> ([a],[a]) span p  $[]$  =  $([], [])$ span p xs@(x:xs')  $| p x = (x:ys, zs)$ | otherwise =  $([], xs)$ where  $(ys, zs) = span p xs'$  $break p$  = span (not . p) -- lines breaks a string up into a list of strings at newline characters. -- The resulting strings do not contain newlines. Similary, words -- breaks a string up into a list of words, which were delimited by -- white space. unlines and unwords are the inverse operations. -- unlines joins lines with terminating newlines, and unwords joins -- words with separating spaces. lines :: String -> [String] lines "" lines "" = []<br>lines s = let  $(1, s')$  = break (== '\n') s in l : case s' of  $[$ ]  $\longrightarrow$   $[$ ]  $(\_ : s'') \rightarrow \text{lines } s'$ words :: String -> [String] words s = case dropWhile Char.isSpace s of  $" " " -> []$  $s' \rightarrow w :$  words  $s'$ ' where  $(w, s'')$  = break Char.isSpace s'

```
unlines :: [String] -> String
unlines = concatMap (+ "\n\ranglen")
unwords :: [String] -> String
unwords []
unwords ws = foldr1 (\vee s -> w ++ '':s) ws
-- reverse xs returns the elements of xs in reverse order. xs must be finite.
reverse :: [a] -> [a]
reverse = foldl (flip (:)) []
-- and returns the conjunction of a Boolean list. For the result to be
-- True, the list must be finite; False, however, results from a False
-- value at a finite index of a finite or infinite list. or is the
-- disjunctive dual of and.
and, or :: [Bool] -> Bool
and = foldr (&&) True
or = foldr (||) False
-- Applied to a predicate and a list, any determines if any element
-- of the list satisfies the predicate. Similarly, for all.
any, all :: (a -> Bool) -> [a] -> Bool
any p = or . map pall p =and . map p-- elem is the list membership predicate, usually written in infix form,
-- e.g., x 'elem' xs. notElem is the negation.
elem, notElem :: (Eq a) \Rightarrow a \Rightarrow [a] \Rightarrow Bool
elem x = any (== x)notElem x = all ( /= x)
-- lookup key assocs looks up a key in an association list.
lookup :: (Eq a) \Rightarrow a \Rightarrow [(a, b)] \Rightarrow Maybe b
lookup key [] = Nothing
lookup key ((x,y):xys)
   | key == x = Just y
   | otherwise = lookup key xys
-- sum and product compute the sum or product of a finite list of numbers.
sum, product :: (Num a) => [a] -> a
sum = \text{fold1} (+) 0
product = foldl (*) 1
-- maximum and minimum return the maximum or minimum value from a list,
-- which must be non-empty, finite, and of an ordered type.
maximum, minimum :: (Ord a) \Rightarrow [a] \rightarrow amaximum [] = error "Prelude.maximum: empty list"
maximum xs = fold11 max xsminimum [] = error "Prelude.minimum: empty list"
minimum xs = foldl1 min xs
```
-- zip takes two lists and returns a list of corresponding pairs. If one -- input list is short, excess elements of the longer list are discarded. -- zip3 takes three lists and returns a list of triples. Zips for larger -- tuples are in the List library zip  $:: [a] \rightarrow [b] \rightarrow [(a,b)]$  $zip$  =  $zipWith$  (,)  $zip3$  :: [a] -> [b] -> [c] -> [(a,b,c)] zip3 =  $zipWith3$  (,,) -- The zipWith family generalises the zip family by zipping with the -- function given as the first argument, instead of a tupling function. -- For example, zipWith (+) is applied to two lists to produce the list -- of corresponding sums. zipWith ::  $(a->b->c) -> [a] -> [b] -> [c]$ zipWith z (a:as) (b:bs) = z a b : zipWith z as bs zipWith  $\_$   $\_$   $=$   $[$ ]  $zipWith3$  ::  $(a->b->c->d) -> [a] -> [b] -> [c] -> [d]$ zipWith3 z (a:as) (b:bs) (c:cs) = z a b c : zipWith3 z as bs cs  $zipWith3$  \_ \_ \_ \_ = [] -- unzip transforms a list of pairs into a pair of lists. unzip  $:: [(a,b)] \rightarrow ([a], [b])$ unzip  $=$  foldr  $(\{(a,b)$   $\tilde{ }$   $(a,s,bs)$   $\rightarrow$   $(a:as,b:bs))$   $([1, [1])$ unzip3 ::  $[(a,b,c)] \rightarrow ([a],[b],[c])$ unzip3 = foldr  $(\{(a,b,c)$   $\in$   $(a,s,b,s,c;s)$  ->  $(a:as,b:bs,c:cs))$  $([] , [] , [])$ 

## 9.2 Prelude PreludeText

```
module PreludeText (
   ReadS, ShowS,
   Read(readsPrec, readList),
   Show(showsPrec, show, showList),
   reads, shows, read, lex,
   showChar, showString, readParen, showParen ) where
-- The instances of Read and Show for
-- Bool, Maybe, Either, Ordering
-- are done via "deriving" clauses in Prelude.hs
import Data.Char(isSpace, isAlpha, isDigit, isAlphaNum,
                showLitChar, readLitChar, lexLitChar)
import Numeric(showSigned, showInt, readSigned, readDec, showFloat,
              readFloat, lexDigits)
type ReadS a = String \rightarrow [(a, String)]type ShowS = String -> String
class Read a where
   readsPrec :: Int -> ReadS a
   readList :: ReadS [a]
       -- Minimal complete definition:
       -- readsPrec
   readList = readParen False (\rightharpoonup [pr | ("[",s) <- lex r,
                                                pr <- readl s])
                      where readl s = [(1, t) \mid ("]", t) < - lex s] ++[(x:xs,u) | (x,t) \leq - \text{ reads } s,(xs,u) <- readl' t]
                           readl' s = [([],t) | ("]",t) <- lex s] ++
                                      [(x:xs,v) | (","t) < - \text{lex } s,(x, u) <- reads t,
                                                  (xs,v) \leq readl' u]
class Show a where
   showsPrec :: Int -> a -> ShowS
   show :: a -> String
   showList :: [a] -> ShowS
       -- Mimimal complete definition:
       -- show or showsPrec
   showsPrec \_ x s = show x + + s
   show x = showsPrec 0 \times ""
   showList [] = showString "[]"
    showList (x:xs) = showChar '[' . shows x . showl xs
                       where showl [j] = showChar']'
                            showl (x:xs) = showChar',' . shows x.
                                           showl xs
```

```
reads :: (Read a) => ReadS a
reads = reads = reads = 0
shows \therefore (Show a) => a -> ShowS
shows = showsPrec 0
read :: (Read a) => String -> a
read s = case [x | (x,t) < - reads s, ("", "") < - lex t] of
                         [\begin{array}{ccc} \mathbf{X} & \mathbf{I} & \mathbf{I} \end{array} \begin{array}{ccc} \mathbf{X} & \mathbf{I} & \mathbf{I} \end{array}[] -> error "Prelude.read: no parse"
                         _ -> error "Prelude.read: ambiguous parse"
showChar :: Char -> ShowS
showChar = (:)
showString :: String -> ShowS
showString = (++)showParen :: Bool -> ShowS -> ShowS
showParen b p = if b then showChar'(' . p . showChar')' else preadParen :: Bool -> ReadS a -> ReadS a
readParen b \ q = if b then mandatory else optionalwhere optional r = g r ++ mandatory r
                          mandatory r = [(x, u) | ("", s) < - \text{lex } r,(x, t) <- optional s,
                                                  ("") " , u) < - lex t ]
-- This lexer is not completely faithful to the Haskell lexical syntax.
-- Current limitations:
-- Qualified names are not handled properly
-- Octal and hexidecimal numerics are not recognized as a single token
-- Comments are not treated properly
lex :: ReadS String
\text{lex} "" = [("", "")]lex (c:s)
 | isSpace c = lex (dropWhile isSpace s)
lex (\sqrt{'}:s) = [(\sqrt{'}:ch++"',t) + (ch,'\\ '':t) -(-.1] lexLitChar s,
                                         ch /= "''"]
lex ('"':s) = [(T''':str, t) | (str, t) < lexString s]
                    where
                    lexString ('''':s) = [(T\ T",s)]lexString s = [(ch++str, u)]| (ch,t) <- lexStrItem s,
                                            (str,u) <- lexString t ]
                    lexStrItem ('\\'':'``s':s) = [("\\\'`s",s)]lexStrItem ('\\':c:s) | isSpace c
                                           = [("\\&", t) |
                                                \prime\backslash\backslash\prime:t <-
                                                    [dropWhile isSpace s]]
                    lexStrItem s = lexLitChar s
```
```
lex (c:s) | isSingle c = [([c], s)]| isSym c = [(c:sym, t) | (sym, t) \leftarrow [span isSym s]| isAlpha c = [(c:nam,t) | (nam,t) <- [span isIdChar s]]
         | isDigit c = [(c:ds+fe,t) | (ds,s) <- [span isDigit s],
                                         (fe,t) <- lexFracExp s ]
         | otherwise = [] -- bad character
            where
            isSingle c = c 'elem' ",;()[]{}_'"
            isSym c = c 'elem' "!@#$%&*+./<=>?\\^|:-~"
            isIdChar c = isAlphaNum c || c 'elem' "_'"
             lexFracExp ('.':c:cs) | isDigit c
                          = [('.':ds++e,u) | (ds,t) <- lexDigits (c:cs),
                                           (e,u) <- lexExp t]
             lexFracExp s = lexExp s
             lexExp (e:s) | e 'elem' "eE"
                     = [(e:c:ds,u) | (c:t) <- [s], c 'elem' "+-",
                                             (ds,u) <- lexDigits t] ++
                      [ (e:ds,t) | (ds,t) <- lexDigits s]
             lexExp s = [("", s)]instance Show Int where
   showsPrec n = showsPrec n . toInteger
       -- Converting to Integer avoids
       -- possible difficulty with minInt
instance Read Int where
 readsPrec p r = [(fromInteger i, t) | (i,t) < -readsPrec p r]-- Reading at the Integer type avoids
       -- possible difficulty with minInt
instance Show Integer where
   showsPrec = showSigned showInt
instance Read Integer where
   readsPrec p = readSigned readDec
instance Show Float where
   showsPrec p = showFloat
instance Read Float where
   readsPrec p = readSigned readFloat
instance Show Double where
   showsPrec p = showFloat
instance Read Double where
   readsPrec p = readSigned readFloat
instance Show () where
   showsPrec p () = showString "()"
```

```
instance Read () where
    readsPrec p = readParen False
                           (\nabla r \rightarrow [((), t) | ("(", s) < - \text{lex } r,(\n"') ",t) \leftarrow lex s ] )
instance Show Char where
    showsPrec p' \}'' = showString "'\\''"
    showsPrec p c = showChar '\'' . showLitChar c . showChar '\''
    showList cs = showChar '"' . showl cs
                 where showl " " = showChar' " "showl ('"':cs) = showString "\\\"" . showl cs
                       showl (c:cs) = showLitChar c . showl cs
instance Read Char where
    readsPrec p = readParen False
                           (\r -> [(c,t) | ('\'':s,t)<- lex r,
                                             (c, "\\'") <- readLitChar s])
    readList = readParen False (\r -> [(1,t) | ('''':s, t) < - \text{lex } r,(1, ) \leftarrow readl s ])
        where readl ('''':s) = [(''',s)]readl ('\\'':'`s':s) = readl sreadl s = [(c:cs,u) | (c, t) \leftarrow readLitChar s,(c s, u) \le - readl t |instance (Show a) \Rightarrow Show [a] where
   showsPrec p = showList
instance (Read a) => Read [a] where
   readsPrec p = readList
-- Tuples
instance (Show a, Show b) => Show (a, b) where
    showsPrec p (x, y) = showChar '(' . shows x . showChar ',' .
                                        shows y . showChar ')'
instance (Read a, Read b) => Read (a, b) where
   readsPrec p = readParen False
                             (\r -> [((x,y), w) | ("(",s) <- lex r,
                                                  (x, t) <- reads s,
                                                   (\cdot, \cdot, \cdot, u) <- lex t,
                                                   (y, v) <- reads u,
                                                   (\'')''', w) <- lex v ] )
```
-- Other tuples have similar Read and Show instances

## 9.3 Prelude PreludeIO

```
module PreludeIO (
    FilePath, IOError, ioError, userError, catch,
    putChar, putStr, putStrLn, print,
    getChar, getLine, getContents, interact,
    readFile, writeFile, appendFile, readIO, readLn
  ) where
import PreludeBuiltin
type FilePath = String
data IOError -- The internals of this type are system dependent
instance Show IOError where ...
instance Eq IOError where ...
ioError :: IOError -> IO a
ioError = primIOError
userError :: String -> IOError
userError = primUserError
catch :: IO a \rightarrow (IOError \rightarrow IO a) \rightarrow IO a
catch = primCatch
putChar :: Char -> IO ()
putChar = primPutChar
putStr :: String -> IO ()
putStr s = mapM_ putChar s
putStrLn :: String -> IO ()
putStrLn s = do putStr s
                putStr "\n"
print :: Show a \Rightarrow a \Rightarrow 10 ()
print x = putStrLn (show x)
getChar :: IO Char
getChar = primGetChar
getLine :: IO String
qetLine = do c <- qetChar
                if c == ' \nightharpoonup' then return "" else
                   do s <- getLine
                      return (c:s)
```

```
getContents :: IO String
getContents = primGetContents
interact :: (String -> String) -> IO ()
-- The hSetBuffering ensures the expected interactive behaviour
interact f = do hSetBuffering stdin NoBuffering
                hSetBuffering stdout NoBuffering
                 s <- getContents
                 putStr (f s)
readFile :: FilePath -> IO String
readFile = primReadFile
writeFile :: FilePath -> String -> IO ()
writeFile = primWriteFile
appendFile :: FilePath -> String -> IO ()
appendFile = primAppendFile
 -- raises an exception instead of an error
readIO :: Read a => String -> IO a
readIO s = case [x \mid (x,t) \le reads s, ("", "") \le lex t] of
             [x] -> return x
             [] -> ioError (userError "Prelude.readIO: no parse")
             _ -> ioError (userError "Prelude.readIO: ambiguous parse")
readLn :: Read a => IO a
readLn = do 1 < - getLiner <- readIO l
            return r
```
## <span id="page-148-0"></span>Chapter 10

# Syntax Reference

## 10.1 Notational Conventions

These notational conventions are used for presenting syntax:

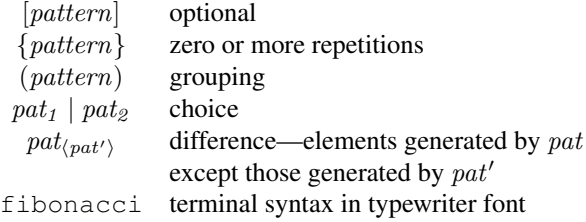

BNF-like syntax is used throughout, with productions having the form:

 $\begin{array}{lll} \textit{nonterm} & \rightarrow & \textit{alt}_1 \mid \textit{alt}_2 \mid \ldots \mid \textit{alt}_n \end{array}$ 

In both the lexical and the context-free syntax, there are some ambiguities that are to be resolved by making grammatical phrases as long as possible, proceeding from left to right (in shift-reduce parsing, resolving shift/reduce conflicts by shifting). In the lexical syntax, this is the "maximal munch" rule. In the context-free syntax, this means that conditionals, let-expressions, and lambda abstractions extend to the right as far as possible.

## 10.2 Lexical Syntax

program  $\rightarrow$  { lexeme | whitespace } lexeme  $\rightarrow$  qvarid | qconid | qvarsym | qconsym | literal | special | reservedop | reservedid

### 130 CHAPTER 10. SYNTAX REFERENCE

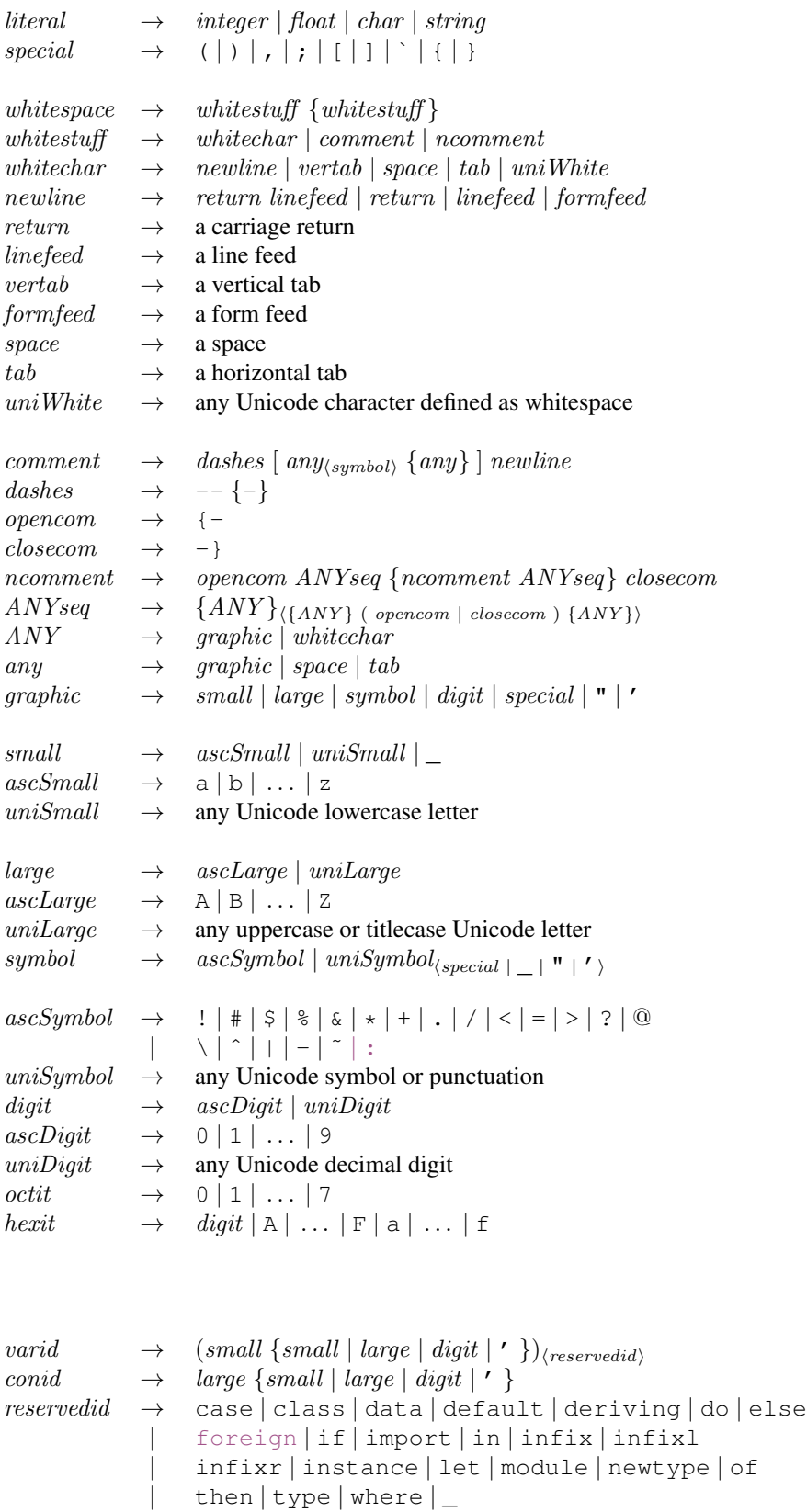

```
varsym \rightarrow (symbol_{\langle : \rangle} \{symbol \in \} )_{\langle reservedop \rangle} dashes)<br>consym \rightarrow (: \{symbol \in \} \{symbol \in \} \rangle_{\langle reservedop \rangle}(\; : \{symbol\{\mathit{symbol}\})\}_{\langle \mathit{reserve } \mathit{dop} \rangle}\text{reserve} \, dop \quad \rightarrow \quad . . \mid : \mid : : \mid = | \setminus | + | \stackrel{\cdot \cdot}{\leftarrow} |- \rangle \mid \text{ } @ \mid \text{ }^{\sim} | \Rightarrowvarid (variables) (variables)
conid (constructors)
t yvar \rightarrow \varphi variables) \rightarrow variables
tycon \rightarrow conid (type constructors)
tycles \rightarrow conid (type classes)
\mathit{modified} \rightarrow \{ \mathit{cond} \ . \} \; \mathit{cond} (modules)
qvarid \rightarrow [ modid . ] varid
qcond \rightarrow \lceil \text{modified} \cdot \rceil \text{cond}qtycon \rightarrow [ modid . ] tycon
qtycls \rightarrow [ modid . ] tycls
qvarsym \rightarrow \lceil \text{modified} \cdot \rceil \text{ varsym}q \text{consym} \rightarrow \lceil \text{modified} \cdot \rceil \text{consym}decimal \rightarrow digit\{digit\}\text{1} \rightarrow \text{1} \quad \text{1} octivational \rightarrow \text{1} \quad \text{1}hexadecimal → hexit{hexit}
integer \rightarrow decimal| 0o octal | 0O octal
                   | 0x hexadecimal | 0X hexadecimal
float \rightarrow decimal \ . \ decimal \ [exponent]| decimal exponent
exponent \rightarrow (e | E) | + | - | decimalchar \rightarrow ' (graphic_{\langle} \rightarrow \setminus) | space | escape_{\langle \setminus \xi \rangle})'string \rightarrow " {graphic<sub>(" | \)</sub> | space | escape | gap} "
\begin{array}{lll} \textit{escape} & \rightarrow & \setminus ( \textit{charesc} \mid \textit{ascii} \mid \textit{decimal} \mid \circ \textit{octal} \mid \times \textit{hexadecimal} \mid ) \end{array}charesc \rightarrow a | b | f | n | r | t | v | \setminus | \cdot |' | \&\textit{ascii} \rightarrow \textit{^} \textit{^} \textit{cntrl} \mid \textit{NULL} \mid \textit{SOH} \mid \textit{STX} \mid \textit{ETX} \mid \textit{EOT} \mid \textit{ENQ} \mid \textit{ACK}| BEL | BS | HT | LF | VT | FF | CR | SO | SI | DLE
                         | DC1 | DC2 | DC3 | DC4 | NAK | SYN | ETB | CAN
                         | EM | SUB | ESC | FS | GS | RS | US | SP | DEL
cntrl \rightarrow ascLarge | \mathcal{Q} | [ | \setminus | ] |^{\frown} |gap → \ whitechar {whitechar} \
```
## 10.3 Layout

Section [2.7](#page-31-0) gives an informal discussion of the layout rule. This section defines it more precisely.

The meaning of a Haskell program may depend on its *layout*. The effect of layout on its meaning can be completely described by adding braces and semicolons in places determined by the layout. The meaning of this augmented program is now layout insensitive.

The effect of layout is specified in this section by describing how to add braces and semicolons to a laid-out program. The specification takes the form of a function  $L$  that performs the translation. The input to  $L$  is:

- A stream of lexemes as specified by the lexical syntax in the Haskell report, with the following additional tokens:
	- If a let, where, do, or of keyword is not followed by the lexeme {, the token  $\{n\}$  is inserted after the keyword, where n is the indentation of the next lexeme if there is one, or  $\theta$  if the end of file has been reached.
	- If the first lexeme of a module is not { or module, then it is preceded by  $\{n\}$  where n is the indentation of the lexeme.
	- Where the start of a lexeme is preceded only by white space on the same line, this lexeme is preceded by  $\langle n \rangle$  where n is the indentation of the lexeme, provided that it is not, as a consequence of the first two rules, preceded by  $\{n\}$ . (NB: a string literal may span multiple lines – Section [2.6.](#page-30-0) So in the fragment

```
f = ("Hello \
        \Bill", "Jake")
```
There is no  $\langle n \rangle$  inserted before the \Bill, because it is not the beginning of a complete lexeme; nor before the , because it is not preceded only by white space.)

- A stack of "layout contexts", in which each element is either:
	- Zero, indicating that the enclosing context is explicit (i.e. the programmer supplied the opening brace). If the innermost context is 0, then no layout tokens will be inserted until either the enclosing context ends or a new context is pushed.
	- A positive integer, which is the indentation column of the enclosing layout context.

The "indentation" of a lexeme is the column number of the first character of that lexeme; the indentation of a line is the indentation of its leftmost lexeme. To determine the column number, assume a fixed-width font with the following conventions:

- The characters newline, return, linefeed, and formfeed, all start a new line.
- The first column is designated column 1, not 0.
- Tab stops are 8 characters apart.
- A tab character causes the insertion of enough spaces to align the current position with the next tab stop.

For the purposes of the layout rule, Unicode characters in a source program are considered to be of the same, fixed, width as an ASCII character. However, to avoid visual confusion, programmers should avoid writing programs in which the meaning of implicit layout depends on the width of non-space characters.

The application

### L tokens []

delivers a layout-insensitive translation of tokens, where tokens is the result of lexically analysing a module and adding column-number indicators to it as described above. The definition of  $L$  is as follows, where we use ":" as a stream construction operator, and "[]" for the empty stream.

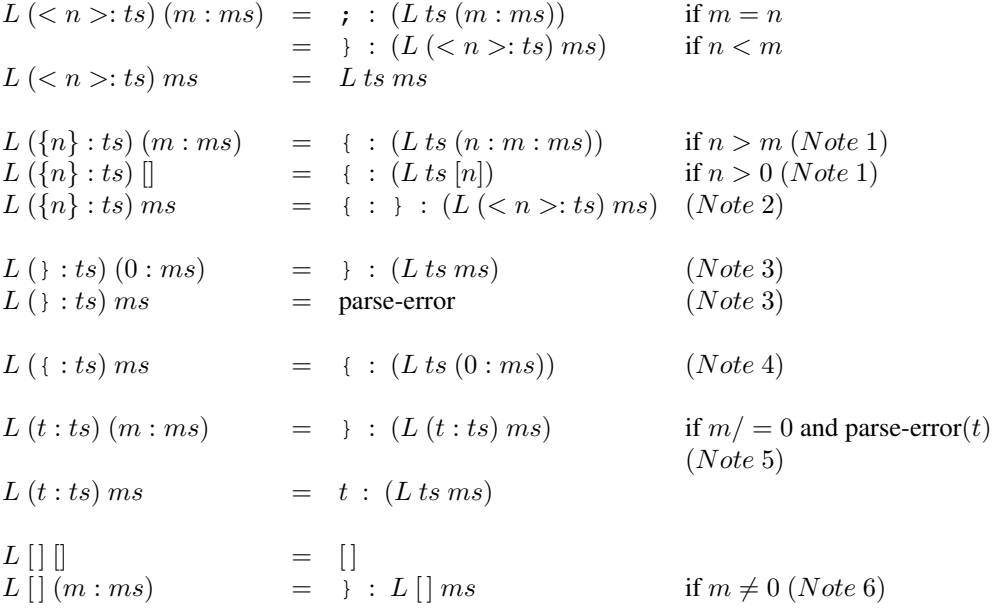

**Note 1.** A nested context must be further indented than the enclosing context  $(n > m)$ . If not, L fails, and the compiler should indicate a layout error. An example is:

> f x = let h y = let  $p z = z$ in p in h

Here, the definition of  $p$  is indented less than the indentation of the enclosing context, which is set in this case by the definition of h.

- Note 2. If the first token after a where (say) is not indented more than the enclosing layout context, then the block must be empty, so empty braces are inserted. The  $\{n\}$  token is replaced by  $\langle n \rangle$ , to mimic the situation if the empty braces had been explicit.
- Note 3. By matching against 0 for the current layout context, we ensure that an explicit close brace can only match an explicit open brace. A parse error results if an explicit close brace matches an implicit open brace.
- Note 4. This clause means that all brace pairs are treated as explicit layout contexts, including labelled construction and update (Section [3.15\)](#page-44-0). This is a difference between this formulation and Haskell 1.4.
- **Note 5.** The side condition parse-error(t) is to be interpreted as follows: if the tokens generated so far by  $L$  together with the next token  $t$  represent an invalid prefix of the Haskell grammar, and the tokens generated so far by L followed by the token "}" represent a valid prefix of the Haskell grammar, then parse-error $(t)$  is true.

The test  $m/ = 0$  checks that an implicitly-added closing brace would match an implicit open brace.

Note 6. At the end of the input, any pending close-braces are inserted. It is an error at this point to be within a non-layout context (i.e.  $m = 0$ ).

If none of the rules given above matches, then the algorithm fails. It can fail for instance when the end of the input is reached, and a non-layout context is active, since the close brace is missing. Some error conditions are not detected by the algorithm, although they could be: for example  $let \}$ .

Note 1 implements the feature that layout processing can be stopped prematurely by a parse error. For example

let  $x = e$ ;  $y = x$  in  $e'$ 

is valid, because it translates to

let {  $x = e$ ;  $y = x$  } in  $e'$ 

The close brace is inserted due to the parse error rule above.

### 10.4 Literate comments

The "literate comment" convention, first developed by Richard Bird and Philip Wadler for Orwell, and inspired in turn by Donald Knuth's "literate programming", is an alternative style for encoding Haskell source code. The literate style encourages comments by making them the default. A line in which ">" is the first character is treated as part of the program; all other lines are comments.

The program text is recovered by taking only those lines beginning with ">", and replacing the leading ">" with a space. Layout and comments apply exactly as described in Chapter [10](#page-148-0) in the resulting text.

To capture some cases where one omits an ">" by mistake, it is an error for a program line to appear adjacent to a non-blank comment line, where a line is taken as blank if it consists only of whitespace.

By convention, the style of comment is indicated by the file extension, with ".hs" indicating a usual Haskell file and ". lhs" indicating a literate Haskell file. Using this style, a simple factorial program would be:

```
This literate program prompts the user for a number
  and prints the factorial of that number:
> main :: IO ()
> main = do putStr "Enter a number: "
> l <- readLine
> putStr "n!= "
           print (fact (read l))
 This is the factorial function.
> fact :: Integer -> Integer
> fact 0 = 1
> fact n = n * fact (n-1)
```
An alternative style of literate programming is particularly suitable for use with the LaTeX text processing system. In this convention, only those parts of the literate program that are entirely enclosed between \begin{code}. . .\end{code} delimiters are treated as program text; all other lines are comments. More precisely:

- Program code begins on the first line following a line that begins \begin{code}.
- Program code ends just before a subsequent line that begins  $\end{code}$  (ignoring string literals, of course).

It is not necessary to insert additional blank lines before or after these delimiters, though it may be stylistically desirable. For example,

```
\documentstyle{article}
\begin{document}
\chapter{Introduction}
This is a trivial program that prints the first 20 factorials.
```

```
\begin{code}
main :: IO ()
main = print [ (n, product [1..n]) | n \leftarrow [1..20] ]\end{code}
\end{document}
```
This style uses the same file extension. It is not advisable to mix these two styles in the same file.

## 10.5 Context-Free Syntax

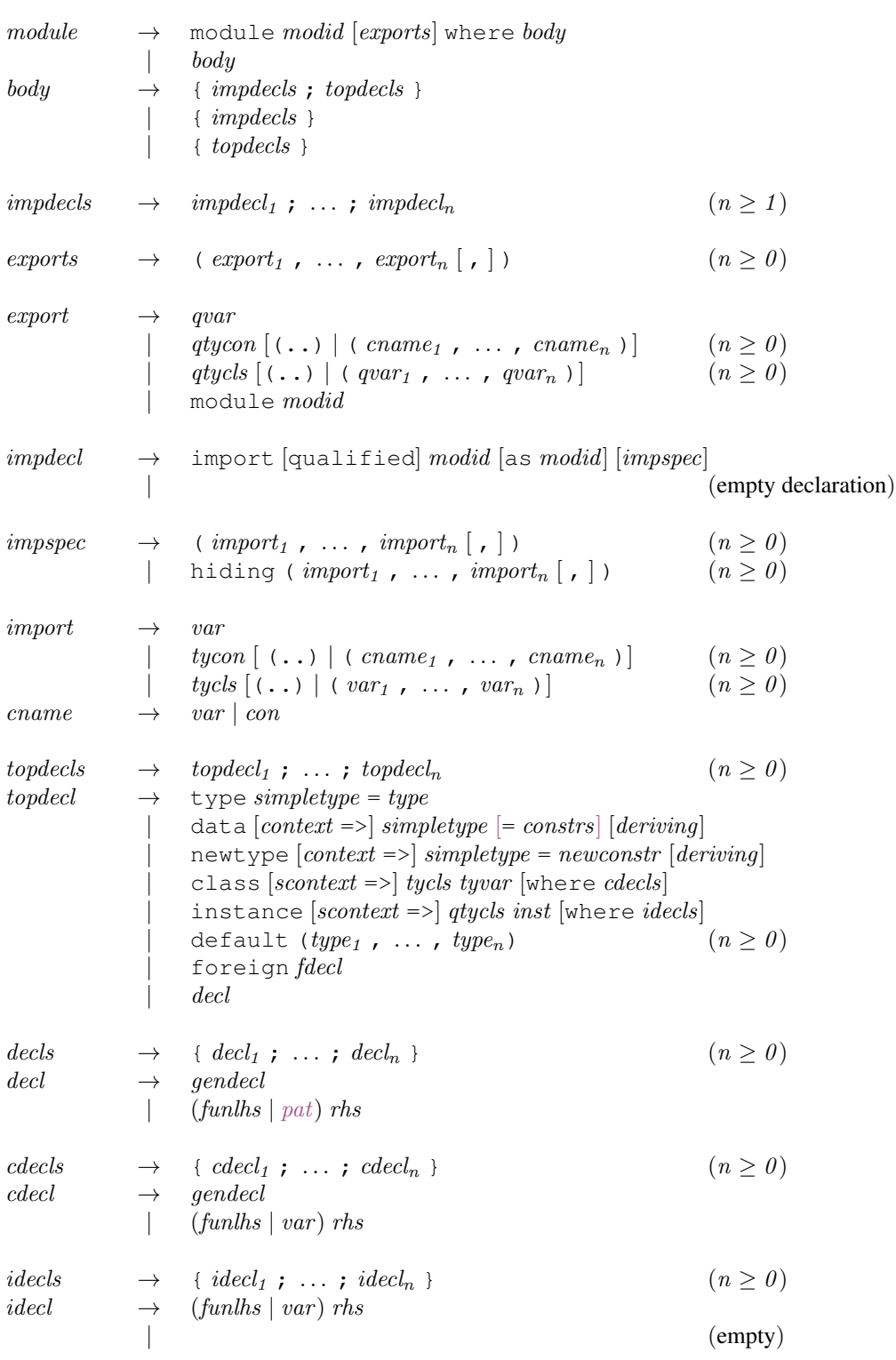

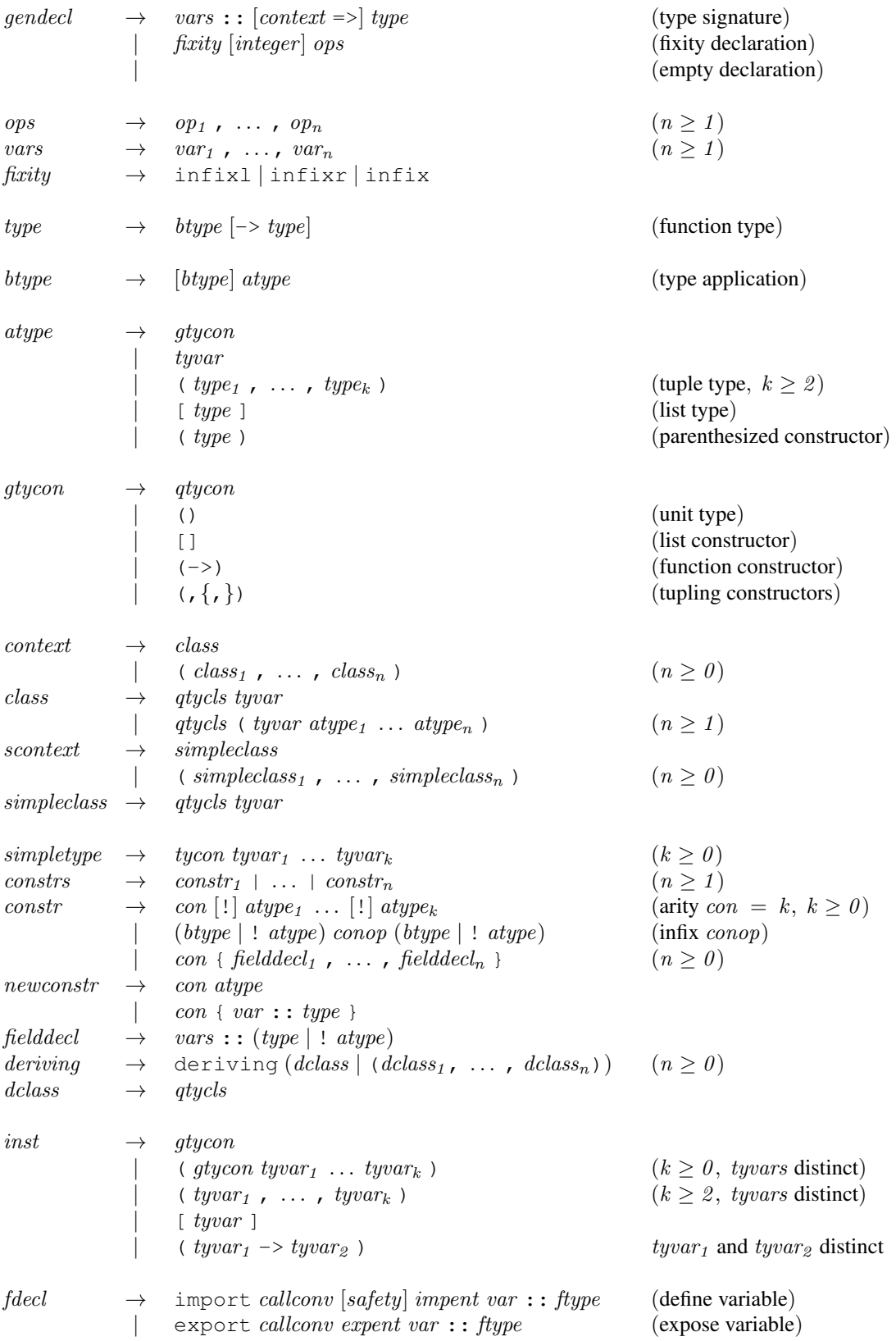

### 10.5. CONTEXT-FREE SYNTAX 139

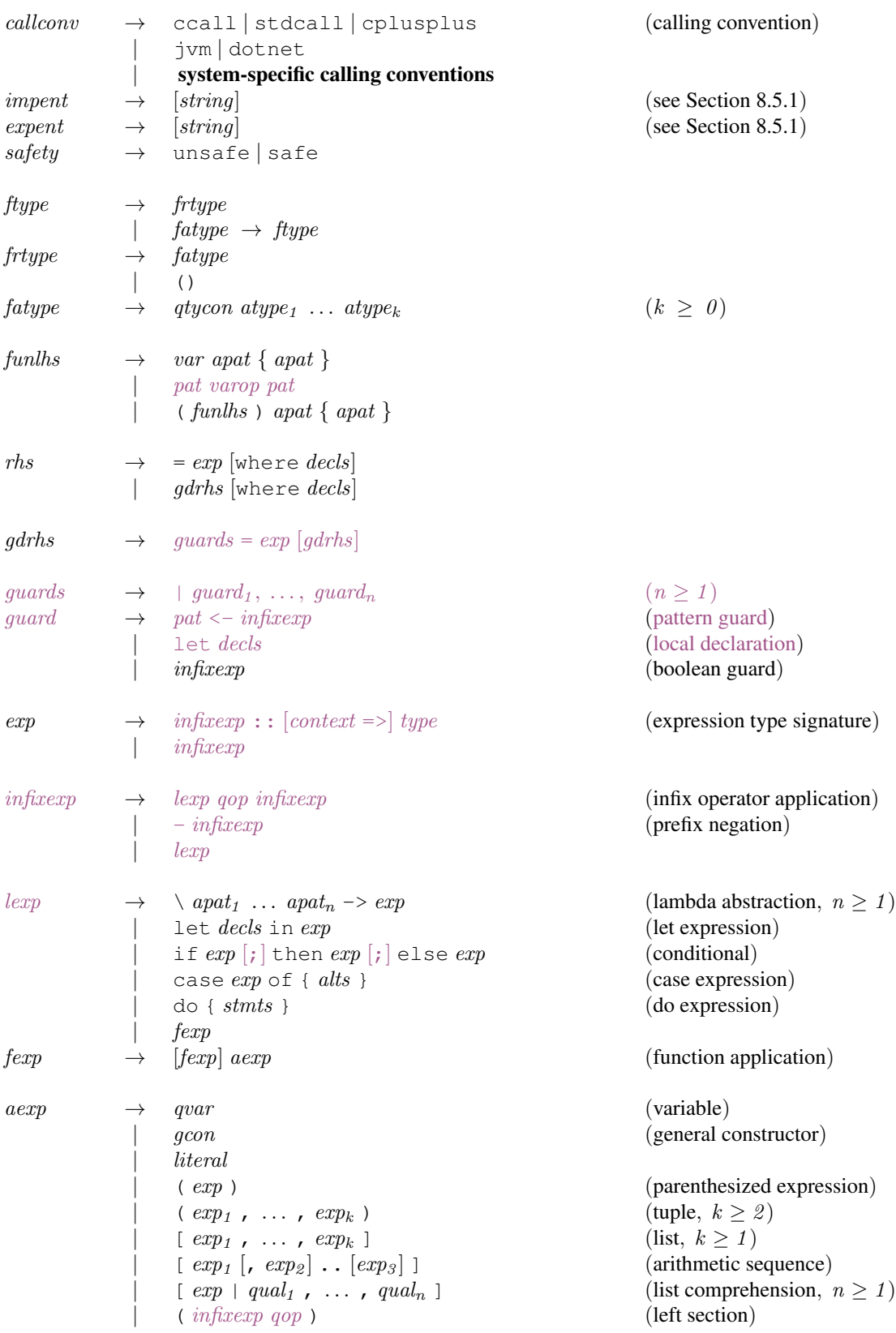

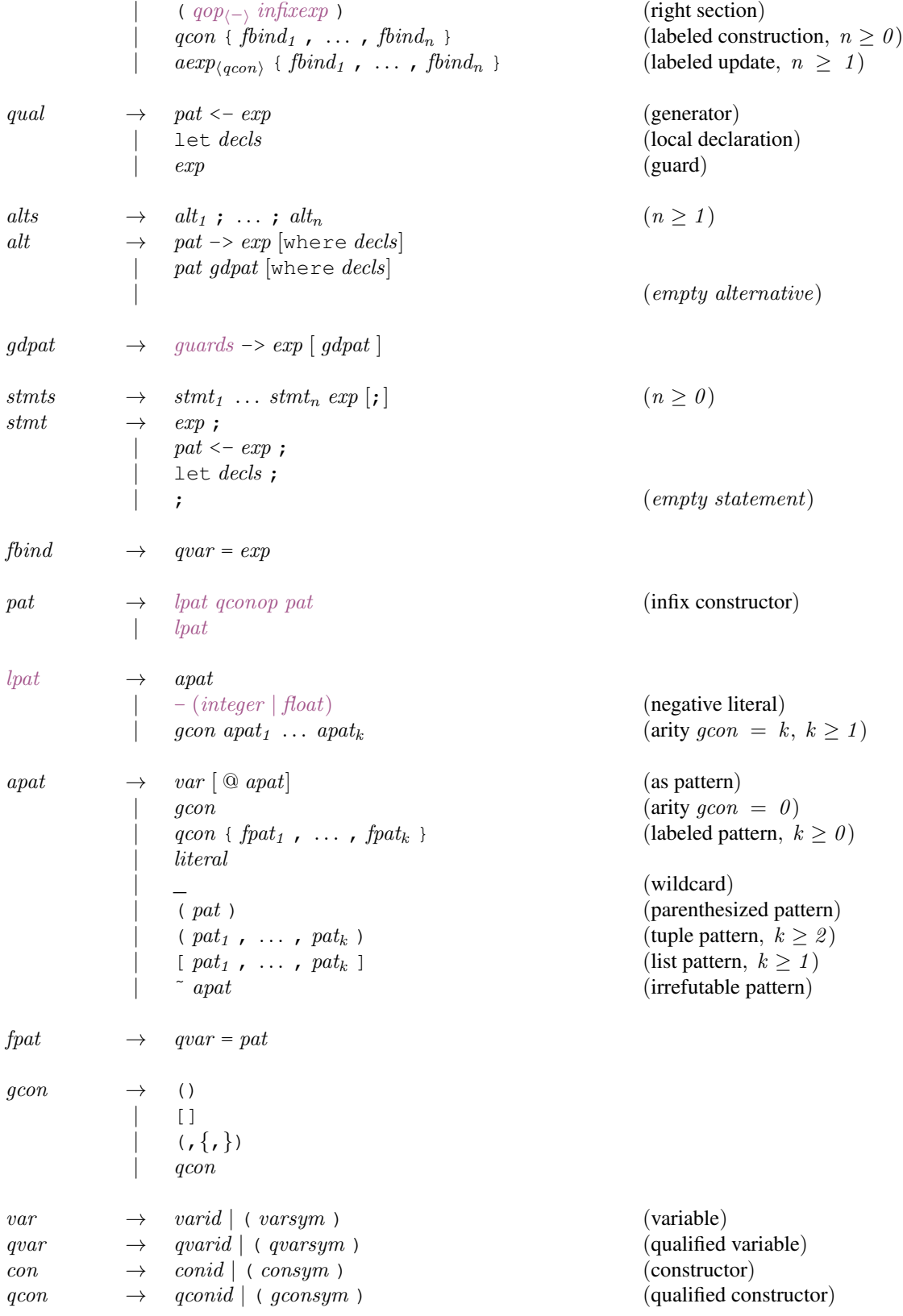

### 10.5. CONTEXT-FREE SYNTAX 141

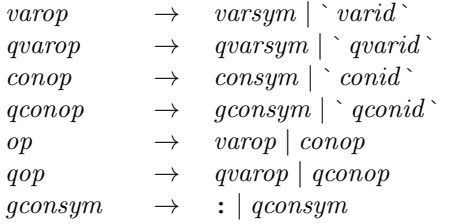

(variable operator ) (qualified variable operator ) (constructor operator ) (qualified constructor operator ) (operator ) (qualified operator )

## 10.6 Fixity Resolution

The following is an example implementation of fixity resolution for Haskell expressions. Fixity resolution also applies to Haskell patterns, but patterns are a subset of expressions so in what follows we consider only expressions for simplicity.

The function resolve takes a list in which the elements are expressions or operators, i.e. an instance of the *infixexp* non-terminal in the context-free grammar. It returns either Just  $\epsilon$  where  $\epsilon$  is the resolved expression, or Nothing if the input does not represent a valid expression. In a compiler, of course, it would be better to return more information about the operators involved for the purposes of producing a useful error message, but the Maybe type will suffice to illustrate the algorithm here.

```
import Control.Monad
type Prec = Inttype Var = String
data Op = Op String Prec Fixity
 deriving (Eq,Show)
data Fixity = Leftfix | Rightfix | Nonfix
 deriving (Eq, Show)
data Exp = Var Var | OpApp Exp Op Exp | Neg Exp
  deriving (Eq,Show)
data Tok = TExp Exp | TOp Op | TNeg
  deriving (Eq,Show)
resolve :: [Tok] -> Maybe Exp
resolve tokens = fmap fst $ parseNeg (Op " " (-1) Nonfix) tokens
  where
    parseNeg :: Op -> [Tok] -> Maybe (Exp,[Tok])
    parseNeg op1 (TExp e1 : rest)
      = parse op1 e1 rest
    parseNeg op1 (TNeg : rest)
       = do quard (prec1 < 6)
            (r, rest') <- parseNeg (Op "-" 6 Leftfix) rest
           parse op1 (Neg r) rest'
       where
         Op prec1 fix1 = op1parse :: Op \rightarrow Exp \rightarrow [Tok] \rightarrow Maybe (Exp, [Tok])
    parse el [] = Just (el, []parse op1 e1 (TOp op2 : rest)
       -- case (1): check for illegal expressions
       | prec1 == prec2 \& (fix1 / = fix2 )|| fix1 == Nonfix)
       = Nothing
       -- case (2): op1 and op2 should associate to the left
       | prec1 > prec2 || (prec1 == prec2 \& fix1 == Leftfix)
       = Just (e1, TOp op2 : rest)
       -- case (3): op1 and op2 should associate to the right
```

```
| otherwise
= do (r,rest') <- parseNeg op2 rest
    parse op1 (OpApp e1 op2 r) rest'
where
 Op _ prec1 fix1 = op1
 Op _ prec2 fix2 = op2
```
The algorithm works as follows. At each stage we have a call

parse op1 E1 (op2 : tokens)

which means that we are looking at an expression like

E0 'op1' E1 'op2' ... (1)

(the caller holds E0). The job of parse is to build the expression to the right of  $op1$ , returning the expression and any remaining input.

There are three cases to consider:

- 1. if op1 and op2 have the same precedence, but they do not have the same associativity, or they are declared to be nonfix, then the expression is illegal.
- 2. If op1 has a higher precedence than op2, or op1 and op2 should left-associate, then we know that the expression to the right of  $op1$  is  $E1$ , so we return this to the caller.
- 3. Otherwise, we know we want to build an expression of the form  $E1 \rightarrow \overline{op2} \rightarrow R$ . To find R, we call parseNeg op2 tokens to compute the expression to the right of op2, namely R (more about parseNeg below, but essentially if tokens is of the form (E2 : rest), then this is equivalent to parse op2 E2 rest). Now, we have

E0 'op1' (E1 'op2' R) 'op3' ...

where  $op_3$  is the next operator in the input. This is an instance of  $(1)$  above, so to continue we call parse, with the new  $E1 = (E1 \text{ 'op2' R}).$ 

To initialise the algorithm, we set op1 to be an imaginary operator with precedence lower than anything else. Hence parse will consume the whole input, and return the resulting expression.

The handling of the prefix negation operator,  $-$ , complicates matters only slightly. Recall that prefix negation has the same fixity as infix negation: left-associative with precedence 6. The operator to the left of -, if there is one, must have precedence lower than 6 for the expression to be legal. The negation operator itself may left-associate with operators of the same fixity (e.g.  $+$ ). So for example  $-a + b$  is legal and resolves as  $(-a)$  + b, but  $a$  + -b is illegal.

The function parseNeg handles prefix negation. If we encounter a negation operator, and it is legal in this position (the operator to the left has precedence lower than 6), then we proceed in a similar way to case (3) above: compute the argument to  $-$  by recursively calling parseNeg, and then continue by calling parse.

Note that this algorithm is insensitive to the range and resolution of precedences. There is no reason in principle that Haskell should be limited to integral precedences in the range 1 to 10; a larger range, or fractional values, would present no additional difficulties.

CHAPTER 10. SYNTAX REFERENCE

## Chapter 11

## Specification of Derived Instances

A *derived instance* is an instance declaration that is generated automatically in conjunction with a data or newtype declaration. The body of a derived instance declaration is derived syntactically from the definition of the associated type. Derived instances are possible only for classes known to the compiler: those defined in either the Prelude or a standard library. In this chapter, we describe the derivation of classes defined by the Prelude.

If  $T$  is an algebraic data type declared by:

data  $cx \Rightarrow T u_1 ... u_k = K_1 t_{11} ... t_{1k_1} ... K_n t_{n1} ... t_{nk_n}$ deriving  $(C_1, \ldots, C_m)$ 

(where  $m \ge 0$  and the parentheses may be omitted if  $m = 1$ ) then a derived instance declaration is possible for a class  $C$  if these conditions hold:

- 1. C is one of Eq, Ord, Enum, Bounded, Show, or Read.
- 2. There is a context  $cx'$  such that  $cx' \Rightarrow C t_{ij}$  holds for each of the constituent types  $t_{ij}$ .
- 3. If C is Bounded, the type must be either an enumeration (all constructors must be nullary) or have only one constructor.
- 4. If C is Enum, the type must be an enumeration.
- 5. There must be no explicit instance declaration elsewhere in the program that makes  $T u_1 \ldots u_k$  and instance of  $C$ .
- 6. If the data declaration has no constructors (i.e. when  $n = 0$ ), then no classes are derivable (i.e.  $m = 0$ )

For the purposes of derived instances, a newtype declaration is treated as a data declaration with a single constructor.

If the deriving form is present, an instance declaration is automatically generated for T  $u_1 \ldots u_k$  over each class  $C_i$ . If the derived instance declaration is impossible for any of the  $C_i$  then a static error results. If no derived instances are required, the deriving form may be omitted or the form deriving () may be used.

Each derived instance declaration will have the form:

instance  $(cx, cx') \Rightarrow C_i (T u_1 ... u_k)$  where { d }

where d is derived automatically depending on  $C_i$  and the data type declaration for T (as will be described in the remainder of this section).

The context  $cx'$  is the smallest context satisfying point (2) above. For mutually recusive data types, the compiler may need to perform a fixpoint calculation to compute it.

The remaining details of the derived instances for each of the derivable Prelude classes are now given. Free variables and constructors used in these translations always refer to entities defined by the Prelude.

## 11.1 Derived instances of  $Eq$  and Ord

The class methods automatically introduced by derived instances of Eq and Ord are  $(==)$ ,  $(/-)$ , compare,  $(\langle \rangle, \langle \langle = \rangle, \langle > \rangle, \langle > \rangle)$ ,  $(\rangle = \rangle$ , max, and min. The latter seven operators are defined so as to compare their arguments lexicographically with respect to the constructor set given, with earlier constructors in the datatype declaration counting as smaller than later ones. For example, for the Bool datatype, we have that  $(True > False) == True.$ 

Derived comparisons always traverse constructors from left to right. These examples illustrate this property:

 $(1,$ undefined) ==  $(2,$ undefined)  $\Rightarrow$  False  $(undefined, 1) == (undefined, 2) \Rightarrow \perp$ 

All derived operations of class Eq and Ord are strict in both arguments. For example, False  $\leq \pm$  is  $\pm$ , even though False is the first constructor of the Bool type.

## 11.2 **Derived instances of Enum**

Derived instance declarations for the class Enum are only possible for enumerations (data types with only nullary constructors).

The nullary constructors are assumed to be numbered left-to-right with the indices 0 through  $n - 1$ . The succ and pred operators give the successor and predecessor respectively of a value, under this numbering scheme. It is an error to apply succ to the maximum element, or pred to the minimum element.

The toEnum and fromEnum operators map enumerated values to and from the Int type; toEnum raises a runtime error if the Int argument is not the index of one of the constructors.

The definitions of the remaining methods are

```
enumFrom x = enumFromTo x lastCon
enumFromThen x y = enumFromThenTo x y boundwhere
                    bound | fromEnum y \geq 0 fromEnum x = lastCon
                         | otherwise = firstCon
enumFromTo x y = map toEnum [fromEnum x.. fromEnum y]
enumFromThenTo x y z = map toEnum [fromEnum x, fromEnum y .. fromEnum z]
```
where firstCon and lastCon are respectively the first and last constructors listed in the data declaration. For example, given the datatype:

data Color = Red | Orange | Yellow | Green deriving (Enum)

we would have:

[Orange ..] == [Orange, Yellow, Green] fromEnum Yellow == 2

## 11.3 Derived instances of Bounded

The Bounded class introduces the class methods minBound and maxBound, which define the minimal and maximal elements of the type. For an enumeration, the first and last constructors listed in the data declaration are the bounds. For a type with a single constructor, the constructor is applied to the bounds for the constituent types. For example, the following datatype:

data Pair a b = Pair a b deriving Bounded

would generate the following Bounded instance:

instance (Bounded a, Bounded b) => Bounded (Pair a b) where minBound = Pair minBound minBound maxBound = Pair maxBound maxBound

## 11.4 **Derived instances of Read and Show**

The class methods automatically introduced by derived instances of Read and Show are showsPrec, readsPrec, showList, and readList. They are used to coerce values into strings and parse strings into values.

The function showsPrec d  $x$  r accepts a precedence level d (a number from 0 to 11), a value x, and a string r. It returns a string representing x concatenated to r. showsPrec satisfies the law:

showsPrec d x  $r$  ++ s == showsPrec d x  $(r + s)$ 

The representation will be enclosed in parentheses if the precedence of the top-level constructor in  $x$  is less than d. Thus, if d is 0 then the result is never surrounded in parentheses; if d is 11 it is always surrounded in parentheses, unless it is an atomic expression (recall that function application has precedence 10). The extra parameter  $r$  is essential if tree-like structures are to be printed in linear time rather than time quadratic in the size of the tree.

The function readsPrec d s accepts a precedence level d (a number from 0 to 10) and a string s, and attempts to parse a value from the front of the string, returning a list of (parsed value, remaining string) pairs. If there is no successful parse, the returned list is empty. Parsing of an un-parenthesised infix operator application succeeds only if the precedence of the operator is greater than or equal to d.

It should be the case that

```
(x, "") is an element of (readsPrec d (showsPrec d x ""))
```
That is, readsPrec should be able to parse the string produced by showsPrec, and should deliver the value that showsPrec started with.

showList and readList allow lists of objects to be represented using non-standard denotations. This is especially useful for strings (lists of Char).

readsPrec will parse any valid representation of the standard types apart from strings, for which only quoted strings are accepted, and other lists, for which only the bracketed form [...] is accepted. See Chapter [9](#page-124-0) for full details.

The result of show is a syntactically correct Haskell expression containing only constants, given the fixity declarations in force at the point where the type is declared. It contains only the constructor names defined in the data type, parentheses, and spaces. When labelled constructor fields are used, braces, commas, field names, and equal signs are also used. Parentheses are only added where needed, *ignoring associativity*. No line breaks are added. The result of show is readable by read if all component types are readable. (This is true for all instances defined in the Prelude but may not be true for user-defined instances.)

Derived instances of Read make the following assumptions, which derived instances of Show obey:

- If the constructor is defined to be an infix operator, then the derived Read instance will parse only infix applications of the constructor (not the prefix form).
- Associativity is not used to reduce the occurrence of parentheses, although precedence may be. For example, given

```
infixr 4 :$
data T = Int : $ T \mid NT
```
then:

```
- show (1 : 5 2 : 5 NT) produces the string "1 : $ (2 : 5 NT)".
```
– read  $"1$ :  $\frac{1}{5}$  (2:  $\frac{1}{5}$  NT) " succeeds, with the obvious result.

 $-$  read  $"1 : $ 2 : $ N T"$  fails.

- If the constructor is defined using record syntax, the derived Read will parse only the record-syntax form, and furthermore, the fields must be given in the same order as the original declaration.
- The derived Read instance allows arbitrary Haskell whitespace between tokens of the input string. Extra parentheses are also allowed.

The derived Read and Show instances may be unsuitable for some uses. Some problems include:

- Circular structures cannot be printed or read by these instances.
- The printer loses shared substructure; the printed representation of an object may be much larger than necessary.
- The parsing techniques used by the reader are very inefficient; reading a large structure may be quite slow.
- There is no user control over the printing of types defined in the Prelude. For example, there is no way to change the formatting of floating point numbers.

## 11.5 An Example

As a complete example, consider a tree datatype:

```
data Tree a = Leaf a | Tree a :ˆ: Tree a
     deriving (Eq, Ord, Read, Show)
```
Automatic derivation of instance declarations for Bounded and Enum are not possible, as Tree is not an enumeration or single-constructor datatype. The complete instance declarations for Tree are shown in Figure [11.1,](#page-169-0) Note the implicit use of default class method definitions—for example, only <= is defined for Ord, with the other class methods  $\langle \langle, \rangle, \rangle =$ , max, and min) being defined by the defaults given in the class declaration shown in Figure [6.1.](#page-95-0)

```
infixr 5 :ˆ:
data Tree a = Leaf a | Tree a : \hat{ }: Tree a
instance (Eq a) => Eq (Tree a) where
        Leaf m == Leaf n == m == nu:\hat{x}:y = x: \hat{y} = y = 0 ==x & v==y
               \angle == \angle = False
instance (Ord a) => Ord (Tree a) where
        Leaf m \leq Leaf n = m \leq nLeaf m \leq x : \hat{y} = \text{True}u:ˆ:v <= Leaf n = False
         u:\hat{y}:v \langle y | x : y \rangle = u \langle x | y | u = x \delta u \ranglev\langle y | y | x \rangleinstance (Show a) => Show (Tree a) where
         showsPrec d (Leaf m) = showParen (d > app_prec) showStr
           where
               showStr = showString "Leaf " . showsPrec (app_prec+1) m
         showsPrec d (u : \hat{y} = showParen (d > up_prec) showStr
           where
               showStr = showsPrec (up_prec+1) u .
                          showString " :^: "
                          showsPrec (up_prec+1) v
                  -- Note: right-associativity of :ˆ: ignored
instance (Read a) => Read (Tree a) where
         readsPrec d r = readParen (d > up_prec)
                             (\n\chi r \rightarrow [ (u:^{\hat{}}:v,w) ](u,s) <- readsPrec (up_prec+1) r,
                                       (\overline{''}: \hat{''}, \overline{t}) \leq - lex s,
                                       (v,w) <- readsPrec (up_prec+1) t]) r
                         ++ readParen (d > app_prec)
                             (\rceil r \rceil - \rceil \text{ (Leaf } m, t) |
                                       ("Leaf", s) \leftarrow lex r,(m,t) <- readsPrec (app_prec+1) s]) r
up_prec = 5 -- Precedence of :\hat{ }:
app\_prec = 10 -- Application has precedence one more than
                  -- the most tightly-binding operator
```
<span id="page-169-0"></span>Figure 11.1: Example of Derived Instances

## Chapter 12

## Compiler Pragmas

Some compiler implementations support compiler *pragmas*, which are used to give additional instructions or hints to the compiler, but which do not form part of the Haskell language proper and do not change a program's semantics. This chapter summarizes this existing practice. An implementation is not required to respect any pragma, although pragmas that are not recognised by the implementation should be ignored. Implementations are strongly encouraged to support the LANGUAGE pragma described below as there are many language extensions being used in practice.

Lexically, pragmas appear as comments, except that the enclosing syntax is  $\{-\, + + -\}$ .

## 12.1 Inlining

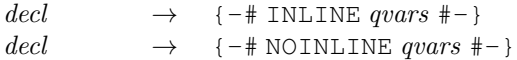

The INLINE pragma instructs the compiler to inline the specified variables at their use sites. Compilers will often automatically inline simple expressions. This may be prevented by the NOINLINE pragma.

## 12.2 Specialization

```
\text{decl} \rightarrow \{-\text{\#} \text{SPECIALIZE} \text{ spec}_1, \dots, \text{ spec}_k \text{ } \text{\#} \text{-}\}   (k \geq 1)spec \rightarrow vars :: type
```
Specialization is used to avoid inefficiencies involved in dispatching overloaded functions. For example, in

```
factorial :: Num a \Rightarrow a \Rightarrow afactorial 0 = 0factorial n = n * factorial (n-1){-# SPECIALIZE factorial :: Int -> Int,
                factorial :: Integer -> Integer #-}
```
calls to factorial in which the compiler can detect that the parameter is either Int or Integer will use specialized versions of factorial which do not involve overloaded numeric operations.

## 12.3 Language extensions

The LANGUAGE pragma is a file-header pragma. A file-header pragma must precede the module keyword in a source file. There can be as many file-header pragmas as you please, and they can be preceded or followed by comments. An individual language pragma begins with the keyword LANGUAGE and is followed by a comma-separated list of named language features.

For example, to enable scoped type variables and preprocessing with CPP, if your Haskell implementation supports these extensions:

{-# LANGUAGE ScopedTypeVariables, CPP #-}

If a Haskell implementation does not recognize or support a particular language feature that a source file requests (or cannot support the combination of language features requested), any attempt to compile or otherwise use that file with that Haskell implementation must fail with an error.

In the interests of portability, multiple attempts to enable the same, supported language features (e.g. via command-line arguments, implementation-specific features dependencies or non-standard pragmas) are specifically permitted. Haskell 2010 implementations that support the LANGUAGE pragma are required to support

```
{-+} LANGUAGE Haskell2010 {+}-}
```
Those implementations are also encouraged to support the following named language features:

```
PatternGuards, NoNPlusKPatterns, RelaxedPolyRec,
EmptyDataDecls, ForeignFunctionInterface
```
These are the named language extensions supported by some pre-Haskell 2010 implementations, that have been integrated into this report.

Part II

# The Haskell 2010 Libraries

## Chapter 13

## **Control.Monad**

```
module Control.Monad (
  Functor(fmap), Monad((>>=), (>>), return, fail), MonadPlus(mzero, mplus),
   mapM, mapM_, forM, forM_, sequence, sequence_, (=<<), (>=>), (<=<),
    forever, void, join, msum, filterM, mapAndUnzipM, zipWithM,
    zipWithM_, foldM, foldM_, replicateM, replicateM_, guard, when,
   unless, liftM, liftM2, liftM3, liftM4, liftM5, ap
 ) where
```
The Control.Monad module provides the Functor, Monad and MonadPlus classes, together with some useful operations on monads.

## 13.1 Functor and monad classes

### **class Functor f where**

The Functor class is used for types that can be mapped over. Instances of Functor should satisfy the following laws:

fmap id == id fmap  $(f \cdot g)$  == fmap  $f \cdot f$  fmap  $g$ 

The instances of Functor for lists, Data.Maybe.Maybe and System.IO.IO satisfy these laws.

Methods

fmap ::  $(a \rightarrow b) \rightarrow f a \rightarrow f b$ 

```
instance Functor []
instance Functor IO
instance Functor Maybe
instance Ix i => Functor (Array i)
```
#### **class Monad m where**

The Monad class defines the basic operations over a *monad*, a concept from a branch of mathematics known as *category theory*. From the perspective of a Haskell programmer, however, it is best to think of a monad as an *abstract datatype* of actions. Haskell's do expressions provide a convenient syntax for writing monadic expressions.

Minimal complete definition: >>= and return.

Instances of Monad should satisfy the following laws:

```
return a >>= k == k a
m >>= return == m
m \gg = (\x \ x \ \rightarrow k \ x \ \rightarrow = h) == (m \gg = k) \ \rightarrow = h
```
Instances of both Monad and Functor should additionally satisfy the law:

fmap f  $xs$  ==  $xs$  >>= return. f

The instances of Monad for lists, Data.Maybe.Maybe and System.IO.IO defined in the Prelude satisfy these laws.

### Methods

```
(\gg)=) :: m a -> (a \to m b) -> m b
```
Sequentially compose two actions, passing any value produced by the first as an argument to the second.

```
(\gg) :: m a -> m b -> m b
```
Sequentially compose two actions, discarding any value produced by the first, like sequencing operators (such as the semicolon) in imperative languages.

```
return :: a -> m a
```
Inject a value into the monadic type.

```
fail :: String -> m a
```
Fail with a message. This operation is not part of the mathematical definition of a monad, but is invoked on pattern-match failure in a do expression.

```
instance Monad []
instance Monad IO
instance Monad Maybe
```
#### **class Monad m => MonadPlus m where**

Monads that also support choice and failure.

#### Methods

**mzero :: m a**

the identity of mplus. It should also satisfy the equations

 $mzero \gg=f$  =  $mzero$ v >> mzero = mzero

```
mplus :: m a -> m a -> m a
     an associative operation
```
**instance MonadPlus [] instance MonadPlus Maybe**

## 13.2 Functions

### 13.2.1 Naming conventions

The functions in this library use the following naming conventions:

• A postfix 'M' always stands for a function in the Kleisli category: The monad type constructor m is added to function results (modulo currying) and nowhere else. So, for example,

filter ::  $(a \rightarrow Bool) \rightarrow [a] \rightarrow [a]$ filterM :: (Monad m) => (a -> m Bool) -> [a] -> m [a]

• A postfix '\_' changes the result type from  $(m \ a)$  to  $(m \ ())$ . Thus, for example:

sequence  $::$  Monad  $m$  =>  $[m a]$  ->  $m [a]$ sequence\_ :: Monad  $m \Rightarrow [m \ a] \rightarrow m$  ()

• A prefix 'm' generalizes an existing function to a monadic form. Thus, for example:

sum :: Num a  $\Rightarrow$  [a]  $\rightarrow$  a msum :: MonadPlus  $m \Rightarrow$   $[m a] \Rightarrow m a$ 

### 13.2.2 Basic **Monad** functions

```
mapM :: Monad m \Rightarrow (a \Rightarrow m b) \Rightarrow [a] \Rightarrow m [b]mapM f is equivalent to sequence. map f.
```
- $mapM$  :: Monad  $m \implies (a \implies m b) \implies [a] \implies m$  () mapM\_f is equivalent to sequence\_ . map f.
- forM :: Monad  $m \implies [a] \rightarrow (a \implies m b) \implies m [b]$ forM is mapM with its arguments flipped

 $for M$  :: Monad  $m \Rightarrow [a] \rightarrow (a \rightarrow m b) \rightarrow m ()$ forM\_ is mapM\_ with its arguments flipped

### **sequence :: Monad m => [m a] -> m [a]**

Evaluate each action in the sequence from left to right, and collect the results.

 $sequence_ :: Monad m \Rightarrow [m a] \rightarrow m ()$ 

Evaluate each action in the sequence from left to right, and ignore the results.

#### $(=<<)$  :: Monad m =>  $(a \rightarrow m b)$  -> m a -> m b

Same as >>=, but with the arguments interchanged.

 $(\geq)=\rangle$  :: Monad m => (a -> m b) -> (b -> m c) -> a -> m c Left-to-right Kleisli composition of monads.

```
(\leq :: Monad m => (b -> m c) -> (a -> m b) -> a -> m c
```
Right-to-left Kleisli composition of monads. (>=>), with the arguments flipped

```
forever :: Monad m => m a -> m b
```
forever act repeats the action infinitely.

```
void :: Functor f \Rightarrow f a \rightarrow f ()
```
void value discards or ignores the result of evaluation, such as the return value of an IO action.

### 13.2.3 Generalisations of list functions

```
join :: Monad m => m (m a) -> m a
```
The join function is the conventional monad join operator. It is used to remove one level of monadic structure, projecting its bound argument into the outer level.

**msum :: MonadPlus m => [m a] -> m a**

This generalizes the list-based concat function.

```
filterM :: Monad m \implies (a \implies m \text{Bool}) \implies [a] \implies m [a]
```
This generalizes the list-based filter function.

 $mapAndUnzipM :: Monad m => (a -> m (b, c)) -> [a] -> m (b], [c])$ 

The mapAndUnzipM function maps its first argument over a list, returning the result as a pair of lists. This function is mainly used with complicated data structures or a state-transforming monad.

**zipWithM :: Monad m => (a -> b -> m c) -> [a] -> [b] -> m [c]**

The zipWithM function generalizes zipWith to arbitrary monads.

 $=$ 

### $zipWithM_$  :: Monad m => (a -> b -> m c) -> [a] -> [b] -> m ()

zipWithM\_ is the extension of zipWithM which ignores the final result.

#### foldM :: Monad  $m \Rightarrow (a \Rightarrow b \Rightarrow m a) \Rightarrow a \Rightarrow [b] \Rightarrow m a$

The foldM function is analogous to foldl, except that its result is encapsulated in a monad. Note that foldM works from left-to-right over the list arguments. This could be an issue where (>>) and the 'folded function' are not commutative.

```
foldM f a1 [x1, x2, ..., xm]do
 a2 \leftarrow f a1 x1a3 <- f a2 x2
  ...
  f am xm
```
If right-to-left evaluation is required, the input list should be reversed.

```
foldM :: Monad m \Rightarrow (a \Rightarrow b \Rightarrow m a) \Rightarrow a \Rightarrow [b] \Rightarrow m ()
```
Like foldM, but discards the result.

```
replicate M :: Monad m => Int -> m a -> m [a]
```
replicateM n act performs the action n times, gathering the results.

### $replicate M$  :: Monad  $m \Rightarrow Int \Rightarrow m a \Rightarrow m$  ()

Like replicateM, but discards the result.

### 13.2.4 Conditional execution of monadic expressions

### **guard :: MonadPlus m => Bool -> m ()**

guard b is return () if b is True, and mzero if b is False.

### when :: Monad  $m \Rightarrow$  Bool  $\rightarrow$  m ()  $\rightarrow$  m ()

Conditional execution of monadic expressions. For example,

when debug (putStr "Debugging\n")

will output the string Debugging\n if the Boolean value debug is True, and otherwise do nothing.

#### $unless :: Monad m => Bool -> m () -> m ()$

The reverse of when.

### 13.2.5 Monadic lifting operators

 $liftM :: Monad m => (a1 -> r) -> m a1 -> m r$ 

Promote a function to a monad.

#### $liftM2 :: Monad m => (a1 -> a2 -> r) -> m a1 -> m a2 -> m r$

Promote a function to a monad, scanning the monadic arguments from left to right. For example,

 $liftM2 (+) [0,1] [0,2] = [0,2,1,3]$ liftM2 (+) (Just 1) Nothing = Nothing

 $liftM3 :: Monad m => (a1 -> a2 -> a3 -> r)$ **-> m a1 -> m a2 -> m a3 -> m r**

Promote a function to a monad, scanning the monadic arguments from left to right (cf.  $listEN2$ ).

 $liftM4 :: Monad m => (a1 -> a2 -> a3 -> a4 -> r)$ **-> m a1 -> m a2 -> m a3 -> m a4 -> m r**

Promote a function to a monad, scanning the monadic arguments from left to right (cf.  $listM2$ ).

**liftM5 :: Monad m => (a1 -> a2 -> a3 -> a4 -> a5 -> r) -> m a1 -> m a2 -> m a3 -> m a4 -> m a5 -> m r**

Promote a function to a monad, scanning the monadic arguments from left to right (cf.  $listEM2$ ).

### $ap :: Monad m => m (a -> b) -> m a -> m b$

In many situations, the liftM operations can be replaced by uses of ap, which promotes function application.

return f 'ap' x1 'ap' ... 'ap' xn

is equivalent to

liftMn f x1 x2 ... xn
## **Data.Array**

```
module Data.Array (
   module Data.Ix, Array, array, listArray, accumArray, (!), bounds,
   indices, elems, assocs, (//), accum, ixmap
 ) where
```
## 14.1 Immutable non-strict arrays

Haskell provides indexable *arrays*, which may be thought of as functions whose domains are isomorphic to contiguous subsets of the integers. Functions restricted in this way can be implemented efficiently; in particular, a programmer may reasonably expect rapid access to the components. To ensure the possibility of such an implementation, arrays are treated as data, not as general functions.

Since most array functions involve the class  $I_x$ , the contents of the module  $Data.I_x$  are re-exported from Data.Array for convenience:

```
module Data.Ix
```

```
data Ix i => Array i e
```
The type of immutable non-strict (boxed) arrays with indices in  $\pm$  and elements in  $\in$ .

```
instance Ix i => Functor (Array i)
instance (Ix i, Eq e) => Eq (Array i e)
instance (Ix i, Ord e) => Ord (Array i e)
instance (Ix a, Read a, Read b) => Read (Array a b)
instance (Ix a, Show a, Show b) => Show (Array a b)
```
### 14.2 Array construction

**array**

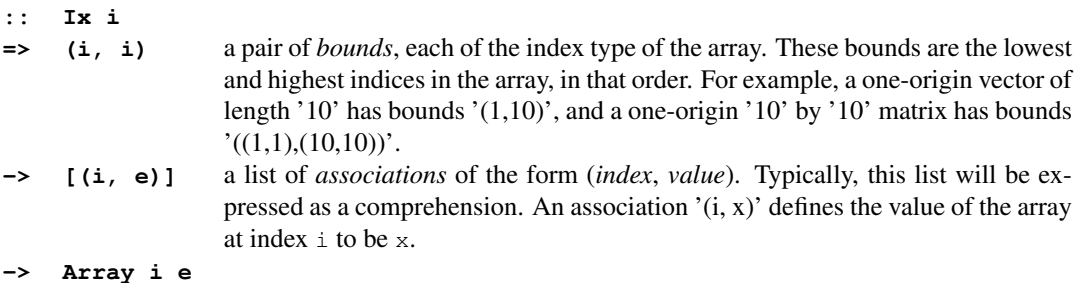

Construct an array with the specified bounds and containing values for given indices within these bounds.

The array is undefined (i.e. bottom) if any index in the list is out of bounds. If any two associations in the list have the same index, the value at that index is undefined (i.e. bottom).

Because the indices must be checked for these errors, array is strict in the bounds argument and in the indices of the association list, but non-strict in the values. Thus, recurrences such as the following are possible:

 $a = array (1,100) ((1,1) : [(i, i * a!(i-1)) | i < - [2..100]])$ 

Not every index within the bounds of the array need appear in the association list, but the values associated with indices that do not appear will be undefined (i.e. bottom).

If, in any dimension, the lower bound is greater than the upper bound, then the array is legal, but empty. Indexing an empty array always gives an array-bounds error, but bounds still yields the bounds with which the array was constructed.

```
listArray :: Ix i => (i, i) -> [e] -> Array i e
```
Construct an array from a pair of bounds and a list of values in index order.

### **accumArray**

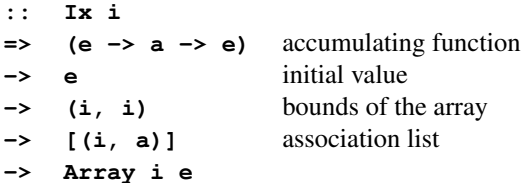

The accumArray function deals with repeated indices in the association list using an *accumulating function* which combines the values of associations with the same index. For example, given a list of values of some index type, hist produces a histogram of the number of occurrences of each index within a specified range:

```
hist :: (Ix a, Num b) => (a,a) -> [a] -> Array a b
hist bnds is = accumArray (+) 0 bnds [(i, 1) | i \leftarrow is, inRange) bnds i]
```
If the accumulating function is strict, then accumArray is strict in the values, as well as the indices, in the association list. Thus, unlike ordinary arrays built with array, accumulated arrays should not in general be recursive.

### 14.3 Accessing arrays

```
(!) :: Ix i => Array i e -> i -> e
```
The value at the given index in an array.

```
bounds :: Ix i => Array i e -> (i, i)
```
The bounds with which an array was constructed.

```
indices :: Ix i => Array i e -> [i]
```
The list of indices of an array in ascending order.

```
elems :: Ix i => Array i e -> [e]
```
The list of elements of an array in index order.

```
assocs :: Ix i => Array i e -> [(i, e)]
```
The list of associations of an array in index order.

### 14.4 Incremental array updates

```
(//) :: Ix i => Array i e -> [(i, e)] -> Array i e
```
Constructs an array identical to the first argument except that it has been updated by the associations in the right argument. For example, if  $m$  is a 1-origin, n by n matrix, then

 $m//[((i,i), 0) | i < -[1..n]]$ 

is the same matrix, except with the diagonal zeroed.

Repeated indices in the association list are handled as for array: the resulting array is undefined (i.e. bottom),

```
accum :: Ix i => (e -> a -> e)
                 -> Array i e -> [(i, a)] -> Array i e
```
accum f takes an array and an association list and accumulates pairs from the list into the array with the accumulating function f. Thus accumArray can be defined using accum:

 $\texttt{accuracy}$  f z b =  $\texttt{accuracy}$  f (array b  $[(i, z) | i \leftarrow \texttt{range}$  b])

## 14.5 Derived arrays

**ixmap :: (Ix i, Ix j) => (i, i)**

**-> (i -> j) -> Array j e -> Array i e**

ixmap allows for transformations on array indices. It may be thought of as providing function composition on the right with the mapping that the original array embodies.

A similar transformation of array values may be achieved using fmap from the Array instance of the Functor class.

## 14.6 Specification

```
module Array (
   module Data.Ix, -- export all of Data.Ix
   Array, array, listArray, (!), bounds, indices, elems, assocs,
   \texttt{accuracy}, \frac{(\frac{1}{\epsilon})}{\epsilon} accum, ixmap ) where
import Data.Ix
import Data.List((\langle \rangle))
infixl 9 !, //
data (Ix a) => Array a b = MkArray (a, a) (a -> b) deriving ()
array :: (Ix a) \Rightarrow (a, a) \Rightarrow [(a, b)] \Rightarrow Array a b
array b ivs
  | any (not . inRange b. fst) ivs
    = error "Data.Array.array: out-of-range array association"
  | otherwise
    = MkArray b arr
  where
    arr j = case [ v | (i, v) <- ivs, i == j ] of
              [v] -> v
              [] -> error "Data.Array.!: undefined array element"
              _ -> error "Data.Array.!: multiply defined array element"
listArray :: (Ix a) \Rightarrow (a, a) \Rightarrow [b] \Rightarrow Array a b
listArray b vs = array b (zipWith (\ a b -> (a,b)) (range b) vs)
(!) :: (Ix a) => Array a b -gt; a -gt; b(!) (MkArray f) = f
bounds :: (Ix a) \Rightarrow Array a b -> (a, a)bounds (MkArray b ) = bindices :: (Ix a) \Rightarrow Array a b \Rightarrow [a]indices = range . bounds
elems :: (Ix a) => Array a b -> [b]
elems a = [a! i | i \leftarrow indices a]
assocs \qquad :: \left( \text{Ix } a \right) \Rightarrow \text{Array } a \text{ b } \rightarrow \left[ \left( a, b \right) \right]assocs a = [(i, a!i) | i \leftarrow indices a]
(| // :: (Ix a) => Array a b -> [(a, b)] -> Array a b
a // new_ivs = array (bounds a) (old_ivs ++ new_ivs)
                      where
                        old_ivs = [(i, a!]i) | i <- indices a,
                                             i 'notElem' new_is]
                       new_is = [i | (i, _{\_}) < - new_ivs]accum :: (Ix a) => (b \to c \to b) -> Array a b -> [(a, c)]-> Array a b
accum f = foldl (\{i, v\}) -> a // [(i, f (a'i) v)])
```
### 14.6. SPECIFICATION 165

 $arrPrec = 10$ 

```
\text{accumArray} :: (Ix a) => (b -> c -> b) -> b -> (a,a) -> [(a,c)]
                                    -> Array a b
\text{accumArray } f \text{ z } b = \text{accum } f \text{ (array } b \text{ [(i, z) } | i \leftarrow \text{range } b \text{ ]})ixmap :: (Ix a, Ix b) => (a, a) -> (a \rightarrow b) -> Array b c
                                          -> Array a c
ixmap b f a = array b [(i, a ! f i) | i < - range b]
instance (Ix a) => Functor (Array a) where
    fmap fn (MkArray b f) = MkArray b (fn . f)
instance (Ix a, Eq b) \Rightarrow Eq (Array a b) wherea == a' = assocs a == assocs a'instance (Ix a, 0rd b) \Rightarrow 0rd (Array a b) wherea \leq a' = assocs a \leq assocs a'instance (Ix a, Show a, Show b) => Show (Array a b) where
    showsPrec p a = showParen (p > arrPrec) (
                    showString "array " .
                    showsPrec (arrPrec+1) (bounds a) . showChar ' ' .
                    showsPrec (arrPrec+1) (assocs a) )
instance (Ix a, Read a, Read b) => Read (Array a b) where
    readsPrec p = readParent(p > arrPrec)(\n\langle r \rangle \rightarrow [ (array b as, u)
                  | ("array",s) <- lex r,
                     (b,t) <- readsPrec (arrPrec+1) s,
                     (as,u) <- readsPrec (arrPrec+1) t ])
-- Precedence of the 'array' function is that of application itself
```
CHAPTER 14. DATA.ARRAY

# **Data.Bits**

```
module Data.Bits (
   Bits((.&.),
         (. | .),
         xor,
         complement,
         shift,
         rotate,
         bit,
         setBit,
         clearBit,
         complementBit,
         testBit,
         bitSize,
         isSigned,
         shiftL,
         shiftR,
         rotateL,
         rotateR)
  ) where
```
This module defines bitwise operations for signed and unsigned integers.

### **class Num a => Bits a where**

The Bits class defines bitwise operations over integral types.

• Bits are numbered from 0 with bit 0 being the least significant bit.

Minimal complete definition: . & ., . | ., xor, complement, (shift or (shiftL and shiftR)), (rotate or (rotateL and rotateR)), bitSize and isSigned.

### Methods

```
(.&.) :: a -> a -> a
```
Bitwise "and"

```
(.|.) :: a -> a -> a
```
Bitwise "or"

```
xor :: a -> a -> a
```
Bitwise "xor"

```
complement :: a -> a
```
Reverse all the bits in the argument

```
shift :: a -> Int -> a
```
shift x i shifts x left by i bits if i is positive, or right by  $-i$  bits otherwise. Right shifts perform sign extension on signed number types; i.e. they fill the top bits with 1 if the  $x$  is negative and with 0 otherwise.

An instance can define either this unified shift or shiftL and shiftR, depending on which is more convenient for the type in question.

```
rotate :: a -> Int -> a
```
rotate x i rotates x left by i bits if i is positive, or right by  $-i$  bits otherwise.

For unbounded types like Integer, rotate is equivalent to shift.

An instance can define either this unified rotate or rotateL and rotateR, depending on which is more convenient for the type in question.

```
bit :: Int -> a
```
bit i is a value with the ith bit set and all other bits clear

```
setBit :: a -> Int -> a
```
x 'setBit' i is the same as x .|. bit i

```
clearBit :: a -> Int -> a
```
x 'clearBit' i is the same as x .&. complement (bit i)

**complementBit :: a -> Int -> a**

x 'complementBit' i is the same as x 'xor' bit i

```
testBit :: a -> Int -> Bool
```
Return True if the nth bit of the argument is 1

```
bitSize :: a -> Int
```
Return the number of bits in the type of the argument. The actual value of the argument is ignored. The function  $bitsize$  is undefined for types that do not have a fixed bitsize, like Integer.

```
isSigned :: a -> Bool
```
Return True if the argument is a signed type. The actual value of the argument is ignored

### **shiftL :: a -> Int -> a**

Shift the argument left by the specified number of bits (which must be non-negative).

An instance can define either this and shiftR or the unified shift, depending on which is more convenient for the type in question.

### **shiftR :: a -> Int -> a**

Shift the first argument right by the specified number of bits (which must be non-negative). Right shifts perform sign extension on signed number types; i.e. they fill the top bits with 1 if the  $\times$  is negative and with 0 otherwise.

An instance can define either this and  $\sin t$ t or the unified  $\sin t$ t, depending on which is more convenient for the type in question.

### **rotateL :: a -> Int -> a**

Rotate the argument left by the specified number of bits (which must be non-negative).

An instance can define either this and rotateR or the unified rotate, depending on which is more convenient for the type in question.

### **rotateR :: a -> Int -> a**

Rotate the argument right by the specified number of bits (which must be non-negative).

An instance can define either this and rotateL or the unified rotate, depending on which is more convenient for the type in question.

**instance Bits Int instance Bits Int8 instance Bits Int16 instance Bits Int32 instance Bits Int64 instance Bits Integer instance Bits Word instance Bits Word8 instance Bits Word16 instance Bits Word32 instance Bits Word64 instance Bits WordPtr instance Bits IntPtr instance Bits CChar instance Bits CSChar instance Bits CUChar instance Bits CShort instance Bits CUShort instance Bits CInt instance Bits CUInt instance Bits CLong instance Bits CULong instance Bits CLLong instance Bits CULLong instance Bits CPtrdiff instance Bits CSize instance Bits CWchar instance Bits CSigAtomic instance Bits CIntPtr instance Bits CUIntPtr instance Bits CIntMax instance Bits CUIntMax**

## **Data.Char**

```
module Data.Char (
   Char, String, isControl, isSpace, isLower, isUpper, isAlpha,
    isAlphaNum, isPrint, isDigit, isOctDigit, isHexDigit, isLetter,
    isMark, isNumber, isPunctuation, isSymbol, isSeparator, isAscii,
    isLatin1, isAsciiUpper, isAsciiLower,
    GeneralCategory(UppercaseLetter,
                   LowercaseLetter,
                   TitlecaseLetter,
                   ModifierLetter,
                    OtherLetter,
                    NonSpacingMark,
                    SpacingCombiningMark,
                    EnclosingMark,
                    DecimalNumber,
                    LetterNumber,
                    OtherNumber,
                    ConnectorPunctuation,
                    DashPunctuation,
                    OpenPunctuation,
                    ClosePunctuation,
                   InitialQuote,
                    FinalQuote,
                    OtherPunctuation,
                    MathSymbol,
                    CurrencySymbol,
                    ModifierSymbol,
                    OtherSymbol,
                    Space,
                    LineSeparator,
                    ParagraphSeparator,
                    Control,
                    Format,
                    Surrogate,
                    PrivateUse,
                    NotAssigned),
```

```
generalCategory, toUpper, toLower, toTitle, digitToInt, intToDigit,
 ord, chr, showLitChar, lexLitChar, readLitChar
) where
```
## 16.1 Characters and strings

### **data Char**

The character type Char is an enumeration whose values represent Unicode (or equivalently ISO/IEC 10646) characters (see <http://www.unicode.org/> for details). This set extends the ISO 8859-1 (Latin-1) character set (the first 256 charachers), which is itself an extension of the ASCII character set (the first 128 characters). A character literal in Haskell has type Char.

To convert a Char to or from the corresponding Int value defined by Unicode, use Prelude.toEnum and Prelude.fromEnum from the Prelude.Enum class respectively (or equivalently ord and chr).

```
instance Bounded Char
instance Enum Char
instance Eq Char
instance Ord Char
instance Read Char
instance Show Char
instance Ix Char
instance Storable Char
```
#### **type String = [Char]**

A String is a list of characters. String constants in Haskell are values of type String.

## 16.2 Character classification

Unicode characters are divided into letters, numbers, marks, punctuation, symbols, separators (including spaces) and others (including control characters).

```
isControl :: Char -> Bool
```
Selects control characters, which are the non-printing characters of the Latin-1 subset of Unicode.

**isSpace :: Char -> Bool**

Returns True for any Unicode space character, and the control characters  $\setminus t$ ,  $\setminus n$ ,  $\setminus r$ ,  $\setminus s$ ,  $\setminus v$ .

```
isLower :: Char -> Bool
```
Selects lower-case alphabetic Unicode characters (letters).

### 16.2. CHARACTER CLASSIFICATION 173

### **isUpper :: Char -> Bool**

Selects upper-case or title-case alphabetic Unicode characters (letters). Title case is used by a small number of letter ligatures like the single-character form of *Lj*.

### **isAlpha :: Char -> Bool**

Selects alphabetic Unicode characters (lower-case, upper-case and title-case letters, plus letters of caseless scripts and modifiers letters). This function is equivalent to Data.Char.isLetter.

### **isAlphaNum :: Char -> Bool**

Selects alphabetic or numeric digit Unicode characters.

Note that numeric digits outside the ASCII range are selected by this function but not by isDigit. Such digits may be part of identifiers but are not used by the printer and reader to represent numbers.

#### **isPrint :: Char -> Bool**

Selects printable Unicode characters (letters, numbers, marks, punctuation, symbols and spaces).

#### **isDigit :: Char -> Bool**

Selects ASCII digits, i.e. '0'..' 9'.

#### **isOctDigit :: Char -> Bool**

Selects ASCII octal digits, i.e. '0'..'7'.

#### **isHexDigit :: Char -> Bool**

Selects ASCII hexadecimal digits, i.e. '0'..' 9', 'a'..' f', 'A'..' F'.

### **isLetter :: Char -> Bool**

Selects alphabetic Unicode characters (lower-case, upper-case and title-case letters, plus letters of caseless scripts and modifiers letters). This function is equivalent to Data.Char.isAlpha.

#### **isMark :: Char -> Bool**

Selects Unicode mark characters, e.g. accents and the like, which combine with preceding letters.

#### **isNumber :: Char -> Bool**

Selects Unicode numeric characters, including digits from various scripts, Roman numerals, etc.

### **isPunctuation :: Char -> Bool**

Selects Unicode punctuation characters, including various kinds of connectors, brackets and quotes.

#### **isSymbol :: Char -> Bool**

Selects Unicode symbol characters, including mathematical and currency symbols.

### **isSeparator :: Char -> Bool**

Selects Unicode space and separator characters.

### 16.2.1 Subranges

### **isAscii :: Char -> Bool**

Selects the first 128 characters of the Unicode character set, corresponding to the ASCII character set.

### **isLatin1 :: Char -> Bool**

Selects the first 256 characters of the Unicode character set, corresponding to the ISO 8859-1 (Latin-1) character set.

### **isAsciiUpper :: Char -> Bool**

Selects ASCII upper-case letters, i.e. characters satisfying both isAscii and isUpper.

### **isAsciiLower :: Char -> Bool**

Selects ASCII lower-case letters, i.e. characters satisfying both isAscii and isLower.

### 16.2.2 Unicode general categories

### **data GeneralCategory**

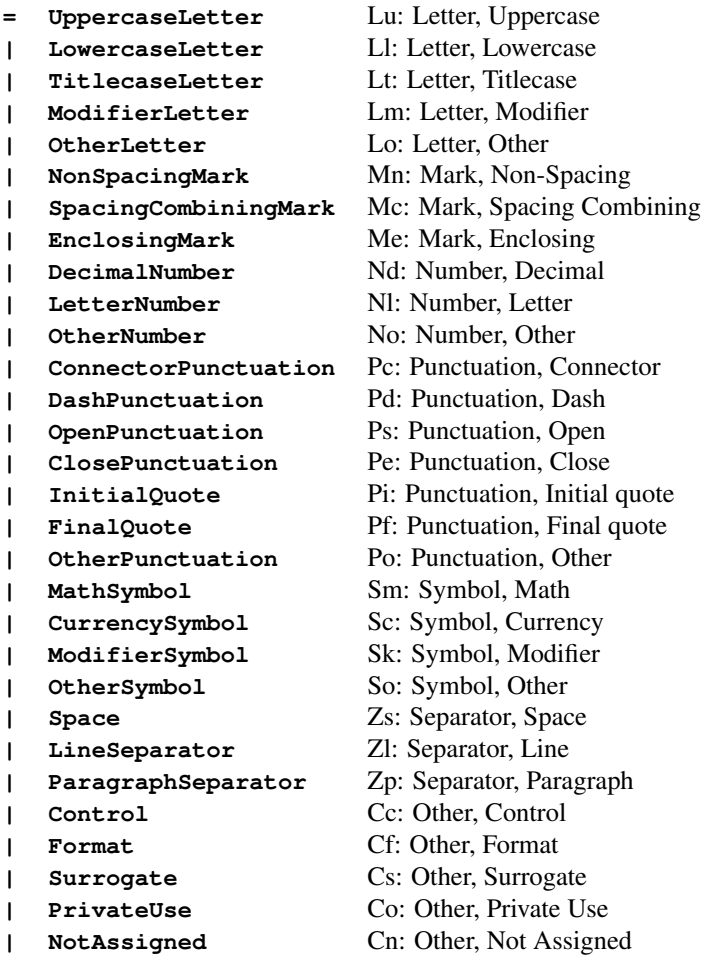

### 16.3. CASE CONVERSION 175

Unicode General Categories (column 2 of the UnicodeData table) in the order they are listed in the Unicode standard.

```
instance Bounded GeneralCategory
instance Enum GeneralCategory
instance Eq GeneralCategory
instance Ord GeneralCategory
instance Read GeneralCategory
instance Show GeneralCategory
instance Ix GeneralCategory
```
**generalCategory :: Char -> GeneralCategory**

The Unicode general category of the character.

## 16.3 Case conversion

### **toUpper :: Char -> Char**

Convert a letter to the corresponding upper-case letter, if any. Any other character is returned unchanged.

### **toLower :: Char -> Char**

Convert a letter to the corresponding lower-case letter, if any. Any other character is returned unchanged.

#### **toTitle :: Char -> Char**

Convert a letter to the corresponding title-case or upper-case letter, if any. (Title case differs from upper case only for a small number of ligature letters.) Any other character is returned unchanged.

## 16.4 Single digit characters

### **digitToInt :: Char -> Int**

Convert a single digit Char to the corresponding Int. This function fails unless its argument satisfies isHexDigit, but recognises both upper and lower-case hexadecimal digits (i.e. '0'..'9', 'a'..'f',  $'A'$ ...'F').

### **intToDigit :: Int -> Char**

Convert an Int in the range 0..15 to the corresponding single digit Char. This function fails on other inputs, and generates lower-case hexadecimal digits.

## 16.5 Numeric representations

### **ord :: Char -> Int**

The Prelude.fromEnum method restricted to the type Data.Char.Char.

### **chr :: Int -> Char**

The Prelude.toEnum method restricted to the type Data.Char.Char.

### 16.6 String representations

### **showLitChar :: Char -> ShowS**

Convert a character to a string using only printable characters, using Haskell source-language escape conventions. For example:

showLitChar '\n' s =  $"\sqrt{n}$  ++ s

### **lexLitChar :: ReadS String**

Read a string representation of a character, using Haskell source-language escape conventions. For example:

 $lexLitChar$  "\\nHello" =  $[("\\\n", "Hello")]$ 

### **readLitChar :: ReadS Char**

Read a string representation of a character, using Haskell source-language escape conventions, and convert it to the character that it encodes. For example:

readLitChar "\\nHello" =  $[(\n^n, "Hello")]$ 

## **Data.Complex**

```
module Data.Complex (
   Complex(:+), realPart, imagPart, mkPolar, cis, polar, magnitude,
   phase, conjugate
  ) where
```
## 17.1 Rectangular form

```
data RealFloat a => Complex a
```
**= !a :+ !a** forms a complex number from its real and imaginary rectangular components.

Complex numbers are an algebraic type.

For a complex number  $z$ , abs z is a number with the magnitude of  $z$ , but oriented in the positive real direction, whereas signum z has the phase of z, but unit magnitude.

```
instance RealFloat a => Eq (Complex a)
instance RealFloat a => Floating (Complex a)
instance RealFloat a => Fractional (Complex a)
instance RealFloat a => Num (Complex a)
instance (Read a, RealFloat a) => Read (Complex a)
instance RealFloat a => Show (Complex a)
```

```
realPart :: RealFloat a => Complex a -> a
```
Extracts the real part of a complex number.

```
imagPart :: RealFloat a => Complex a -> a
```
Extracts the imaginary part of a complex number.

### 17.2 Polar form

```
mkPolar :: RealFloat a => a -> a -> Complex a
```
Form a complex number from polar components of magnitude and phase.

```
cis :: RealFloat a => a -> Complex a
```
cis t is a complex value with magnitude 1 and phase t (modulo  $2 \star \text{pi}$ ).

```
polar :: RealFloat a => Complex a -> (a, a)
```
The function polar takes a complex number and returns a (magnitude, phase) pair in canonical form: the magnitude is nonnegative, and the phase in the range  $(-pi, \pi)$ ; if the magnitude is zero, then so is the phase.

```
magnitude :: RealFloat a => Complex a -> a
```
The nonnegative magnitude of a complex number.

```
phase :: RealFloat a => Complex a -> a
```
The phase of a complex number, in the range  $(-pi, pi]$ . If the magnitude is zero, then so is the phase.

## 17.3 Conjugate

```
conjugate :: RealFloat a => Complex a -> Complex a
```
The conjugate of a complex number.

## 17.4 Specification

```
module Data.Complex(Complex((:+)), realPart, imagPart, conjugate, mkPolar,
                  cis, polar, magnitude, phase) where
infix 6 :+
data (RealFloat a) => Complex a = 1a : + 1a deriving (Eq, Read, Show)
realPart, imagPart :: (RealFloat a) => Complex a -> a
realPart (x:+y) = x
imagPart (x:+y) = yconjugate :: (RealFloat a) => Complex a -> Complex a
conjugate (x:+y) = x :+ (-y)mkPolar :: (RealFloat a) => a -> a -> Complex a
mkPolar r theta = r * cos theta :+ r * sin theta
```

```
cis :: (RealFloat a) => a -> Complex a
cis theta = cos theta :+ sin theta
polar :: (RealFloat a) => Complex a -> (a,a)
polar z = \text{(magnitude } z, \text{ phase } z)magnitude :: (RealFloat a) => Complex a -> a
magnitude (x:+y) = scaleFloat k
                     (sqrt ((scaleFloat mk x)ˆ2 + (scaleFloat mk y)ˆ2))
                    where k = max (exponent x) (exponent y)
                          mk = - kphase :: (RealFloat a) => Complex a -> a
phase (0 : + 0) = 0phase (x : + y) = \text{atan2 } y xinstance (RealFloat a) => Num (Complex a) where
    (\mathtt{x}\!:\!+\mathtt{y}) \ + \ (\mathtt{x'}\!:\!+\mathtt{y'}) \ = \ (\mathtt{x}\!+\!\mathtt{x'} \,) \ \ : + \ (\mathtt{y}\!+\!\mathtt{y'} \,)(x:+y) - (x':+y') = (x-x') :+ (y-y')(\mathtt{x}\!:\!+\mathtt{y}) \ \ast \ (\mathtt{x}\prime\!:\!+\mathtt{y}\prime\,) \ = \ \ (\mathtt{x}\!*\mathtt{x}\prime\!:\!-\mathtt{y}\!*\mathtt{y}\prime\,) \ \ :\!+\ \ (\mathtt{x}\!*\mathtt{y}\prime\!:\!+\mathtt{y}\!*\mathtt{x}\prime\,)negate (x:+y) = negate x:+ negate yabs z = magnitude z : + 0signum 0 = 0signum z \theta(x: +y) = x/r : +y/r where r = magnitude z
    fromInteger n = fromInteger n : + 0instance (RealFloat a) => Fractional (Complex a) where
    (x:+y) / (x':+y') = (x*x''+y*y'') / d :+ (y*x''-x*y'') / d
                           where x' = scaleFloat k x'y' = scaleFloat k y'k = - max (exponent x') (exponent y')
                                  d = x' * x'' + y' * y''
    fromRational a = fromRational a :+ 0
instance (RealFloat a) => Floating (Complex a) where
    pi = pi :+ 0
    exp (x:+y) = expx * cos y :+ expx * sin ywhere expx = exp x
    log z = log (magnitude z) :+ phase z
    sqrt{0} = 0sqrt z \in (x: +y) = u :+ (if y < 0 then -v else v)
                        where (u,v) = if x < 0 then (v',u') else (u',v')v' = abs y / (u' * 2)u' = sqrt ((magnitude z + abs x) / 2)
    sin(x:+y) = sin x * cosh y :: cos x * sinh ycos(x:+y) = cos x * cosh y :+ (- sin x * sinh y)tan (x;+v) = (sinx*coshy;+cosx*sinhy)/(cosx*coshy;+(-sinx*sinhy))where sinx = sin x\cos x = \cos xsinhy = sinh y
```

```
coshy = cosh y
sinh (x:+y) = cos y * sinh x :+ sin y * cosh xcosh (x: +y) = cos y * cosh x : + sin y * sinh xtanh (x:+y) = (cosy*sinhx:+siny*coshx)/(cosy*coshx:+siny*sinhx)where siny = sin y
                        cosy = cos y
                        sinhx = sinh x
                        coshx = cosh x
asin z \theta(x:+y) = y':+(-x')where (x':+y') = log (((-y):+x) + sqrt (1 - z * z))acos z\theta(x:+y) = y'':+(-x'')
                  where (x'':+y'') = log (z + ((-y'):+x'))(x':+y') = sqrt (1 - z * z)atan z@(x:+y) = y':+(-x')where (x':+y') = log ((1-y):+x) / sqrt (1+z*z)asinh z = log (z + sqrt (1+z*z))<br>acosh z = log (z + (z+1) * sqrt<br>atanh z = log ((1+z) / sqrt (1-z))acosh z = log (z + (z+1) * sqrt ((z-1)/(z+1)))atanh z = \log ((1+z) / \sqrt{2} (1-z+z))
```
## **Data.Int**

```
module Data.Int (
   Int, Int8, Int16, Int32, Int64
  ) where
```
## 18.1 Signed integer types

This module provides signed integer types of unspecified width (Int) and fixed widths (Int8, Int16, Int32 and  $Int64$ ). All arithmetic is performed modulo  $2<sup>2</sup>$ n, where n is the number of bits in the type.

For coercing between any two integer types, use fromIntegral. Coercing word types (see Data.Word) to and from integer types preserves representation, not sign.

The rules that hold for Enum instances over a bounded type such as Int (see the section of the Haskell language report dealing with arithmetic sequences) also hold for the Enum instances over the various Int types defined here.

Right and left shifts by amounts greater than or equal to the width of the type result in either zero or -1, depending on the sign of the value being shifted. This is contrary to the behaviour in C, which is undefined; a common interpretation is to truncate the shift count to the width of the type, for example  $1 \leq 32 == 1$ in some C implementations.

### **data Int**

A fixed-precision integer type with at least the range  $[-2^22^9 \dots 2^29^{-1}]$ . The exact range for a given implementation can be determined by using Prelude.minBound and Prelude.maxBound from the Prelude. Bounded class.

**instance Bounded Int instance Enum Int instance Eq Int instance Integral Int instance Num Int instance Ord Int instance Read Int instance Real Int instance Show Int instance Ix Int instance Storable Int instance Bits Int**

**data Int8**

8-bit signed integer type

**instance Bounded Int8 instance Enum Int8 instance Eq Int8 instance Integral Int8 instance Num Int8 instance Ord Int8 instance Read Int8 instance Real Int8 instance Show Int8 instance Ix Int8 instance Storable Int8 instance Bits Int8**

### **data Int16**

16-bit signed integer type

**instance Bounded Int16 instance Enum Int16 instance Eq Int16 instance Integral Int16 instance Num Int16 instance Ord Int16 instance Read Int16 instance Real Int16 instance Show Int16 instance Ix Int16 instance Storable Int16 instance Bits Int16**

### **data Int32**

32-bit signed integer type

```
instance Bounded Int32
instance Enum Int32
instance Eq Int32
instance Integral Int32
instance Num Int32
instance Ord Int32
instance Read Int32
instance Real Int32
instance Show Int32
instance Ix Int32
instance Storable Int32
instance Bits Int32
```
### **data Int64**

64-bit signed integer type

```
instance Bounded Int64
instance Enum Int64
instance Eq Int64
instance Integral Int64
instance Num Int64
instance Ord Int64
instance Read Int64
instance Real Int64
instance Show Int64
instance Ix Int64
instance Storable Int64
instance Bits Int64
```
184 CHAPTER 18. DATA.INT

## **Data.Ix**

```
module Data.Ix (
   Ix(range, index, inRange, rangeSize)
  ) where
```
## 19.1 The **Ix** class

```
class Ord a => Ix a where
```
The  $I \times$  class is used to map a contiguous subrange of values in a type onto integers. It is used primarily for array indexing (see the array package).

The first argument  $(1, u)$  of each of these operations is a pair specifying the lower and upper bounds of a contiguous subrange of values.

An implementation is entitled to assume the following laws about these operations:

- $\bullet$  inRange (1, u) i == elem i (range (1, u))
- range  $(l, u)$  !! index  $(l, u)$  i == i, when inRange  $(l, u)$  i
- $\bullet$  map (index (1,u)) (range (1,u))) == [0..rangeSize (1,u)-1]
- rangeSize  $(l, u) == length (range (l, u))$

Minimal complete instance: range, index and inRange.

### **Methods**

**range :: (a, a) -> [a]**

The list of values in the subrange defined by a bounding pair.

**index :: (a, a) -> a -> Int**

The position of a subscript in the subrange.

**inRange :: (a, a) -> a -> Bool**

Returns True the given subscript lies in the range defined the bounding pair.

**rangeSize :: (a, a) -> Int**

The size of the subrange defined by a bounding pair.

```
instance Ix Bool
instance Ix Char
instance Ix Int
instance Ix Int8
instance Ix Int16
instance Ix Int32
instance Ix Int64
instance Ix Integer
instance Ix Ordering
instance Ix Word
instance Ix Word8
instance Ix Word16
instance Ix Word32
instance Ix Word64
instance Ix ()
instance Ix GeneralCategory
instance Ix SeekMode
instance Ix IOMode
instance (Ix a, Ix b) => Ix (a, b)instance (Ix a1, Ix a2, Ix a3) => Ix (a1, a2, a3)
instance (Ix a1, Ix a2, Ix a3, Ix a4) => Ix (a1, a2, a3, a4)
instance (Ix a1, Ix a2, Ix a3, Ix a4, Ix a5) => Ix (a1, a2, a3, a4, a5)
```
### 19.2 Deriving Instances of **Ix**

It is possible to derive an instance of  $I \times$  automatically, using a deriving clause on a data declaration. Such derived instance declarations for the class  $I \times$  are only possible for enumerations (i.e. datatypes having only nullary constructors) and single-constructor datatypes, whose constituent types are instances of Ix. A Haskell implementation must provide  $I \times$  instances for tuples up to at least size 15.

For an *enumeration*, the nullary constructors are assumed to be numbered left-to-right with the indices being 0 to n-1 inclusive. This is the same numbering defined by the Enum class. For example, given the datatype:

data Colour = Red | Orange | Yellow | Green | Blue | Indigo | Violet

we would have:

range (Yellow, Blue) == [Yellow, Green, Blue] index (Yellow,Blue) Green == 1 inRange (Yellow,Blue) Red == False

For *single-constructor datatypes*, the derived instance declarations are as shown for tuples:

```
instance (Ix a, Ix b) \Rightarrow Ix (a, b) where
      range ((1,1'), (u,u'))= [(i, i') | i \leftarrow range (l, u), i' \leftarrow range (l', u')]index \ ((1,1')\, ,\,(u,u')\,) \ (i,i')= index (l, u) i * rangeSize (l', u') + index (l', u') i'
       inRange ((1,1'),(u,u')) (i,i')= inRange (l,u) i && inRange (l',u') i'
-- Instances for other tuples are obtained from this scheme:
--- instance (Ix a1, Ix a2, ..., Ix ak) => Ix (a1,a2,...,ak) where
-- range ((11,12,...,1k),(u1,u2,...,uk)) =
-- [(i1, i2, ..., ik) | i1 <- range (11, u1),
-- i2 <- range (l2,u2),
-- ...
-- ik <- range (lk, uk)]
--
-- index ((11,12,...,1k),(u1,u2,...,uk)) (ii,ii2,...,ik) =
-- index (lk,uk) ik + rangeSize (lk,uk) * (
-- index (lk-1, uk-1) ik-1 + rangeSize (lk-1, uk-1) * (
-- ...
-- index (l1,u1)))
---- inRange ((11,12,...1k),(u1,u2,...,uk)) (i1,i2,...,ik) =
-- inRange (l1,u1) i1 && inRange (l2,u2) i2 &&
-- ... && inRange (lk, uk) ik
```
CHAPTER 19. DATA.IX

## **Data.List**

```
module Data.List (
```
(++), head, last, tail, init, null, length, map, reverse, intersperse, intercalate, transpose, subsequences, permutations, foldl, foldl', foldl1, foldl1', foldr, foldr1, concat, concatMap, and, or, any, all, sum, product, maximum, minimum, scanl, scanll, scanr, scanr1, mapAccumL, mapAccumR, iterate, repeat, replicate, cycle, unfoldr, take, drop, splitAt, takeWhile, dropWhile, span, break, stripPrefix, group, inits, tails, isPrefixOf, isSuffixOf, isInfixOf, elem, notElem, lookup, find, filter, partition, (!!), elemIndex, elemIndices, findIndex, findIndices, zip, zip3, zip4, zip5, zip6, zip7, zipWith, zipWith3, zipWith4, zipWith5, zipWith6, zipWith7, unzip, unzip3, unzip4, unzip5, unzip6, unzip7, lines, words, unlines, unwords, nub, delete,  $(\setminus)$ , union, intersect, sort, insert, nubBy, deleteBy, deleteFirstsBy, unionBy, intersectBy, groupBy, sortBy, insertBy, maximumBy, minimumBy, genericLength, genericTake, genericDrop, genericSplitAt, genericIndex, genericReplicate ) where

### 20.1 Basic functions

```
(++) :: [a] -> [a] -> [a]
```
Append two lists, i.e.,

 $[x1, ..., xm]$  +  $[y1, ..., yn]$  =  $[x1, ..., xm, y1, ..., yn]$  $[x1, ..., xm]$  +  $[y1, ...]$  ==  $[x1, ..., xm, y1, ...]$ 

If the first list is not finite, the result is the first list.

### **head :: [a] -> a**

Extract the first element of a list, which must be non-empty.

### **last :: [a] -> a**

Extract the last element of a list, which must be finite and non-empty.

### **tail :: [a] -> [a]**

Extract the elements after the head of a list, which must be non-empty.

### **init :: [a] -> [a]**

Return all the elements of a list except the last one. The list must be non-empty.

### **null :: [a] -> Bool**

Test whether a list is empty.

### **length :: [a] -> Int**

 $O(n)$ . length returns the length of a finite list as an Int. It is an instance of the more general Data.List.genericLength, the result type of which may be any kind of number.

## 20.2 List transformations

### **map :: (a -> b) -> [a] -> [b]**

map f  $x$ s is the list obtained by applying f to each element of  $x$ s, i.e.,

```
map f [x1, x2, ..., xn] == [f x1, f x2, ..., fxn]map f [x1, x2, ...] == [f x1, f x2, ...]
```
**reverse :: [a] -> [a]**

reverse xs returns the elements of xs in reverse order. xs must be finite.

**intersperse :: a -> [a] -> [a]**

The intersperse function takes an element and a list and 'intersperses' that element between the elements of the list. For example,

```
intersperse ',' "abcde" == "a,b,c,d,e"
```
### **intercalate :: [a] -> [[a]] -> [a]**

intercalate xs xss is equivalent to (concat (intersperse xs xss)). It inserts the list xs in between the lists in xss and concatenates the result.

### **transpose :: [[a]] -> [[a]]**

The transpose function transposes the rows and columns of its argument. For example,

transpose  $[[1,2,3],[4,5,6]] == [[1,4],[2,5],[3,6]]$ 

### **subsequences :: [a] -> [[a]]**

The subsequences function returns the list of all subsequences of the argument.

subsequences "abc" == ["","a","b","ab","c","ac","bc","abc"]

### **permutations :: [a] -> [[a]]**

The permutations function returns the list of all permutations of the argument.

```
permutations "abc" == ["abc","bac","cba","bca","cab","acb"]
```
## 20.3 Reducing lists (folds)

```
foldl :: (a \rightarrow b \rightarrow a) \rightarrow a \rightarrow [b] \rightarrow a
```
foldl, applied to a binary operator, a starting value (typically the left-identity of the operator), and a list, reduces the list using the binary operator, from left to right:

foldl f z  $[x1, x2, ..., xn] = (...(z 'f' x1) 'f' x2) 'f'...)' 'f' xn$ 

The list must be finite.

foldl' ::  $(a \rightarrow b \rightarrow a) \rightarrow a \rightarrow [b] \rightarrow a$ 

A strict version of foldl.

```
foldl1 :: (a -> a -> a) -> [a] -> a
```
foldl1 is a variant of foldl that has no starting value argument, and thus must be applied to nonempty lists.

**foldl1' :: (a -> a -> a) -> [a] -> a**

A strict version of foldl1

```
foldr :: (a \rightarrow b \rightarrow b) \rightarrow b \rightarrow [a] \rightarrow b
```
foldr, applied to a binary operator, a starting value (typically the right-identity of the operator), and a list, reduces the list using the binary operator, from right to left:

foldr f z  $[x1, x2, ..., xn] == x1 'f' (x2 'f' ... (xn 'f' z)...)$ 

**foldr1 :: (a -> a -> a) -> [a] -> a**

 $f$ oldr1 is a variant of  $f$ oldr that has no starting value argument, and thus must be applied to nonempty lists.

### 20.3.1 Special folds

**concat :: [[a]] -> [a]**

Concatenate a list of lists.

### **concatMap :: (a -> [b]) -> [a] -> [b]**

Map a function over a list and concatenate the results.

### **and :: [Bool] -> Bool**

and returns the conjunction of a Boolean list. For the result to be True, the list must be finite; False, however, results from a  $False$  value at a finite index of a finite or infinite list.

**or :: [Bool] -> Bool**

or returns the disjunction of a Boolean list. For the result to be False, the list must be finite; True, however, results from a  $True$  value at a finite index of a finite or infinite list.

### **any :: (a -> Bool) -> [a] -> Bool**

Applied to a predicate and a list, any determines if any element of the list satisfies the predicate. For the result to be False, the list must be finite; True, however, results from a True value for the predicate applied to an element at a finite index of a finite or infinite list.

### **all :: (a -> Bool) -> [a] -> Bool**

Applied to a predicate and a list, all determines if all elements of the list satisfy the predicate. For the result to be True, the list must be finite; False, however, results from a False value for the predicate applied to an element at a finite index of a finite or infinite list.

### **sum :: Num a => [a] -> a**

The sum function computes the sum of a finite list of numbers.

### **product :: Num a => [a] -> a**

The product function computes the product of a finite list of numbers.

### **maximum :: Ord a => [a] -> a**

maximum returns the maximum value from a list, which must be non-empty, finite, and of an ordered type. It is a special case of maximumBy, which allows the programmer to supply their own comparison function.

#### **minimum :: Ord a => [a] -> a**

minimum returns the minimum value from a list, which must be non-empty, finite, and of an ordered type. It is a special case of minimumBy, which allows the programmer to supply their own comparison function.

### 20.4 Building lists

### 20.4.1 Scans

### $\text{scan1}$  ::  $(a \rightarrow b \rightarrow a) \rightarrow a \rightarrow [b] \rightarrow [a]$

scanl is similar to foldl, but returns a list of successive reduced values from the left:

scanl f z  $[x1, x2, ...] = [z, z 'f' x1, (z 'f' x1) 'f' x2, ...]$ 

Note that

last (scanl  $f$  z xs) == foldl  $f$  z xs.

### $\text{scan}11 :: (a \rightarrow a \rightarrow a) \rightarrow [a] \rightarrow [a]$

scanl1 is a variant of scanl that has no starting value argument:

scanl1 f  $[x1, x2, ...) = [x1, x1 'f' x2, ...)$ 

### $scanr :: (a \rightarrow b \rightarrow b) \rightarrow b \rightarrow [a] \rightarrow [b]$

scanr is the right-to-left dual of scanl. Note that

head (scanr f z xs) == foldr f z xs.

**scanr1 :: (a -> a -> a) -> [a] -> [a]**

scanr1 is a variant of scanr that has no starting value argument.

### 20.4.2 Accumulating maps

 $mapAccumL :: (acc -> x -> (acc, y)) -> acc -> [x] -> (acc, [y])$ 

The mapAccumL function behaves like a combination of map and foldl; it applies a function to each element of a list, passing an accumulating parameter from left to right, and returning a final value of this accumulator together with the new list.

 $mapAccumR :: (acc -> x -> (acc, y)) -> acc -> [x] -> (acc, [y])$ 

The mapAccumR function behaves like a combination of map and  $f$ oldr; it applies a function to each element of a list, passing an accumulating parameter from right to left, and returning a final value of this accumulator together with the new list.

### 20.4.3 Infinite lists

**iterate :: (a -> a) -> a -> [a]**

iterate  $f$  x returns an infinite list of repeated applications of  $f$  to x:

iterate f  $x == [x, f x, f (f x), ...]$ 

### **repeat :: a -> [a]**

repeat x is an infinite list, with x the value of every element.

#### **replicate :: Int -> a -> [a]**

replicate n x is a list of length n with x the value of every element. It is an instance of the more general Data.List.genericReplicate, in which n may be of any integral type.

### **cycle :: [a] -> [a]**

cycle ties a finite list into a circular one, or equivalently, the infinite repetition of the original list. It is the identity on infinite lists.

### 20.4.4 Unfolding

### $unfoldr :: (b \rightarrow Maybe (a, b)) \rightarrow b \rightarrow [a]$

The unfoldr function is a 'dual' to foldr: while foldr reduces a list to a summary value, unfoldr builds a list from a seed value. The function takes the element and returns Nothing if it is done producing the list or returns Just  $(a, b)$ , in which case, a is a prepended to the list and b is used as the next element in a recursive call. For example,

iterate  $f == \text{unfoldr} (\x \rightarrow \text{Just} (x, f x))$ 

In some cases, unfoldr can undo a foldr operation:

unfoldr f' (foldr f z xs) == xs

if the following holds:

f' (f x y) = Just  $(x, y)$  $f'$  z = Nothing

A simple use of unfoldr:

```
unfoldr (\b -> if b == 0 then Nothing else Just (b, b-1)) 10
 [10, 9, 8, 7, 6, 5, 4, 3, 2, 1]
```
### 20.5 Sublists

### 20.5.1 Extracting sublists

**take :: Int -> [a] -> [a]**

take n, applied to a list xs, returns the prefix of xs of length n, or xs itself if  $n > \text{length}$  xs:

```
take 5 "Hello World!" == "Hello"
take 3 [1, 2, 3, 4, 5] == [1, 2, 3]take 3 [1,2] == [1,2]take 3 [] == []
take (-1) [1,2] == [1]take 0 [1, 2] == []
```
It is an instance of the more general Data.List.genericTake, in which n may be of any integral type.

```
drop :: Int -> [a] -> [a]
```
drop n xs returns the suffix of xs after the first n elements, or  $\lceil \cdot \rceil$  if  $n > \text{length}$  xs:

```
drop 6 "Hello World!" == "World!"
drop 3 [1, 2, 3, 4, 5] == [4, 5]drop 3 [1,2] == []drop 3 [] == []
drop (-1) [1,2] == [1,2]drop 0 [1,2] == [1,2]
```
It is an instance of the more general Data.List.genericDrop, in which n may be of any integral type.

```
splitAt :: Int -> [a] -> ([a], [a])
```
splitAt n  $x$ s returns a tuple where first element is  $x$ s prefix of length n and second element is the remainder of the list:

```
splitAt 6 "Hello World!" == ("Hello ","World!")
splitAt 3 [1,2,3,4,5] == ([1,2,3], [4,5])splitAt 1 [1,2,3] == ([1],[2,3])splitAt 3 [1,2,3] == ([1,2,3],[])splitAt 4 [1,2,3] == ([1,2,3],[])splitAt 0 [1,2,3] == ([],[1,2,3])
splitAt (-1) [1,2,3] == ([], [1,2,3])
```
It is equivalent to (take n xs, drop n xs). splitAt is an instance of the more general Data.List.genericSplitAt, in which n may be of any integral type.

### **takeWhile :: (a -> Bool) -> [a] -> [a]**

takeWhile, applied to a predicate p and a list xs, returns the longest prefix (possibly empty) of xs of elements that satisfy p:

```
takeWhile ( < 3) [1,2,3,4,1,2,3,4] == [1,2]takeWhile ( < 9) [1,2,3] == [1,2,3]takeWhile (< 0) [1,2,3] == []
```
**dropWhile :: (a -> Bool) -> [a] -> [a]**

dropWhile p xs returns the suffix remaining after takeWhile p xs:

```
dropWhile ( < 3) [1, 2, 3, 4, 5, 1, 2, 3] == [3, 4, 5, 1, 2, 3]dropWhile (< 9) [1,2,3] == []
dropWhile (0) [1,2,3] == [1,2,3]
```

```
span :: (a -> Bool) -> [a] -> ([a], [a])
```
span, applied to a predicate p and a list xs, returns a tuple where first element is longest prefix (possibly empty) of  $x$ s of elements that satisfy  $p$  and second element is the remainder of the list:

```
span (3) [1,2,3,4,1,2,3,4] == ([1,2], [3,4,1,2,3,4])span (59) [1,2,3] == ([1,2,3],[])span (0) [1,2,3] == ([1,1,2,3])
```
span p xs is equivalent to (takeWhile p xs, dropWhile p xs)

### **break :: (a -> Bool) -> [a] -> ([a], [a])**

break, applied to a predicate  $p$  and a list  $xs$ , returns a tuple where first element is longest prefix (possibly empty) of  $x$ s of elements that *do not satisfy*  $p$  and second element is the remainder of the list:

```
break (> 3) [1,2,3,4,1,2,3,4] == ([1,2,3], [4,1,2,3,4])break ( < 9) [1,2,3] == ([1,1,2,3])break (> 9) [1,2,3] == ([1,2,3], []
```
break p is equivalent to span (not  $.$  p).

### **stripPrefix :: Eq a => [a] -> [a] -> Maybe [a]**

The stripPrefix function drops the given prefix from a list. It returns Nothing if the list did not start with the prefix given, or Just the list after the prefix, if it does.

```
stripPrefix "foo" "foobar" == Just "bar"
stripPrefix "foo" "foo" == Just ""
stripPrefix "foo" "barfoo" == Nothing
stripPrefix "foo" "barfoobaz" == Nothing
```
#### **group :: Eq a => [a] -> [[a]]**

The group function takes a list and returns a list of lists such that the concatenation of the result is equal to the argument. Moreover, each sublist in the result contains only equal elements. For example,

group "Mississippi" = ["M","i","ss","i","ss","i","pp","i"]

It is a special case of groupBy, which allows the programmer to supply their own equality test.

### **inits :: [a] -> [[a]]**

The inits function returns all initial segments of the argument, shortest first. For example,

inits "abc" ==  $["", "a", "ab", "abc"]$ 

**tails :: [a] -> [[a]]**

The tails function returns all final segments of the argument, longest first. For example,

```
tails "abc" == ["abc", "bc", "c", ""]
```
#### 20.5.2 Predicates

```
isPrefixOf :: Eq a => [a] -> [a] -> Bool
```
The isPrefixOf function takes two lists and returns True iff the first list is a prefix of the second.

```
isSuffixOf :: Eq a => [a] -> [a] -> Bool
```
The isSuffixOf function takes two lists and returns True iff the first list is a suffix of the second. Both lists must be finite.

#### **isInfixOf :: Eq a => [a] -> [a] -> Bool**

The isInfixOf function takes two lists and returns True iff the first list is contained, wholly and intact, anywhere within the second.

Example:

```
isInfixOf "Haskell" "I really like Haskell." == True
isInfixOf "Ial" "I really like Haskell." == False
```
### 20.6 Searching lists

#### 20.6.1 Searching by equality

```
elem :: Eq a => a -> [a] -> Bool
```
elem is the list membership predicate, usually written in infix form, e.g., x 'elem' xs. For the result to be False, the list must be finite;  $True, however, results from an element equal to  $x$  found at a finite$ index of a finite or infinite list.

```
notElem :: Eq a => a -> [a] -> Bool
```
notElem is the negation of elem.

 $lookup :: Eq a => a -> [(a, b)] -> Maybe b$ 

lookup key assocs looks up a key in an association list.

#### 20.6.2 Searching with a predicate

```
find :: (a -> Bool) -> [a] -> Maybe a
```
The find function takes a predicate and a list and returns the first element in the list matching the predicate, or Nothing if there is no such element.

```
filter :: (a -> Bool) -> [a] -> [a]
```
filter, applied to a predicate and a list, returns the list of those elements that satisfy the predicate; i.e.,

```
filter p xs = [x \mid x \leftarrow xs, p \mid x]
```
#### **partition :: (a -> Bool) -> [a] -> ([a], [a])**

The partition function takes a predicate a list and returns the pair of lists of elements which do and do not satisfy the predicate, respectively; i.e.,

partition  $p$  xs == (filter  $p$  xs, filter (not .  $p$ ) xs)

### 20.7 Indexing lists

These functions treat a list  $x s$  as a indexed collection, with indices ranging from 0 to length  $x s - 1$ .

```
(!!) :: [a] -> Int -> a
```
List index (subscript) operator, starting from 0. It is an instance of the more general Data.List.genericIndex, which takes an index of any integral type.

#### **elemIndex :: Eq a => a -> [a] -> Maybe Int**

The elemIndex function returns the index of the first element in the given list which is equal (by  $=$ ) to the query element, or Nothing if there is no such element.

#### **elemIndices :: Eq a => a -> [a] -> [Int]**

The elemIndices function extends elemIndex, by returning the indices of all elements equal to the query element, in ascending order.

#### **findIndex :: (a -> Bool) -> [a] -> Maybe Int**

The findIndex function takes a predicate and a list and returns the index of the first element in the list satisfying the predicate, or Nothing if there is no such element.

```
findIndices :: (a -> Bool) -> [a] -> [Int]
```
The findIndices function extends findIndex, by returning the indices of all elements satisfying the predicate, in ascending order.

### 20.8 Zipping and unzipping lists

**zip :: [a] -> [b] -> [(a, b)]**

zip takes two lists and returns a list of corresponding pairs. If one input list is short, excess elements of the longer list are discarded.

**zip3 :: [a] -> [b] -> [c] -> [(a, b, c)]**

zip3 takes three lists and returns a list of triples, analogous to zip.

**zip4 :: [a] -> [b] -> [c] -> [d] -> [(a, b, c, d)]**

The  $zip4$  function takes four lists and returns a list of quadruples, analogous to  $zip$ .

**zip5 :: [a] -> [b] -> [c] -> [d] -> [e] -> [(a, b, c, d, e)]**

The zip5 function takes five lists and returns a list of five-tuples, analogous to zip.

**zip6 :: [a]**

 $\rightarrow$  [b]  $\rightarrow$  [c]  $\rightarrow$  [d]  $\rightarrow$  [e]  $\rightarrow$  [f]  $\rightarrow$  [(a, b, c, d, e, f)] The zip6 function takes six lists and returns a list of six-tuples, analogous to zip.

**zip7 :: [a]**

```
-> [b]
```
**-> [c] -> [d] -> [e] -> [f] -> [g] -> [(a, b, c, d, e, f, g)]** The  $zip7$  function takes seven lists and returns a list of seven-tuples, analogous to  $zip$ .

 $zipWith :: (a -> b -> c) -> [a] -> [b] -> [c]$ 

zipWith generalises zip by zipping with the function given as the first argument, instead of a tupling function. For example,  $zipWith$  (+) is applied to two lists to produce the list of corresponding sums.

 $zipWith3 :: (a \rightarrow b \rightarrow c \rightarrow d) \rightarrow [a] \rightarrow [b] \rightarrow [c] \rightarrow [d]$ 

The zipWith3 function takes a function which combines three elements, as well as three lists and returns a list of their point-wise combination, analogous to zipWith.

**zipWith4 :: (a -> b -> c -> d -> e) -> [a] -> [b] -> [c] -> [d] -> [e]**

> The zipWith4 function takes a function which combines four elements, as well as four lists and returns a list of their point-wise combination, analogous to zipWith.

#### $zipWith5 :: (a \rightarrow b \rightarrow c \rightarrow d \rightarrow e \rightarrow f)$  $\rightarrow$  [a]  $\rightarrow$  [b]  $\rightarrow$  [c]  $\rightarrow$  [d]  $\rightarrow$  [e]  $\rightarrow$  [f]

The zipWith5 function takes a function which combines five elements, as well as five lists and returns a list of their point-wise combination, analogous to zipWith.

 $zipWith6 :: (a -> b -> c -> d -> e -> f -> g)$  $\rightarrow$  [a]  $\rightarrow$  [b]  $\rightarrow$  [c]  $\rightarrow$  [d]  $\rightarrow$  [e]  $\rightarrow$  [f]  $\rightarrow$  [g]

The zipWith6 function takes a function which combines six elements, as well as six lists and returns a list of their point-wise combination, analogous to zipWith.

**zipWith7 :: (a -> b -> c -> d -> e -> f -> g -> h) -> [a] -> [b] -> [c] -> [d] -> [e] -> [f] -> [g] -> [h]**

The zipWith7 function takes a function which combines seven elements, as well as seven lists and returns a list of their point-wise combination, analogous to zipWith.

**unzip :: [(a, b)] -> ([a], [b])**

unzip transforms a list of pairs into a list of first components and a list of second components.

**unzip3 :: [(a, b, c)] -> ([a], [b], [c])**

The unzip3 function takes a list of triples and returns three lists, analogous to unzip.

**unzip4 :: [(a, b, c, d)] -> ([a], [b], [c], [d])**

The  $unzip4$  function takes a list of quadruples and returns four lists, analogous to  $unzip$ .

**unzip5 :: [(a, b, c, d, e)] -> ([a], [b], [c], [d], [e])**

The unzip5 function takes a list of five-tuples and returns five lists, analogous to unzip.

```
unzip6 :: [(a, b, c, d, e, f)] -> ([a], [b], [c], [d], [e], [f])
```
The unzip6 function takes a list of six-tuples and returns six lists, analogous to unzip.

```
unzip7 :: [(a, b, c, d, e, f, g)]
          -> ([a], [b], [c], [d], [e], [f], [g])
```
The unzip7 function takes a list of seven-tuples and returns seven lists, analogous to unzip.

### 20.9 Special lists

#### 20.9.1 Functions on strings

```
lines :: String -> [String]
```
lines breaks a string up into a list of strings at newline characters. The resulting strings do not contain newlines.

#### **words :: String -> [String]**

words breaks a string up into a list of words, which were delimited by white space.

#### **unlines :: [String] -> String**

unlines is an inverse operation to lines. It joins lines, after appending a terminating newline to each.

#### **unwords :: [String] -> String**

unwords is an inverse operation to words. It joins words with separating spaces.

#### 20.9.2 "Set" operations

```
nub :: Eq a => [a] -> [a]
```
 $O(n^2)$ . The nub function removes duplicate elements from a list. In particular, it keeps only the first occurrence of each element. (The name nub means 'essence'.) It is a special case of nubBy, which allows the programmer to supply their own equality test.

#### **delete :: Eq a => a -> [a] -> [a]**

 $delete x$  removes the first occurrence of  $x$  from its list argument. For example,

delete 'a' "banana" == "bnana"

It is a special case of deleteBy, which allows the programmer to supply their own equality test.

#### **(\\) :: Eq a => [a] -> [a] -> [a]**

The  $\setminus \setminus$  function is list difference ((non-associative). In the result of xs  $\setminus \setminus \setminus$ s, the first occurrence of each element of  $y$ s in turn (if any) has been removed from  $xs$ . Thus

 $(xs + ys)$   $\forall$  xs == ys.

It is a special case of deleteFirstsBy, which allows the programmer to supply their own equality test.

#### **union :: Eq a => [a] -> [a] -> [a]**

The union function returns the list union of the two lists. For example,

"dog" 'union' "cow" == "dogcw"

Duplicates, and elements of the first list, are removed from the the second list, but if the first list contains duplicates, so will the result. It is a special case of unionBy, which allows the programmer to supply their own equality test.

#### **intersect :: Eq a => [a] -> [a] -> [a]**

The intersect function takes the list intersection of two lists. For example,

 $[1,2,3,4]$  'intersect'  $[2,4,6,8]$  ==  $[2,4]$ 

If the first list contains duplicates, so will the result.

 $[1,2,2,3,4]$  'intersect'  $[6,4,4,2]$  ==  $[2,2,4]$ 

It is a special case of intersectBy, which allows the programmer to supply their own equality test.

#### 20.9.3 Ordered lists

```
sort :: Ord a => [a] -> [a]
```
The sort function implements a stable sorting algorithm. It is a special case of sortBy, which allows the programmer to supply their own comparison function.

**insert :: Ord a => a -> [a] -> [a]**

The insert function takes an element and a list and inserts the element into the list at the last position where it is still less than or equal to the next element. In particular, if the list is sorted before the call, the result will also be sorted. It is a special case of insertBy, which allows the programmer to supply their own comparison function.

## 20.10 Generalized functions

#### 20.10.1 The "**By**" operations

By convention, overloaded functions have a non-overloaded counterpart whose name is suffixed with 'By'.

#### 20.10.1.1 User-supplied equality (replacing an **Eq** context)

The predicate is assumed to define an equivalence.

```
nubBy :: (a -> a -> Bool) -> [a] -> [a]
```
The nubBy function behaves just like nub, except it uses a user-supplied equality predicate instead of the overloaded == function.

```
deleteBy :: (a -> a -> Bool) -> a -> [a] -> [a]
```
The deleteBy function behaves like delete, but takes a user-supplied equality predicate.

**deleteFirstsBy :: (a -> a -> Bool) -> [a] -> [a] -> [a]**

The deleteFirstsBy function takes a predicate and two lists and returns the first list with the first occurrence of each element of the second list removed.

 $unionBy :: (a \rightarrow a \rightarrow Bool) \rightarrow [a] \rightarrow [a] \rightarrow [a]$ 

The unionBy function is the non-overloaded version of union.

**intersectBy :: (a -> a -> Bool) -> [a] -> [a] -> [a]**

The intersectBy function is the non-overloaded version of intersect.

**groupBy :: (a -> a -> Bool) -> [a] -> [[a]]**

The groupBy function is the non-overloaded version of group.

#### 20.10.1.2 User-supplied comparison (replacing an **Ord** context)

The function is assumed to define a total ordering.

```
sortBy :: (a -> a -> Ordering) -> [a] -> [a]
```
The sortBy function is the non-overloaded version of sort.

```
insertBy :: (a \rightarrow a \rightarrow Ordering) \rightarrow a \rightarrow [a] \rightarrow [a]
```
The non-overloaded version of insert.

```
maximumBy :: (a \rightarrow a \rightarrow Ordering) \rightarrow [a] \rightarrow a
```
The maximumBy function takes a comparison function and a list and returns the greatest element of the list by the comparison function. The list must be finite and non-empty.

```
minimumBy :: (a -> a -> Ordering) -> [a] -> a
```
The minimumBy function takes a comparison function and a list and returns the least element of the list by the comparison function. The list must be finite and non-empty.

#### 20.10.2 The "**generic**" operations

The prefix 'generic' indicates an overloaded function that is a generalized version of a Prelude function.

```
genericLength :: Num i => [b] -> i
```
The genericLength function is an overloaded version of length. In particular, instead of returning an Int, it returns any type which is an instance of Num. It is, however, less efficient than length.

```
genericTake :: Integral i => i -> [a] -> [a]
```
The genericTake function is an overloaded version of take, which accepts any Integral value as the number of elements to take.

```
genericDrop :: Integral i => i -> [a] -> [a]
```
The genericDrop function is an overloaded version of drop, which accepts any Integral value as the number of elements to drop.

```
genericSplitAt :: Integral i => i -> [b] -> ([b], [b])
```
The genericSplitAt function is an overloaded version of splitAt, which accepts any Integral value as the position at which to split.

#### **genericIndex :: Integral a => [b] -> a -> b**

The genericIndex function is an overloaded version of !!, which accepts any Integral value as the index.

#### **genericReplicate :: Integral i => i -> a -> [a]**

The genericReplicate function is an overloaded version of replicate, which accepts any Integral value as the number of repetitions to make.

# **Data.Maybe**

```
module Data.Maybe (
   Maybe(Nothing, Just), maybe, isJust, isNothing, fromJust, fromMaybe,
   listToMaybe, maybeToList, catMaybes, mapMaybe
  ) where
```
### 21.1 The Maybe type and operations

```
data Maybe a
```

```
= Nothing
```

```
| Just a
```
The Maybe type encapsulates an optional value. A value of type  $\text{Maybe}$  a either contains a value of type a (represented as Just a), or it is empty (represented as Nothing). Using Maybe is a good way to deal with errors or exceptional cases without resorting to drastic measures such as error.

The Maybe type is also a monad. It is a simple kind of error monad, where all errors are represented by Nothing. A richer error monad can be built using the Data.Either.Either type.

```
instance Monad Maybe
instance Functor Maybe
instance MonadPlus Maybe
instance Eq a => Eq (Maybe a)
instance Ord a => Ord (Maybe a)
instance Read a => Read (Maybe a)
instance Show a => Show (Maybe a)
```

```
maybe :: b -> (a -> b) -> Maybe a -> b
```
The maybe function takes a default value, a function, and a Maybe value. If the Maybe value is Nothing, the function returns the default value. Otherwise, it applies the function to the value inside the Just and returns the result.

#### **isJust :: Maybe a -> Bool**

The isJust function returns True iff its argument is of the form Just \_.

#### **isNothing :: Maybe a -> Bool**

The isNothing function returns True iff its argument is Nothing.

#### **fromJust :: Maybe a -> a**

The fromJust function extracts the element out of a Just and throws an error if its argument is Nothing.

#### **fromMaybe :: a -> Maybe a -> a**

The fromMaybe function takes a default value and and Maybe value. If the Maybe is Nothing, it returns the default values; otherwise, it returns the value contained in the Maybe.

#### **listToMaybe :: [a] -> Maybe a**

The listToMaybe function returns Nothing on an empty list or Just a where a is the first element of the list.

#### **maybeToList :: Maybe a -> [a]**

The maybeToList function returns an empty list when given Nothing or a singleton list when not given Nothing.

#### **catMaybes :: [Maybe a] -> [a]**

The catMaybes function takes a list of Maybes and returns a list of all the Just values.

#### **mapMaybe :: (a -> Maybe b) -> [a] -> [b]**

The mapMaybe function is a version of map which can throw out elements. In particular, the functional argument returns something of type Maybe b. If this is Nothing, no element is added on to the result list. If it just Just b, then b is included in the result list.

## 21.2 Specification

```
module Data.Maybe(
   Maybe(Nothing, Just),
    isJust, isNothing,
    fromJust, fromMaybe, listToMaybe, maybeToList,
   catMaybes, mapMaybe,
   maybe
  ) where
maybe \cdot : b \rightarrow (a \rightarrow b) \rightarrow Maybe a \rightarrow bmaybe n _ Nothing = n
maybe f (Just x) = f x
```
#### 21.2. SPECIFICATION 207

```
isJust :: Maybe a -> Bool
isJust (Just a) = True
isJust Nothing = False
isNothing :: Maybe a -> Bool
isNothing = not . isJust
fromJust : Maybe a -> a
fromJust (Just a) = a
fromJust Nothing = error "Maybe.fromJust: Nothing"
fromMaybe :: a -> Maybe a -> a
fromMaybe d Nothing = d
fromMaybe d (Just a) = a
maybeToList : Maybe a -> [a]
maybeToList Nothing = []
maybeToList (Just a) = [a]
listToMaybe :: [a] -> Maybe a
listToMaybe [] = Nothing
listToMaybe (a:_) = Just a
catMaybes :: [Maybe a] -> [a]
catMaybes ms = [ m | Just m < - ms ]mapMaybe :: (a -> Maybe b) -> [a] -> [b]<br>mapMaybe f = catMaybes . map f
                     \vdots \vdots \vdots \vdots \vdots \vdots \vdots \vdots \vdots \vdots \vdots \vdots \vdots \vdots \vdots \vdots \vdots \vdots \vdots \vdots \vdots \vdots \vdots \vdots \vdots \vdots \vdots \vdots \vdots \vdots \vdots \vdots \vdots \vdots \vdots \vdots \vdots
```
CHAPTER 21. DATA.MAYBE

# **Data.Ratio**

```
module Data.Ratio (
   Ratio, Rational, (%), numerator, denominator, approxRational
 ) where
```

```
data Integral a => Ratio a
```
Rational numbers, with numerator and denominator of some Integral type.

```
instance Integral a => Enum (Ratio a)
instance Integral a => Eq (Ratio a)
instance Integral a => Fractional (Ratio a)
instance Integral a => Num (Ratio a)
instance Integral a => Ord (Ratio a)
instance (Integral a, Read a) => Read (Ratio a)
instance Integral a => Real (Ratio a)
instance Integral a => RealFrac (Ratio a)
instance Integral a => Show (Ratio a)
```
**type Rational = Ratio Integer**

Arbitrary-precision rational numbers, represented as a ratio of two Integer values. A rational number may be constructed using the % operator.

**(%) :: Integral a => a -> a -> Ratio a**

Forms the ratio of two integral numbers.

```
numerator :: Integral a => Ratio a -> a
```
Extract the numerator of the ratio in reduced form: the numerator and denominator have no common factor and the denominator is positive.

#### **denominator :: Integral a => Ratio a -> a**

Extract the denominator of the ratio in reduced form: the numerator and denominator have no common factor and the denominator is positive.

#### **approxRational :: RealFrac a => a -> a -> Rational**

approxRational, applied to two real fractional numbers x and epsilon, returns the simplest rational number within epsilon of x. A rational number y is said to be *simpler* than another y' if

- $\bullet$  abs (numerator y)  $\leq$  abs (numerator y'), and
- $\bullet$  denominator  $y \leq 1$  denominator  $y'$ .

Any real interval contains a unique simplest rational; in particular, note that 0/1 is the simplest rational of all.

## 22.1 Specification

```
module Data.Ratio (
   Ratio, Rational, \langle \hat{\mathbf{s}} \rangle, numerator, denominator, approxRational ) where
infixl 7 %
ratPrec = 7 :: Intdata (Integral a) => Ratio a = !a :% !a deriving (Eq)
type Rational = Ratio Integer
(%) :: (Integral a) => a -> a -> Ratio a
numerator, denominator :: (Integral a) => Ratio a -> a
approxRational :: (RealFrac a) => a -> a -> Rational
-- "reduce" is a subsidiary function used only in this module.
-- It normalises a ratio by dividing both numerator
-- and denominator by their greatest common divisor.
--- E.g., 12 \text{ 'reduce'} 8 == 3 : % 212 'reduce' (-8) = 3 : (6 - 2)reduce _ 0 = error "Data.Ratio.% : zero denominator"
reduce x y = (x 'quot' d) : 'quot' d)
                        where d = qcd x y
x \div y = reduce (x \times signum y) (abs y)
numerator (x : \S ) = x
denominator ( :% y) = y
instance (Integral a) => Ord (Ratio a) where
   (x:%y) <= (x';^s y)' = x * y' <= x' * y
```

```
(x: \frac{6}{9}y) < (x': \frac{6}{9}y') = x * y' < x' * yinstance (Integral a) => Num (Ratio a) where
    (x:\S y) + (x':\S y') = reduce (x*y' + x'*y) (y*y')(x\!:\!{}^{\circ}\! y) \ * \ (x'\!:\!{}^{\circ}\! y') \quad = \text{ reduce } (x \ * \ x') \ (y \ * \ y')negate (x:%y) = (-x):% y
    abs (x:^{8}y) = abs x:^{8}ysignum (x:sy) = signum x :g 1fromInteger x = fromInteger x :% 1
instance (Integral a) => Real (Ratio a) where
    toRational (x:\S y) = toInteger x : % toInteger y
instance (Integral a) => Fractional (Ratio a) where
    (\mathtt{x}\,;\,{}^\mathtt{S}\mathtt{y})\quad/\quad(\mathtt{x}\,{}'\,:{}^\mathtt{S}\mathtt{y}\,{}')\qquad=\quad (\mathtt{x}\star\mathtt{y}\,{}')\quad\mathtt{\$}\quad(\mathtt{y}\star\mathtt{x}\,{}')recip (x:\S y) = y \S xfromRational (x:sy) = fromInteger x : % fromInteger yinstance (Integral a) => RealFrac (Ratio a) where
    properFraction (x:%y) = (fromIntegral q, r:%y)
                             where (q, r) = quotRem x y
instance (Integral a) => Enum (Ratio a) where
   succ x = x+1pred x = x-1toEnum = fromIntegral
   fromEnum = fromInteger . truncate -- May overflow
    enumFrom = numericEnumFrom -- These numericEnumXXX functions
    enumFromThen = numericEnumFromThen -- are as defined in Prelude.hs
    enumFromTo = numericEnumFromTo -- but not exported from it!
    enumFromThenTo = numericEnumFromThenTo
instance (Read a, Integral a) => Read (Ratio a) where
    readsPrec p = readParent(p > rather)(\nabla r \rightarrow [ (x\frac{8}{y}, u) | (x, s) \leq - \text{readsPrec} (ratPrec+1) r,(\sqrt{\pi} \cdot \sqrt{\pi}, t) <- lex s,
                                                    (y, u) <- readsPrec (ratPrec+1) t ])
instance (Integral a) \Rightarrow Show (Ratio a) where
    showsPrec p(x; \frac{6}{3}y) = showParen (p > ratPrec)
                                showsPrec (ratPrec+1) x .
                                showString " % " .
                                showsPrec (ratPrec+1) y)
approxRational x eps = simplest (x-eps) (x+eps)where simplest x y | y < x = simplest y x\mid \begin{array}{lclcl} x & == & y & = & x r \end{array}|x > 0 = simplest' n d n' d'
                              | y < 0 = - simplest' (-n') d' (-n) d
                             | otherwise = 0:81where xr@(n:8d) = toRational x(n':%d') = toRational y
```

```
simplest' n d n' d' - assumes 0 < n<sup>8</sup>d' al' *d'
          \vert r \vert = 0 = q : % 1
          | q \rangle = q' = (q+1) : 1
          | otherwise = (q*n''+d'') :% n''
                        where (q, r) = quotRem n d
                               (q', r') = quotRem n' d'
                               (n'':\frac{6}{6}d'') = simplest' d' r' d r
```
# **Data.Word**

```
module Data.Word (
   Word, Word8, Word16, Word32, Word64
  ) where
```
## 23.1 Unsigned integral types

This module provides unsigned integer types of unspecified width (Word) and fixed widths (Word8, Word16, Word32 and Word64). All arithmetic is performed modulo  $2<sup>2</sup>$ n, where n is the number of bits in the type.

For coercing between any two integer types, use fromIntegral. Coercing word types to and from integer types preserves representation, not sign.

The rules that hold for Enum instances over a bounded type such as Int (see the section of the Haskell language report dealing with arithmetic sequences) also hold for the Enum instances over the various Word types defined here.

Right and left shifts by amounts greater than or equal to the width of the type result in a zero result. This is contrary to the behaviour in C, which is undefined; a common interpretation is to truncate the shift count to the width of the type, for example  $1 \leq 32 == 1$  in some C implementations.

#### **data Word**

A Word is an unsigned integral type, with the same size as Int.

**instance Bounded Word instance Enum Word instance Eq Word instance Integral Word instance Num Word instance Ord Word instance Read Word instance Real Word instance Show Word instance Ix Word instance Storable Word instance Bits Word**

#### **data Word8**

8-bit unsigned integer type

**instance Bounded Word8 instance Enum Word8 instance Eq Word8 instance Integral Word8 instance Num Word8 instance Ord Word8 instance Read Word8 instance Real Word8 instance Show Word8 instance Ix Word8 instance Storable Word8 instance Bits Word8**

#### **data Word16**

16-bit unsigned integer type

**instance Bounded Word16 instance Enum Word16 instance Eq Word16 instance Integral Word16 instance Num Word16 instance Ord Word16 instance Read Word16 instance Real Word16 instance Show Word16 instance Ix Word16 instance Storable Word16 instance Bits Word16**

#### **data Word32**

32-bit unsigned integer type

**instance Bounded Word32 instance Enum Word32 instance Eq Word32 instance Integral Word32 instance Num Word32 instance Ord Word32 instance Read Word32 instance Real Word32 instance Show Word32 instance Ix Word32 instance Storable Word32 instance Bits Word32**

#### **data Word64**

64-bit unsigned integer type

**instance Bounded Word64 instance Enum Word64 instance Eq Word64 instance Integral Word64 instance Num Word64 instance Ord Word64 instance Read Word64 instance Real Word64 instance Show Word64 instance Ix Word64 instance Storable Word64 instance Bits Word64**

CHAPTER 23. DATA.WORD

# **Foreign**

```
module Foreign (
   module Data.Bits, module Data.Int, module Data.Word, module Foreign.Ptr,
   module Foreign.ForeignPtr, module Foreign.StablePtr,
   module Foreign.Storable, module Foreign.Marshal
  ) where
```
The module Foreign combines the interfaces of all modules providing language-independent marshalling support, namely

**module Data.Bits module Data.Int module Data.Word module Foreign.Ptr module Foreign.ForeignPtr module Foreign.StablePtr module Foreign.Storable module Foreign.Marshal**

CHAPTER 24. FOREIGN

# **Foreign.C**

```
module Foreign.C (
   module Foreign.C.Types, module Foreign.C.String, module Foreign.C.Error
  ) where
```
The module Foreign.C combines the interfaces of all modules providing C-specific marshalling support, namely

**module Foreign.C.Types module Foreign.C.String module Foreign.C.Error**

220 CHAPTER 25. FOREIGN.C

# **Foreign.C.Error**

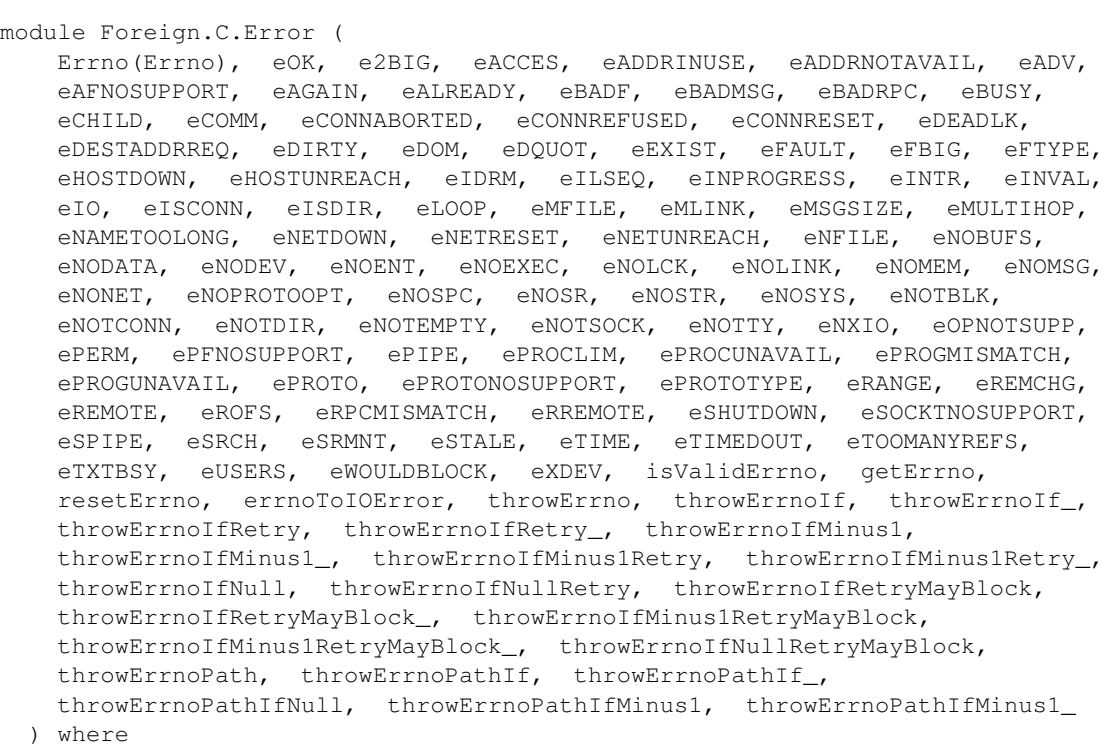

The module Foreign.C.Error facilitates C-specific error handling of errno.

## 26.1 Haskell representations of **errno** values

**newtype Errno**

#### **= Errno CInt**

Haskell representation for errno values. The implementation is deliberately exposed, to allow users to add their own definitions of Errno values.

**instance Eq Errno**

#### 26.1.1 Common **errno** symbols

Different operating systems and/or C libraries often support different values of errno. This module defines the common values, but due to the open definition of Errno users may add definitions which are not predefined.

```
eOK :: Errno
e2BIG :: Errno
eACCES :: Errno
eADDRINUSE :: Errno
eADDRNOTAVAIL :: Errno
eADV :: Errno
eAFNOSUPPORT :: Errno
eAGAIN :: Errno
eALREADY :: Errno
eBADF :: Errno
eBADMSG :: Errno
eBADRPC :: Errno
eBUSY :: Errno
eCHILD :: Errno
eCOMM :: Errno
eCONNABORTED :: Errno
eCONNREFUSED :: Errno
eCONNRESET :: Errno
eDEADLK :: Errno
eDESTADDRREQ :: Errno
eDIRTY :: Errno
eDOM :: Errno
```
**eDQUOT :: Errno eEXIST :: Errno eFAULT :: Errno eFBIG :: Errno eFTYPE :: Errno eHOSTDOWN :: Errno eHOSTUNREACH :: Errno eIDRM :: Errno eILSEQ :: Errno eINPROGRESS :: Errno eINTR :: Errno eINVAL :: Errno eIO :: Errno eISCONN :: Errno eISDIR :: Errno eLOOP :: Errno eMFILE :: Errno eMLINK :: Errno eMSGSIZE :: Errno eMULTIHOP :: Errno eNAMETOOLONG :: Errno eNETDOWN :: Errno eNETRESET :: Errno eNETUNREACH :: Errno eNFILE :: Errno eNOBUFS :: Errno eNODATA :: Errno eNODEV :: Errno eNOENT :: Errno eNOEXEC :: Errno eNOLCK :: Errno**

- **eNOLINK :: Errno eNOMEM :: Errno eNOMSG :: Errno eNONET :: Errno eNOPROTOOPT :: Errno eNOSPC :: Errno eNOSR :: Errno eNOSTR :: Errno eNOSYS :: Errno eNOTBLK :: Errno eNOTCONN :: Errno eNOTDIR :: Errno eNOTEMPTY :: Errno eNOTSOCK :: Errno eNOTTY :: Errno eNXIO :: Errno eOPNOTSUPP :: Errno ePERM :: Errno ePFNOSUPPORT :: Errno ePIPE :: Errno ePROCLIM :: Errno ePROCUNAVAIL :: Errno ePROGMISMATCH :: Errno ePROGUNAVAIL :: Errno ePROTO :: Errno ePROTONOSUPPORT :: Errno ePROTOTYPE :: Errno eRANGE :: Errno eREMCHG :: Errno**
- **eREMOTE :: Errno**
- **eROFS :: Errno**

**eRPCMISMATCH :: Errno eRREMOTE :: Errno eSHUTDOWN :: Errno eSOCKTNOSUPPORT :: Errno eSPIPE :: Errno eSRCH :: Errno eSRMNT :: Errno eSTALE :: Errno eTIME :: Errno eTIMEDOUT :: Errno eTOOMANYREFS :: Errno eTXTBSY :: Errno eUSERS :: Errno eWOULDBLOCK :: Errno eXDEV :: Errno**

#### 26.1.2 **Errno** functions

#### **isValidErrno :: Errno -> Bool**

Yield True if the given Errno value is valid on the system. This implies that the Eq instance of Errno is also system dependent as it is only defined for valid values of Errno.

#### **getErrno :: IO Errno**

Get the current value of errno in the current thread.

#### **resetErrno :: IO ()**

Reset the current thread's errno value to eOK.

#### **errnoToIOError**

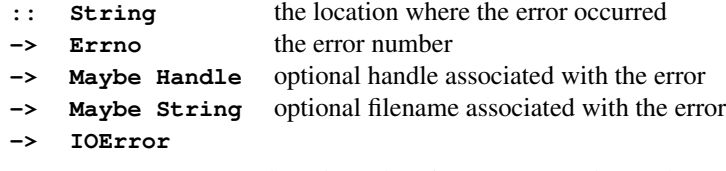

Construct an IOError based on the given Errno value. The optional information can be used to improve the accuracy of error messages.

#### **throwErrno**

**:: String** textual description of the error location

**-> IO a**

```
Throw an IOError corresponding to the current value of getErrno.
```
#### 26.1.3 Guards for IO operations that may fail

#### **throwErrnoIf**

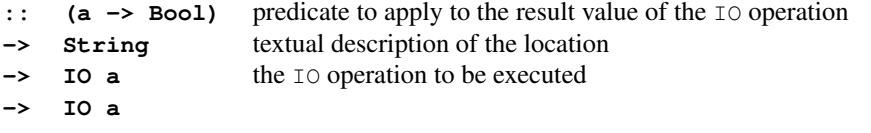

Throw an IOError corresponding to the current value of getErrno if the result value of the IO action meets the given predicate.

#### $throughput{throwError}$ :  $(a \rightarrow Bool) \rightarrow String \rightarrow IO a \rightarrow IO ()$

as throwErrnoIf, but discards the result of the IO action after error handling.

#### **throwErrnoIfRetry :: (a -> Bool) -> String -> IO a -> IO a**

as throwErrnoIf, but retry the IO action when it yields the error code eINTR - this amounts to the standard retry loop for interrupted POSIX system calls.

#### $through the number of the  $try$  :: (a  $\rightarrow$  Bool)  $\rightarrow$  String  $\rightarrow$  IO a  $\rightarrow$  IO ()$

as throwErrnoIfRetry, but discards the result.

#### **throwErrnoIfMinus1 :: Num a => String -> IO a -> IO a**

Throw an IOError corresponding to the current value of getErrno if the IO action returns a result of -1.

#### **throwErrnoIfMinus1\_ :: Num a => String -> IO a -> IO ()**

as throwErrnoIfMinus1, but discards the result.

#### **throwErrnoIfMinus1Retry :: Num a => String -> IO a -> IO a**

Throw an IOError corresponding to the current value of getErrno if the IO action returns a result of -1, but retries in case of an interrupted operation.

```
throwErrnoIfMinus1Retry_ :: Num a => String -> IO a -> IO ()
```
as throwErrnoIfMinus1, but discards the result.

#### **throwErrnoIfNull :: String -> IO (Ptr a) -> IO (Ptr a)**

Throw an IOError corresponding to the current value of getErrno if the IO action returns nullPtr.

#### **throwErrnoIfNullRetry :: String -> IO (Ptr a) -> IO (Ptr a)**

Throw an IOError corresponding to the current value of  $getError$  if the IO action returns  $nullPetr$ , but retry in case of an interrupted operation.

#### **throwErrnoIfRetryMayBlock**

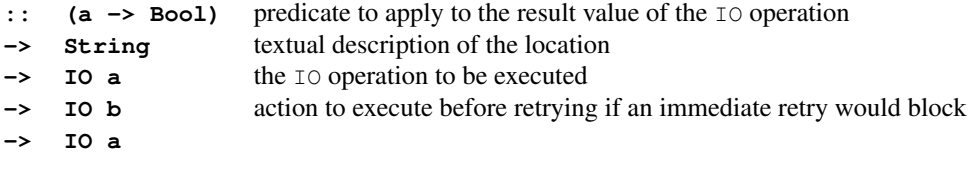

as throwErrnoIfRetry, but additionally if the operation yields the error code eAGAIN or eWOULDBLOCK, an alternative action is executed before retrying.

```
throwErrnoIfRetryMayBlock_ :: (a -> Bool)
                              -> String -> IO a -> IO b -> IO ()
```
as throwErrnoIfRetryMayBlock, but discards the result.

```
throwErrnoIfMinus1RetryMayBlock :: Num a => String
                                            -> IO a -> IO b -> IO a
```
as throwErrnoIfMinus1Retry, but checks for operations that would block.

```
throwErrnoIfMinus1RetryMayBlock_ :: Num a => String
```
**-> IO a -> IO b -> IO ()**

as throwErrnoIfMinus1RetryMayBlock, but discards the result.

```
throwErrnoIfNullRetryMayBlock :: String
                                 -> IO (Ptr a) -> IO b -> IO (Ptr a)
```
as throwErrnoIfNullRetry, but checks for operations that would block.

#### **throwErrnoPath :: String -> FilePath -> IO a**

as throwErrno, but exceptions include the given path when appropriate.

**throwErrnoPathIf :: (a -> Bool) -> String -> FilePath -> IO a -> IO a**

as throwErrnoIf, but exceptions include the given path when appropriate.

```
throwErrnoPathIf_ :: (a -> Bool)
                         -> String -> FilePath -> IO a -> IO ()
     as throwErrnoIf<sub>,</sub> but exceptions include the given path when appropriate.
```
**throwErrnoPathIfNull :: String -> FilePath -> IO (Ptr a) -> IO (Ptr a)**

as throwErrnoIfNull, but exceptions include the given path when appropriate.

228 CHAPTER 26. FOREIGN.C.ERROR

#### **throwErrnoPathIfMinus1 :: Num a => String -> FilePath -> IO a -> IO a**

as throwErrnoIfMinus1, but exceptions include the given path when appropriate.

**throwErrnoPathIfMinus1\_ :: Num a => String -> FilePath -> IO a -> IO ()**

as throwErrnoIfMinus1\_, but exceptions include the given path when appropriate.

# **Foreign.C.String**

```
module Foreign.C.String (
   CString, CStringLen, peekCString, peekCStringLen, newCString,
   newCStringLen, withCString, withCStringLen, charIsRepresentable,
   castCharToCChar, castCCharToChar, castCharToCUChar, castCUCharToChar,
   castCharToCSChar, castCSCharToChar, peekCAString, peekCAStringLen,
   newCAString, newCAStringLen, withCAString, withCAStringLen, CWString,
   CWStringLen, peekCWString, peekCWStringLen, newCWString,
   newCWStringLen, withCWString, withCWStringLen
  ) where
```
Utilities for primitive marshalling of C strings.

The marshalling converts each Haskell character, representing a Unicode code point, to one or more bytes in a manner that, by default, is determined by the current locale. As a consequence, no guarantees can be made about the relative length of a Haskell string and its corresponding C string, and therefore all the marshalling routines include memory allocation. The translation between Unicode and the encoding of the current locale may be lossy.

## 27.1 C strings

```
type CString = Ptr CChar
```
A C string is a reference to an array of C characters terminated by NUL.

```
type CStringLen = (Ptr CChar, Int)
```
A string with explicit length information in bytes instead of a terminating NUL (allowing NUL characters in the middle of the string).

#### 27.1.1 Using a locale-dependent encoding

Currently these functions are identical to their CAString counterparts; eventually they will use an encoding determined by the current locale.

#### **peekCString :: CString -> IO String**

Marshal a NUL terminated C string into a Haskell string.

#### **peekCStringLen :: CStringLen -> IO String**

Marshal a C string with explicit length into a Haskell string.

#### **newCString :: String -> IO CString**

Marshal a Haskell string into a NUL terminated C string.

- the Haskell string may *not* contain any NUL characters
- new storage is allocated for the C string and must be explicitly freed using Foreign.Marshal.Alloc.free or Foreign.Marshal.Alloc.finalizerFree.

#### **newCStringLen :: String -> IO CStringLen**

Marshal a Haskell string into a C string (ie, character array) with explicit length information.

• new storage is allocated for the C string and must be explicitly freed using Foreign.Marshal.Alloc.free or Foreign.Marshal.Alloc.finalizerFree.

#### **withCString :: String -> (CString -> IO a) -> IO a**

Marshal a Haskell string into a NUL terminated C string using temporary storage.

- the Haskell string may *not* contain any NUL characters
- the memory is freed when the subcomputation terminates (either normally or via an exception), so the pointer to the temporary storage must *not* be used after this.

#### **withCStringLen :: String -> (CStringLen -> IO a) -> IO a**

Marshal a Haskell string into a C string (ie, character array) in temporary storage, with explicit length information.

• the memory is freed when the subcomputation terminates (either normally or via an exception), so the pointer to the temporary storage must *not* be used after this.

#### **charIsRepresentable :: Char -> IO Bool**

Determines whether a character can be accurately encoded in a CString. Unrepresentable characters are converted to '?'.

Currently only Latin-1 characters are representable.

#### 27.1. C STRINGS 231

#### 27.1.2 Using 8-bit characters

These variants of the above functions are for use with C libraries that are ignorant of Unicode. These functions should be used with care, as a loss of information can occur.

#### **castCharToCChar :: Char -> CChar**

Convert a Haskell character to a C character. This function is only safe on the first 256 characters.

#### **castCCharToChar :: CChar -> Char**

Convert a C byte, representing a Latin-1 character, to the corresponding Haskell character.

#### **castCharToCUChar :: Char -> CUChar**

Convert a Haskell character to a C unsigned char. This function is only safe on the first 256 characters.

#### **castCUCharToChar :: CUChar -> Char**

Convert a C unsigned char, representing a Latin-1 character, to the corresponding Haskell character.

#### **castCharToCSChar :: Char -> CSChar**

Convert a Haskell character to a C signed char. This function is only safe on the first 256 characters.

#### **castCSCharToChar :: CSChar -> Char**

Convert a C signed char, representing a Latin-1 character, to the corresponding Haskell character.

#### **peekCAString :: CString -> IO String**

Marshal a NUL terminated C string into a Haskell string.

#### **peekCAStringLen :: CStringLen -> IO String**

Marshal a C string with explicit length into a Haskell string.

#### **newCAString :: String -> IO CString**

Marshal a Haskell string into a NUL terminated C string.

- the Haskell string may *not* contain any NUL characters
- new storage is allocated for the C string and must be explicitly freed using Foreign.Marshal.Alloc.free or Foreign.Marshal.Alloc.finalizerFree.

#### **newCAStringLen :: String -> IO CStringLen**

Marshal a Haskell string into a C string (ie, character array) with explicit length information.

• new storage is allocated for the C string and must be explicitly freed using Foreign.Marshal.Alloc.free or Foreign.Marshal.Alloc.finalizerFree.

#### **withCAString :: String -> (CString -> IO a) -> IO a**

Marshal a Haskell string into a NUL terminated C string using temporary storage.

- the Haskell string may *not* contain any NUL characters
- the memory is freed when the subcomputation terminates (either normally or via an exception), so the pointer to the temporary storage must *not* be used after this.

#### **withCAStringLen :: String -> (CStringLen -> IO a) -> IO a**

Marshal a Haskell string into a C string (ie, character array) in temporary storage, with explicit length information.

• the memory is freed when the subcomputation terminates (either normally or via an exception), so the pointer to the temporary storage must *not* be used after this.

## 27.2 C wide strings

These variants of the above functions are for use with C libraries that encode Unicode using the C wchar\_t type in a system-dependent way. The only encodings supported are

- UTF-32 (the C compiler defines \_\_STDC\_ISO\_10646\_\_), or
- UTF-16 (as used on Windows systems).

#### **type CWString = Ptr CWchar**

A C wide string is a reference to an array of C wide characters terminated by NUL.

#### **type CWStringLen = (Ptr CWchar, Int)**

A wide character string with explicit length information in CWchars instead of a terminating NUL (allowing NUL characters in the middle of the string).

#### **peekCWString :: CWString -> IO String**

Marshal a NUL terminated C wide string into a Haskell string.

#### **peekCWStringLen :: CWStringLen -> IO String**

Marshal a C wide string with explicit length into a Haskell string.

#### **newCWString :: String -> IO CWString**

Marshal a Haskell string into a NUL terminated C wide string.

- the Haskell string may *not* contain any NUL characters
- new storage is allocated for the C wide string and must be explicitly freed using Foreign.Marshal.Alloc.free or Foreign.Marshal.Alloc.finalizerFree.
# **newCWStringLen :: String -> IO CWStringLen**

Marshal a Haskell string into a C wide string (ie, wide character array) with explicit length information.

• new storage is allocated for the C wide string and must be explicitly freed using Foreign.Marshal.Alloc.free or Foreign.Marshal.Alloc.finalizerFree.

### **withCWString :: String -> (CWString -> IO a) -> IO a**

Marshal a Haskell string into a NUL terminated C wide string using temporary storage.

- the Haskell string may *not* contain any NUL characters
- the memory is freed when the subcomputation terminates (either normally or via an exception), so the pointer to the temporary storage must *not* be used after this.

### **withCWStringLen :: String -> (CWStringLen -> IO a) -> IO a**

Marshal a Haskell string into a NUL terminated C wide string using temporary storage.

- the Haskell string may *not* contain any NUL characters
- the memory is freed when the subcomputation terminates (either normally or via an exception), so the pointer to the temporary storage must *not* be used after this.

CHAPTER 27. FOREIGN.C.STRING

# **Foreign.C.Types**

```
module Foreign.C.Types (
   CChar, CSChar, CUChar, CShort, CUShort, CInt, CUInt, CLong, CULong,
   CPtrdiff, CSize, CWchar, CSigAtomic, CLLong, CULLong, CIntPtr,
   CUIntPtr, CIntMax, CUIntMax, CClock, CTime, CFloat, CDouble, CFile,
   CFpos, CJmpBuf
 ) where
```
# 28.1 Representations of C types

These types are needed to accurately represent C function prototypes, in order to access C library interfaces in Haskell. The Haskell system is not required to represent those types exactly as C does, but the following guarantees are provided concerning a Haskell type CT representing a C type t:

- If a C function prototype has  $\pm$  as an argument or result type, the use of  $\subset$ T in the corresponding position in a foreign declaration permits the Haskell program to access the full range of values encoded by the C type; and conversely, any Haskell value for CT has a valid representation in C.
- sizeOf (undefined :: CT) will yield the same value as sizeof (t) in C.
- alignment (undefined :: CT) matches the alignment constraint enforced by the C implementation for t.
- The members peek and poke of the Storable class map all values of CT to the corresponding value of t and vice versa.
- When an instance of Bounded is defined for  $CT$ , the values of minBound and maxBound coincide with t\_MIN and t\_MAX in C.
- When an instance of  $Eq$  or  $Ord$  is defined for  $CT$ , the predicates defined by the type class implement the same relation as the corresponding predicate in C on t.
- When an instance of Num, Read, Integral, Fractional, Floating, RealFrac, or RealFloat is defined for CT, the arithmetic operations defined by the type class implement the same function as the corresponding arithmetic operations (if available) in C on t.
- When an instance of  $Bits$  is defined for  $CT$ , the bitwise operation defined by the type class implement the same function as the corresponding bitwise operation in C on t.

# 28.1.1 Integral types

These types are are represented as newtypes of types in Data.Int and Data.Word, and are instances of Eq, Ord, Num, Read, Show, Enum, Storable, Bounded, Real, Integral and Bits.

# **data CChar**

Haskell type representing the C char type.

**instance Bounded CChar instance Enum CChar instance Eq CChar instance Integral CChar instance Num CChar instance Ord CChar instance Read CChar instance Real CChar instance Show CChar instance Storable CChar instance Bits CChar**

**data CSChar**

Haskell type representing the C signed char type.

**instance Bounded CSChar instance Enum CSChar instance Eq CSChar instance Integral CSChar instance Num CSChar instance Ord CSChar instance Read CSChar instance Real CSChar instance Show CSChar instance Storable CSChar instance Bits CSChar**

# **data CUChar**

Haskell type representing the C unsigned char type.

**instance Bounded CUChar instance Enum CUChar instance Eq CUChar instance Integral CUChar instance Num CUChar instance Ord CUChar instance Read CUChar instance Real CUChar instance Show CUChar instance Storable CUChar instance Bits CUChar**

# **data CShort**

Haskell type representing the C short type.

**instance Bounded CShort instance Enum CShort instance Eq CShort instance Integral CShort instance Num CShort instance Ord CShort instance Read CShort instance Real CShort instance Show CShort instance Storable CShort instance Bits CShort**

# **data CUShort**

Haskell type representing the C unsigned short type.

**instance Bounded CUShort instance Enum CUShort instance Eq CUShort instance Integral CUShort instance Num CUShort instance Ord CUShort instance Read CUShort instance Real CUShort instance Show CUShort instance Storable CUShort instance Bits CUShort**

# **data CInt**

Haskell type representing the C int type.

**instance Bounded CInt instance Enum CInt instance Eq CInt instance Integral CInt instance Num CInt instance Ord CInt instance Read CInt instance Real CInt instance Show CInt instance Storable CInt instance Bits CInt**

**data CUInt**

Haskell type representing the C unsigned int type.

**instance Bounded CUInt instance Enum CUInt instance Eq CUInt instance Integral CUInt instance Num CUInt instance Ord CUInt instance Read CUInt instance Real CUInt instance Show CUInt instance Storable CUInt instance Bits CUInt**

# **data CLong**

Haskell type representing the C long type.

**instance Bounded CLong instance Enum CLong instance Eq CLong instance Integral CLong instance Num CLong instance Ord CLong instance Read CLong instance Real CLong instance Show CLong instance Storable CLong instance Bits CLong**

# **data CULong**

Haskell type representing the C unsigned long type.

**instance Bounded CULong instance Enum CULong instance Eq CULong instance Integral CULong instance Num CULong instance Ord CULong instance Read CULong instance Real CULong instance Show CULong instance Storable CULong instance Bits CULong**

# **data CPtrdiff**

Haskell type representing the C ptrdiff\_t type.

```
instance Bounded CPtrdiff
instance Enum CPtrdiff
instance Eq CPtrdiff
instance Integral CPtrdiff
instance Num CPtrdiff
instance Ord CPtrdiff
instance Read CPtrdiff
instance Real CPtrdiff
instance Show CPtrdiff
instance Storable CPtrdiff
instance Bits CPtrdiff
```
# **data CSize**

Haskell type representing the  $C$  size\_t type.

```
instance Bounded CSize
instance Enum CSize
instance Eq CSize
instance Integral CSize
instance Num CSize
instance Ord CSize
instance Read CSize
instance Real CSize
instance Show CSize
instance Storable CSize
instance Bits CSize
```
# **data CWchar**

Haskell type representing the C wchar\_t type.

**instance Bounded CWchar instance Enum CWchar instance Eq CWchar instance Integral CWchar instance Num CWchar instance Ord CWchar instance Read CWchar instance Real CWchar instance Show CWchar instance Storable CWchar instance Bits CWchar**

**data CSigAtomic**

Haskell type representing the C sig\_atomic\_t type.

```
instance Bounded CSigAtomic
instance Enum CSigAtomic
instance Eq CSigAtomic
instance Integral CSigAtomic
instance Num CSigAtomic
instance Ord CSigAtomic
instance Read CSigAtomic
instance Real CSigAtomic
instance Show CSigAtomic
instance Storable CSigAtomic
instance Bits CSigAtomic
```
# **data CLLong**

Haskell type representing the C long long type.

**instance Bounded CLLong instance Enum CLLong instance Eq CLLong instance Integral CLLong instance Num CLLong instance Ord CLLong instance Read CLLong instance Real CLLong instance Show CLLong instance Storable CLLong instance Bits CLLong**

# **data CULLong**

Haskell type representing the C unsigned long long type.

**instance Bounded CULLong instance Enum CULLong instance Eq CULLong instance Integral CULLong instance Num CULLong instance Ord CULLong instance Read CULLong instance Real CULLong instance Show CULLong instance Storable CULLong instance Bits CULLong**

### **data CIntPtr**

**instance Bounded CIntPtr instance Enum CIntPtr instance Eq CIntPtr instance Integral CIntPtr instance Num CIntPtr instance Ord CIntPtr instance Read CIntPtr instance Real CIntPtr instance Show CIntPtr instance Storable CIntPtr instance Bits CIntPtr**

#### **data CUIntPtr**

**instance Bounded CUIntPtr instance Enum CUIntPtr instance Eq CUIntPtr instance Integral CUIntPtr instance Num CUIntPtr instance Ord CUIntPtr instance Read CUIntPtr instance Real CUIntPtr instance Show CUIntPtr instance Storable CUIntPtr instance Bits CUIntPtr**

#### **data CIntMax**

**instance Bounded CIntMax instance Enum CIntMax instance Eq CIntMax instance Integral CIntMax instance Num CIntMax instance Ord CIntMax instance Read CIntMax instance Real CIntMax instance Show CIntMax instance Storable CIntMax instance Bits CIntMax**

**data CUIntMax**

**instance Bounded CUIntMax instance Enum CUIntMax instance Eq CUIntMax instance Integral CUIntMax instance Num CUIntMax instance Ord CUIntMax instance Read CUIntMax instance Real CUIntMax instance Show CUIntMax instance Storable CUIntMax instance Bits CUIntMax**

# 28.1.2 Numeric types

These types are are represented as newtypes of basic foreign types, and are instances of Eq, Ord, Num, Read, Show, Enum and Storable.

# **data CClock**

Haskell type representing the C clock\_t type.

**instance Enum CClock instance Eq CClock instance Num CClock instance Ord CClock instance Read CClock instance Real CClock instance Show CClock instance Storable CClock**

**data CTime**

Haskell type representing the  $C \text{ time }$  type.

**instance Enum CTime instance Eq CTime instance Num CTime instance Ord CTime instance Read CTime instance Real CTime instance Show CTime instance Storable CTime**

# 28.1.3 Floating types

These types are are represented as newtypes of Float and Double, and are instances of Eq, Ord, Num, Read, Show, Enum, Storable, Real, Fractional, Floating, RealFrac and RealFloat.

### **data CFloat**

Haskell type representing the C float type.

```
instance Enum CFloat
instance Eq CFloat
instance Floating CFloat
instance Fractional CFloat
instance Num CFloat
instance Ord CFloat
instance Read CFloat
instance Real CFloat
instance RealFloat CFloat
instance RealFrac CFloat
instance Show CFloat
instance Storable CFloat
```
# **data CDouble**

Haskell type representing the C double type.

```
instance Enum CDouble
instance Eq CDouble
instance Floating CDouble
instance Fractional CDouble
instance Num CDouble
instance Ord CDouble
instance Read CDouble
instance Real CDouble
instance RealFloat CDouble
instance RealFrac CDouble
instance Show CDouble
instance Storable CDouble
```
# 28.1.4 Other types

# **data CFile**

Haskell type representing the C FILE type.

### **data CFpos**

Haskell type representing the C fpos\_t type.

# **data CJmpBuf**

Haskell type representing the C jmp\_buf type.

CHAPTER 28. FOREIGN.C.TYPES

# **Foreign.ForeignPtr**

```
module Foreign.ForeignPtr (
   ForeignPtr, FinalizerPtr, FinalizerEnvPtr, newForeignPtr,
   newForeignPtr_, addForeignPtrFinalizer, newForeignPtrEnv,
   addForeignPtrFinalizerEnv, withForeignPtr, finalizeForeignPtr,
   unsafeForeignPtrToPtr, touchForeignPtr, castForeignPtr,
   mallocForeignPtr, mallocForeignPtrBytes, mallocForeignPtrArray,
   mallocForeignPtrArray0
  ) where
```
# 29.1 Finalised data pointers

```
data ForeignPtr a
```
The type  $\text{ForeignPetr}$  represents references to objects that are maintained in a foreign language, i.e., that are not part of the data structures usually managed by the Haskell storage manager. The essential difference between ForeignPtrs and vanilla memory references of type  $Ptr a$  is that the former may be associated with *finalizers*. A finalizer is a routine that is invoked when the Haskell storage manager detects that - within the Haskell heap and stack - there are no more references left that are pointing to the ForeignPtr. Typically, the finalizer will, then, invoke routines in the foreign language that free the resources bound by the foreign object.

The ForeignPtr is parameterised in the same way as Ptr. The type argument of ForeignPtr should normally be an instance of class Storable.

```
instance Eq (ForeignPtr a)
instance Ord (ForeignPtr a)
instance Show (ForeignPtr a)
```
# **type FinalizerPtr a = FunPtr (Ptr a -> IO ())**

A finalizer is represented as a pointer to a foreign function that, at finalisation time, gets as an argument a plain pointer variant of the foreign pointer that the finalizer is associated with.

**type FinalizerEnvPtr env a = FunPtr (Ptr env -> Ptr a -> IO ())**

# 29.1.1 Basic operations

# **newForeignPtr :: FinalizerPtr a -> Ptr a -> IO (ForeignPtr a)**

Turns a plain memory reference into a foreign pointer, and associates a finalizer with the reference. The finalizer will be executed after the last reference to the foreign object is dropped. There is no guarantee of promptness, however the finalizer will be executed before the program exits.

#### **newForeignPtr\_ :: Ptr a -> IO (ForeignPtr a)**

Turns a plain memory reference into a foreign pointer that may be associated with finalizers by using addForeignPtrFinalizer.

#### **addForeignPtrFinalizer :: FinalizerPtr a -> ForeignPtr a -> IO ()**

This function adds a finalizer to the given foreign object. The finalizer will run *before* all other finalizers for the same object which have already been registered.

### **newForeignPtrEnv :: FinalizerEnvPtr env a -> Ptr env -> Ptr a -> IO (ForeignPtr a)**

This variant of newForeignPtr adds a finalizer that expects an environment in addition to the finalized pointer. The environment that will be passed to the finalizer is fixed by the second argument to newForeignPtrEnv.

# **addForeignPtrFinalizerEnv :: FinalizerEnvPtr env a -> Ptr env -> ForeignPtr a -> IO ()**

Like addForeignPtrFinalizerEnv but allows the finalizer to be passed an additional environment parameter to be passed to the finalizer. The environment passed to the finalizer is fixed by the second argument to addForeignPtrFinalizerEnv

# **withForeignPtr :: ForeignPtr a -> (Ptr a -> IO b) -> IO b**

This is a way to look at the pointer living inside a foreign object. This function takes a function which is applied to that pointer. The resulting  $I \circ \text{action}$  is then executed. The foreign object is kept alive at least during the whole action, even if it is not used directly inside. Note that it is not safe to return the pointer from the action and use it after the action completes. All uses of the pointer should be inside the withForeignPtr bracket. The reason for this unsafeness is the same as for unsafeForeignPtrToPtr below: the finalizer may run earlier than expected, because the compiler can only track usage of the ForeignPtr object, not a Ptr object made from it.

This function is normally used for marshalling data to or from the object pointed to by the ForeignPtr, using the operations from the Storable class.

#### **finalizeForeignPtr :: ForeignPtr a -> IO ()**

Causes the finalizers associated with a foreign pointer to be run immediately.

# 29.1.2 Low-level operations

#### **unsafeForeignPtrToPtr :: ForeignPtr a -> Ptr a**

This function extracts the pointer component of a foreign pointer. This is a potentially dangerous operations, as if the argument to unsafeForeignPtrToPtr is the last usage occurrence of the given foreign pointer, then its finalizer(s) will be run, which potentially invalidates the plain pointer just obtained. Hence, touchForeignPtr must be used wherever it has to be guaranteed that the pointer lives on - i.e., has another usage occurrence.

To avoid subtle coding errors, hand written marshalling code should preferably use Foreign.ForeignPtr.withForeignPtr rather than combinations of unsafeForeignPtrToPtr and touchForeignPtr. However, the latter routines are occasionally preferred in tool generated marshalling code.

#### **touchForeignPtr :: ForeignPtr a -> IO ()**

This function ensures that the foreign object in question is alive at the given place in the sequence of IO actions. In particular withForeignPtr does a touchForeignPtr after it executes the user action.

Note that this function should not be used to express dependencies between finalizers on ForeignPtrs. For example, if the finalizer for a ForeignPtr F1 calls touchForeignPtr on a second ForeignPtr  $F2$ , then the only guarantee is that the finalizer for  $F2$  is never started before the finalizer for  $F1$ . They might be started together if for example both F1 and F2 are otherwise unreachable.

In general, it is not recommended to use finalizers on separate objects with ordering constraints between them. To express the ordering robustly requires explicit synchronisation between finalizers.

### **castForeignPtr :: ForeignPtr a -> ForeignPtr b**

This function casts a ForeignPtr parameterised by one type into another type.

# 29.1.3 Allocating managed memory

### **mallocForeignPtr :: Storable a => IO (ForeignPtr a)**

Allocate some memory and return a ForeignPtr to it. The memory will be released automatically when the ForeignPtr is discarded.

mallocForeignPtr is equivalent to

do { p <- malloc; newForeignPtr finalizerFree p }

although it may be implemented differently internally: you may not assume that the memory returned by mallocForeignPtr has been allocated with Foreign.Marshal.Alloc.malloc.

#### **mallocForeignPtrBytes :: Int -> IO (ForeignPtr a)**

This function is similar to mallocForeignPtr, except that the size of the memory required is given explicitly as a number of bytes.

#### **mallocForeignPtrArray :: Storable a => Int -> IO (ForeignPtr a)**

This function is similar to Foreign.Marshal.Array.mallocArray, but yields a memory area that has a finalizer attached that releases the memory area. As with mallocForeignPtr, it is not guaranteed that the block of memory was allocated by Foreign.Marshal.Alloc.malloc.

# **mallocForeignPtrArray0 :: Storable a => Int -> IO (ForeignPtr a)**

This function is similar to Foreign.Marshal.Array.mallocArray0, but yields a memory area that has a finalizer attached that releases the memory area. As with mallocForeignPtr, it is not guaranteed that the block of memory was allocated by Foreign.Marshal.Alloc.malloc.

# **Foreign.Marshal**

```
module Foreign.Marshal (
   module Foreign.Marshal.Alloc, module Foreign.Marshal.Array,
   module Foreign.Marshal.Error, module Foreign.Marshal.Utils,
   unsafeLocalState
 ) where
```
The module Foreign. Marshal re-exports the other modules in the Foreign. Marshal hierarchy:

```
module Foreign.Marshal.Alloc
module Foreign.Marshal.Array
module Foreign.Marshal.Error
module Foreign.Marshal.Utils
```
and provides one function:

# **unsafeLocalState :: IO a -> a**

Sometimes an external entity is a pure function, except that it passes arguments and/or results via pointers. The function unsafeLocalState permits the packaging of such entities as pure functions.

The only IO operations allowed in the IO action passed to unsafeLocalState are (a) local allocation (alloca, allocaBytes and derived operations such as withArray and withCString), and (b) pointer operations (Foreign.Storable and Foreign.Ptr) on the pointers to local storage, and (c) foreign functions whose only observable effect is to read and/or write the locally allocated memory. Passing an IO operation that does not obey these rules results in undefined behaviour.

It is expected that this operation will be replaced in a future revision of Haskell.

CHAPTER 30. FOREIGN.MARSHAL

# **Foreign.Marshal.Alloc**

```
module Foreign.Marshal.Alloc (
   alloca, allocaBytes, malloc, mallocBytes, realloc, reallocBytes,
   free, finalizerFree
  ) where
```
The module Foreign. Marshal. Alloc provides operations to allocate and deallocate blocks of raw memory (i.e., unstructured chunks of memory outside of the area maintained by the Haskell storage manager). These memory blocks are commonly used to pass compound data structures to foreign functions or to provide space in which compound result values are obtained from foreign functions.

If any of the allocation functions fails, a value of nullPtr is produced. If free or reallocBytes is applied to a memory area that has been allocated with alloca or allocaBytes, the behaviour is undefined. Any further access to memory areas allocated with alloca or allocaBytes, after the computation that was passed to the allocation function has terminated, leads to undefined behaviour. Any further access to the memory area referenced by a pointer passed to realloc, reallocBytes, or free entails undefined behaviour.

All storage allocated by functions that allocate based on a *size in bytes* must be sufficiently aligned for any of the basic foreign types that fits into the newly allocated storage. All storage allocated by functions that allocate based on a specific type must be sufficiently aligned for that type. Array allocation routines need to obey the same alignment constraints for each array element.

# 31.1 Memory allocation

# 31.1.1 Local allocation

alloca :: Storable  $a \Rightarrow$  (Ptr  $a \rightarrow 10$  b)  $\rightarrow$  10 b

alloca  $f$  executes the computation  $f$ , passing as argument a pointer to a temporarily allocated block of memory sufficient to hold values of type a.

The memory is freed when  $f$  terminates (either normally or via an exception), so the pointer passed to f must *not* be used after this.

#### allocaBytes :: Int  $\rightarrow$  (Ptr a  $\rightarrow$  IO b)  $\rightarrow$  IO b

allocaBytes n f executes the computation f, passing as argument a pointer to a temporarily allocated block of memory of n bytes. The block of memory is sufficiently aligned for any of the basic foreign types that fits into a memory block of the allocated size.

The memory is freed when  $f$  terminates (either normally or via an exception), so the pointer passed to f must *not* be used after this.

# 31.1.2 Dynamic allocation

# **malloc :: Storable a => IO (Ptr a)**

Allocate a block of memory that is sufficient to hold values of type a. The size of the area allocated is determined by the sizeOf method from the instance of Storable for the appropriate type.

The memory may be deallocated using free or finalizerFree when no longer required.

```
mallocBytes :: Int -> IO (Ptr a)
```
Allocate a block of memory of the given number of bytes. The block of memory is sufficiently aligned for any of the basic foreign types that fits into a memory block of the allocated size.

The memory may be deallocated using free or finalizerFree when no longer required.

# **realloc :: Storable b => Ptr a -> IO (Ptr b)**

Resize a memory area that was allocated with malloc or mallocBytes to the size needed to store values of type b. The returned pointer may refer to an entirely different memory area, but will be suitably aligned to hold values of type b. The contents of the referenced memory area will be the same as of the original pointer up to the minimum of the original size and the size of values of type b.

If the argument to realloc is nullPtr, realloc behaves like malloc.

# **reallocBytes :: Ptr a -> Int -> IO (Ptr a)**

Resize a memory area that was allocated with malloc or mallocBytes to the given size. The returned pointer may refer to an entirely different memory area, but will be sufficiently aligned for any of the basic foreign types that fits into a memory block of the given size. The contents of the referenced memory area will be the same as of the original pointer up to the minimum of the original size and the given size.

If the pointer argument to reallocBytes is nullPtr, reallocBytes behaves like malloc. If the requested size is 0, reallocBytes behaves like free.

### **free :: Ptr a -> IO ()**

Free a block of memory that was allocated with malloc, mallocBytes, realloc, reallocBytes, Foreign.Marshal.Utils.new or any of the new*X* functions in Foreign.Marshal.Array or Foreign.C.String.

# 31.1. MEMORY ALLOCATION 253

#### **finalizerFree :: FinalizerPtr a**

A pointer to a foreign function equivalent to free, which may be used as a finalizer (cf Foreign.ForeignPtr.ForeignPtr) for storage allocated with malloc, mallocBytes, realloc or reallocBytes.

CHAPTER 31. FOREIGN.MARSHAL.ALLOC

# **Foreign.Marshal.Array**

```
module Foreign.Marshal.Array (
   mallocArray, mallocArray0, allocaArray, allocaArray0, reallocArray,
   reallocArray0, peekArray, peekArray0, pokeArray, pokeArray0, newArray,
   newArray0, withArray, withArray0, withArrayLen, withArrayLen0,
   copyArray, moveArray, lengthArray0, advancePtr
  ) where
```
The module Foreign.Marshal.Array provides operations for marshalling Haskell lists into monolithic arrays and vice versa. Most functions come in two flavours: one for arrays terminated by a special termination element and one where an explicit length parameter is used to determine the extent of an array. The typical example for the former case are C's NUL terminated strings. However, please note that C strings should usually be marshalled using the functions provided by Foreign.C.String as the Unicode encoding has to be taken into account. All functions specifically operating on arrays that are terminated by a special termination element have a name ending on  $0$ —e.g., mallocArray allocates space for an array of the given size, whereas mallocArray0 allocates space for one more element to ensure that there is room for the terminator.

# 32.1 Marshalling arrays

# 32.1.1 Allocation

```
mallocArray :: Storable a => Int -> IO (Ptr a)
```
Allocate storage for the given number of elements of a storable type (like Foreign.Marshal.Alloc.malloc, but for multiple elements).

### **mallocArray0 :: Storable a => Int -> IO (Ptr a)**

Like mallocArray, but add an extra position to hold a special termination element.

# allocaArray :: Storable a => Int ->  $(Pr a \rightarrow I0 b)$  -> IO b

Temporarily allocate space for the given number of elements (like Foreign.Marshal.Alloc.alloca, but for multiple elements).

 $allocaArray0 :: Storable a => Int -> (Ptr a -> IO b) -> IO b)$ 

Like allocaArray, but add an extra position to hold a special termination element.

**reallocArray :: Storable a => Ptr a -> Int -> IO (Ptr a)**

Adjust the size of an array

```
reallocArray0 :: Storable a => Ptr a -> Int -> IO (Ptr a)
```
Adjust the size of an array including an extra position for the end marker.

# 32.1.2 Marshalling

```
peekArray :: Storable a => Int -> Ptr a -> IO [a]
```
Convert an array of given length into a Haskell list.

```
peekArray0 :: (Storable a, Eq a) => a -> Ptr a -> IO [a]
     Convert an array terminated by the given end marker into a Haskell list
```

```
pokeArray :: Storable a => Ptr a -> [a] -> IO ()
```
Write the list elements consecutive into memory

# **pokeArray0 :: Storable a => a -> Ptr a -> [a] -> IO ()**

Write the list elements consecutive into memory and terminate them with the given marker element

# 32.1.3 Combined allocation and marshalling

```
newArray :: Storable a => [a] -> IO (Ptr a)
```
Write a list of storable elements into a newly allocated, consecutive sequence of storable values (like Foreign.Marshal.Utils.new, but for multiple elements).

# **newArray0 :: Storable a => a -> [a] -> IO (Ptr a)**

Write a list of storable elements into a newly allocated, consecutive sequence of storable values, where the end is fixed by the given end marker

# withArray :: Storable  $a \Rightarrow [a] \rightarrow (Ptr a \rightarrow I0 b) \rightarrow I0 b$

Temporarily store a list of storable values in memory (like Foreign.Marshal.Utils.with, but for multiple elements).

```
withArray0 :: Storable a => a -> [a] -> (Ptr a -> IO b) -> IO b
```
Like withArray, but a terminator indicates where the array ends

```
withintrayLen :: Storable a =&>[a] \rightarrow (Int -> Ptr a -> IO b) -> IO b
```
Like withArray, but the action gets the number of values as an additional parameter

```
withArrayLen0 :: Storable a => a
```

```
\rightarrow [a] \rightarrow (Int \rightarrow Ptr a \rightarrow IO b) \rightarrow IO b
```
Like withArrayLen, but a terminator indicates where the array ends

# 32.1.4 Copying

(argument order: destination, source)

```
copyArray :: Storable a => Ptr a -> Ptr a -> Int -> IO ()
```
Copy the given number of elements from the second array (source) into the first array (destination); the copied areas may *not* overlap

```
moveArray :: Storable a => Ptr a -> Ptr a -> Int -> IO ()
```
Copy the given number of elements from the second array (source) into the first array (destination); the copied areas *may* overlap

# 32.1.5 Finding the length

```
lengthArray0 :: (Storable a, Eq a) => a -> Ptr a -> IO Int
```
Return the number of elements in an array, excluding the terminator

# 32.1.6 Indexing

```
advancePtr :: Storable a => Ptr a -> Int -> Ptr a
```
Advance a pointer into an array by the given number of elements

CHAPTER 32. FOREIGN.MARSHAL.ARRAY

# **Foreign.Marshal.Error**

```
module Foreign.Marshal.Error (
  throwIf, throwIf_, throwIfNeg, throwIfNeg_, throwIfNull, void
 ) where
```
**throwIf**

```
:: (a -> Bool) error condition on the result of the IO action
-> (a -> String) computes an error message from erroneous results of the IO action
-> IO a the IO action to be executed
-> IO a
```
Execute an IO action, throwing a userError if the predicate yields True when applied to the result returned by the IO action. If no exception is raised, return the result of the computation.

```
\text{throwIf}_ :: (a -> Bool) -> (a -> String) -> IO a -> IO ()
```
Like throwIf, but discarding the result

```
throwIfNeg :: (Ord a, Num a) => (a \rightarrow String) \rightarrow IO a \rightarrow IO a
```
Guards against negative result values

 $throughput{7}$   $theg$  :: (Ord a, Num a) => (a -> String) -> IO a -> IO () Like throwIfNeg, but discarding the result

```
throwIfNull :: String -> IO (Ptr a) -> IO (Ptr a)
```
Guards against null pointers

**void :: IO a -> IO ()**

Discard the return value of an IO action

CHAPTER 33. FOREIGN.MARSHAL.ERROR

# **Foreign.Marshal.Utils**

```
module Foreign.Marshal.Utils (
   with, new, fromBool, toBool, maybeNew, maybeWith, maybePeek,
   withMany, copyBytes, moveBytes
  ) where
```
# 34.1 General marshalling utilities

# 34.1.1 Combined allocation and marshalling

```
with :: Storable a \Rightarrow a \Rightarrow (Ptr a \Rightarrow 10 b) \Rightarrow 10 b
```
with val  $f$  executes the computation  $f$ , passing as argument a pointer to a temporarily allocated block of memory into which val has been marshalled (the combination of alloca and poke).

The memory is freed when  $f$  terminates (either normally or via an exception), so the pointer passed to f must *not* be used after this.

```
new :: Storable a => a -> IO (Ptr a)
```
Allocate a block of memory and marshal a value into it (the combination of malloc and poke). The size of the area allocated is determined by the Foreign.Storable.sizeOf method from the instance of Storable for the appropriate type.

The memory may be deallocated using Foreign.Marshal.Alloc.free or Foreign.Marshal.Alloc.finalizerFree when no longer required.

# 34.1.2 Marshalling of Boolean values (non-zero corresponds to **True**)

```
fromBool :: Num a => Bool -> a
```
Convert a Haskell Bool to its numeric representation

```
toBool :: Num a => a -> Bool
```
Convert a Boolean in numeric representation to a Haskell value

# 34.1.3 Marshalling of Maybe values

```
maybeNew :: (a -> IO (Ptr a)) -> Maybe a -> IO (Ptr a)
```
Allocate storage and marshal a storable value wrapped into a Maybe

• the nullPtr is used to represent Nothing

```
mapbeWith :: (a -> (Ptr b -> I0 c) -> I0 c)-> Maybe a -> (Ptr b -> IO c) -> IO c
```
Converts a withXXX combinator into one marshalling a value wrapped into a  $\text{Maybe}, \text{using nullPtr}$ to represent Nothing.

```
maybePeek :: (Ptr a -> IO b) -> Ptr a -> IO (Maybe b)
```
Convert a peek combinator into a one returning Nothing if applied to a nullPtr

# 34.1.4 Marshalling lists of storable objects

```
withMany :: (a -> (b -> res) -> res) -> [a] -> ([b] -> res) -> res
```
Replicates a withXXX combinator over a list of objects, yielding a list of marshalled objects

# 34.1.5 Haskellish interface to memcpy and memmove

(argument order: destination, source)

**copyBytes :: Ptr a -> Ptr a -> Int -> IO ()**

Copies the given number of bytes from the second area (source) into the first (destination); the copied areas may *not* overlap

**moveBytes :: Ptr a -> Ptr a -> Int -> IO ()**

Copies the given number of bytes from the second area (source) into the first (destination); the copied areas *may* overlap

# **Foreign.Ptr**

```
module Foreign.Ptr (
   Ptr, nullPtr, castPtr, plusPtr, alignPtr, minusPtr, FunPtr,
   nullFunPtr, castFunPtr, castFunPtrToPtr, castPtrToFunPtr,
   freeHaskellFunPtr, IntPtr, ptrToIntPtr, intPtrToPtr, WordPtr,
   ptrToWordPtr, wordPtrToPtr
  ) where
```
The module Foreign. Ptr provides typed pointers to foreign entities. We distinguish two kinds of pointers: pointers to data and pointers to functions. It is understood that these two kinds of pointers may be represented differently as they may be references to data and text segments, respectively.

# 35.1 Data pointers

```
data Ptr a
```
A value of type  $Ptr$  a represents a pointer to an object, or an array of objects, which may be marshalled to or from Haskell values of type a.

The type a will often be an instance of class Foreign.Storable.Storable which provides the marshalling operations. However this is not essential, and you can provide your own operations to access the pointer. For example you might write small foreign functions to get or set the fields of a C struct.

```
instance Eq (Ptr a)
instance Ord (Ptr a)
instance Show (Ptr a)
instance Storable (Ptr a)
```
### **nullPtr :: Ptr a**

The constant nullPtr contains a distinguished value of  $Ptr$  that is not associated with a valid memory location.

#### **castPtr :: Ptr a -> Ptr b**

The castPtr function casts a pointer from one type to another.

#### **plusPtr :: Ptr a -> Int -> Ptr b**

Advances the given address by the given offset in bytes.

```
alignPtr :: Ptr a -> Int -> Ptr a
```
Given an arbitrary address and an alignment constraint, alignPtr yields the next higher address that fulfills the alignment constraint. An alignment constraint  $x$  is fulfilled by any address divisible by  $x$ . This operation is idempotent.

#### **minusPtr :: Ptr a -> Ptr b -> Int**

Computes the offset required to get from the second to the first argument. We have

```
p2 == p1 'plusPtr' (p2 'minusPtr' p1)
```
# 35.2 Function pointers

#### **data FunPtr a**

A value of type  $\text{Fun}\text{Ptr}$  a is a pointer to a function callable from foreign code. The type a will normally be a *foreign type*, a function type with zero or more arguments where

- the argument types are *marshallable foreign types*, i.e. Char, Int, Double, Float, Bool, Data.Int.Int8, Data.Int.Int16, Data.Int.Int32, Data.Int.Int64, Data.Word.Word8, Data.Word.Word16, Data.Word.Word32, Data.Word.Word64, Ptr a, FunPtr a, Foreign.StablePtr.StablePtr a or a renaming of any of these using newtype.
- the return type is either a marshallable foreign type or has the form  $\text{IO } t$  where t is a marshallable foreign type or ().

A value of type  $\text{Fun}\mathbb{P}$ trange be a pointer to a foreign function, either returned by another foreign function or imported with a a static address import like

```
foreign import ccall "stdlib.h &free"
  p_free :: FunPtr (Ptr a \rightarrow IO ())
```
or a pointer to a Haskell function created using a *wrapper* stub declared to produce a FunPtr of the correct type. For example:

```
type Compare = Int -> Int -> Bool
foreign import ccall "wrapper"
 mkCompare :: Compare -> IO (FunPtr Compare)
```
Calls to wrapper stubs like mkCompare allocate storage, which should be released with Foreign.Ptr.freeHaskellFunPtr when no longer required.

To convert FunPtr values to corresponding Haskell functions, one can define a *dynamic* stub for the specific foreign type, e.g.

```
type IntFunction = CInt -> IO ()
foreign import ccall "dynamic"
 mkFun :: FunPtr IntFunction -> IntFunction
```

```
instance Eq (FunPtr a)
instance Ord (FunPtr a)
instance Show (FunPtr a)
instance Storable (FunPtr a)
```
#### **nullFunPtr :: FunPtr a**

The constant nullFunPtr contains a distinguished value of FunPtr that is not associated with a valid memory location.

### **castFunPtr :: FunPtr a -> FunPtr b**

Casts a FunPtr to a FunPtr of a different type.

#### **castFunPtrToPtr :: FunPtr a -> Ptr b**

Casts a FunPtr to a Ptr.

*Note:* this is valid only on architectures where data and function pointers range over the same set of addresses, and should only be used for bindings to external libraries whose interface already relies on this assumption.

#### **castPtrToFunPtr :: Ptr a -> FunPtr b**

Casts a  $P+r$  to a FunPtr.

*Note:* this is valid only on architectures where data and function pointers range over the same set of addresses, and should only be used for bindings to external libraries whose interface already relies on this assumption.

#### **freeHaskellFunPtr :: FunPtr a -> IO ()**

Release the storage associated with the given  $FunPtr$ , which must have been obtained from a wrapper stub. This should be called whenever the return value from a foreign import wrapper function is no longer required; otherwise, the storage it uses will leak.

# 35.3 Integral types with lossless conversion to and from pointers

#### **data IntPtr**

A signed integral type that can be losslessly converted to and from  $P^{\text{tr}}$ . This type is also compatible with the C99 type  $intptr_t$ , and can be marshalled to and from that type safely.

**instance Bounded IntPtr instance Enum IntPtr instance Eq IntPtr instance Integral IntPtr instance Num IntPtr instance Ord IntPtr instance Read IntPtr instance Real IntPtr instance Show IntPtr instance Storable IntPtr instance Bits IntPtr**

**ptrToIntPtr :: Ptr a -> IntPtr**

casts a Ptr to an IntPtr

# **intPtrToPtr :: IntPtr -> Ptr a**

casts an IntPtr to a Ptr

### **data WordPtr**

An unsigned integral type that can be losslessly converted to and from  $P^{\text{tr}}$ . This type is also compatible with the C99 type uintptr\_t, and can be marshalled to and from that type safely.

**instance Bounded WordPtr instance Enum WordPtr instance Eq WordPtr instance Integral WordPtr instance Num WordPtr instance Ord WordPtr instance Read WordPtr instance Real WordPtr instance Show WordPtr instance Storable WordPtr instance Bits WordPtr**

#### **ptrToWordPtr :: Ptr a -> WordPtr**

casts a Ptr to a WordPtr

### **wordPtrToPtr :: WordPtr -> Ptr a**

casts a WordPtr to a Ptr

# **Foreign.StablePtr**

```
module Foreign.StablePtr (
   StablePtr, newStablePtr, deRefStablePtr, freeStablePtr,
   castStablePtrToPtr, castPtrToStablePtr
  ) where
```
# 36.1 Stable references to Haskell values

```
data StablePtr a
```
A *stable pointer* is a reference to a Haskell expression that is guaranteed not to be affected by garbage collection, i.e., it will neither be deallocated nor will the value of the stable pointer itself change during garbage collection (ordinary references may be relocated during garbage collection). Consequently, stable pointers can be passed to foreign code, which can treat it as an opaque reference to a Haskell value.

A value of type StablePtr a is a stable pointer to a Haskell expression of type a.

```
instance Eq (StablePtr a)
instance Storable (StablePtr a)
```

```
newStablePtr :: a -> IO (StablePtr a)
```
Create a stable pointer referring to the given Haskell value.

### **deRefStablePtr :: StablePtr a -> IO a**

Obtain the Haskell value referenced by a stable pointer, i.e., the same value that was passed to the corresponding call to makeStablePtr. If the argument to deRefStablePtr has already been freed using freeStablePtr, the behaviour of deRefStablePtr is undefined.

### **freeStablePtr :: StablePtr a -> IO ()**

Dissolve the association between the stable pointer and the Haskell value. Afterwards, if the stable pointer is passed to deRefStablePtr or freeStablePtr, the behaviour is undefined. However, the stable pointer may still be passed to castStablePtrToPtr, but the Foreign.Ptr.Ptr () value returned by castStablePtrToPtr, in this case, is undefined (in particular, it may be Foreign.Ptr.nullPtr). Nevertheless, the call to castStablePtrToPtr is guaranteed not to diverge.

#### **castStablePtrToPtr :: StablePtr a -> Ptr ()**

Coerce a stable pointer to an address. No guarantees are made about the resulting value, except that the original stable pointer can be recovered by castPtrToStablePtr. In particular, the address may not refer to an accessible memory location and any attempt to pass it to the member functions of the class Foreign.Storable.Storable leads to undefined behaviour.

### **castPtrToStablePtr :: Ptr () -> StablePtr a**

The inverse of castStablePtrToPtr, i.e., we have the identity

```
sp == castPtrToStablePtr (castStablePtrToPtr sp)
```
for any stable pointer sp on which freeStablePtr has not been executed yet. Moreover, castPtrToStablePtr may only be applied to pointers that have been produced by castStablePtrToPtr.

# 36.1.1 The C-side interface

The following definition is available to C programs inter-operating with Haskell code when including the header HsFFI.h.

```
typedef void *HsStablePtr;
```
Note that no assumptions may be made about the values representing stable pointers. In fact, they need not even be valid memory addresses. The only guarantee provided is that if they are passed back to Haskell land, the function deRefStablePtr will be able to reconstruct the Haskell value referred to by the stable pointer.
## <span id="page-288-0"></span>Chapter 37

## **Foreign.Storable**

```
module Foreign.Storable (
    Storable(sizeOf,
             alignment,
             peekElemOff,
             pokeElemOff,
             peekByteOff,
             pokeByteOff,
             peek,
             poke)
  ) where
```
## **class Storable a where**

The member functions of this class facilitate writing values of primitive types to raw memory (which may have been allocated with the above mentioned routines) and reading values from blocks of raw memory. The class, furthermore, includes support for computing the storage requirements and alignment restrictions of storable types.

Memory addresses are represented as values of type  $Ptr$  a, for some a which is an instance of class Storable. The type argument to  $Ptr$  helps provide some valuable type safety in FFI code (you can't mix pointers of different types without an explicit cast), while helping the Haskell type system figure out which marshalling method is needed for a given pointer.

All marshalling between Haskell and a foreign language ultimately boils down to translating Haskell data structures into the binary representation of a corresponding data structure of the foreign language and vice versa. To code this marshalling in Haskell, it is necessary to manipulate primitive data types stored in unstructured memory blocks. The class Storable facilitates this manipulation on all types for which it is instantiated, which are the standard basic types of Haskell, the fixed size Int types (Int8, Int16, Int32, Int64), the fixed size Word types (Word8, Word16, Word32, Word64), StablePtr, all types from Foreign.C.Types, as well as Ptr.

Minimal complete definition: sizeOf, alignment, one of peek, peekElemOff and peekByteOff, and one of poke, pokeElemOff and pokeByteOff.

#### Methods

```
sizeOf :: a -> Int
```
Computes the storage requirements (in bytes) of the argument. The value of the argument is not used.

```
alignment :: a -> Int
```
Computes the alignment constraint of the argument. An alignment constraint  $x$  is fulfilled by any address divisible by x. The value of the argument is not used.

```
peekElemOff :: Ptr a -> Int -> IO a
```
Read a value from a memory area regarded as an array of values of the same kind. The first argument specifies the start address of the array and the second the index into the array (the first element of the array has index 0). The following equality holds,

peekElemOff addr idx = IOExts.fixIO \$ \result -> peek (addr 'plusPtr' (idx \* sizeOf result))

Note that this is only a specification, not necessarily the concrete implementation of the function.

## **pokeElemOff :: Ptr a -> Int -> a -> IO ()**

Write a value to a memory area regarded as an array of values of the same kind. The following equality holds:

```
pokeElemOff addr idx x =
 poke (addr 'plusPtr' (idx * sizeOf x)) x
```
## **peekByteOff :: Ptr b -> Int -> IO a**

Read a value from a memory location given by a base address and offset. The following equality holds:

peekByteOff addr off = peek (addr 'plusPtr' off)

```
pokeByteOff :: Ptr b -> Int -> a -> IO ()
```
Write a value to a memory location given by a base address and offset. The following equality holds:

pokeByteOff addr off x = poke (addr 'plusPtr' off) x

#### **peek :: Ptr a -> IO a**

Read a value from the given memory location.

Note that the peek and poke functions might require properly aligned addresses to function correctly. This is architecture dependent; thus, portable code should ensure that when peeking or poking values of some type  $a$ , the alignment constraint for  $a$ , as given by the function  $a$ lignment is fulfilled.

## **poke :: Ptr a -> a -> IO ()**

Write the given value to the given memory location. Alignment restrictions might apply; see peek.

<span id="page-289-0"></span>

**instance Storable Bool instance Storable Char instance Storable Double instance Storable Float instance Storable Int instance Storable Int8 instance Storable Int16 instance Storable Int32 instance Storable Int64 instance Storable Word instance Storable Word8 instance Storable Word16 instance Storable Word32 instance Storable Word64 instance Storable WordPtr instance Storable IntPtr instance Storable CChar instance Storable CSChar instance Storable CUChar instance Storable CShort instance Storable CUShort instance Storable CInt instance Storable CUInt instance Storable CLong instance Storable CULong instance Storable CLLong instance Storable CULLong instance Storable CFloat instance Storable CDouble instance Storable CPtrdiff instance Storable CSize instance Storable CWchar instance Storable CSigAtomic instance Storable CClock instance Storable CTime instance Storable CIntPtr instance Storable CUIntPtr instance Storable CIntMax instance Storable CUIntMax instance Storable (StablePtr a) instance Storable (Ptr a) instance Storable (FunPtr a)**

272 CHAPTER 37. FOREIGN. STORABLE

## <span id="page-292-0"></span>Chapter 38

## **Numeric**

```
module Numeric (
   showSigned, showIntAtBase, showInt, showHex, showOct, showEFloat,
   showFFloat, showGFloat, showFloat, floatToDigits, readSigned, readInt,
   readDec, readOct, readHex, readFloat, lexDigits, fromRat
 ) where
```
## 38.1 Showing

```
showSigned
```
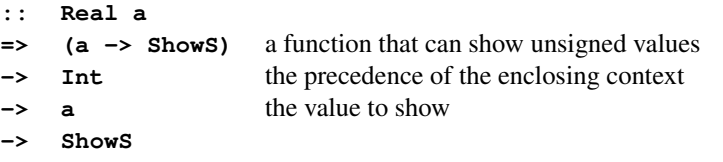

Converts a possibly-negative Real value to a string.

```
showIntAtBase :: Integral a => a -> (Int -> Char) -> a -> ShowS
```
Shows a *non-negative* Integral number using the base specified by the first argument, and the character representation specified by the second.

```
showInt :: Integral a => a -> ShowS
```
Show *non-negative* Integral numbers in base 10.

```
showHex :: Integral a => a -> ShowS
```
Show *non-negative* Integral numbers in base 16.

#### <span id="page-293-0"></span>**showOct :: Integral a => a -> ShowS**

Show *non-negative* Integral numbers in base 8.

#### **showEFloat :: RealFloat a => Maybe Int -> a -> ShowS**

Show a signed RealFloat value using scientific (exponential) notation (e.g. 2.45e2, 1.5e-3).

In the call showEFloat digs val, if digs is Nothing, the value is shown to full precision; if digs is Just d, then at most d digits after the decimal point are shown.

#### **showFFloat :: RealFloat a => Maybe Int -> a -> ShowS**

Show a signed RealFloat value using standard decimal notation (e.g. 245000, 0.0015).

In the call showFFloat digs val, if digs is Nothing, the value is shown to full precision; if digs is Just d, then at most d digits after the decimal point are shown.

### **showGFloat :: RealFloat a => Maybe Int -> a -> ShowS**

Show a signed RealFloat value using standard decimal notation for arguments whose absolute value lies between 0.1 and 9,999,999, and scientific notation otherwise.

In the call showGFloat digs val, if digs is Nothing, the value is shown to full precision; if digs is Just d, then at most d digits after the decimal point are shown.

## **showFloat :: RealFloat a => a -> ShowS**

Show a signed RealFloat value to full precision using standard decimal notation for arguments whose absolute value lies between 0.1 and 9,999,999, and scientific notation otherwise.

#### **floatToDigits :: RealFloat a => Integer -> a -> ([Int], Int)**

floatToDigits takes a base and a non-negative RealFloat number, and returns a list of digits and an exponent. In particular, if  $x \ge 0$ , and

```
floatToDigits base x = (\lfloor d1, d2, ..., dn \rfloor, e)
```
then

1.  $n > = 1$ 2.  $x = 0.d1d2...dn * (base**e)$ 3.  $0 \leq d$ i  $\leq$  base-1

## 38.2 Reading

*NB:* readInt is the 'dual' of showIntAtBase, and readDec is the 'dual' of showInt. The inconsistent naming is a historical accident.

## **readSigned :: Real a => ReadS a -> ReadS a**

Reads a *signed* Real value, given a reader for an unsigned value.

### <span id="page-294-0"></span>**readInt**

```
:: Num a
=> a the base
-> (Char -> Bool) a predicate distinguishing valid digits in this base
-> (Char -> Int) a function converting a valid digit character to an Int
-> ReadS a
```
Reads an *unsigned* Integral value in an arbitrary base.

## **readDec :: Num a => ReadS a**

Read an unsigned number in decimal notation.

## **readOct :: Num a => ReadS a**

Read an unsigned number in octal notation.

## **readHex :: Num a => ReadS a**

Read an unsigned number in hexadecimal notation. Both upper or lower case letters are allowed.

## **readFloat :: RealFrac a => ReadS a**

Reads an *unsigned* RealFrac value, expressed in decimal scientific notation.

## **lexDigits :: ReadS String**

Reads a non-empty string of decimal digits.

## 38.3 Miscellaneous

## **fromRat :: RealFloat a => Rational -> a**

Converts a Rational value into any type in class RealFloat.

CHAPTER 38. NUMERIC

## <span id="page-296-0"></span>Chapter 39

## **System.Environment**

```
module System.Environment (
   getArgs, getProgName, getEnv
 ) where
```
#### **getArgs :: IO [String]**

Computation getArgs returns a list of the program's command line arguments (not including the program name).

#### **getProgName :: IO String**

Computation getProgName returns the name of the program as it was invoked.

However, this is hard-to-impossible to implement on some non-Unix OSes, so instead, for maximum portability, we just return the leafname of the program as invoked. Even then there are some differences between platforms: on Windows, for example, a program invoked as foo is probably really FOO.EXE, and that is what getProgName will return.

**getEnv :: String -> IO String**

Computation getEnv var returns the value of the environment variable var.

This computation may fail with:

• System.IO.Error.isDoesNotExistError if the environment variable does not exist.

CHAPTER 39. SYSTEM.ENVIRONMENT

## <span id="page-298-0"></span>Chapter 40

# **System.Exit**

```
module System.Exit (
   ExitCode(ExitSuccess, ExitFailure), exitWith, exitFailure, exitSuccess
  ) where
```
## **data ExitCode**

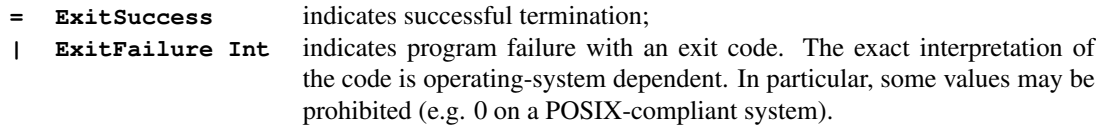

Defines the exit codes that a program can return.

**instance Eq ExitCode instance Ord ExitCode instance Read ExitCode instance Show ExitCode**

## **exitWith :: ExitCode -> IO a**

Computation exitWith code terminates the program, returning code to the program's caller. The caller may interpret the return code as it wishes, but the program should return ExitSuccess to mean normal completion, and  $ExtFAilure$  n to mean that the program encountered a problem from which it could not recover. The value exitFailure is equal to exitWith (ExitFailure exitfail), where exitfail is implementation-dependent. exitWith bypasses the error handling in the I/O monad and cannot be intercepted by catch from the Prelude.

```
exitFailure :: IO a
```
The computation exitFailure is equivalent to exitWith (ExitFailure *exitfail*), where *exitfail* is implementation-dependent.

## <span id="page-299-0"></span>**exitSuccess :: IO a**

The computation exitSuccess is equivalent to exitWith ExitSuccess, It terminates the program successfully.

## <span id="page-300-0"></span>Chapter 41

# **System.IO**

```
module System.IO (
```
IO, fixIO, FilePath, Handle, stdin, stdout, stderr, withFile, openFile, IOMode(ReadMode, WriteMode, AppendMode, ReadWriteMode), hClose, readFile, writeFile, appendFile, hFileSize, hSetFileSize, hIsEOF, isEOF, BufferMode(NoBuffering, LineBuffering, BlockBuffering), hSetBuffering, hGetBuffering, hFlush, hGetPosn, hSetPosn, HandlePosn, hSeek, SeekMode(AbsoluteSeek, RelativeSeek, SeekFromEnd), hTell, hIsOpen, hIsClosed, hIsReadable, hIsWritable, hIsSeekable, hIsTerminalDevice, hSetEcho, hGetEcho, hShow, hWaitForInput, hReady, hGetChar, hGetLine, hLookAhead, hGetContents, hPutChar, hPutStr, hPutStrLn, hPrint, interact, putChar, putStr, putStrLn, print, getChar, getLine, getContents, readIO, readLn ) where

## 41.1 The IO monad

## **data IO a**

A value of type  $I \circ a$  is a computation which, when performed, does some I/O before returning a value of type a.

There is really only one way to "perform" an I/O action: bind it to Main.main in your program. When your program is run, the I/O will be performed. It isn't possible to perform I/O from an arbitrary function, unless that function is itself in the  $\text{I} \circ \text{mond}$  and called at some point, directly or indirectly, from Main.main.

IO is a monad, so IO actions can be combined using either the do-notation or the >> and >>= operations from the Monad class.

**instance Monad IO instance Functor IO** <span id="page-301-0"></span>**fixIO :: (a -> IO a) -> IO a**

## 41.2 Files and handles

## **type FilePath = String**

File and directory names are values of type  $String$ , whose precise meaning is operating system dependent. Files can be opened, yielding a handle which can then be used to operate on the contents of that file.

## **data Handle**

Haskell defines operations to read and write characters from and to files, represented by values of type Handle. Each value of this type is a *handle*: a record used by the Haskell run-time system to *manage* I/O with file system objects. A handle has at least the following properties:

- whether it manages input or output or both;
- whether it is *open*, *closed* or *semi-closed*;
- whether the object is seekable;
- whether buffering is disabled, or enabled on a line or block basis;
- a buffer (whose length may be zero).

Most handles will also have a current I/O position indicating where the next input or output operation will occur. A handle is *readable* if it manages only input or both input and output; likewise, it is *writable* if it manages only output or both input and output. A handle is *open* when first allocated. Once it is closed it can no longer be used for either input or output, though an implementation cannot re-use its storage while references remain to it. Handles are in the  $Show and Eq$  classes. The string produced by showing a handle is system dependent; it should include enough information to identify the handle for debugging. A handle is equal according to == only to itself; no attempt is made to compare the internal state of different handles for equality.

**instance Eq Handle instance Show Handle**

## 41.2.1 Standard handles

Three handles are allocated during program initialisation, and are initially open.

## **stdin :: Handle**

A handle managing input from the Haskell program's standard input channel.

#### **stdout :: Handle**

A handle managing output to the Haskell program's standard output channel.

## **stderr :: Handle**

A handle managing output to the Haskell program's standard error channel.

## <span id="page-302-0"></span>41.3 Opening and closing files

## 41.3.1 Opening files

#### **withFile :: FilePath -> IOMode -> (Handle -> IO r) -> IO r**

withFile name mode act opens a file using openFile and passes the resulting handle to the computation act. The handle will be closed on exit from withFile, whether by normal termination or by raising an exception. If closing the handle raises an exception, then this exception will be raised by withFile rather than any exception raised by act.

## **openFile :: FilePath -> IOMode -> IO Handle**

Computation openFile file mode allocates and returns a new, open handle to manage the file file. It manages input if mode is ReadMode, output if mode is WriteMode or AppendMode, and both input and output if mode is ReadWriteMode.

If the file does not exist and it is opened for output, it should be created as a new file. If mode is WriteMode and the file already exists, then it should be truncated to zero length. Some operating systems delete empty files, so there is no guarantee that the file will exist following an openFile with mode WriteMode unless it is subsequently written to successfully. The handle is positioned at the end of the file if mode is AppendMode, and otherwise at the beginning (in which case its internal position is 0). The initial buffer mode is implementation-dependent.

This operation may fail with:

- isAlreadyInUseError if the file is already open and cannot be reopened;
- isDoesNotExistError if the file does not exist; or
- isPermissionError if the user does not have permission to open the file.

### **data IOMode**

```
= ReadMode
```
- **| WriteMode**
- **| AppendMode**
- **| ReadWriteMode**

See System.IO.openFile

**instance Enum IOMode instance Eq IOMode instance Ord IOMode instance Read IOMode instance Show IOMode instance Ix IOMode**

## 41.3.2 Closing files

```
hClose :: Handle -> IO ()
```
Computation hClose hdl makes handle hdl closed. Before the computation finishes, if hdl is writable its buffer is flushed as for hFlush. Performing hClose on a handle that has already been closed has no effect; doing so is not an error. All other operations on a closed handle will fail. If hClose fails for any reason, any further operations (apart from hClose) on the handle will still fail as if hdl had been successfully closed.

## <span id="page-303-0"></span>41.3.3 Special cases

These functions are also exported by the Prelude.

## **readFile :: FilePath -> IO String**

The readFile function reads a file and returns the contents of the file as a string. The file is read lazily, on demand, as with getContents.

## **writeFile :: FilePath -> String -> IO ()**

The computation writeFile file str function writes the string str, to the file file.

## **appendFile :: FilePath -> String -> IO ()**

The computation appendFile file str function appends the string str, to the file file.

Note that writeFile and appendFile write a literal string to a file. To write a value of any printable type, as with print, use the show function to convert the value to a string first.

```
main = appendFile "squares" (show [(x, x*x) | x < - [0, 0.1..2]])
```
## 41.3.4 File locking

Implementations should enforce as far as possible, at least locally to the Haskell process, multiple-reader single-writer locking on files. That is, *there may either be many handles on the same file which manage input, or just one handle on the file which manages output*. If any open or semi-closed handle is managing a file for output, no new handle can be allocated for that file. If any open or semi-closed handle is managing a file for input, new handles can only be allocated if they do not manage output. Whether two files are the same is implementation-dependent, but they should normally be the same if they have the same absolute path name and neither has been renamed, for example.

*Warning*: the readFile operation holds a semi-closed handle on the file until the entire contents of the file have been consumed. It follows that an attempt to write to a file (using writeFile, for example) that was earlier opened by readFile will usually result in failure with System.IO.Error.isAlreadyInUseError.

## 41.4 Operations on handles

## 41.4.1 Determining and changing the size of a file

## **hFileSize :: Handle -> IO Integer**

For a handle hdl which attached to a physical file, hFileSize hdl returns the size of that file in 8-bit bytes.

#### **hSetFileSize :: Handle -> Integer -> IO ()**

hSetFileSize hdl size truncates the physical file with handle hdl to size bytes.

## <span id="page-304-0"></span>41.4.2 Detecting the end of input

#### **hIsEOF :: Handle -> IO Bool**

For a readable handle hdl, hIsEOF hdl returns True if no further input can be taken from hdl or for a physical file, if the current I/O position is equal to the length of the file. Otherwise, it returns False.

NOTE: hIsEOF may block, because it has to attempt to read from the stream to determine whether there is any more data to be read.

## **isEOF :: IO Bool**

The computation is EOF is identical to hIsEOF, except that it works only on stdin.

## 41.4.3 Buffering operations

## **data BufferMode**

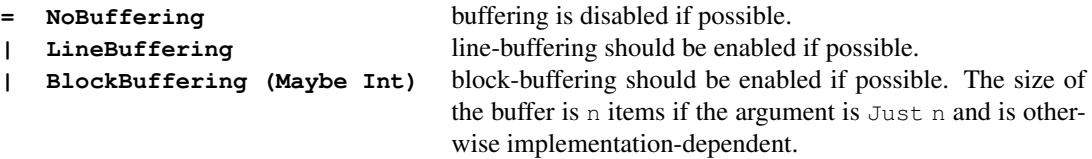

Three kinds of buffering are supported: line-buffering, block-buffering or no-buffering. These modes have the following effects. For output, items are written out, or *flushed*, from the internal buffer according to the buffer mode:

- *line-buffering*: the entire output buffer is flushed whenever a newline is output, the buffer overflows, a System.IO.hFlush is issued, or the handle is closed.
- *block-buffering*: the entire buffer is written out whenever it overflows, a System. IO.hFlush is issued, or the handle is closed.
- *no-buffering*: output is written immediately, and never stored in the buffer.

An implementation is free to flush the buffer more frequently, but not less frequently, than specified above. The output buffer is emptied as soon as it has been written out.

Similarly, input occurs according to the buffer mode for the handle:

- *line-buffering*: when the buffer for the handle is not empty, the next item is obtained from the buffer; otherwise, when the buffer is empty, characters up to and including the next newline character are read into the buffer. No characters are available until the newline character is available or the buffer is full.
- *block-buffering*: when the buffer for the handle becomes empty, the next block of data is read into the buffer.
- *no-buffering*: the next input item is read and returned. The System. IO. hLookAhead operation implies that even a no-buffered handle may require a one-character buffer.

The default buffering mode when a handle is opened is implementation-dependent and may depend on the file system object which is attached to that handle. For most implementations, physical files will normally be block-buffered and terminals will normally be line-buffered.

**instance Eq BufferMode instance Ord BufferMode instance Read BufferMode instance Show BufferMode**

## **hSetBuffering :: Handle -> BufferMode -> IO ()**

Computation hSetBuffering hdl mode sets the mode of buffering for handle hdl on subsequent reads and writes.

If the buffer mode is changed from BlockBuffering or LineBuffering to NoBuffering, then

- if hdl is writable, the buffer is flushed as for hFlush;
- if hdl is not writable, the contents of the buffer is discarded.

This operation may fail with:

• isPermissionError if the handle has already been used for reading or writing and the implementation does not allow the buffering mode to be changed.

## **hGetBuffering :: Handle -> IO BufferMode**

Computation hGetBuffering hdl returns the current buffering mode for hdl.

## **hFlush :: Handle -> IO ()**

The action hFlush hdl causes any items buffered for output in handle hdl to be sent immediately to the operating system.

This operation may fail with:

- isFullError if the device is full;
- isPermissionError if a system resource limit would be exceeded. It is unspecified whether the characters in the buffer are discarded or retained under these circumstances.

## 41.4.4 Repositioning handles

## **hGetPosn :: Handle -> IO HandlePosn**

Computation hGetPosn hdl returns the current I/O position of hdl as a value of the abstract type HandlePosn.

## **hSetPosn :: HandlePosn -> IO ()**

If a call to hGetPosn hdl returns a position p, then computation hSetPosn p sets the position of hdl to the position it held at the time of the call to hGetPosn.

This operation may fail with:

• isPermissionError if a system resource limit would be exceeded.

## **data HandlePosn**

<span id="page-305-0"></span>

<span id="page-306-0"></span>**instance Eq HandlePosn instance Show HandlePosn**

## **hSeek :: Handle -> SeekMode -> Integer -> IO ()**

Computation hSeek hdl mode i sets the position of handle hdl depending on mode. The offset i is given in terms of 8-bit bytes.

If hdl is block- or line-buffered, then seeking to a position which is not in the current buffer will first cause any items in the output buffer to be written to the device, and then cause the input buffer to be discarded. Some handles may not be seekable (see hIsSeekable), or only support a subset of the possible positioning operations (for instance, it may only be possible to seek to the end of a tape, or to a positive offset from the beginning or current position). It is not possible to set a negative I/O position, or for a physical file, an I/O position beyond the current end-of-file.

This operation may fail with:

- isIllegalOperationError if the Handle is not seekable, or does not support the requested seek mode.
- isPermissionError if a system resource limit would be exceeded.

## **data SeekMode**

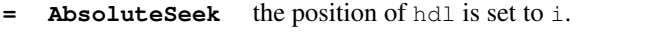

- **| RelativeSeek** the position of hdl is set to offset i from the current position.
- **| SeekFromEnd** the position of hdl is set to offset i from the end of the file.

A mode that determines the effect of hSeek hdl mode i.

```
instance Enum SeekMode
instance Eq SeekMode
instance Ord SeekMode
instance Read SeekMode
instance Show SeekMode
instance Ix SeekMode
```

```
hTell :: Handle -> IO Integer
```
Computation hTell hdl returns the current position of the handle hdl, as the number of bytes from the beginning of the file. The value returned may be subsequently passed to hSeek to reposition the handle to the current position.

This operation may fail with:

• isIllegalOperationError if the Handle is not seekable.

## 41.4.5 Handle properties

Each of these operations returns True if the handle has the the specified property, or False otherwise.

```
hIsOpen :: Handle -> IO Bool
hIsClosed :: Handle -> IO Bool
```
**hIsReadable :: Handle -> IO Bool hIsWritable :: Handle -> IO Bool hIsSeekable :: Handle -> IO Bool**

## 41.4.6 Terminal operations

```
hIsTerminalDevice :: Handle -> IO Bool
```
Is the handle connected to a terminal?

```
hSetEcho :: Handle -> Bool -> IO ()
```
Set the echoing status of a handle connected to a terminal.

### **hGetEcho :: Handle -> IO Bool**

Get the echoing status of a handle connected to a terminal.

## 41.4.7 Showing handle state

```
hShow :: Handle -> IO String
```
hShow is in the IO monad, and gives more comprehensive output than the (pure) instance of Show for Handle.

## 41.5 Text input and output

## 41.5.1 Text input

## **hWaitForInput :: Handle -> Int -> IO Bool**

Computation hWaitForInput hdl t waits until input is available on handle hdl. It returns True as soon as input is available on hdl, or  $False$  if no input is available within  $t$  milliseconds. Note that hWaitForInput waits until one or more full *characters* are available, which means that it needs to do decoding, and hence may fail with a decoding error.

If  $t$  is less than zero, then hWaitForInput waits indefinitely.

This operation may fail with:

- is EOFError if the end of file has been reached.
- a decoding error, if the input begins with an invalid byte sequence in this Handle's encoding.

## **hReady :: Handle -> IO Bool**

Computation hReady hdl indicates whether at least one item is available for input from handle hdl. This operation may fail with:

### <span id="page-308-0"></span>41.5. TEXT INPUT AND OUTPUT 289

• System.IO.Error.isEOFError if the end of file has been reached.

#### **hGetChar :: Handle -> IO Char**

Computation hGetChar hdl reads a character from the file or channel managed by hdl, blocking until a character is available.

This operation may fail with:

• is EOFE rror if the end of file has been reached.

## **hGetLine :: Handle -> IO String**

Computation hGetLine hdl reads a line from the file or channel managed by hdl.

This operation may fail with:

• isEOFError if the end of file is encountered when reading the *first* character of the line.

If hGetLine encounters end-of-file at any other point while reading in a line, it is treated as a line terminator and the (partial) line is returned.

### **hLookAhead :: Handle -> IO Char**

Computation hLookAhead returns the next character from the handle without removing it from the input buffer, blocking until a character is available.

This operation may fail with:

• is EOFError if the end of file has been reached.

## **hGetContents :: Handle -> IO String**

Computation hGetContents hdl returns the list of characters corresponding to the unread portion of the channel or file managed by hdl, which is put into an intermediate state, *semi-closed*. In this state, hdl is effectively closed, but items are read from hdl on demand and accumulated in a special list returned by hGetContents hdl.

Any operation that fails because a handle is closed, also fails if a handle is semi-closed. The only exception is hClose. A semi-closed handle becomes closed:

- if hClose is applied to it;
- if an I/O error occurs when reading an item from the handle;
- or once the entire contents of the handle has been read.

Once a semi-closed handle becomes closed, the contents of the associated list becomes fixed. The contents of this final list is only partially specified: it will contain at least all the items of the stream that were evaluated prior to the handle becoming closed.

Any I/O errors encountered while a handle is semi-closed are simply discarded.

This operation may fail with:

• is EOFE rror if the end of file has been reached.

## <span id="page-309-0"></span>41.5.2 Text output

## **hPutChar :: Handle -> Char -> IO ()**

Computation hPutChar hdl ch writes the character ch to the file or channel managed by hdl. Characters may be buffered if buffering is enabled for hdl.

This operation may fail with:

- isFullError if the device is full; or
- isPermissionError if another system resource limit would be exceeded.

## **hPutStr :: Handle -> String -> IO ()**

Computation hPutStr hdl s writes the string s to the file or channel managed by hdl.

This operation may fail with:

- isFullError if the device is full; or
- isPermissionError if another system resource limit would be exceeded.

## **hPutStrLn :: Handle -> String -> IO ()**

The same as hPutStr, but adds a newline character.

```
hPrint :: Show a => Handle => a => IO ()
```
Computation hPrint hdl t writes the string representation of  $t$  given by the shows function to the file or channel managed by hdl and appends a newline.

This operation may fail with:

- System.IO.Error.isFullError if the device is full; or
- System.IO.Error.isPermissionError if another system resource limit would be exceeded.

## 41.5.3 Special cases for standard input and output

These functions are also exported by the Prelude.

## **interact :: (String -> String) -> IO ()**

The interact function takes a function of type String->String as its argument. The entire input from the standard input device is passed to this function as its argument, and the resulting string is output on the standard output device.

**putChar :: Char -> IO ()**

Write a character to the standard output device (same as hPutChar stdout).

**putStr :: String -> IO ()**

Write a string to the standard output device (same as hPutStr stdout).

## <span id="page-310-0"></span>**putStrLn :: String -> IO ()**

The same as putStr, but adds a newline character.

#### **print :: Show a => a -> IO ()**

The print function outputs a value of any printable type to the standard output device. Printable types are those that are instances of class Show; print converts values to strings for output using the show operation and adds a newline.

For example, a program to print the first 20 integers and their powers of 2 could be written as:

main = print  $([ (n, 2^n n) | n \leftarrow [0..19 ]])$ 

#### **getChar :: IO Char**

Read a character from the standard input device (same as hGetChar stdin).

## **getLine :: IO String**

Read a line from the standard input device (same as hGetLine stdin).

## **getContents :: IO String**

The getContents operation returns all user input as a single string, which is read lazily as it is needed (same as hGetContents stdin).

### **readIO :: Read a => String -> IO a**

The readIO function is similar to read except that it signals parse failure to the IO monad instead of terminating the program.

### **readLn :: Read a => IO a**

The readLn function combines getLine and readIO.

CHAPTER 41. SYSTEM.IO

## <span id="page-312-0"></span>Chapter 42

## **System.IO.Error**

```
module System.IO.Error (
   IOError, userError, mkIOError, annotateIOError, isAlreadyExistsError,
   isDoesNotExistError, isAlreadyInUseError, isFullError, isEOFError,
   isIllegalOperation, isPermissionError, isUserError, ioeGetErrorString,
   ioeGetHandle, ioeGetFileName, IOErrorType, alreadyExistsErrorType,
   doesNotExistErrorType, alreadyInUseErrorType, fullErrorType,
   eofErrorType, illegalOperationErrorType, permissionErrorType,
   userErrorType, ioError, catch, try
  ) where
```
## 42.1 I/O errors

```
type IOError = IOError
```
Errors of type IOError are used by the IO monad. This is an abstract type; the module System.IO.Error provides functions to interrogate and construct values of type IOError.

### **userError :: String -> IOError**

Construct an IOError value with a string describing the error. The fail method of the IO instance of the Monad class raises a userError, thus:

```
instance Monad IO where
  ...
  fail s = ioError (userError s)
```
## **mkIOError :: IOErrorType**

## **-> String -> Maybe Handle -> Maybe FilePath -> IOError**

Construct an IOError of the given type where the second argument describes the error location and the third and fourth argument contain the file handle and file path of the file involved in the error if applicable.

## **annotateIOError :: IOError**

**-> String -> Maybe Handle -> Maybe FilePath -> IOError**

Adds a location description and maybe a file path and file handle to an IOError. If any of the file handle or file path is not given the corresponding value in the  $IOFror$  remains unaltered.

## 42.1.1 Classifying I/O errors

#### **isAlreadyExistsError :: IOError -> Bool**

An error indicating that an  $\text{I} \circ$  operation failed because one of its arguments already exists.

#### **isDoesNotExistError :: IOError -> Bool**

An error indicating that an IO operation failed because one of its arguments does not exist.

#### **isAlreadyInUseError :: IOError -> Bool**

An error indicating that an IO operation failed because one of its arguments is a single-use resource, which is already being used (for example, opening the same file twice for writing might give this error).

#### **isFullError :: IOError -> Bool**

An error indicating that an  $\text{IO}$  operation failed because the device is full.

#### **isEOFError :: IOError -> Bool**

An error indicating that an  $\text{I} \circ \text{operation}$  failed because the end of file has been reached.

## **isIllegalOperation :: IOError -> Bool**

An error indicating that an IO operation failed because the operation was not possible. Any computation which returns an IO result may fail with isIllegalOperation. In some cases, an implementation will not be able to distinguish between the possible error causes. In this case it should fail with isIllegalOperation.

## **isPermissionError :: IOError -> Bool**

An error indicating that an  $\text{IO}$  operation failed because the user does not have sufficient operating system privilege to perform that operation.

## **isUserError :: IOError -> Bool**

A programmer-defined error value constructed using userError.

## 42.1.2 Attributes of I/O errors

```
ioeGetErrorString :: IOError -> String
ioeGetHandle :: IOError -> Maybe Handle
ioeGetFileName :: IOError -> Maybe FilePath
```
<span id="page-313-0"></span>

## <span id="page-314-0"></span>42.2 Types of I/O error

### **data IOErrorType**

An abstract type that contains a value for each variant of  $IOFror$ .

```
instance Eq IOErrorType
instance Show IOErrorType
```
## **alreadyExistsErrorType :: IOErrorType**

I/O error where the operation failed because one of its arguments already exists.

## **doesNotExistErrorType :: IOErrorType**

I/O error where the operation failed because one of its arguments does not exist.

### **alreadyInUseErrorType :: IOErrorType**

I/O error where the operation failed because one of its arguments is a single-use resource, which is already being used.

## **fullErrorType :: IOErrorType**

I/O error where the operation failed because the device is full.

## **eofErrorType :: IOErrorType**

I/O error where the operation failed because the end of file has been reached.

## **illegalOperationErrorType :: IOErrorType**

I/O error where the operation is not possible.

## **permissionErrorType :: IOErrorType**

I/O error where the operation failed because the user does not have sufficient operating system privilege to perform that operation.

## **userErrorType :: IOErrorType**

I/O error that is programmer-defined.

## 42.3 Throwing and catching I/O errors

**ioError :: IOError -> IO a**

Raise an IOError in the IO monad.

## <span id="page-315-0"></span>**catch :: IO a -> (IOError -> IO a) -> IO a**

The catch function establishes a handler that receives any IOError raised in the action protected by catch. An IOError is caught by the most recent handler established by catch. These handlers are not selective: all IOErrors are caught. Exception propagation must be explicitly provided in a handler by re-raising any unwanted exceptions. For example, in

 $f = \text{catch } g$  (\e -> if IO.isEOFError e then return [] else ioError e)

the function  $f$  returns [] when an end-of-file exception (cf. is EOFE $r \circ r$ ) occurs in g; otherwise, the exception is propagated to the next outer handler.

When an exception propagates outside the main program, the Haskell system prints the associated IOError value and exits the program.

## **try :: IO a -> IO (Either IOError a)**

The construct  $try$  comp exposes IO errors which occur within a computation, and which are not fully handled.

# Bibliography

- [1] J. Backus. Can programming be liberated from the von Neumann style? A functional style and its algebra of programs. *CACM*, 21(8):613–641, August 1978.
- [2] Unicode Consortium. Unicode standard. <http://unicode.org/standard/standard.html>.
- [3] H.K. Curry and R. Feys. *Combinatory Logic*. North-Holland Pub. Co., Amsterdam, 1958.
- [4] Luis Damas and Robin Milner. Principal type-schemes for functional programs. In *Conference Record of the 9th Annual ACM Symposium on Principles of Programming Languages*, pages 207–12, New York, 1982. ACM Press.
- [5] James Gosling, Bill Joy, and Guy Steele. *The Java Language Specification*. The Java Series. Addison-Wesley, 1997.
- [6] R. Hindley. The principal type scheme of an object in combinatory logic. *Transactions of the American Mathematical Society*, 146:29–60, December 1969.
- [7] International Standard ISO/IEC. Programming languages C. 9899:1999 (E).
- [8] MP Jones. A system of constructor classes: overloading and implicit higher-order polymorphism. *Journal of Functional Programming*, 5(1):1–36, January 1995.
- [9] Brian W. Kernighan and Dennis M. Ritchie. *The C Programming Language*. Prentice Hall, second edition, 1988.
- [10] Sheng Liang. *The Java Native Interface: Programmer's Guide and Specification*. Addison Wesley, 1999.
- [11] Tim Lindholm and Frank Yellin. *The Java Virtual Machine Specification*. Addison-Wesley, 1996.
- [12] P. Penfield, Jr. Principal values and branch cuts in complex APL. In *APL '81 Conference Proceedings*, pages 248–256, San Francisco, September 1981.
- [13] P. Wadler and S. Blott. How to make *ad hoc* polymorphism less *ad hoc*. In *Proceedings of 16th ACM Symposium on Principles of Programming Languages*, pages 60–76, Austin, Texas, January 1989.

## BIBLIOGRAPHY

## Index

Index entries that refer to nonterminals in the Haskell syntax are shown in an italic font. Code entities are shown in typewriter font. Ordinary index entries are shown in a roman font.

!, [42](#page-61-0) !!, [51,](#page-70-0) [117,](#page-136-0) [118](#page-137-0) \$, [51,](#page-70-0) [75,](#page-94-0) [107,](#page-126-0) [112](#page-131-0) \$!, [75,](#page-94-0) [107,](#page-126-0) [112](#page-131-0) &&, [51,](#page-70-0) [73,](#page-92-0) [107,](#page-126-0) [112](#page-131-0)  $(,)$ , [74](#page-93-0)  $($ , ,  $)$ , [74](#page-93-0) (), *see* trivial type and unit expression \*, [51,](#page-70-0) [82,](#page-101-0) [83,](#page-102-0) [106](#page-125-0)  $***$ , [51,](#page-70-0) [83,](#page-102-0) [84,](#page-103-0) [106](#page-125-0) +, [51,](#page-70-0) [82,](#page-101-0) [83,](#page-102-0) [106,](#page-125-0) *see also* n+k pattern ++, [51,](#page-70-0) [117](#page-136-0) -, [51,](#page-70-0) [82,](#page-101-0) [83,](#page-102-0) [106,](#page-125-0) *see also* negation ., [51,](#page-70-0) [74,](#page-93-0) [106,](#page-125-0) [112](#page-131-0) .&., [167](#page-186-0) /, [51,](#page-70-0) [82,](#page-101-0) [83,](#page-102-0) [106](#page-125-0)  $/ =$ , [51,](#page-70-0) [77,](#page-96-0) [107,](#page-126-0) [146](#page-165-0) :, [51,](#page-70-0) [74](#page-93-0) ::, [28](#page-47-0) <, [51,](#page-70-0) [77,](#page-96-0) [107,](#page-126-0) [146](#page-165-0)  $\leftarrow$ , [51,](#page-70-0) [77,](#page-96-0) [107,](#page-126-0) [146](#page-165-0)  $=<$ , [81,](#page-100-0) [107,](#page-126-0) [111](#page-130-0) ==, [198,](#page-217-0) [202,](#page-221-0) [282](#page-301-0) ==, [51,](#page-70-0) [77,](#page-96-0) [107,](#page-126-0) [146](#page-165-0) >, [51,](#page-70-0) [77,](#page-96-0) [107,](#page-126-0) [146](#page-165-0) >=, [51,](#page-70-0) [77,](#page-96-0) [107,](#page-126-0) [146](#page-165-0) >>, [51,](#page-70-0) [80,](#page-99-0) [89,](#page-108-0) [107](#page-126-0)  $\gg$  =, [156,](#page-175-0) [158](#page-177-0)  $\gg$  =  $, 51, 80, 89, 107$  $, 51, 80, 89, 107$  $, 51, 80, 89, 107$  $, 51, 80, 89, 107$  $, 51, 80, 89, 107$ @, *see* as-pattern [] (nil), [74](#page-93-0) \, *see* lambda abstraction  $\setminus \&$ , [12](#page-31-0)  $\a, 12$  $\a, 12$ \b, [12](#page-31-0)  $\setminus$ f, [12](#page-31-0) \n, [12](#page-31-0)  $\rceil$ . [12](#page-31-0) \t, [12](#page-31-0)  $\vee$ , [12](#page-31-0)  $\perp$ , [16](#page-35-0) ˆ, [51,](#page-70-0) [84,](#page-103-0) [106,](#page-125-0) [111](#page-130-0)  $\hat{ }$ , [51,](#page-70-0) [84,](#page-103-0) [106,](#page-125-0) [111](#page-130-0) \_, *see* wildcard pattern

 $\setminus$ , [201](#page-220-0) %, [209](#page-228-0) ˜, *see* irrefutable pattern abbreviated module, [62](#page-81-0) abs, [83,](#page-102-0) [84](#page-103-0) abstract datatype, [41,](#page-60-0) [71](#page-90-0) accum, [163](#page-182-0) accumArray, [162,](#page-181-0) [163](#page-182-0) acos, [83](#page-102-0) acosh, [83](#page-102-0) addForeignPtrFinalizer, [246](#page-265-0) addForeignPtrFinalizerEnv, [246](#page-265-0) *aexp*, [16,](#page-35-0) [20–](#page-39-0)[22,](#page-41-0) [139](#page-158-0) algebraic datatype, [40,](#page-59-0) [63,](#page-82-0) [145](#page-164-0) alignment, [269,](#page-288-0) [270](#page-289-0) alignPtr, [264](#page-283-0) all, [192](#page-211-0) all, [121](#page-140-0) alloca, [251,](#page-270-0) [261](#page-280-0) allocaArray, [256](#page-275-0) allocaBytes, [251](#page-270-0) *alt*, [23,](#page-42-0) [140](#page-159-0) *alts*, [23,](#page-42-0) [140](#page-159-0) ambiguous type, [48,](#page-67-0) [57](#page-76-0) and, [192](#page-211-0) and, [121](#page-140-0) *ANY*, [8,](#page-27-0) [130](#page-149-0) any, [192](#page-211-0) *any*, [8,](#page-27-0) [130](#page-149-0) any, [121](#page-140-0) *ANYseq*, [8,](#page-27-0) [130](#page-149-0) ap, [160](#page-179-0) *apat*, [28,](#page-47-0) [140](#page-159-0) appendFile, [284](#page-303-0) appendFile, [89,](#page-108-0) [128](#page-147-0) AppendMode, [283](#page-302-0) application, [18](#page-37-0) function, *see* function application operator, *see* operator application approxRational, [210](#page-229-0) approxRational, [84,](#page-103-0) [85](#page-104-0) arithmetic operator, [82](#page-101-0) arithmetic sequence, [21,](#page-40-0) [74](#page-93-0)

Array, [163](#page-182-0) array, [162,](#page-181-0) [163](#page-182-0) as-pattern (@), [29,](#page-48-0) [30](#page-49-0) *ascDigit*, [8,](#page-27-0) [130](#page-149-0) *ascii*, [12,](#page-31-0) [131](#page-150-0) ASCII character set, [7](#page-26-0) *ascLarge*, [8,](#page-27-0) [130](#page-149-0) *ascSmall*, [8,](#page-27-0) [130](#page-149-0) *ascSymbol*, [8,](#page-27-0) [130](#page-149-0) asin, [83](#page-102-0) asinh, [83](#page-102-0) asTypeOf, [116](#page-135-0) atan, [83](#page-102-0) atan2, [84,](#page-103-0) [85](#page-104-0) atanh, [83](#page-102-0) *atype*, [37,](#page-56-0) [138](#page-157-0) basic input/output, [87](#page-106-0) binding, [35](#page-54-0) function, *see* function binding pattern, *see* pattern binding simple pattern, *see* simple pattern binding Bits, [167](#page-186-0) bitSize, [167,](#page-186-0) [168](#page-187-0) BlockBuffering, [286](#page-305-0) *body*, [62,](#page-81-0) [137](#page-156-0) Bool, [262,](#page-281-0) [264](#page-283-0) Bool (datatype), [73,](#page-92-0) [112](#page-131-0) boolean, [73](#page-92-0) boolean guard, [22,](#page-41-0) [24](#page-43-0) bottom, [4,](#page-23-0) [16](#page-35-0) Bounded, [235,](#page-254-0) [236](#page-255-0) Bounded (class), [81](#page-100-0) derived instance, [47,](#page-66-0) [147](#page-166-0) bounds, [162](#page-181-0) break, [196](#page-215-0) break, [120](#page-139-0) *btype*, [37,](#page-56-0) [138](#page-157-0) case expression, [23](#page-42-0) castPtr, [264](#page-283-0) castPtrToStablePtr, [268](#page-287-0) castStablePtrToPtr, [268](#page-287-0) catch, [279,](#page-298-0) [296](#page-315-0) catch, [90,](#page-109-0) [127](#page-146-0) catMaybes, [206](#page-225-0) *cdecl*, [36,](#page-55-0) [44,](#page-63-0) [137](#page-156-0) *cdecls*, [36,](#page-55-0) [44,](#page-63-0) [137](#page-156-0) ceiling, [84,](#page-103-0) [85](#page-104-0) Char, [172,](#page-191-0) [175,](#page-194-0) [264](#page-283-0) Char (datatype), [73,](#page-92-0) [113](#page-132-0)

*char*, [12,](#page-31-0) [131](#page-150-0) character, [73](#page-92-0) literal syntax, [11](#page-30-0) character set ASCII, *see* ASCII character set transparent, *see* transparent character set *charesc*, [12,](#page-31-0) [131](#page-150-0) class, [36,](#page-55-0) [44](#page-63-0) *class*, [39,](#page-58-0) [138](#page-157-0) class assertion, [39](#page-58-0) class declaration, [44,](#page-63-0) [63](#page-82-0) with an empty where part, [45](#page-64-0) class environment, [40](#page-59-0) class method, [36,](#page-55-0) [37,](#page-56-0) [45,](#page-64-0) [46](#page-65-0) *closecom*, [8,](#page-27-0) [130](#page-149-0) closure, [69](#page-88-0) *cname*, [65,](#page-84-0) [137](#page-156-0) *cntrl*, [12,](#page-31-0) [131](#page-150-0) coercion, [85](#page-104-0) comment, [9](#page-28-0) end-of-line, [9](#page-28-0) nested, [9](#page-28-0) *comment*, [8,](#page-27-0) [130](#page-149-0) compare, [77,](#page-96-0) [146](#page-165-0) complement, [167](#page-186-0) *con*, [17,](#page-36-0) [140](#page-159-0) concat, [158](#page-177-0) concat, [117](#page-136-0) concatMap, [117](#page-136-0) conditional expression, [19](#page-38-0) *conid*, [9,](#page-28-0) [10,](#page-29-0) [131](#page-150-0) *conop*, [17,](#page-36-0) [141](#page-160-0) const, [74,](#page-93-0) [112](#page-131-0) *constr*, [41,](#page-60-0) [138](#page-157-0) *constrs*, [41,](#page-60-0) [138](#page-157-0) constructor class, [36](#page-55-0) constructor expression, [37](#page-56-0) *consym*, [10,](#page-29-0) [131](#page-150-0) context, [39](#page-58-0) *context*, [39,](#page-58-0) [138](#page-157-0) context reduction, [55](#page-74-0) cos, [83](#page-102-0) cosh, [83](#page-102-0) cosine, [85](#page-104-0) CString, [230](#page-249-0) curry, [74,](#page-93-0) [116](#page-135-0) Curry, Haskell B., [iii](#page-4-0) CWchar, [232](#page-251-0) cycle, [194](#page-213-0) cycle, [119](#page-138-0)

*dashes*, [8,](#page-27-0) [130](#page-149-0) Data (module), [123](#page-142-0) data constructor, [41](#page-60-0) data declaration, [25,](#page-44-0) [41](#page-60-0) datatype, [40](#page-59-0) abstract, *see* abstract datatype algebraic, *see* algebraic datatype declaration, *see* data declaration recursive, *see* recursive datatype renaming, *see* newtype declaration *dclass*, [41,](#page-60-0) [138](#page-157-0) *decimal*, [11,](#page-30-0) [131](#page-150-0) *decl*, [36,](#page-55-0) [52,](#page-71-0) [137](#page-156-0) declaration, [35](#page-54-0) class, *see* class declaration datatype, *see* data declaration default, *see* default declaration fixity, *see* fixity declaration import, *see* import declaration instance, *see* instance declaration within a class declaration, [44](#page-63-0) within a let expression, [22](#page-41-0) within an instance declaration, [46](#page-65-0) *decls*, [36,](#page-55-0) [137](#page-156-0) decodeFloat, [84,](#page-103-0) [85](#page-104-0) default class method, [45,](#page-64-0) [46,](#page-65-0) [149](#page-168-0) default declaration, [48](#page-67-0) delete, [201,](#page-220-0) [202](#page-221-0) deleteBy, [201,](#page-220-0) [202](#page-221-0) deleteFirstsBy, [201,](#page-220-0) [202](#page-221-0) deRefStablePtr, [267,](#page-286-0) [268](#page-287-0) derived instance, [47,](#page-66-0) [145,](#page-164-0) *see also* instance declaration *deriving*, [41,](#page-60-0) [138](#page-157-0) *digit*, [8,](#page-27-0) [130](#page-149-0) div, [51,](#page-70-0) [82,](#page-101-0) [83,](#page-102-0) [106](#page-125-0) divMod, [83](#page-102-0) do expression, [25,](#page-44-0) [89](#page-108-0) Double, [242,](#page-261-0) [264](#page-283-0) Double (datatype), [82,](#page-101-0) [84,](#page-103-0) [115](#page-134-0) drop, [195,](#page-214-0) [203](#page-222-0) drop, [120](#page-139-0) dropWhile, [195](#page-214-0) dropWhile, [120](#page-139-0) eAGAIN, [227](#page-246-0) eINTR, [226](#page-245-0) Either (datatype), [75,](#page-94-0) [113](#page-132-0) either, [75,](#page-94-0) [113](#page-132-0) elem, [197](#page-216-0)

elem, [51,](#page-70-0) [117,](#page-136-0) [121](#page-140-0)

elemIndex, [198](#page-217-0) elemIndices, [198](#page-217-0) encodeFloat, [84,](#page-103-0) [85](#page-104-0) entity, [61](#page-80-0) Enum, [181,](#page-200-0) [213,](#page-232-0) [236,](#page-255-0) [242](#page-261-0) Enum (class), [48,](#page-67-0) [79](#page-98-0) derived instance, [47,](#page-66-0) [146](#page-165-0) enumFrom, [79](#page-98-0) enumFromThen, [79](#page-98-0) enumFromThenTo, [79](#page-98-0) enumFromTo, [79](#page-98-0) environment class, *see* class environment type, *see* type environment eOK, [225](#page-244-0) EQ, [75](#page-94-0) Eq, [225,](#page-244-0) [236,](#page-255-0) [242,](#page-261-0) [282](#page-301-0) Eq (class), [77,](#page-96-0) [81](#page-100-0) derived instance, [47,](#page-66-0) [146](#page-165-0) Errno, [222,](#page-241-0) [225](#page-244-0) error, [4,](#page-23-0) [16](#page-35-0) error, [205](#page-224-0) error, [16,](#page-35-0) [116](#page-135-0) *escape*, [12,](#page-31-0) [131](#page-150-0) even, [83,](#page-102-0) [110](#page-129-0) eWOULDBLOCK, [227](#page-246-0) exception handling, [90](#page-109-0) ExitFailure, [279](#page-298-0) exitFailure, [279](#page-298-0) ExitSuccess, [279,](#page-298-0) [280](#page-299-0) exitSuccess, [280](#page-299-0) exitWith, [279,](#page-298-0) [280](#page-299-0) *exp*, [16,](#page-35-0) [18,](#page-37-0) [19,](#page-38-0) [22,](#page-41-0) [23,](#page-42-0) [25,](#page-44-0) [28,](#page-47-0) [139](#page-158-0) exp, [83,](#page-102-0) [84](#page-103-0) *expent*, [139](#page-158-0) exponent, [84,](#page-103-0) [85](#page-104-0) exponentiation, [84](#page-103-0) *export*, [63,](#page-82-0) [137](#page-156-0) export list, [63](#page-82-0) *exports*, [63,](#page-82-0) [137](#page-156-0) expression, [4,](#page-23-0) [15](#page-34-0) case, *see* case expression conditional, *see* conditional expression let, *see* let expression simple case, *see* simple case expression type, *see* type expression unit, *see* unit expression expression type-signature, [28,](#page-47-0) [48](#page-67-0)

fail, [293](#page-312-0) fail, [80,](#page-99-0) [90](#page-109-0)

False, [159,](#page-178-0) [192,](#page-211-0) [197,](#page-216-0) [285,](#page-304-0) [287,](#page-306-0) [288](#page-307-0) False, [73](#page-92-0) *fatype*, [139](#page-158-0) *fbind*, [26,](#page-45-0) [140](#page-159-0) *fdecl*, [36,](#page-55-0) [138](#page-157-0) *fexp*, [16,](#page-35-0) [18,](#page-37-0) [139](#page-158-0) field label, *see* label, [41](#page-60-0) construction, [26](#page-45-0) selection, [26](#page-45-0) update, [27](#page-46-0) *fielddecl*, [41,](#page-60-0) [138](#page-157-0) FilePath (type synonym), [89,](#page-108-0) [127](#page-146-0) filter, [158,](#page-177-0) [197](#page-216-0) filter, [117](#page-136-0) finalizerFree, [252](#page-271-0) find, [197](#page-216-0) findIndex, [198](#page-217-0) findIndices, [198](#page-217-0) fixity, [17](#page-36-0) *fixity*, [36,](#page-55-0) [50,](#page-69-0) [138](#page-157-0) resolution, [142](#page-161-0) fixity declaration, [45,](#page-64-0) [46,](#page-65-0) [50](#page-69-0) flip, [74,](#page-93-0) [112](#page-131-0) Float, [242,](#page-261-0) [264](#page-283-0) Float (datatype), [82,](#page-101-0) [84,](#page-103-0) [114](#page-133-0) *float*, [11](#page-30-0) floatDigits, [84,](#page-103-0) [85](#page-104-0) Floating, [236,](#page-255-0) [242](#page-261-0) Floating (class), [81,](#page-100-0) [83](#page-102-0) floating literal pattern, [30](#page-49-0) floatRadix, [84,](#page-103-0) [85](#page-104-0) floatRange, [84,](#page-103-0) [85](#page-104-0) floatToDigits, [274](#page-293-0) floor, [84,](#page-103-0) [85](#page-104-0) fmap, [163](#page-182-0) fmap, [80](#page-99-0) foldl, [159,](#page-178-0) [191,](#page-210-0) [193](#page-212-0) foldl, [118](#page-137-0) foldl1, [191](#page-210-0) foldl1, [118](#page-137-0) foldM, [159](#page-178-0) foldr, [191,](#page-210-0) [193,](#page-212-0) [194](#page-213-0) foldr, [119](#page-138-0) foldr1, [191](#page-210-0) foldr1, [119](#page-138-0) ForeignPtr, [245–](#page-264-0)[247](#page-266-0) forM, [157](#page-176-0) formal semantics, [3](#page-22-0) *formfeed*, [8,](#page-27-0) [130](#page-149-0) forM\_, [157](#page-176-0) *fpat*, [28,](#page-47-0) [140](#page-159-0)

*fpats*, [28](#page-47-0) Fractional, [236,](#page-255-0) [242](#page-261-0) Fractional (class), [17,](#page-36-0) [81,](#page-100-0) [83](#page-102-0) free, [251](#page-270-0)[–253](#page-272-0) freeStablePtr, [267,](#page-286-0) [268](#page-287-0) fromEnum, [79](#page-98-0) fromInteger, [17,](#page-36-0) [82,](#page-101-0) [83](#page-102-0) fromIntegral, [181,](#page-200-0) [213](#page-232-0) fromIntegral, [84,](#page-103-0) [86,](#page-105-0) [111](#page-130-0) fromJust, [206](#page-225-0) fromMaybe, [206](#page-225-0) fromRational, [17,](#page-36-0) [82,](#page-101-0) [83](#page-102-0) *frtype*, [139](#page-158-0) fst, [74,](#page-93-0) [116](#page-135-0) *ftype*, [139](#page-158-0) function, [74](#page-93-0) function binding, [51,](#page-70-0) [52](#page-71-0) function type, [38](#page-57-0) functional language, [iii](#page-4-0) Functor, [155,](#page-174-0) [156,](#page-175-0) [163](#page-182-0) Functor (class), [80](#page-99-0) functor, [80](#page-99-0) *funlhs*, [139](#page-158-0) FunPtr, [264,](#page-283-0) [265](#page-284-0) *gap*, [12,](#page-31-0) [131](#page-150-0) gcd, [83,](#page-102-0) [84,](#page-103-0) [110](#page-129-0) *gcon*, [17,](#page-36-0) [140](#page-159-0) *gconsym*, [17,](#page-36-0) [141](#page-160-0) *gdpat*, [23,](#page-42-0) [140](#page-159-0) *gdrhs*, [52,](#page-71-0) [139](#page-158-0) *gendecl*, [36,](#page-55-0) [44,](#page-63-0) [50,](#page-69-0) [138](#page-157-0) generalization preorder, [40](#page-59-0) generator, [22](#page-41-0) genericDrop, [203](#page-222-0) genericIndex, [203](#page-222-0) genericLength, [203](#page-222-0) genericReplicate, [204](#page-223-0) genericSplitAt, [203](#page-222-0) genericTake, [203](#page-222-0) getArgs, [277](#page-296-0) getChar, [88,](#page-107-0) [127](#page-146-0) getContents, [284,](#page-303-0) [291](#page-310-0) getContents, [88,](#page-107-0) [128](#page-147-0) getEnv, [277](#page-296-0) getErrno, [226,](#page-245-0) [227](#page-246-0) getLine, [291](#page-310-0) getLine, [88,](#page-107-0) [127](#page-146-0) getProgName, [277](#page-296-0) *graphic*, [8,](#page-27-0) [130](#page-149-0) group, [196,](#page-215-0) [202](#page-221-0)

groupBy, [196,](#page-215-0) [202](#page-221-0) GT, [75](#page-94-0) *gtycon*, [37,](#page-56-0) [46,](#page-65-0) [138](#page-157-0) guard, [23](#page-42-0) *guard*, [23,](#page-42-0) [52,](#page-71-0) [139](#page-158-0) guards, [23,](#page-42-0) [31](#page-50-0) *guards*, [23,](#page-42-0) [52,](#page-71-0) [139](#page-158-0) Handle, [288](#page-307-0) HandlePosn, [286](#page-305-0) Haskell, [iii,](#page-4-0) [3](#page-22-0) Haskell kernel, [4](#page-23-0) hClose, [283](#page-302-0) head, [117](#page-136-0) *hexadecimal*, [11,](#page-30-0) [131](#page-150-0) *hexit*, [8,](#page-27-0) [130](#page-149-0) hFileSize, [284](#page-303-0) hFlush, [283,](#page-302-0) [286](#page-305-0) hGetBuffering, [286](#page-305-0) hGetChar, [289,](#page-308-0) [291](#page-310-0) hGetContents, [289,](#page-308-0) [291](#page-310-0) hGetLine, [289,](#page-308-0) [291](#page-310-0) hGetPosn, [286](#page-305-0) hiding, [65](#page-84-0) Hindley-Milner type system, [4,](#page-23-0) [36,](#page-55-0) [54](#page-73-0) hIsEOF, [285](#page-304-0) hIsSeekable, [287](#page-306-0) hLookAhead, [289](#page-308-0) hPrint, [290](#page-309-0) hPutChar, [290](#page-309-0) hPutStr, [290](#page-309-0) hReady, [288](#page-307-0) hSeek, [287](#page-306-0) hSetBuffering, [286](#page-305-0) hSetFileSize, [284](#page-303-0) hSetPosn, [286](#page-305-0) hShow, [288](#page-307-0) hTell, [287](#page-306-0) hWaitForInput, [288](#page-307-0) id, [74,](#page-93-0) [112](#page-131-0) *idecl*, [36,](#page-55-0) [46,](#page-65-0) [137](#page-156-0) *idecls*, [36,](#page-55-0) [46,](#page-65-0) [137](#page-156-0) identifier, [9](#page-28-0) if-then-else expression, *see* conditional expression *impdecl*, [65,](#page-84-0) [137](#page-156-0) *impdecls*, [62,](#page-81-0) [137](#page-156-0) *impent*, [139](#page-158-0) *import*, [65,](#page-84-0) [137](#page-156-0) import declaration, [64](#page-83-0) *impspec*, [65,](#page-84-0) [137](#page-156-0)

index, [185](#page-204-0) *infixexp*, [16,](#page-35-0) [19,](#page-38-0) [139](#page-158-0) init, [118](#page-137-0) inits, [196](#page-215-0) inlining, [151](#page-170-0) inRange, [185](#page-204-0) insert, [202,](#page-221-0) [203](#page-222-0) insertBy, [202](#page-221-0) *inst*, [46,](#page-65-0) [138](#page-157-0) instance declaration, [45,](#page-64-0) [46,](#page-65-0) *see also* derived instance importing and exporting, [67](#page-86-0) with an empty where part, [45](#page-64-0) Int, [172,](#page-191-0) [175,](#page-194-0) [181,](#page-200-0) [190,](#page-209-0) [203,](#page-222-0) [213,](#page-232-0) [264,](#page-283-0) [275](#page-294-0) Int (datatype), [82,](#page-101-0) [84,](#page-103-0) [114](#page-133-0) Int16, [181,](#page-200-0) [269](#page-288-0) Int32, [181,](#page-200-0) [269](#page-288-0) Int64, [181,](#page-200-0) [269](#page-288-0) Int8, [181,](#page-200-0) [269](#page-288-0) Integer, [168,](#page-187-0) [209](#page-228-0) Integer (datatype), [84,](#page-103-0) [114](#page-133-0) *integer*, [11](#page-30-0) integer literal pattern, [30](#page-49-0) Integral, [203,](#page-222-0) [204,](#page-223-0) [209,](#page-228-0) [236,](#page-255-0) [273–](#page-292-0)[275](#page-294-0) Integral (class), [81,](#page-100-0) [83](#page-102-0) interact, [290](#page-309-0) interact, [88,](#page-107-0) [128](#page-147-0) intercalate, [190](#page-209-0) intersect, [201,](#page-220-0) [202](#page-221-0) intersectBy, [201,](#page-220-0) [202](#page-221-0) intersperse, [190](#page-209-0) IO, [158,](#page-177-0) [226,](#page-245-0) [227,](#page-246-0) [246,](#page-265-0) [259,](#page-278-0) [281,](#page-300-0) [288,](#page-307-0) [291,](#page-310-0) [293–](#page-312-0) [295](#page-314-0) IO (datatype), [75,](#page-94-0) [114](#page-133-0) IOError, [225](#page-244-0)[–227,](#page-246-0) [293](#page-312-0)[–296](#page-315-0) IOError (datatype), [75,](#page-94-0) [127](#page-146-0) ioError, [90,](#page-109-0) [127](#page-146-0) irrefutable pattern, [23,](#page-42-0) [30,](#page-49-0) [31,](#page-50-0) [53](#page-72-0) isAscii, [174](#page-193-0) isDigit, [173](#page-192-0) isEOF, [285](#page-304-0) isEOFError, [289,](#page-308-0) [296](#page-315-0) isFullError, [290](#page-309-0) isHexDigit, [175](#page-194-0) isIllegalOperation, [294](#page-313-0) isInfixOf, [197](#page-216-0) isJust, [206](#page-225-0) isLower, [174](#page-193-0) isNothing, [206](#page-225-0) isPermissionError, [290](#page-309-0) isPrefixOf, [197](#page-216-0)

isSigned, [167](#page-186-0) isSuffixOf, [197](#page-216-0) isUpper, [174](#page-193-0) iterate, [193](#page-212-0) iterate, [119](#page-138-0) Ix, [161,](#page-180-0) [185](#page-204-0) ixmap, [163](#page-182-0) join, [158](#page-177-0) Just, [194,](#page-213-0) [196,](#page-215-0) [205,](#page-224-0) [206,](#page-225-0) [285](#page-304-0) Just, [75](#page-94-0) kind, [37,](#page-56-0) [38,](#page-57-0) [41,](#page-60-0) [42,](#page-61-0) [46,](#page-65-0) [58](#page-77-0) kind inference, [38,](#page-57-0) [41,](#page-60-0) [42,](#page-61-0) [46,](#page-65-0) [58](#page-77-0) label, [25](#page-44-0) lambda abstraction, [18](#page-37-0) *large*, [8,](#page-27-0) [130](#page-149-0) last, [118](#page-137-0) layout, [12,](#page-31-0) [131,](#page-150-0) *see also* off-side rule lcm, [83,](#page-102-0) [84,](#page-103-0) [111](#page-130-0) Left, [75](#page-94-0) length, [190,](#page-209-0) [203](#page-222-0) length, [118](#page-137-0) let expression, [22](#page-41-0) in do expressions, [25](#page-44-0) in list comprehensions, [21](#page-40-0) lex, [78,](#page-97-0) [124](#page-143-0) *lexeme*, [8,](#page-27-0) [130](#page-149-0) lexical structure, [7](#page-26-0) *lexp*, [16,](#page-35-0) [139](#page-158-0) libraries, [70](#page-89-0) liftM, [160](#page-179-0) liftM2, [160](#page-179-0) linear pattern, [18,](#page-37-0) [28,](#page-47-0) [52](#page-71-0) linearity, [18,](#page-37-0) [28,](#page-47-0) [52](#page-71-0) LineBuffering, [286](#page-305-0) lines, [200](#page-219-0) lines, [120](#page-139-0) list, [20,](#page-39-0) [38,](#page-57-0) [74](#page-93-0) list comprehension, [21,](#page-40-0) [74](#page-93-0) list type, [38](#page-57-0) listToMaybe, [206](#page-225-0) *literal*, [8,](#page-27-0) [130](#page-149-0) literal pattern, [30](#page-49-0) literate comments, [135](#page-154-0) log, [83,](#page-102-0) [84](#page-103-0) logarithm, [84](#page-103-0) logBase, [83,](#page-102-0) [84](#page-103-0) lookup, [197](#page-216-0) lookup, [121](#page-140-0)

*lpat*, [28,](#page-47-0) [140](#page-159-0)

## LT, [75](#page-94-0)

magnitude, [84](#page-103-0) Main (module), [61](#page-80-0) main, [61](#page-80-0) malloc, [252,](#page-271-0) [253,](#page-272-0) [261](#page-280-0) mallocArray, [255](#page-274-0) mallocArray0, [255](#page-274-0) mallocBytes, [252,](#page-271-0) [253](#page-272-0) mallocForeignPtr, [247,](#page-266-0) [248](#page-267-0) map, [190,](#page-209-0) [193,](#page-212-0) [206](#page-225-0) map, [117](#page-136-0) mapAccumL, [193](#page-212-0) mapAccumR, [193](#page-212-0) mapAndUnzipM, [158](#page-177-0) mapM, [157](#page-176-0) mapM, [81,](#page-100-0) [111](#page-130-0) mapMaybe, [206](#page-225-0) mapM\_, [157](#page-176-0) mapM\_, [81,](#page-100-0) [111](#page-130-0) max, [77,](#page-96-0) [146](#page-165-0) maxBound, [235](#page-254-0) maxBound, [81,](#page-100-0) [147](#page-166-0) maximal munch rule, [9,](#page-28-0) [12,](#page-31-0) [129](#page-148-0) maximum, [192](#page-211-0) maximum, [121](#page-140-0) maximumBy, [192,](#page-211-0) [203](#page-222-0) Maybe, [205,](#page-224-0) [206,](#page-225-0) [262](#page-281-0) Maybe (datatype), [75,](#page-94-0) [113](#page-132-0) maybe, [205](#page-224-0) maybe, [75,](#page-94-0) [113](#page-132-0) maybeToList, [206](#page-225-0) method, *see* class method min, [77,](#page-96-0) [146](#page-165-0) minBound, [235](#page-254-0) minBound, [81,](#page-100-0) [147](#page-166-0) minimum, [192](#page-211-0) minimum, [121](#page-140-0) minimumBy, [192,](#page-211-0) [203](#page-222-0) mod, [51,](#page-70-0) [82,](#page-101-0) [83,](#page-102-0) [106](#page-125-0) *modid*, [10,](#page-29-0) [62,](#page-81-0) [131,](#page-150-0) [137](#page-156-0) module, [61](#page-80-0) *module*, [62,](#page-81-0) [137](#page-156-0) Monad, [155,](#page-174-0) [156,](#page-175-0) [293](#page-312-0) Monad (class), [25,](#page-44-0) [80](#page-99-0) monad, [25,](#page-44-0) [80,](#page-99-0) [87](#page-106-0) MonadPlus, [155](#page-174-0) monomorphic type variable, [31,](#page-50-0) [56](#page-75-0) monomorphism restriction, [56](#page-75-0) mplus, [156](#page-175-0) mzero, [159](#page-178-0)
# INDEX 305

name qualified, *see* qualified name special, *see* special name namespaces, [4,](#page-23-0) [10](#page-29-0) *ncomment*, [8,](#page-27-0) [130](#page-149-0) negate, [18,](#page-37-0) [82,](#page-101-0) [83](#page-102-0) negation, [16,](#page-35-0) [18,](#page-37-0) [19](#page-38-0) *newconstr*, [43,](#page-62-0) [138](#page-157-0) newForeignPtr, [246](#page-265-0) newForeignPtrEnv, [246](#page-265-0) *newline*, [8,](#page-27-0) [130](#page-149-0) newtype declaration, [29–](#page-48-0)[31,](#page-50-0) [43](#page-62-0) NoBuffering, [286](#page-305-0) not, [73,](#page-92-0) [112](#page-131-0) notElem, [197](#page-216-0) notElem, [51,](#page-70-0) [117,](#page-136-0) [121](#page-140-0) Nothing, [194,](#page-213-0) [196–](#page-215-0)[198,](#page-217-0) [205,](#page-224-0) [206,](#page-225-0) [262,](#page-281-0) [274](#page-293-0) Nothing, [75](#page-94-0) nub, [201,](#page-220-0) [202](#page-221-0) nubBy, [201,](#page-220-0) [202](#page-221-0) null, [118](#page-137-0) nullFunPtr, [265](#page-284-0) nullPtr, [226,](#page-245-0) [227,](#page-246-0) [252,](#page-271-0) [262,](#page-281-0) [264](#page-283-0) Num, [203,](#page-222-0) [236,](#page-255-0) [242](#page-261-0) Num (class), [17,](#page-36-0) [48,](#page-67-0) [81,](#page-100-0) [83](#page-102-0) number, [81](#page-100-0) literal syntax, [11](#page-30-0) translation of literals, [17](#page-36-0) Numeric (module), [123](#page-142-0) numeric type, [82](#page-101-0) numericEnumFrom, [115](#page-134-0) *octal*, [11,](#page-30-0) [131](#page-150-0) *octit*, [8,](#page-27-0) [130](#page-149-0) odd, [83,](#page-102-0) [110](#page-129-0) off-side rule, [12,](#page-31-0) *see also* layout *op*, [17,](#page-36-0) [50,](#page-69-0) [141](#page-160-0) *opencom*, [8,](#page-27-0) [130](#page-149-0) openFile, [283](#page-302-0) operator, [9,](#page-28-0) [10,](#page-29-0) [18](#page-37-0) operator application, [18](#page-37-0) *ops*, [36,](#page-55-0) [50,](#page-69-0) [138](#page-157-0) or, [192](#page-211-0) or, [121](#page-140-0) Ord, [236,](#page-255-0) [242](#page-261-0) Ord (class), [77,](#page-96-0) [81](#page-100-0) derived instance, [47,](#page-66-0) [146](#page-165-0) Ordering (datatype), [75,](#page-94-0) [114](#page-133-0) otherwise, [73,](#page-92-0) [112](#page-131-0) overloaded functions, [36](#page-55-0) overloaded pattern, *see* pattern-matching

overloading, [44](#page-63-0) defaults, [48](#page-67-0) partition, [198](#page-217-0) *pat*, [28,](#page-47-0) [52,](#page-71-0) [140](#page-159-0) pattern, [23,](#page-42-0) [28](#page-47-0) @, *see* as-pattern \_, *see* wildcard pattern constructed, *see* constructed pattern floating, *see* floating literal pattern integer, *see* integer literal pattern irrefutable, *see* irrefutable pattern linear, *see* linear pattern  $n+k$ , *see*  $n+k$  pattern refutable, *see* refutable pattern pattern binding, [51,](#page-70-0) [53](#page-72-0) pattern guard, [24](#page-43-0) Pattern Guards, [23](#page-42-0) pattern-matching, [28](#page-47-0) overloaded constant, [31](#page-50-0) peek, [269,](#page-288-0) [270](#page-289-0) peekByteOff, [269](#page-288-0) peekElemOff, [269](#page-288-0) permutations, [191](#page-210-0) pi, [83](#page-102-0) poke, [261,](#page-280-0) [269](#page-288-0) pokeByteOff, [269](#page-288-0) pokeElemOff, [269](#page-288-0) polar, [178](#page-197-0) polymorphic recursion, [50](#page-69-0) polymorphism, [4](#page-23-0) pragmas, [151](#page-170-0) precedence, [41,](#page-60-0) *see also* fixity Prelude implicit import of, [70](#page-89-0) Prelude (module), [70,](#page-89-0) [106](#page-125-0) PreludeBuiltin (module), [106,](#page-125-0) [127](#page-146-0) PreludeIO (module), [127](#page-146-0) PreludeList (module), [117](#page-136-0) PreludeText (module), [123](#page-142-0) principal type, [40,](#page-59-0) [50](#page-69-0) print, [284,](#page-303-0) [291](#page-310-0) print, [88,](#page-107-0) [127](#page-146-0) product, [192](#page-211-0) product, [121](#page-140-0) *program*, [8,](#page-27-0) [130](#page-149-0) program structure, [3](#page-22-0) properFraction, [84,](#page-103-0) [85](#page-104-0) Ptr, [245,](#page-264-0) [246,](#page-265-0) [264,](#page-283-0) [265,](#page-284-0) [269](#page-288-0) putChar, [88,](#page-107-0) [127](#page-146-0) putStr, [291](#page-310-0)

## 306 INDEX

putStr, [88,](#page-107-0) [127](#page-146-0) putStrLn, [88,](#page-107-0) [127](#page-146-0) *qcon*, [17,](#page-36-0) [140](#page-159-0) *qconid*, [11,](#page-30-0) [131](#page-150-0) *qconop*, [17,](#page-36-0) [141](#page-160-0) *qconsym*, [11,](#page-30-0) [131](#page-150-0) *qop*, [17–](#page-36-0)[19,](#page-38-0) [141](#page-160-0) *qtycls*, [11,](#page-30-0) [131](#page-150-0) *qtycon*, [11,](#page-30-0) [131](#page-150-0) *qual*, [22,](#page-41-0) [140](#page-159-0) qualified name, [10,](#page-29-0) [65,](#page-84-0) [67](#page-86-0) qualifier, [22](#page-41-0) quantification, [39](#page-58-0) quot, [82,](#page-101-0) [83,](#page-102-0) [106](#page-125-0) quotRem, [83](#page-102-0) *qvar*, [17,](#page-36-0) [140](#page-159-0) *qvarid*, [11,](#page-30-0) [131](#page-150-0) *qvarop*, [17,](#page-36-0) [141](#page-160-0) *qvarsym*, [11,](#page-30-0) [131](#page-150-0) range, [185](#page-204-0) Rational, [275](#page-294-0) Read, [236,](#page-255-0) [242](#page-261-0) Read (class), [77](#page-96-0) derived instance, [47,](#page-66-0) [147](#page-166-0) read, [291](#page-310-0) read, [78,](#page-97-0) [124](#page-143-0) readDec, [274](#page-293-0) readFile, [284](#page-303-0) readFile, [89,](#page-108-0) [128](#page-147-0) readInt, [274](#page-293-0) readIO, [291](#page-310-0) readIO, [88](#page-107-0) readList, [77,](#page-96-0) [147](#page-166-0) readLn, [291](#page-310-0) readLn, [88,](#page-107-0) [128](#page-147-0) ReadMode, [283](#page-302-0) readParen, [124](#page-143-0) ReadS (type synonym), [77,](#page-96-0) [123](#page-142-0) reads, [78,](#page-97-0) [124](#page-143-0) readsPrec, [77,](#page-96-0) [147](#page-166-0) ReadWriteMode, [283](#page-302-0) Real, [236,](#page-255-0) [242,](#page-261-0) [273,](#page-292-0) [274](#page-293-0) Real (class), [81,](#page-100-0) [83](#page-102-0) RealFloat, [236,](#page-255-0) [242,](#page-261-0) [274,](#page-293-0) [275](#page-294-0) RealFloat (class), [84,](#page-103-0) [85](#page-104-0) RealFrac, [236,](#page-255-0) [242,](#page-261-0) [275](#page-294-0) RealFrac (class), [84](#page-103-0) realloc, [251–](#page-270-0)[253](#page-272-0) reallocBytes, [251–](#page-270-0)[253](#page-272-0)

realToFrac, [84,](#page-103-0) [86,](#page-105-0) [111](#page-130-0) recip, [83](#page-102-0) recursive datatype, [43](#page-62-0) refutable pattern, [30](#page-49-0) rem, [51,](#page-70-0) [82,](#page-101-0) [83,](#page-102-0) [106](#page-125-0) repeat, [194](#page-213-0) repeat, [119](#page-138-0) replicate, [194,](#page-213-0) [204](#page-223-0) replicate, [119](#page-138-0) replicateM, [159](#page-178-0) *reservedid*, [9,](#page-28-0) [131](#page-150-0) *reservedop*, [10,](#page-29-0) [131](#page-150-0) return, [156](#page-175-0) return, [80](#page-99-0) reverse, [190](#page-209-0) reverse, [121](#page-140-0) *rhs*, [52,](#page-71-0) [139](#page-158-0) Right, [75](#page-94-0) rotate, [167](#page-186-0)[–169](#page-188-0) rotateL, [167](#page-186-0)[–169](#page-188-0) rotateR, [167](#page-186-0)[–169](#page-188-0) round, [84,](#page-103-0) [85](#page-104-0) *safety*, [139](#page-158-0) scaleFloat, [84](#page-103-0) scanl, [193](#page-212-0) scanl, [118](#page-137-0) scanl1, [193](#page-212-0) scanl1, [119](#page-138-0) scanr, [193](#page-212-0) scanr, [119](#page-138-0) scanr1, [193](#page-212-0) scanr1, [119](#page-138-0) *scontext*, [138](#page-157-0) section, [10,](#page-29-0) [19,](#page-38-0) *see also* operator application semantics formal, *see* formal semantics separate compilation, [71](#page-90-0) seq, [75,](#page-94-0) [107,](#page-126-0) [112](#page-131-0) sequence, [81,](#page-100-0) [111](#page-130-0) sequence\_, [81,](#page-100-0) [111](#page-130-0) shift, [167](#page-186-0)[–169](#page-188-0) shiftL, [167](#page-186-0)[–169](#page-188-0) shiftR, [167](#page-186-0)[–169](#page-188-0) Show, [236,](#page-255-0) [242,](#page-261-0) [282,](#page-301-0) [288,](#page-307-0) [291](#page-310-0) Show (class), [77](#page-96-0) derived instance, [47,](#page-66-0) [147](#page-166-0) show, [284,](#page-303-0) [291](#page-310-0) show, [77,](#page-96-0) [78](#page-97-0) showChar, [124](#page-143-0) showInt, [274](#page-293-0)

# INDEX 307

showIntAtBase, [274](#page-293-0) showList, [77,](#page-96-0) [147](#page-166-0) showParen, [124](#page-143-0) ShowS (type synonym), [77](#page-96-0) shows, [290](#page-309-0) shows, [78,](#page-97-0) [124](#page-143-0) showsPrec, [77,](#page-96-0) [147](#page-166-0) showString, [124](#page-143-0) sign, [84](#page-103-0) signature, *see* type signature *signdecl*, [49](#page-68-0) significand, [84,](#page-103-0) [85](#page-104-0) signum, [83,](#page-102-0) [84](#page-103-0) simple pattern binding, [53,](#page-72-0) [57](#page-76-0) *simpleclass*, [39,](#page-58-0) [138](#page-157-0) *simpletype*, [41–](#page-60-0)[43,](#page-62-0) [138](#page-157-0) sin, [83](#page-102-0) sine, [85](#page-104-0) sinh, [83](#page-102-0) sizeOf, [252,](#page-271-0) [269](#page-288-0) *small*, [8,](#page-27-0) [130](#page-149-0) snd, [74,](#page-93-0) [116](#page-135-0) sort, [202,](#page-221-0) [203](#page-222-0) sortBy, [202,](#page-221-0) [203](#page-222-0) *space*, [8,](#page-27-0) [130](#page-149-0) span, [195,](#page-214-0) [196](#page-215-0) span, [120](#page-139-0) *special*, [8,](#page-27-0) [130](#page-149-0) splitAt, [195,](#page-214-0) [203](#page-222-0) splitAt, [120](#page-139-0) sqrt, [83,](#page-102-0) [84](#page-103-0) StablePtr, [269](#page-288-0) standard prelude, [70,](#page-89-0) *see also* Prelude stdin, [285,](#page-304-0) [291](#page-310-0) stdout, [290](#page-309-0) *stmt*, [25,](#page-44-0) [140](#page-159-0) *stmts*, [25,](#page-44-0) [140](#page-159-0) Storable, [245,](#page-264-0) [246,](#page-265-0) [252,](#page-271-0) [261,](#page-280-0) [269](#page-288-0) strictness flag, [42](#page-61-0) strictness flags, [75](#page-94-0) String, [172,](#page-191-0) [282](#page-301-0) String (type synonym), [74,](#page-93-0) [113](#page-132-0) string, [73](#page-92-0) literal syntax, [11](#page-30-0) transparent, *see* transparent string *string*, [12,](#page-31-0) [131](#page-150-0) stripPrefix, [196](#page-215-0) subsequences, [191](#page-210-0) subtract, [110](#page-129-0) sum, [192](#page-211-0) sum, [121](#page-140-0)

superclass, [44,](#page-63-0) [45](#page-64-0) *symbol*, [8,](#page-27-0) [130,](#page-149-0) [131](#page-150-0) synonym, *see* type synonym syntax, [129](#page-148-0) *tab*, [8,](#page-27-0) [130](#page-149-0) tail, [118](#page-137-0) tails, [196](#page-215-0) take, [194,](#page-213-0) [203](#page-222-0) take, [119](#page-138-0) takeWhile, [195](#page-214-0) takeWhile, [120](#page-139-0) tan, [83](#page-102-0) tangent, [85](#page-104-0) tanh, [83](#page-102-0) throwErrno, [227](#page-246-0) throwErrnoIf, [226,](#page-245-0) [227](#page-246-0) throwErrnoIfMinus1, [226,](#page-245-0) [228](#page-247-0) throwErrnoIfMinus1Retry, [227](#page-246-0) throwErrnoIfMinus1RetryMayBlock, [227](#page-246-0) throwErrnoIfMinus1\_, [228](#page-247-0) throwErrnoIfNull, [227](#page-246-0) throwErrnoIfNullRetry, [227](#page-246-0) throwErrnoIfRetry, [226,](#page-245-0) [227](#page-246-0) throwErrnoIfRetryMayBlock, [227](#page-246-0) throwErrnoIf\_, [227](#page-246-0) throwIf, [259](#page-278-0) throwIfNeg, [259](#page-278-0) toEnum, [79](#page-98-0) *topdecl* (class), [44](#page-63-0) *topdecl* (data), [41](#page-60-0) *topdecl* (default), [48](#page-67-0) *topdecl* (instance), [46](#page-65-0) *topdecl* (newtype), [43](#page-62-0) *topdecl* (type), [42](#page-61-0) *topdecl*, [36,](#page-55-0) [137](#page-156-0) *topdecls*, [36,](#page-55-0) [62,](#page-81-0) [137](#page-156-0) toRational, [83,](#page-102-0) [85](#page-104-0) touchForeignPtr, [247](#page-266-0) transpose, [190](#page-209-0) trigonometric function, [85](#page-104-0) trivial type, [21,](#page-40-0) [38,](#page-57-0) [74](#page-93-0) True, [159,](#page-178-0) [168,](#page-187-0) [172,](#page-191-0) [186,](#page-205-0) [192,](#page-211-0) [197,](#page-216-0) [206,](#page-225-0) [225,](#page-244-0) [259,](#page-278-0) [262,](#page-281-0) [285,](#page-304-0) [287,](#page-306-0) [288](#page-307-0) True, [73](#page-92-0) truncate, [84,](#page-103-0) [85](#page-104-0) try, [296](#page-315-0) tuple, [20,](#page-39-0) [38,](#page-57-0) [74](#page-93-0) tuple type, [38](#page-57-0) *tycls*, [10,](#page-29-0) [39,](#page-58-0) [131](#page-150-0)

*tycon*, [10,](#page-29-0) [131](#page-150-0) type, [4,](#page-23-0) [37,](#page-56-0) [39](#page-58-0) ambiguous, *see* ambiguous type constructed, *see* constructed type function, *see* function type list, *see* list type monomorphic, *see* monomorphic type numeric, *see* numeric type principal, *see* principal type trivial, *see* trivial type tuple, *see* tuple type *type*, [37,](#page-56-0) [138](#page-157-0) type class, [4,](#page-23-0) [36,](#page-55-0) *see* class type constructor, [41](#page-60-0) type environment, [40](#page-59-0) type expression, [37](#page-56-0) type renaming, *see* newtype declaration type signature, [40,](#page-59-0) [46,](#page-65-0) [49](#page-68-0) for an expression, *see* expression typesignature type synonym, [42,](#page-61-0) [46,](#page-65-0) [63,](#page-82-0) *see also* datatype recursive, [43](#page-62-0) *tyvar*, [10,](#page-29-0) [39,](#page-58-0) [131](#page-150-0) uncurry, [74,](#page-93-0) [116](#page-135-0) undefined, [16,](#page-35-0) [116](#page-135-0) unfoldr, [194](#page-213-0) Unicode character set, [7,](#page-26-0) [12](#page-31-0) UnicodePrims (module), [106](#page-125-0) *uniDigit*, [8,](#page-27-0) [130](#page-149-0) *uniLarge*, [8,](#page-27-0) [130](#page-149-0) union, [201,](#page-220-0) [202](#page-221-0) unionBy, [201,](#page-220-0) [202](#page-221-0) *uniSmall*, [8,](#page-27-0) [130](#page-149-0) *uniSymbol*, [8,](#page-27-0) [130](#page-149-0) unit datatype, *see* trivial type unit expression, [21](#page-40-0) *uniWhite*, [8,](#page-27-0) [130](#page-149-0) unlines, [200](#page-219-0) unlines, [121](#page-140-0) unsafeForeignPtrToPtr, [246,](#page-265-0) [247](#page-266-0) until, [74,](#page-93-0) [116](#page-135-0) unwords, [200](#page-219-0) unwords, [121](#page-140-0) unzip, [200](#page-219-0) unzip, [122](#page-141-0) unzip3, [200](#page-219-0) unzip3, [122](#page-141-0) unzip4, [200](#page-219-0)

unzip5, [200](#page-219-0) unzip6, [200](#page-219-0)

unzip7, [200](#page-219-0) userError, [259,](#page-278-0) [293,](#page-312-0) [294](#page-313-0) userError, [90,](#page-109-0) [127](#page-146-0) *valdefs*, [46](#page-65-0) value, [4](#page-23-0) *var*, [17,](#page-36-0) [140](#page-159-0) *varid*, [9,](#page-28-0) [10,](#page-29-0) [131](#page-150-0) *varop*, [17,](#page-36-0) [141](#page-160-0) *vars*, [36,](#page-55-0) [49,](#page-68-0) [138](#page-157-0) *varsym*, [10,](#page-29-0) [131](#page-150-0) *vertab*, [8,](#page-27-0) [130](#page-149-0) when, [159](#page-178-0) *whitechar*, [8,](#page-27-0) [130](#page-149-0) *whitespace*, [8,](#page-27-0) [130](#page-149-0) *whitestuff*, [8,](#page-27-0) [130](#page-149-0) wildcard pattern  $($ , [29](#page-48-0) withArray, [257](#page-276-0) withArrayLen, [257](#page-276-0) withFile, [283](#page-302-0) withForeignPtr, [246,](#page-265-0) [247](#page-266-0) Word, [213](#page-232-0) Word16, [213,](#page-232-0) [269](#page-288-0) Word32, [213,](#page-232-0) [269](#page-288-0) Word64, [213,](#page-232-0) [269](#page-288-0) Word8, [213,](#page-232-0) [269](#page-288-0) words, [200](#page-219-0) words, [120](#page-139-0) writeFile, [284](#page-303-0) writeFile, [89,](#page-108-0) [128](#page-147-0) WriteMode, [283](#page-302-0) xor, [167](#page-186-0) zip, [198,](#page-217-0) [199](#page-218-0) zip, [74,](#page-93-0) [122](#page-141-0) zip3, [198](#page-217-0) zip3, [122](#page-141-0) zip4, [199](#page-218-0) zip5, [199](#page-218-0) zip6, [199](#page-218-0) zip7, [199](#page-218-0) zipWith, [158,](#page-177-0) [199](#page-218-0) zipWith, [122](#page-141-0) zipWith3, [199](#page-218-0) zipWith3, [122](#page-141-0) zipWith4, [199](#page-218-0) zipWith5, [199](#page-218-0) zipWith6, [199](#page-218-0) zipWith7, [199](#page-218-0) zipWithM, [158,](#page-177-0) [159](#page-178-0)

## 308 INDEX

# $\emph{INDEX}$

zipWithM\_, 159